# **sfaira Documentation**

*Release v0.3.12+0.g8ebd63b*

**Leander Dony, David S. Fischer, Lukas Heumos**

**Feb 15, 2022**

# **CONTENTS**

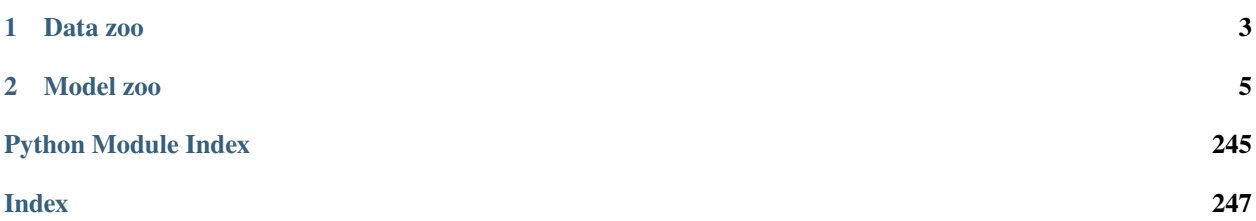

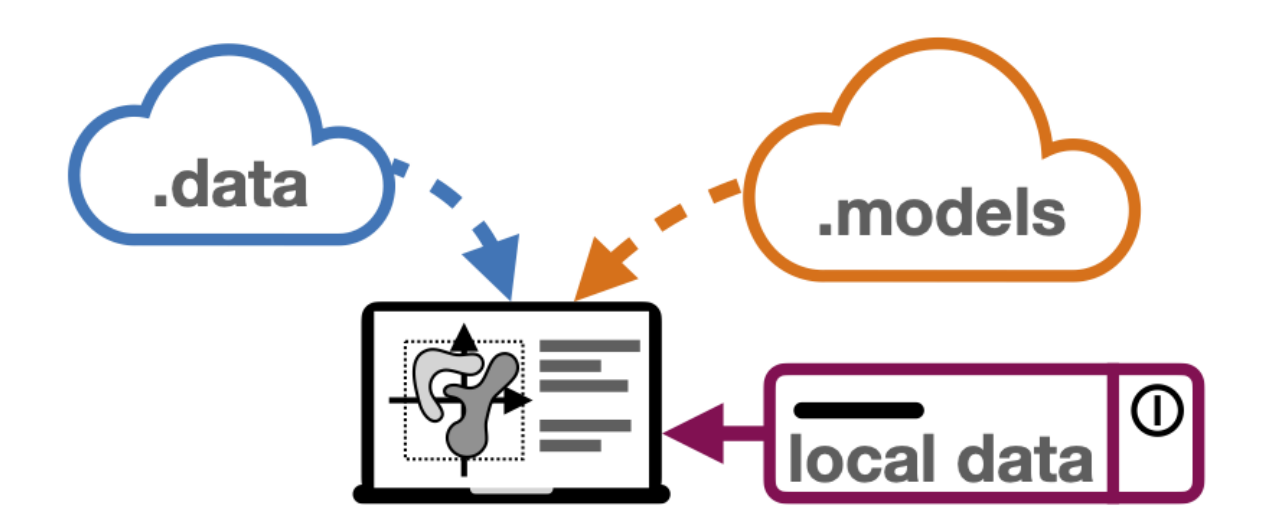

[sfaira](https://www.biorxiv.org/content/10.1101/2020.12.16.419036v1) is a model and a data repository in a single python package. We provide an interactive overview of the current state of the zoos on [sfaira-portal.](https://theislab.github.io/sfaira-portal/)

sfaira fits into an environment of many other project centred on making data and models accessible.

# **CHAPTER**

**ONE**

# **DATA ZOO**

<span id="page-6-0"></span>We focus on providing a python interface to interact with locally stored data set collections without requiring dedicated data reading and annotation harmonisation scripts: These code blocks are absorbed into our data zoo backend and can be conveniently triggered with short commands.

### **CHAPTER**

# **MODEL ZOO**

<span id="page-8-0"></span>A large body of recent research has been devoted to improving models that learn representation of cell captured with single-cell RNA-seq. These models include embedding models such as autoencoders and cell type prediction models. Many of these models are implemented in software packages and can be deployed on new data sets. In many of these cases, it also makes sense to use pre-trained models to leverage previously published modelling results. We provide a single interface to interact with such pre-trained models which abstracts model settings into a API so that users can easily switch between different pre-trained models. Importantly, model execution is performed locally so that data does not have to be uploaded to external servers and model storage is decentral so that anybody can contribute models easily. Users benefit from easy, streamlined access to models that can be used in analysis workflows, developers benefit from being able to deploy models to a large community of users without having to set up a model zoo.

# **2.1 News**

No news yet, stay tuned!

# **2.2 Latest additions**

# **2.2.1 Installation**

sfaira is pip installable.

# **PyPI**

To install a sfaira release directly from PyPi, run:

pip install sfaira

#### **Install a development version**

To install a specific branch target\_branch of sfaira from a clone, run:

```
cd target_directory
git clone https://github.com/theislab/sfaira.git
cd sfaira
git checkout target_branch
git pull
pip install -e .
```
In most cases, you would install one of the following: You may choose the branch release if you want to use a relatively stable version which is similar to the current release but may have additional features already. You may choose the branch dev if you want newer features than available from release. You may choose a specific feature branch if you want to use or improve that feature before it is reviewed and merged into dev. Note that the master branch only contains releases, so every installation based on the master branch can also be performed via PyPi.

# **2.2.2 API**

Import sfaira as:

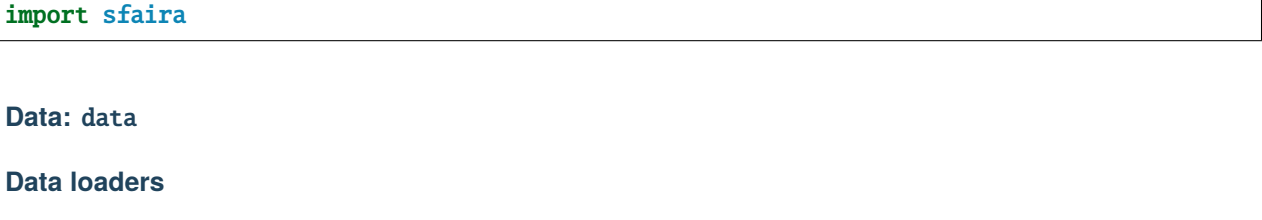

The sfaira data zoo API.

Dataset representing classes used for development:

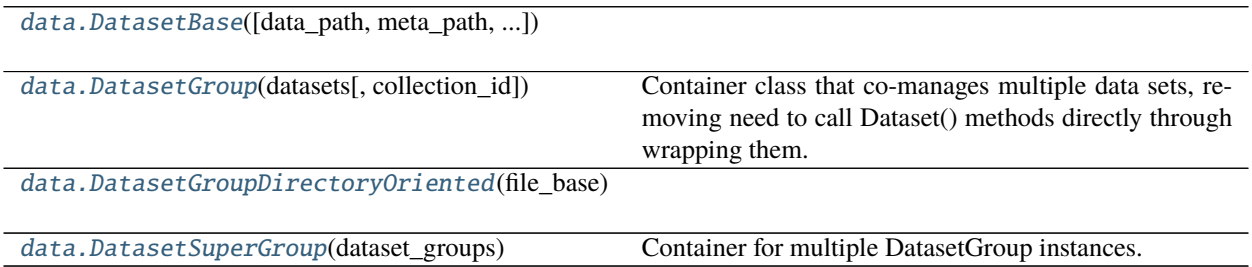

#### **sfaira.data.DatasetBase**

<span id="page-9-0"></span>class sfaira.data.DatasetBase(*data\_path: [Optional](https://docs.python.org/3/library/typing.html#typing.Optional)[\[str\]](https://docs.python.org/3/library/stdtypes.html#str) = None*, *meta\_path: [Optional](https://docs.python.org/3/library/typing.html#typing.Optional)[\[str\]](https://docs.python.org/3/library/stdtypes.html#str) = None*, *cache\_path: [Optional](https://docs.python.org/3/library/typing.html#typing.Optional)[\[str\]](https://docs.python.org/3/library/stdtypes.html#str) = None*, *load\_func=None*, *dict\_load\_func\_annotation=None*, *yaml\_path: [Optional\[](https://docs.python.org/3/library/typing.html#typing.Optional)[str\]](https://docs.python.org/3/library/stdtypes.html#str) = None*, *sample\_fn: [Optional\[](https://docs.python.org/3/library/typing.html#typing.Optional)[str\]](https://docs.python.org/3/library/stdtypes.html#str) = None*, *sample\_fns: [Optional](https://docs.python.org/3/library/typing.html#typing.Optional)[\[List\[](https://docs.python.org/3/library/typing.html#typing.List)[str\]](https://docs.python.org/3/library/stdtypes.html#str)] = None*, *additional\_annotation\_key: [Optional\[](https://docs.python.org/3/library/typing.html#typing.Optional)[str\]](https://docs.python.org/3/library/stdtypes.html#str) = None*, *\*\*kwargs*)

#### **Attributes**

[additional\\_annotation\\_key](#page-14-0)

[annotated](#page-14-1)

[assay\\_differentiation](#page-14-2)

[assay\\_sc](#page-14-3)

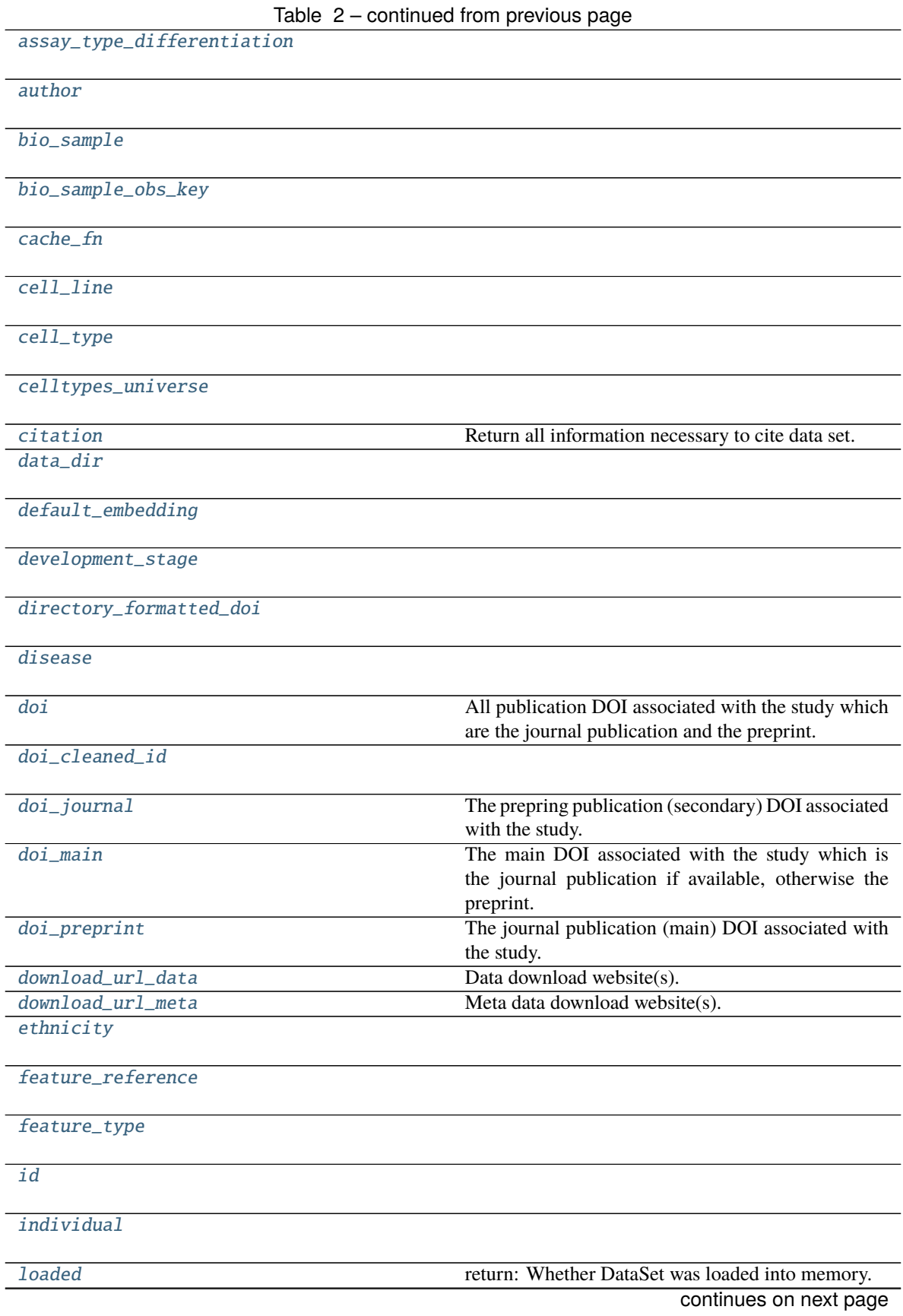

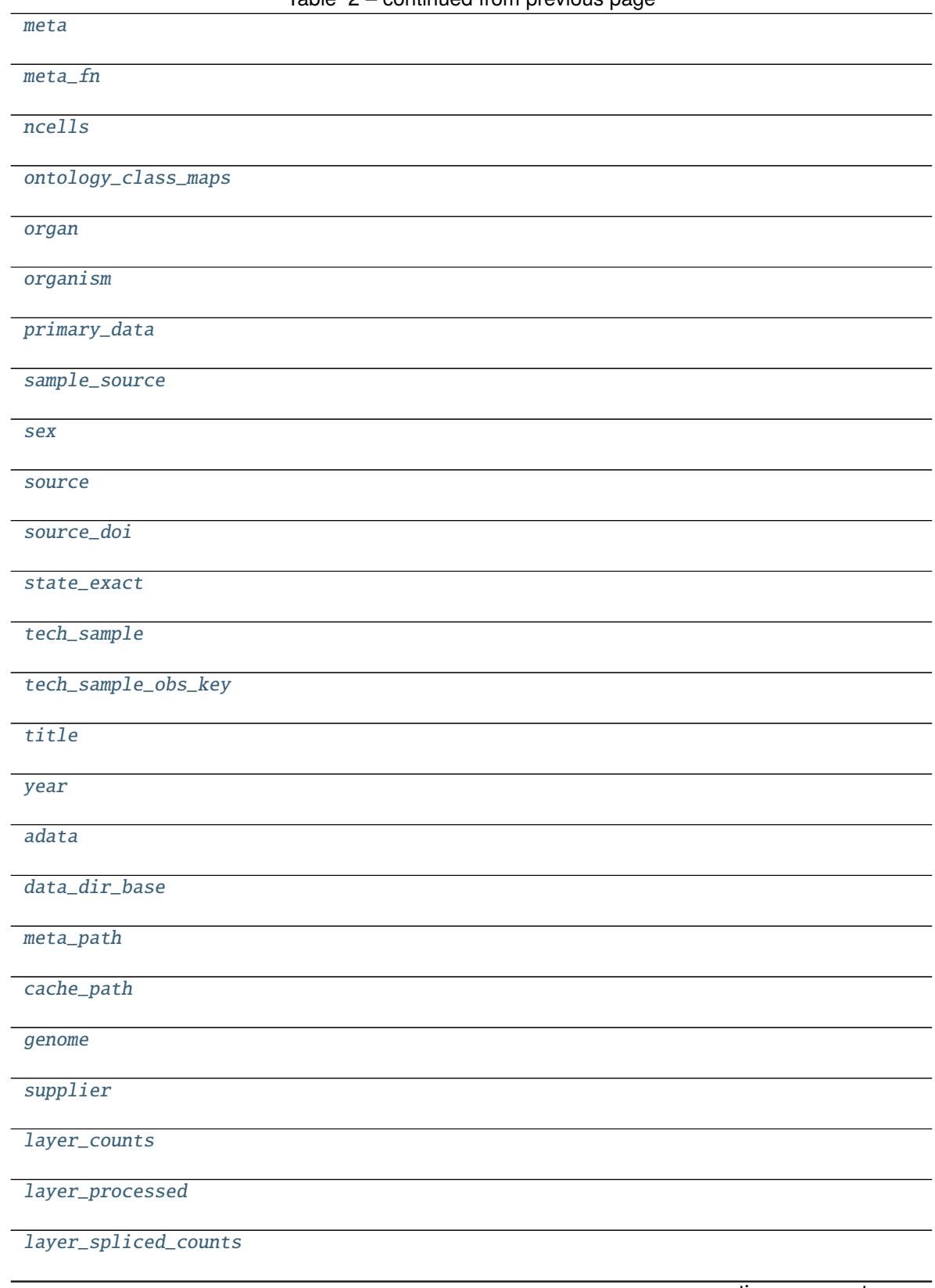

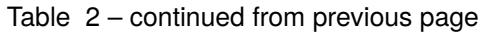

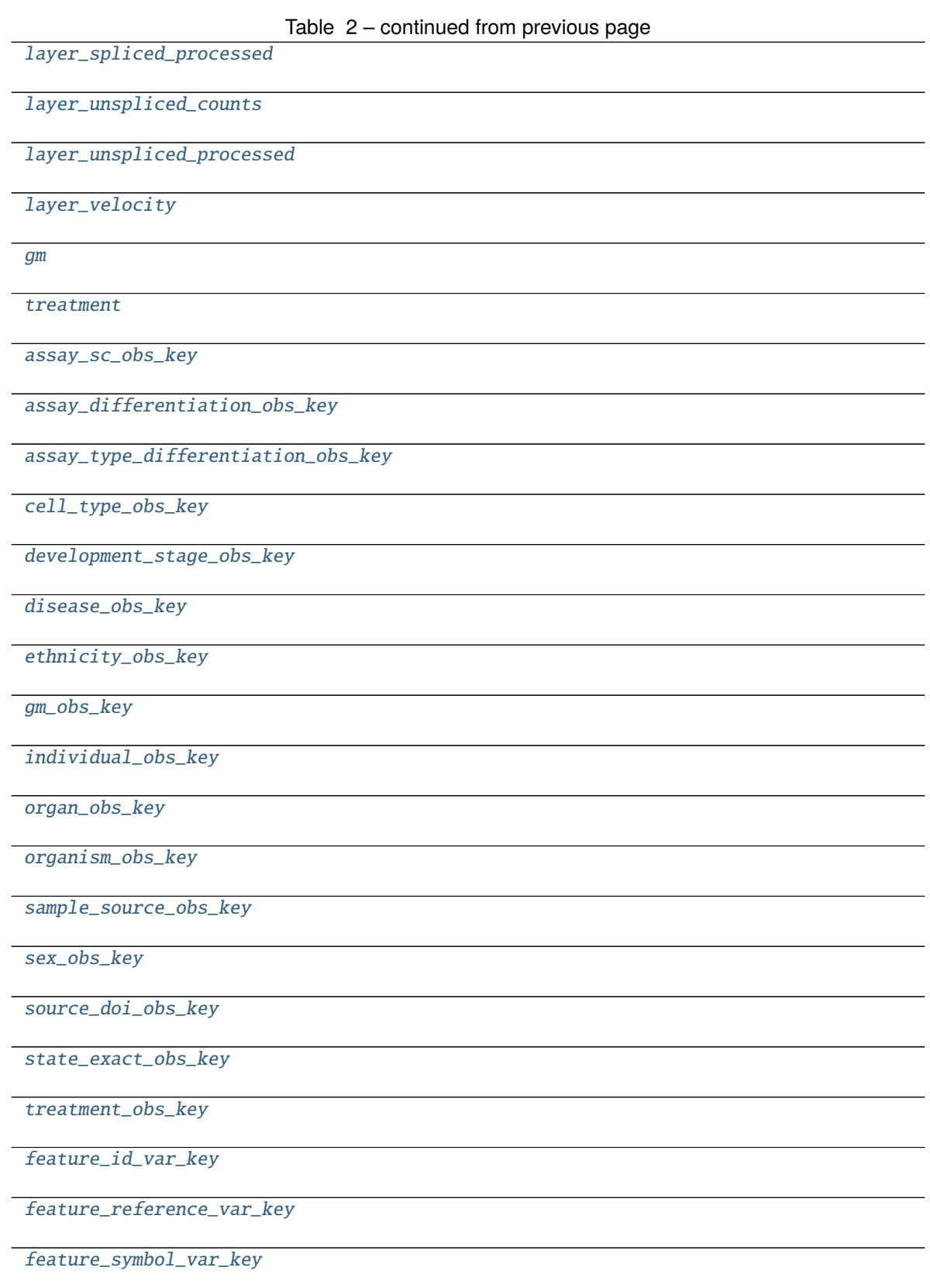

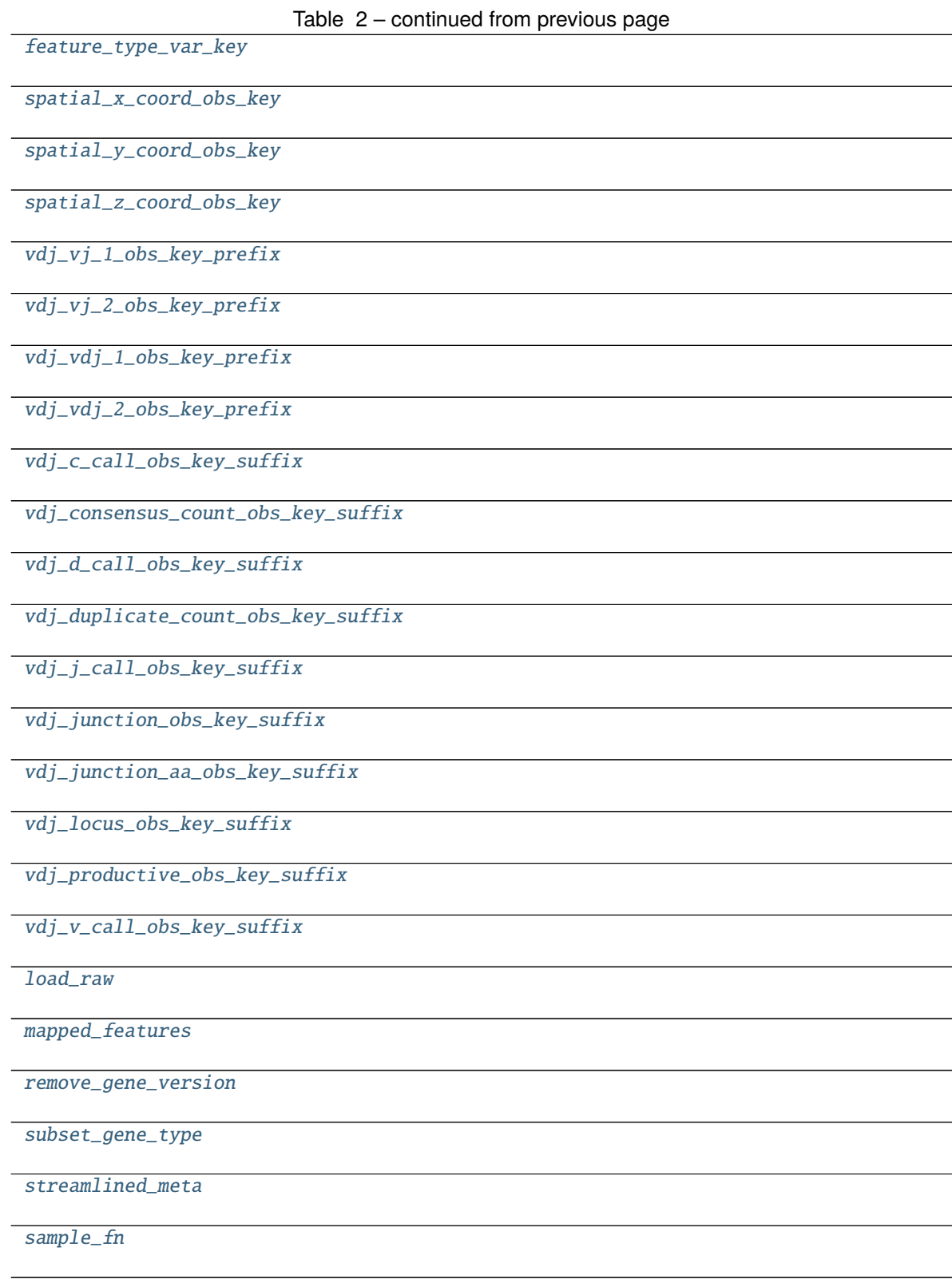

**sfaira.data.DatasetBase.additional\_annotation\_key**

<span id="page-14-0"></span>property DatasetBase.additional\_annotation\_key: Union[\[None,](https://docs.python.org/3/library/constants.html#None) [str\]](https://docs.python.org/3/library/stdtypes.html#str)

**sfaira.data.DatasetBase.annotated**

<span id="page-14-1"></span>property DatasetBase.annotated: Optional[\[bool\]](https://docs.python.org/3/library/functions.html#bool)

**sfaira.data.DatasetBase.assay\_differentiation**

<span id="page-14-2"></span>property DatasetBase.assay\_differentiation: Union[\[None,](https://docs.python.org/3/library/constants.html#None) [str\]](https://docs.python.org/3/library/stdtypes.html#str)

**sfaira.data.DatasetBase.assay\_sc**

<span id="page-14-3"></span>property DatasetBase.assay\_sc: Union[\[None,](https://docs.python.org/3/library/constants.html#None) [str\]](https://docs.python.org/3/library/stdtypes.html#str)

**sfaira.data.DatasetBase.assay\_type\_differentiation**

<span id="page-14-4"></span>property DatasetBase.assay\_type\_differentiation: Union[\[None,](https://docs.python.org/3/library/constants.html#None) [str\]](https://docs.python.org/3/library/stdtypes.html#str)

**sfaira.data.DatasetBase.author**

<span id="page-14-5"></span>property DatasetBase.author: [str](https://docs.python.org/3/library/stdtypes.html#str)

**sfaira.data.DatasetBase.bio\_sample**

<span id="page-14-6"></span>property DatasetBase.bio\_sample: Union[\[None,](https://docs.python.org/3/library/constants.html#None) [str\]](https://docs.python.org/3/library/stdtypes.html#str)

**sfaira.data.DatasetBase.bio\_sample\_obs\_key**

<span id="page-14-7"></span>property DatasetBase.bio\_sample\_obs\_key: Union[\[None,](https://docs.python.org/3/library/constants.html#None) [str\]](https://docs.python.org/3/library/stdtypes.html#str)

**sfaira.data.DatasetBase.cache\_fn**

<span id="page-14-8"></span>property DatasetBase.cache\_fn

<span id="page-15-2"></span><span id="page-15-1"></span><span id="page-15-0"></span>**sfaira.data.DatasetBase.cell\_line** property DatasetBase.cell\_line: Union[\[None,](https://docs.python.org/3/library/constants.html#None) [str\]](https://docs.python.org/3/library/stdtypes.html#str) **sfaira.data.DatasetBase.cell\_type** property DatasetBase.cell\_type: Union[\[None,](https://docs.python.org/3/library/constants.html#None) [str\]](https://docs.python.org/3/library/stdtypes.html#str) **sfaira.data.DatasetBase.celltypes\_universe** property DatasetBase.celltypes\_universe **sfaira.data.DatasetBase.citation** property DatasetBase.citation Return all information necessary to cite data set. **Returns sfaira.data.DatasetBase.data\_dir** property DatasetBase.data\_dir **sfaira.data.DatasetBase.default\_embedding** property DatasetBase.default\_embedding: Union[\[None,](https://docs.python.org/3/library/constants.html#None) [str\]](https://docs.python.org/3/library/stdtypes.html#str)

<span id="page-15-5"></span><span id="page-15-4"></span><span id="page-15-3"></span>**sfaira.data.DatasetBase.development\_stage**

<span id="page-15-6"></span>property DatasetBase.development\_stage: Union[\[None,](https://docs.python.org/3/library/constants.html#None) [str\]](https://docs.python.org/3/library/stdtypes.html#str)

**sfaira.data.DatasetBase.directory\_formatted\_doi**

<span id="page-15-7"></span>property DatasetBase.directory\_formatted\_doi: [str](https://docs.python.org/3/library/stdtypes.html#str)

**sfaira.data.DatasetBase.disease**

<span id="page-15-8"></span>property DatasetBase.disease: Union[\[None,](https://docs.python.org/3/library/constants.html#None) [str\]](https://docs.python.org/3/library/stdtypes.html#str)

#### **sfaira.data.DatasetBase.doi**

#### <span id="page-16-0"></span>property DatasetBase.doi: List[\[str\]](https://docs.python.org/3/library/stdtypes.html#str)

All publication DOI associated with the study which are the journal publication and the preprint. See also .doi\_preprint, .doi\_journal.

**sfaira.data.DatasetBase.doi\_cleaned\_id**

<span id="page-16-1"></span>property DatasetBase.doi\_cleaned\_id

#### **sfaira.data.DatasetBase.doi\_journal**

<span id="page-16-2"></span>property DatasetBase.doi\_journal: [str](https://docs.python.org/3/library/stdtypes.html#str) The prepring publication (secondary) DOI associated with the study. See also .doi\_journal.

#### **sfaira.data.DatasetBase.doi\_main**

#### <span id="page-16-3"></span>property DatasetBase.doi\_main: [str](https://docs.python.org/3/library/stdtypes.html#str)

The main DOI associated with the study which is the journal publication if available, otherwise the preprint. See also .doi\_preprint, .doi\_journal.

#### **sfaira.data.DatasetBase.doi\_preprint**

# <span id="page-16-4"></span>property DatasetBase.doi\_preprint: [str](https://docs.python.org/3/library/stdtypes.html#str)

The journal publication (main) DOI associated with the study. See also .doi\_preprint.

#### **sfaira.data.DatasetBase.download\_url\_data**

<span id="page-16-5"></span>property DatasetBase.download\_url\_data: Union[Tuple[List[\[str\]](https://docs.python.org/3/library/stdtypes.html#str)], Tuple[List[\[None\]](https://docs.python.org/3/library/constants.html#None)]] Data download website(s).

Save as tuple with single element, which is a list of all download websites relevant to dataset. :return:

#### **sfaira.data.DatasetBase.download\_url\_meta**

<span id="page-16-6"></span>property DatasetBase.download\_url\_meta: Union[Tuple[List[\[str\]](https://docs.python.org/3/library/stdtypes.html#str)], Tuple[List[\[None\]](https://docs.python.org/3/library/constants.html#None)]] Meta data download website(s).

Save as tuple with single element, which is a list of all download websites relevant to dataset. :return:

**sfaira.data.DatasetBase.ethnicity**

<span id="page-17-0"></span>property DatasetBase.ethnicity: Union[\[None,](https://docs.python.org/3/library/constants.html#None) [str\]](https://docs.python.org/3/library/stdtypes.html#str)

**sfaira.data.DatasetBase.feature\_reference**

<span id="page-17-1"></span>property DatasetBase.feature\_reference: [str](https://docs.python.org/3/library/stdtypes.html#str)

**sfaira.data.DatasetBase.feature\_type**

<span id="page-17-2"></span>property DatasetBase.feature\_type: [str](https://docs.python.org/3/library/stdtypes.html#str)

**sfaira.data.DatasetBase.id**

<span id="page-17-3"></span>property DatasetBase.id: [str](https://docs.python.org/3/library/stdtypes.html#str)

**sfaira.data.DatasetBase.individual**

<span id="page-17-4"></span>property DatasetBase.individual: Union[\[None,](https://docs.python.org/3/library/constants.html#None) [str\]](https://docs.python.org/3/library/stdtypes.html#str)

**sfaira.data.DatasetBase.loaded**

<span id="page-17-5"></span>property DatasetBase.loaded: [bool](https://docs.python.org/3/library/functions.html#bool) return: Whether DataSet was loaded into memory.

#### **sfaira.data.DatasetBase.meta**

<span id="page-17-6"></span>property DatasetBase.meta: Union[\[None,](https://docs.python.org/3/library/constants.html#None) [pandas.core.frame.DataFrame\]](https://pandas.pydata.org/pandas\unhbox \voidb@x \kern \z@ \char `\protect \discretionary {\char \defaulthyphenchar }{}{} docs/stable/reference/api/pandas.DataFrame.html#pandas.DataFrame)

**sfaira.data.DatasetBase.meta\_fn**

<span id="page-17-7"></span>property DatasetBase.meta\_fn

**sfaira.data.DatasetBase.ncells**

<span id="page-17-8"></span>property DatasetBase.ncells: Union[\[None,](https://docs.python.org/3/library/constants.html#None) [int\]](https://docs.python.org/3/library/functions.html#int)

<span id="page-18-8"></span><span id="page-18-7"></span><span id="page-18-6"></span><span id="page-18-5"></span><span id="page-18-4"></span><span id="page-18-3"></span><span id="page-18-2"></span><span id="page-18-1"></span><span id="page-18-0"></span>**sfaira.data.DatasetBase.ontology\_class\_maps** property DatasetBase.ontology\_class\_maps: Dict[\[str,](https://docs.python.org/3/library/stdtypes.html#str) [pandas.core.frame.DataFrame\]](https://pandas.pydata.org/pandas\unhbox \voidb@x \kern \z@ \char `\protect \discretionary {\char \defaulthyphenchar }{}{} docs/stable/reference/api/pandas.DataFrame.html#pandas.DataFrame) **sfaira.data.DatasetBase.organ** property DatasetBase.organ: Union[\[None,](https://docs.python.org/3/library/constants.html#None) [str\]](https://docs.python.org/3/library/stdtypes.html#str) **sfaira.data.DatasetBase.organism** property DatasetBase.organism: Union[\[None,](https://docs.python.org/3/library/constants.html#None) [str\]](https://docs.python.org/3/library/stdtypes.html#str) **sfaira.data.DatasetBase.primary\_data** property DatasetBase.primary\_data: Union[\[None,](https://docs.python.org/3/library/constants.html#None) [bool\]](https://docs.python.org/3/library/functions.html#bool) **sfaira.data.DatasetBase.sample\_source** property DatasetBase.sample\_source: Union[\[None,](https://docs.python.org/3/library/constants.html#None) [str\]](https://docs.python.org/3/library/stdtypes.html#str) **sfaira.data.DatasetBase.sex** property DatasetBase.sex: Union[\[None,](https://docs.python.org/3/library/constants.html#None) [str\]](https://docs.python.org/3/library/stdtypes.html#str) **sfaira.data.DatasetBase.source** property DatasetBase.source: [str](https://docs.python.org/3/library/stdtypes.html#str) **sfaira.data.DatasetBase.source\_doi** property DatasetBase.source\_doi: [str](https://docs.python.org/3/library/stdtypes.html#str) **sfaira.data.DatasetBase.state\_exact** property DatasetBase.state\_exact: Union[\[None,](https://docs.python.org/3/library/constants.html#None) [str\]](https://docs.python.org/3/library/stdtypes.html#str)

<span id="page-19-8"></span><span id="page-19-7"></span><span id="page-19-6"></span><span id="page-19-5"></span><span id="page-19-4"></span><span id="page-19-3"></span><span id="page-19-2"></span><span id="page-19-1"></span><span id="page-19-0"></span>**sfaira.data.DatasetBase.tech\_sample** property DatasetBase.tech\_sample: Union[\[None,](https://docs.python.org/3/library/constants.html#None) [str\]](https://docs.python.org/3/library/stdtypes.html#str) **sfaira.data.DatasetBase.tech\_sample\_obs\_key** property DatasetBase.tech\_sample\_obs\_key: Union[\[None,](https://docs.python.org/3/library/constants.html#None) [str\]](https://docs.python.org/3/library/stdtypes.html#str) **sfaira.data.DatasetBase.title** property DatasetBase.title **sfaira.data.DatasetBase.year** property DatasetBase.year: Union[\[None,](https://docs.python.org/3/library/constants.html#None) [int\]](https://docs.python.org/3/library/functions.html#int) **sfaira.data.DatasetBase.adata** DatasetBase.adata: Union[\[None,](https://docs.python.org/3/library/constants.html#None) [anndata.\\_core.anndata.AnnData\]](https://anndata.readthedocs.io/en/latest/generated/anndata.AnnData.html#anndata.AnnData) **sfaira.data.DatasetBase.data\_dir\_base** DatasetBase.data\_dir\_base: Union[\[None,](https://docs.python.org/3/library/constants.html#None) [str\]](https://docs.python.org/3/library/stdtypes.html#str) **sfaira.data.DatasetBase.meta\_path** DatasetBase.meta\_path: Union[\[None,](https://docs.python.org/3/library/constants.html#None) [str\]](https://docs.python.org/3/library/stdtypes.html#str) **sfaira.data.DatasetBase.cache\_path** DatasetBase.cache\_path: Union[\[None,](https://docs.python.org/3/library/constants.html#None) [str\]](https://docs.python.org/3/library/stdtypes.html#str) **sfaira.data.DatasetBase.genome** DatasetBase.genome: Union[\[None,](https://docs.python.org/3/library/constants.html#None) [str\]](https://docs.python.org/3/library/stdtypes.html#str)

**sfaira.data.DatasetBase.supplier**

<span id="page-20-0"></span>DatasetBase.supplier: [str](https://docs.python.org/3/library/stdtypes.html#str)

**sfaira.data.DatasetBase.layer\_counts**

<span id="page-20-1"></span>DatasetBase.layer\_counts: Union[\[None,](https://docs.python.org/3/library/constants.html#None) [str\]](https://docs.python.org/3/library/stdtypes.html#str)

**sfaira.data.DatasetBase.layer\_processed**

<span id="page-20-2"></span>DatasetBase.layer\_processed: Union[\[None,](https://docs.python.org/3/library/constants.html#None) [str\]](https://docs.python.org/3/library/stdtypes.html#str)

**sfaira.data.DatasetBase.layer\_spliced\_counts**

<span id="page-20-3"></span>DatasetBase.layer\_spliced\_counts: Union[\[None,](https://docs.python.org/3/library/constants.html#None) [str\]](https://docs.python.org/3/library/stdtypes.html#str)

**sfaira.data.DatasetBase.layer\_spliced\_processed**

<span id="page-20-4"></span>DatasetBase.layer\_spliced\_processed: Union[\[None,](https://docs.python.org/3/library/constants.html#None) [str\]](https://docs.python.org/3/library/stdtypes.html#str)

**sfaira.data.DatasetBase.layer\_unspliced\_counts**

<span id="page-20-5"></span>DatasetBase.layer\_unspliced\_counts: Union[\[None,](https://docs.python.org/3/library/constants.html#None) [str\]](https://docs.python.org/3/library/stdtypes.html#str)

**sfaira.data.DatasetBase.layer\_unspliced\_processed**

<span id="page-20-6"></span>DatasetBase.layer\_unspliced\_processed: Union[\[None,](https://docs.python.org/3/library/constants.html#None) [str\]](https://docs.python.org/3/library/stdtypes.html#str)

**sfaira.data.DatasetBase.layer\_velocity**

<span id="page-20-7"></span>DatasetBase.layer\_velocity: Union[\[None,](https://docs.python.org/3/library/constants.html#None) [str\]](https://docs.python.org/3/library/stdtypes.html#str)

**sfaira.data.DatasetBase.gm**

<span id="page-20-8"></span>DatasetBase.gm: Union[\[None,](https://docs.python.org/3/library/constants.html#None) [str\]](https://docs.python.org/3/library/stdtypes.html#str)

**sfaira.data.DatasetBase.treatment**

<span id="page-21-0"></span>DatasetBase.treatment: Union[\[None,](https://docs.python.org/3/library/constants.html#None) [str\]](https://docs.python.org/3/library/stdtypes.html#str)

**sfaira.data.DatasetBase.assay\_sc\_obs\_key**

<span id="page-21-1"></span>DatasetBase.assay\_sc\_obs\_key: Union[\[None,](https://docs.python.org/3/library/constants.html#None) [str\]](https://docs.python.org/3/library/stdtypes.html#str)

**sfaira.data.DatasetBase.assay\_differentiation\_obs\_key**

<span id="page-21-2"></span>DatasetBase.assay\_differentiation\_obs\_key: Union[\[None,](https://docs.python.org/3/library/constants.html#None) [str\]](https://docs.python.org/3/library/stdtypes.html#str)

**sfaira.data.DatasetBase.assay\_type\_differentiation\_obs\_key**

<span id="page-21-3"></span>DatasetBase.assay\_type\_differentiation\_obs\_key: Union[\[None,](https://docs.python.org/3/library/constants.html#None) [str\]](https://docs.python.org/3/library/stdtypes.html#str)

**sfaira.data.DatasetBase.cell\_type\_obs\_key**

<span id="page-21-4"></span>DatasetBase.cell\_type\_obs\_key: Union[\[None,](https://docs.python.org/3/library/constants.html#None) [str\]](https://docs.python.org/3/library/stdtypes.html#str)

**sfaira.data.DatasetBase.development\_stage\_obs\_key**

<span id="page-21-5"></span>DatasetBase.development\_stage\_obs\_key: Union[\[None,](https://docs.python.org/3/library/constants.html#None) [str\]](https://docs.python.org/3/library/stdtypes.html#str)

**sfaira.data.DatasetBase.disease\_obs\_key**

<span id="page-21-6"></span>DatasetBase.disease\_obs\_key: Union[\[None,](https://docs.python.org/3/library/constants.html#None) [str\]](https://docs.python.org/3/library/stdtypes.html#str)

**sfaira.data.DatasetBase.ethnicity\_obs\_key**

<span id="page-21-7"></span>DatasetBase.ethnicity\_obs\_key: Union[\[None,](https://docs.python.org/3/library/constants.html#None) [str\]](https://docs.python.org/3/library/stdtypes.html#str)

**sfaira.data.DatasetBase.gm\_obs\_key**

<span id="page-21-8"></span>DatasetBase.gm\_obs\_key: Union[\[None,](https://docs.python.org/3/library/constants.html#None) [str\]](https://docs.python.org/3/library/stdtypes.html#str)

<span id="page-22-8"></span><span id="page-22-7"></span><span id="page-22-6"></span><span id="page-22-5"></span><span id="page-22-4"></span><span id="page-22-3"></span><span id="page-22-2"></span><span id="page-22-1"></span><span id="page-22-0"></span>**sfaira.data.DatasetBase.individual\_obs\_key** DatasetBase.individual\_obs\_key: Union[\[None,](https://docs.python.org/3/library/constants.html#None) [str\]](https://docs.python.org/3/library/stdtypes.html#str) **sfaira.data.DatasetBase.organ\_obs\_key** DatasetBase.organ\_obs\_key: Union[\[None,](https://docs.python.org/3/library/constants.html#None) [str\]](https://docs.python.org/3/library/stdtypes.html#str) **sfaira.data.DatasetBase.organism\_obs\_key** DatasetBase.organism\_obs\_key: Union[\[None,](https://docs.python.org/3/library/constants.html#None) [str\]](https://docs.python.org/3/library/stdtypes.html#str) **sfaira.data.DatasetBase.sample\_source\_obs\_key** DatasetBase.sample\_source\_obs\_key: Union[\[None,](https://docs.python.org/3/library/constants.html#None) [str\]](https://docs.python.org/3/library/stdtypes.html#str) **sfaira.data.DatasetBase.sex\_obs\_key** DatasetBase.sex\_obs\_key: Union[\[None,](https://docs.python.org/3/library/constants.html#None) [str\]](https://docs.python.org/3/library/stdtypes.html#str) **sfaira.data.DatasetBase.source\_doi\_obs\_key** DatasetBase.source\_doi\_obs\_key: Union[\[None,](https://docs.python.org/3/library/constants.html#None) [str\]](https://docs.python.org/3/library/stdtypes.html#str) **sfaira.data.DatasetBase.state\_exact\_obs\_key** DatasetBase.state\_exact\_obs\_key: Union[\[None,](https://docs.python.org/3/library/constants.html#None) [str\]](https://docs.python.org/3/library/stdtypes.html#str) **sfaira.data.DatasetBase.treatment\_obs\_key** DatasetBase.treatment\_obs\_key: Union[\[None,](https://docs.python.org/3/library/constants.html#None) [str\]](https://docs.python.org/3/library/stdtypes.html#str) **sfaira.data.DatasetBase.feature\_id\_var\_key** DatasetBase.feature\_id\_var\_key: Union[\[None,](https://docs.python.org/3/library/constants.html#None) [str\]](https://docs.python.org/3/library/stdtypes.html#str)

<span id="page-23-8"></span><span id="page-23-7"></span><span id="page-23-6"></span><span id="page-23-5"></span><span id="page-23-4"></span><span id="page-23-3"></span><span id="page-23-2"></span><span id="page-23-1"></span><span id="page-23-0"></span>**sfaira.data.DatasetBase.feature\_reference\_var\_key** DatasetBase.feature\_reference\_var\_key: Union[\[None,](https://docs.python.org/3/library/constants.html#None) [str\]](https://docs.python.org/3/library/stdtypes.html#str) **sfaira.data.DatasetBase.feature\_symbol\_var\_key** DatasetBase.feature\_symbol\_var\_key: Union[\[None,](https://docs.python.org/3/library/constants.html#None) [str\]](https://docs.python.org/3/library/stdtypes.html#str) **sfaira.data.DatasetBase.feature\_type\_var\_key** DatasetBase.feature\_type\_var\_key: Union[\[None,](https://docs.python.org/3/library/constants.html#None) [str\]](https://docs.python.org/3/library/stdtypes.html#str) **sfaira.data.DatasetBase.spatial\_x\_coord\_obs\_key** DatasetBase.spatial\_x\_coord\_obs\_key: Union[\[None,](https://docs.python.org/3/library/constants.html#None) [str\]](https://docs.python.org/3/library/stdtypes.html#str) **sfaira.data.DatasetBase.spatial\_y\_coord\_obs\_key** DatasetBase.spatial\_y\_coord\_obs\_key: Union[\[None,](https://docs.python.org/3/library/constants.html#None) [str\]](https://docs.python.org/3/library/stdtypes.html#str) **sfaira.data.DatasetBase.spatial\_z\_coord\_obs\_key** DatasetBase.spatial\_z\_coord\_obs\_key: Union[\[None,](https://docs.python.org/3/library/constants.html#None) [str\]](https://docs.python.org/3/library/stdtypes.html#str) **sfaira.data.DatasetBase.vdj\_vj\_1\_obs\_key\_prefix** DatasetBase.vdj\_vj\_1\_obs\_key\_prefix: Union[\[None,](https://docs.python.org/3/library/constants.html#None) [str\]](https://docs.python.org/3/library/stdtypes.html#str) **sfaira.data.DatasetBase.vdj\_vj\_2\_obs\_key\_prefix** DatasetBase.vdj\_vj\_2\_obs\_key\_prefix: Union[\[None,](https://docs.python.org/3/library/constants.html#None) [str\]](https://docs.python.org/3/library/stdtypes.html#str) **sfaira.data.DatasetBase.vdj\_vdj\_1\_obs\_key\_prefix** DatasetBase.vdj\_vdj\_1\_obs\_key\_prefix: Union[\[None,](https://docs.python.org/3/library/constants.html#None) [str\]](https://docs.python.org/3/library/stdtypes.html#str)

<span id="page-24-3"></span><span id="page-24-2"></span><span id="page-24-1"></span><span id="page-24-0"></span>**sfaira.data.DatasetBase.vdj\_vdj\_2\_obs\_key\_prefix** DatasetBase.vdj\_vdj\_2\_obs\_key\_prefix: Union[\[None,](https://docs.python.org/3/library/constants.html#None) [str\]](https://docs.python.org/3/library/stdtypes.html#str) **sfaira.data.DatasetBase.vdj\_c\_call\_obs\_key\_suffix** DatasetBase.vdj\_c\_call\_obs\_key\_suffix: Union[\[None,](https://docs.python.org/3/library/constants.html#None) [str\]](https://docs.python.org/3/library/stdtypes.html#str) **sfaira.data.DatasetBase.vdj\_consensus\_count\_obs\_key\_suffix** DatasetBase.vdj\_consensus\_count\_obs\_key\_suffix: Union[\[None,](https://docs.python.org/3/library/constants.html#None) [str\]](https://docs.python.org/3/library/stdtypes.html#str) **sfaira.data.DatasetBase.vdj\_d\_call\_obs\_key\_suffix** DatasetBase.vdj\_d\_call\_obs\_key\_suffix: Union[\[None,](https://docs.python.org/3/library/constants.html#None) [str\]](https://docs.python.org/3/library/stdtypes.html#str) **sfaira.data.DatasetBase.vdj\_duplicate\_count\_obs\_key\_suffix** DatasetBase.vdj\_duplicate\_count\_obs\_key\_suffix: Union[\[None,](https://docs.python.org/3/library/constants.html#None) [str\]](https://docs.python.org/3/library/stdtypes.html#str) **sfaira.data.DatasetBase.vdj\_j\_call\_obs\_key\_suffix** DatasetBase.vdj\_j\_call\_obs\_key\_suffix: Union[\[None,](https://docs.python.org/3/library/constants.html#None) [str\]](https://docs.python.org/3/library/stdtypes.html#str) **sfaira.data.DatasetBase.vdj\_junction\_obs\_key\_suffix** DatasetBase.vdj\_junction\_obs\_key\_suffix: Union[\[None,](https://docs.python.org/3/library/constants.html#None) [str\]](https://docs.python.org/3/library/stdtypes.html#str) **sfaira.data.DatasetBase.vdj\_junction\_aa\_obs\_key\_suffix**

<span id="page-24-7"></span><span id="page-24-6"></span><span id="page-24-5"></span><span id="page-24-4"></span>DatasetBase.vdj\_junction\_aa\_obs\_key\_suffix: Union[\[None,](https://docs.python.org/3/library/constants.html#None) [str\]](https://docs.python.org/3/library/stdtypes.html#str)

**sfaira.data.DatasetBase.vdj\_locus\_obs\_key\_suffix**

<span id="page-24-8"></span>DatasetBase.vdj\_locus\_obs\_key\_suffix: Union[\[None,](https://docs.python.org/3/library/constants.html#None) [str\]](https://docs.python.org/3/library/stdtypes.html#str)

**sfaira.data.DatasetBase.vdj\_productive\_obs\_key\_suffix**

<span id="page-25-0"></span>DatasetBase.vdj\_productive\_obs\_key\_suffix: Union[\[None,](https://docs.python.org/3/library/constants.html#None) [str\]](https://docs.python.org/3/library/stdtypes.html#str)

**sfaira.data.DatasetBase.vdj\_v\_call\_obs\_key\_suffix**

<span id="page-25-1"></span>DatasetBase.vdj\_v\_call\_obs\_key\_suffix: Union[\[None,](https://docs.python.org/3/library/constants.html#None) [str\]](https://docs.python.org/3/library/stdtypes.html#str)

**sfaira.data.DatasetBase.load\_raw**

<span id="page-25-2"></span>DatasetBase.load\_raw: Union[\[None,](https://docs.python.org/3/library/constants.html#None) [bool\]](https://docs.python.org/3/library/functions.html#bool)

**sfaira.data.DatasetBase.mapped\_features**

<span id="page-25-3"></span>DatasetBase.mapped\_features: Union[\[None,](https://docs.python.org/3/library/constants.html#None) [str,](https://docs.python.org/3/library/stdtypes.html#str) [bool\]](https://docs.python.org/3/library/functions.html#bool)

**sfaira.data.DatasetBase.remove\_gene\_version**

<span id="page-25-4"></span>DatasetBase.remove\_gene\_version: Union[\[None,](https://docs.python.org/3/library/constants.html#None) [bool\]](https://docs.python.org/3/library/functions.html#bool)

**sfaira.data.DatasetBase.subset\_gene\_type**

<span id="page-25-5"></span>DatasetBase.subset\_gene\_type: Union[\[None,](https://docs.python.org/3/library/constants.html#None) [str\]](https://docs.python.org/3/library/stdtypes.html#str)

**sfaira.data.DatasetBase.streamlined\_meta**

<span id="page-25-6"></span>DatasetBase.streamlined\_meta: [bool](https://docs.python.org/3/library/functions.html#bool)

**sfaira.data.DatasetBase.sample\_fn**

<span id="page-25-7"></span>DatasetBase.sample\_fn: Union[\[None,](https://docs.python.org/3/library/constants.html#None) [str\]](https://docs.python.org/3/library/stdtypes.html#str)

### **Methods**

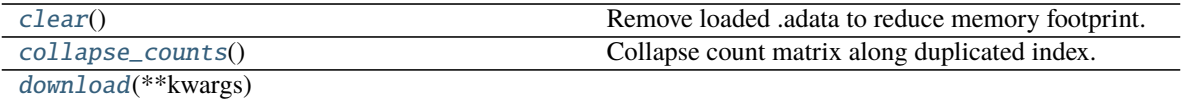

[get\\_ontology](#page-27-0)(k)

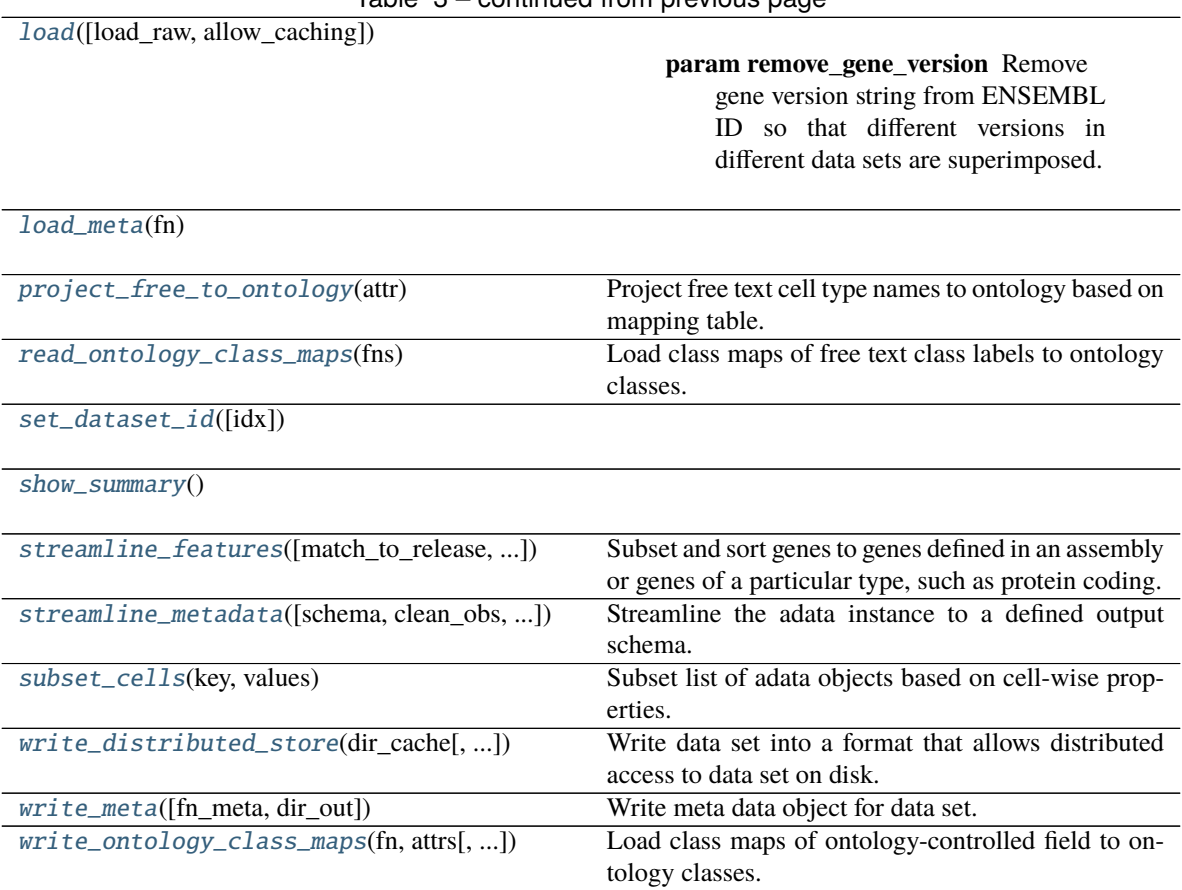

# Table 3 – continued from previous page

### **sfaira.data.DatasetBase.clear**

#### <span id="page-26-0"></span>DatasetBase.clear()

Remove loaded .adata to reduce memory footprint.

#### **Returns**

#### **sfaira.data.DatasetBase.collapse\_counts**

```
DatasetBase.collapse_counts()
     Collapse count matrix along duplicated index.
```
# **sfaira.data.DatasetBase.download**

<span id="page-26-2"></span>DatasetBase.download(*\*\*kwargs*)

#### **sfaira.data.DatasetBase.get\_ontology**

<span id="page-27-0"></span>DatasetBase.get\_ontology(*k*) → [Optional\[](https://docs.python.org/3/library/typing.html#typing.Optional)*[sfaira.versions.metadata.base.OntologyHierarchical](#page-167-0)*]

#### **sfaira.data.DatasetBase.load**

<span id="page-27-1"></span>DatasetBase.load(*load\_raw: [bool](https://docs.python.org/3/library/functions.html#bool) = False*, *allow\_caching: [bool](https://docs.python.org/3/library/functions.html#bool) = True*, *\*\*kwargs*)

#### **Parameters**

- remove\_gene\_version Remove gene version string from ENSEMBL ID so that different versions in different data sets are superimposed.
- match\_to\_reference Reference genomes name or False to keep original feature space.
- load\_raw Loads unprocessed version of data if available in data loader.
- allow\_caching Whether to allow method to cache adata object for faster re-loading.

#### **sfaira.data.DatasetBase.load\_meta**

<span id="page-27-2"></span>DatasetBase.load\_meta(*fn: [Optional\[](https://docs.python.org/3/library/typing.html#typing.Optional)[Union](https://docs.python.org/3/library/typing.html#typing.Union)[\[os.PathLike,](https://docs.python.org/3/library/os.html#os.PathLike) [str\]](https://docs.python.org/3/library/stdtypes.html#str)]*)

#### **sfaira.data.DatasetBase.project\_free\_to\_ontology**

#### <span id="page-27-3"></span>DatasetBase.project\_free\_to\_ontology(*attr: [str](https://docs.python.org/3/library/stdtypes.html#str)*)

Project free text cell type names to ontology based on mapping table.

ToDo: add ontology ID setting here.

#### **sfaira.data.DatasetBase.read\_ontology\_class\_maps**

<span id="page-27-4"></span>DatasetBase.read\_ontology\_class\_maps(*fns: [List\[](https://docs.python.org/3/library/typing.html#typing.List)[str\]](https://docs.python.org/3/library/stdtypes.html#str)*) Load class maps of free text class labels to ontology classes.

**Parameters fins** – File names of tsv to load class maps from.

**Returns**

#### **sfaira.data.DatasetBase.set\_dataset\_id**

<span id="page-27-5"></span>DatasetBase.set\_dataset\_id(*idx: [int](https://docs.python.org/3/library/functions.html#int) = 1*)

#### **sfaira.data.DatasetBase.show\_summary**

<span id="page-28-0"></span>DatasetBase.show\_summary()

#### **sfaira.data.DatasetBase.streamline\_features**

<span id="page-28-1"></span>DatasetBase.streamline\_features(*match\_to\_release: [Optional](https://docs.python.org/3/library/typing.html#typing.Optional)[\[Union\[](https://docs.python.org/3/library/typing.html#typing.Union)[str,](https://docs.python.org/3/library/stdtypes.html#str) [Dict](https://docs.python.org/3/library/typing.html#typing.Dict)[\[str,](https://docs.python.org/3/library/stdtypes.html#str) [str\]](https://docs.python.org/3/library/stdtypes.html#str)]] = None*, *remove\_gene\_version: [bool](https://docs.python.org/3/library/functions.html#bool) = True*, *subset\_genes\_to\_type:*

*[Union\[](https://docs.python.org/3/library/typing.html#typing.Union)[None,](https://docs.python.org/3/library/constants.html#None) [str,](https://docs.python.org/3/library/stdtypes.html#str) [List\[](https://docs.python.org/3/library/typing.html#typing.List)[str\]](https://docs.python.org/3/library/stdtypes.html#str)] = None*, *schema: [Optional\[](https://docs.python.org/3/library/typing.html#typing.Optional)[str\]](https://docs.python.org/3/library/stdtypes.html#str) = None*)

Subset and sort genes to genes defined in an assembly or genes of a particular type, such as protein coding. This also adds missing ensid or gene symbol columns if match\_to\_reference is not set to False and removes all adata.var columns that are not defined as gene\_id\_ensembl\_var\_key or gene\_id\_symbol\_var\_key in the dataloader.

#### **Parameters**

- match\_to\_release Which genome annotation release to map the feature space to. Note that assemblies from ensbeml are usually named as Organism.Assembly.Release, this is the Release string. Can be:
	- **–** str: Provide the name of the release.
	- **– dict: Mapping of organism to name of the release (see str format). Chooses release for each** data set based on organism annotation.
- remove\_gene\_version Whether to remove the version number after the colon sometimes found in ensembl gene ids.
- subset\_genes\_to\_type Type(s) to subset to. Can be a single type or a list of types or None. Types can be:
	- **–** None: All genes in assembly.
	- **–** "protein\_coding": All protein coding genes in assembly.

#### **sfaira.data.DatasetBase.streamline\_metadata**

<span id="page-28-2"></span>DatasetBase.streamline\_metadata(*schema: [str](https://docs.python.org/3/library/stdtypes.html#str) = 'sfaira'*, *clean\_obs: [bool](https://docs.python.org/3/library/functions.html#bool) = True*, *clean\_var: [bool](https://docs.python.org/3/library/functions.html#bool) = True*, *clean\_uns: [bool](https://docs.python.org/3/library/functions.html#bool) = True*, *clean\_obs\_names: [bool](https://docs.python.org/3/library/functions.html#bool) = True*, *keep\_orginal\_obs: [bool](https://docs.python.org/3/library/functions.html#bool) = False*, *keep\_symbol\_obs: [bool](https://docs.python.org/3/library/functions.html#bool) = True*, *keep\_id\_obs: [bool](https://docs.python.org/3/library/functions.html#bool) = True*)

Streamline the adata instance to a defined output schema.

Output format are saved in ADATA\_FIELDS\* classes.

Note on ontology-controlled meta data: These are defined for a given format in ADATA\_FIELDS<sup>\*</sup>. ontology\_constrained. They may appear in three different formats:

- original (free text) annotation
- ontology symbol
- ontology **ID**

During streamlining, these ontology-controlled meta data are projected to all of these three different formats. The initially annotated column may be any of these and is defined as "{attr}\_obs\_col". The resulting three column per meta data item are named:

• ontology symbol: "{ADATA\_FIELDS\*.attr}"

- ontology ID: {ADATA\_FIELDS\*.attr}\_{ADATA\_FIELDS\*.onto\_id\_suffix}"
- original (free text) annotation: "{ADATA\_FIELDS\*.attr}\_{ADATA\_FIELDS\*.onto\_original\_suffix}"

#### **Parameters**

- schema Export format. "sfaira" "cellxgene"
- clean\_obs Whether to delete non-streamlined fields in .obs, .obsm and .obsp.
- clean\_var Whether to delete non-streamlined fields in .var, .varm and .varp.
- **clean\_uns** Whether to delete non-streamlined fields in .uns.
- **clean\_obs\_names** Whether to replace obs\_names with a string comprised of dataset id and an increasing integer.
- **keep\_orginal\_obs** For ontology-constrained .obs columns, whether to keep a column with original annotation.
- keep\_symbol\_obs For ontology-constrained .obs columns, whether to keep a column with ontology symbol annotation.
- keep\_id\_obs For ontology-constrained .obs columns, whether to keep a column with ontology ID annotation.

#### **Returns**

#### **sfaira.data.DatasetBase.subset\_cells**

#### <span id="page-29-0"></span>DatasetBase.subset\_cells(*key*, *values*)

Subset list of adata objects based on cell-wise properties.

These keys are properties that are not available in lazy model and require loading first because the subsetting works on the cell-level: .adata are maintained but reduced to matches.

#### **Parameters**

- key Property to subset by. Options:
	- **–** "assay\_sc" points to self.assay\_sc\_obs\_key
	- **–** "assay\_differentiation" points to self.assay\_differentiation\_obs\_key
	- **–** "assay\_type\_differentiation" points to self.assay\_type\_differentiation\_obs\_key
	- **–** "cell\_line" points to self.cell\_line
	- **–** "cell\_type" points to self.cell\_type\_obs\_key
	- **–** "developmental\_stage" points to self.developmental\_stage\_obs\_key
	- **–** "ethnicity" points to self.ethnicity\_obs\_key
	- **–** "organ" points to self.organ\_obs\_key
	- **–** "organism" points to self.organism\_obs\_key
	- **–** "sample\_source" points to self.sample\_source\_obs\_key
	- **–** "sex" points to self.sex\_obs\_key
	- **–** "state\_exact" points to self.state\_exact\_obs\_key
- **values** Classes to overlap to.

#### **Returns**

#### **sfaira.data.DatasetBase.write\_distributed\_store**

<span id="page-30-0"></span>DatasetBase.write\_distributed\_store(*dir\_cache: [Union\[](https://docs.python.org/3/library/typing.html#typing.Union)[str,](https://docs.python.org/3/library/stdtypes.html#str) [os.PathLike\]](https://docs.python.org/3/library/os.html#os.PathLike)*, *store\_format: [str](https://docs.python.org/3/library/stdtypes.html#str) = 'dao'*, *dense: [bool](https://docs.python.org/3/library/functions.html#bool) = False*, *compression\_kwargs: [Optional](https://docs.python.org/3/library/typing.html#typing.Optional)[\[dict\]](https://docs.python.org/3/library/stdtypes.html#dict) = None*, *chunks: [Optional](https://docs.python.org/3/library/typing.html#typing.Optional)[\[int\]](https://docs.python.org/3/library/functions.html#int) = None*, *shuffle\_data: [bool](https://docs.python.org/3/library/functions.html#bool) = False*)

Write data set into a format that allows distributed access to data set on disk.

Stores are useful for distributed access to data sets, in many settings this requires some streamlining of the data sets that are accessed. Use .streamline\_\* before calling this method to streamline the data sets.

#### **Parameters**

- dir\_cache Directory to write cache in.
- store\_format Disk format for objects in cache. Recommended is "dao".
	- **– "h5ad": Allows access via backed .h5ad.**

Note on compression: .h5ad supports sparse data with is a good compression that gives fast row-w access if the files are csr, so further compression potentially not necessary.

- **–** "dao": Distributed access optimised format, recommended for batched access in optimisation, for example.
- dense Whether to write sparse or dense store, this will be homogenously enforced.
- compression\_kwargs Compression key word arguments to give to h5py or zarr For store\_format=="h5ad", see also anndata.AnnData.write\_h5ad:
	- **–** compression,
	- **–** compression\_opts.

For store\_format=="dao", see also sfaira.data.write\_dao which relays kwargs to zarr.hierarchy.create\_dataset:

- **–** compressor
- **–** overwrite
- **–** order

and others.

- chunks Observation axes of chunk size of zarr array, see anndata.AnnData.write\_zarr documentation. Only relevant for store=="dao". The feature dimension of the chunks is always is the full feature space. Uses zarr default chunking across both axes if None.
- shuffle\_data If True -> shuffle ordering of cells in datasets before writing store

#### **sfaira.data.DatasetBase.write\_meta**

<span id="page-31-1"></span>DatasetBase.write\_meta(*fn\_meta: [Optional](https://docs.python.org/3/library/typing.html#typing.Optional)[\[str\]](https://docs.python.org/3/library/stdtypes.html#str) = None*, *dir\_out: [Optional\[](https://docs.python.org/3/library/typing.html#typing.Optional)[str\]](https://docs.python.org/3/library/stdtypes.html#str) = None*) Write meta data object for data set.

Does not cache data and attempts to load raw data.

#### **Parameters**

- fn\_meta File to write to, selects automatically based on self.meta\_path and self.id otherwise.
- dir\_out Path to write to, file name is selected automatically based on self.id.

**Returns**

#### **sfaira.data.DatasetBase.write\_ontology\_class\_maps**

<span id="page-31-2"></span>DatasetBase.write\_ontology\_class\_maps(*fn*, *attrs: [List\[](https://docs.python.org/3/library/typing.html#typing.List)[str\]](https://docs.python.org/3/library/stdtypes.html#str)*, *protected\_writing: [bool](https://docs.python.org/3/library/functions.html#bool) = True*,

*\*\*kwargs*)

Load class maps of ontology-controlled field to ontology classes.

TODO: deprecate and only keep DatasetGroup writing?

#### **Parameters**

- **fn** File name of tsv to write class maps to.
- attrs Attributes to create a tsv for. Must correspond to **\***\_obs\_key in yaml.
- protected\_writing Only write if file was not already found.

**Returns**

#### **sfaira.data.DatasetGroup**

#### <span id="page-31-0"></span>class sfaira.data.DatasetGroup(*datasets: [dict](https://docs.python.org/3/library/stdtypes.html#dict)*, *collection\_id: [str](https://docs.python.org/3/library/stdtypes.html#str) = 'default'*)

Container class that co-manages multiple data sets, removing need to call Dataset() methods directly through wrapping them.

Example:

#query loaders lung #from sfaira.dev.data.loaders.lung import DatasetGroupLung as DatasetGroup #dsg\_humanlung = DatasetGroupHuman(path='path/to/data') #dsg\_humanlung.load\_all(match\_to\_reference='Homo\_sapiens\_GRCh38\_97') #dsg\_humanlung[some\_id] #dsg\_humanlung.adata

"

#### **Attributes**

[adata](#page-32-0)

[adata\\_ls](#page-32-1)

[additional\\_annotation\\_key](#page-32-2)

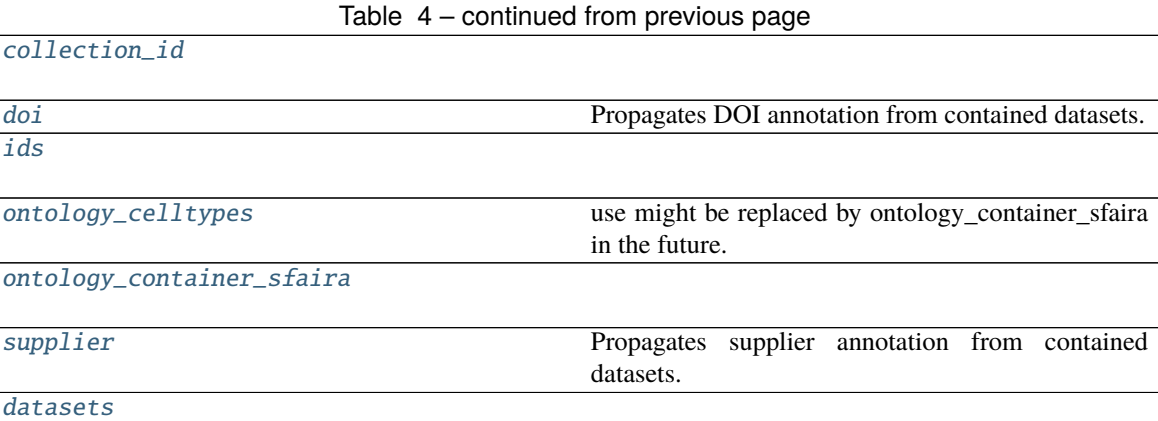

**sfaira.data.DatasetGroup.adata**

<span id="page-32-0"></span>property DatasetGroup.adata

**sfaira.data.DatasetGroup.adata\_ls**

<span id="page-32-1"></span>property DatasetGroup.adata\_ls

**sfaira.data.DatasetGroup.additional\_annotation\_key**

<span id="page-32-2"></span>property DatasetGroup.additional\_annotation\_key: Dict[\[str,](https://docs.python.org/3/library/stdtypes.html#str) Union[\[None,](https://docs.python.org/3/library/constants.html#None) [str\]](https://docs.python.org/3/library/stdtypes.html#str)] " Return dictionary of additional\_annotation\_key for each data set with ids as keys.

**sfaira.data.DatasetGroup.collection\_id**

<span id="page-32-3"></span>property DatasetGroup.collection\_id

**sfaira.data.DatasetGroup.doi**

<span id="page-32-4"></span>property DatasetGroup.doi: List[\[str\]](https://docs.python.org/3/library/stdtypes.html#str) Propagates DOI annotation from contained datasets.

**sfaira.data.DatasetGroup.ids**

<span id="page-32-5"></span>property DatasetGroup.ids

### **sfaira.data.DatasetGroup.ontology\_celltypes**

#### <span id="page-33-0"></span>property DatasetGroup.ontology\_celltypes

use might be replaced by ontology\_container\_sfaira in the future.

**Type** # TODO

**sfaira.data.DatasetGroup.ontology\_container\_sfaira**

<span id="page-33-1"></span>property DatasetGroup.ontology\_container\_sfaira

**sfaira.data.DatasetGroup.supplier**

<span id="page-33-2"></span>property DatasetGroup.supplier: List[\[str\]](https://docs.python.org/3/library/stdtypes.html#str) Propagates supplier annotation from contained datasets.

### **sfaira.data.DatasetGroup.datasets**

<span id="page-33-3"></span>DatasetGroup.datasets: Dict[\[str,](https://docs.python.org/3/library/stdtypes.html#str) [sfaira.data.dataloaders.base.dataset.DatasetBase](#page-9-0)]

#### **Methods**

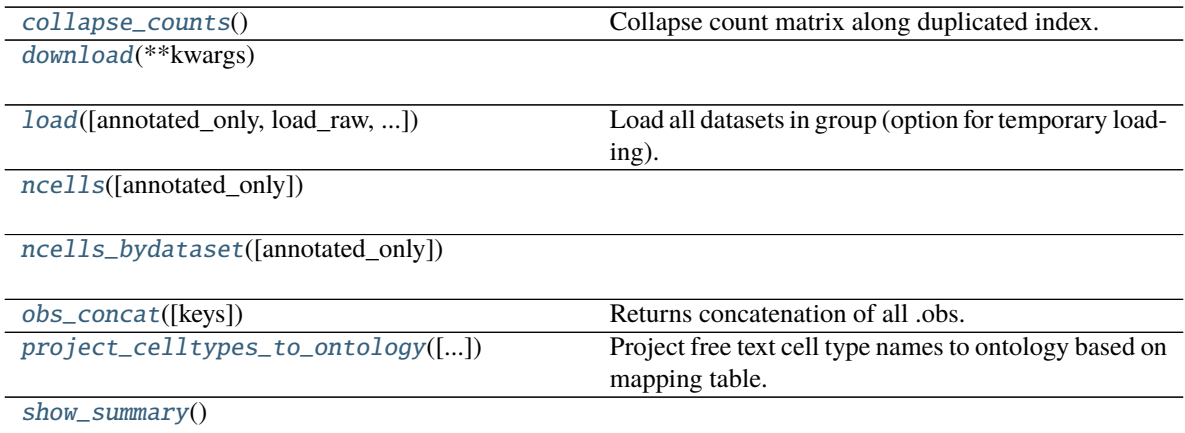

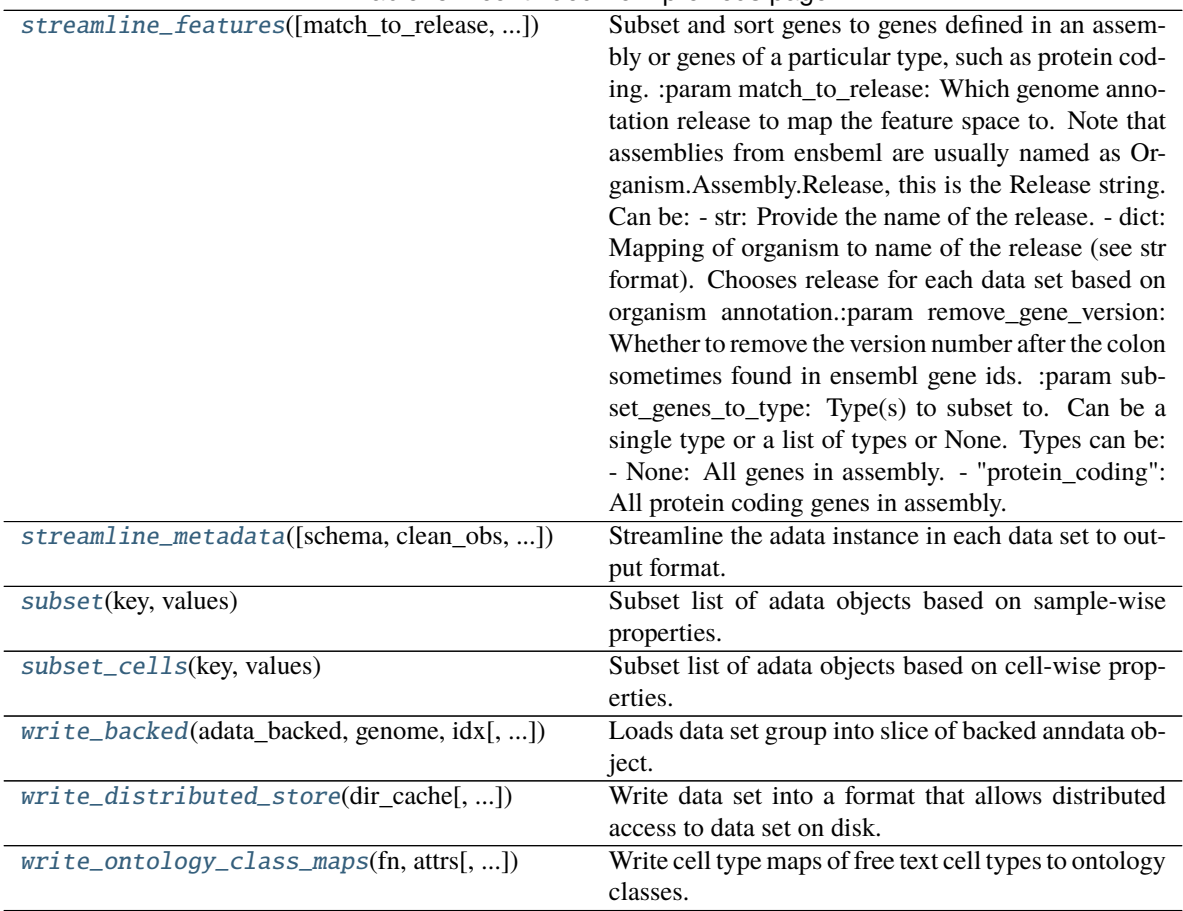

Table 5 – continued from previous page

### **sfaira.data.DatasetGroup.collapse\_counts**

<span id="page-34-0"></span>DatasetGroup.collapse\_counts()

Collapse count matrix along duplicated index.

#### **sfaira.data.DatasetGroup.download**

<span id="page-34-1"></span>DatasetGroup.download(*\*\*kwargs*)

#### **sfaira.data.DatasetGroup.load**

<span id="page-34-2"></span>DatasetGroup.load(*annotated\_only: [bool](https://docs.python.org/3/library/functions.html#bool) = False*, *load\_raw: [bool](https://docs.python.org/3/library/functions.html#bool) = False*, *allow\_caching: [bool](https://docs.python.org/3/library/functions.html#bool) = True*, *processes: [int](https://docs.python.org/3/library/functions.html#int) = 1*, *func=None*, *kwargs\_func: [Optional](https://docs.python.org/3/library/typing.html#typing.Optional)[\[dict\]](https://docs.python.org/3/library/stdtypes.html#dict) = None*, *verbose: [int](https://docs.python.org/3/library/functions.html#int) = 0*, *\*\*kwargs*)

Load all datasets in group (option for temporary loading).

Note: This method automatically subsets to the group to the data sets for which input files were found.

This method also allows temporarily loading data sets to execute function on loaded data sets (supply func). In this setting, datasets are removed from memory after the function has been executed.

#### **param annotated\_only**

**param load\_raw**

#### **param allow\_caching**

- **param processes** Processes to parallelise loading over. Uses python multiprocessing if > 1, for loop otherwise.
- **param func** Function to run on loaded datasets. map\_fun should only take one argument, which is a Dataset instance. The return can be empty:

**def func(dataset, \*\*kwargs\_func):** # code manipulating dataset and generating output x. return x

**param kwargs\_func** Kwargs of func.

**param verbose** Verbosity of description of loading failure.

- 0: no indication of failure
- 1: indication of which data set failed in warning
- 2: 1 with error report in warning
- 3: reportin as in 2 but aborts with OSError

#### **Parameters**

- remove\_gene\_version Remove gene version string from ENSEMBL ID so that different versions in different data sets are superimposed.
- match\_to\_reference Reference genomes name or False to keep original feature space.
- load\_raw Loads unprocessed version of data if available in data loader.
- allow\_caching Whether to allow method to cache adata object for faster reloading.

#### **sfaira.data.DatasetGroup.ncells**

<span id="page-35-0"></span>DatasetGroup.ncells(*annotated\_only: [bool](https://docs.python.org/3/library/functions.html#bool) = False*)

#### **sfaira.data.DatasetGroup.ncells\_bydataset**

<span id="page-35-1"></span>DatasetGroup.ncells\_bydataset(*annotated\_only: [bool](https://docs.python.org/3/library/functions.html#bool) = False*) → [numpy.ndarray](https://numpy.org/doc/stable/reference/generated/numpy.ndarray.html#numpy.ndarray)
### **sfaira.data.DatasetGroup.obs\_concat**

DatasetGroup.obs\_concat(*keys: [Optional](https://docs.python.org/3/library/typing.html#typing.Optional)[\[list\]](https://docs.python.org/3/library/stdtypes.html#list) = None*) Returns concatenation of all .obs.

Uses union of all keys if keys is not provided.

**Parameters** keys –

**Returns**

### **sfaira.data.DatasetGroup.project\_celltypes\_to\_ontology**

DatasetGroup.project\_celltypes\_to\_ontology(*adata\_fields:*

*[Optional\[](https://docs.python.org/3/library/typing.html#typing.Optional)sfaira.consts.adata\_fields.AdataIds] = None*, *copy=False*)

Project free text cell type names to ontology based on mapping table. : return:

#### **sfaira.data.DatasetGroup.show\_summary**

DatasetGroup.show\_summary()

### **sfaira.data.DatasetGroup.streamline\_features**

DatasetGroup.streamline\_features(*match\_to\_release: [Optional\[](https://docs.python.org/3/library/typing.html#typing.Optional)[Union\[](https://docs.python.org/3/library/typing.html#typing.Union)[str,](https://docs.python.org/3/library/stdtypes.html#str) [Dict](https://docs.python.org/3/library/typing.html#typing.Dict)[\[str,](https://docs.python.org/3/library/stdtypes.html#str) [str\]](https://docs.python.org/3/library/stdtypes.html#str)]] = None*,

*remove\_gene\_version: [bool](https://docs.python.org/3/library/functions.html#bool) = True*, *subset\_genes\_to\_type:*

*[Union](https://docs.python.org/3/library/typing.html#typing.Union)[\[None,](https://docs.python.org/3/library/constants.html#None) [str,](https://docs.python.org/3/library/stdtypes.html#str) [List\[](https://docs.python.org/3/library/typing.html#typing.List)[str\]](https://docs.python.org/3/library/stdtypes.html#str)] = None*, *schema: [Optional](https://docs.python.org/3/library/typing.html#typing.Optional)[\[str\]](https://docs.python.org/3/library/stdtypes.html#str) = None*)

Subset and sort genes to genes defined in an assembly or genes of a particular type, such as protein coding. :param match to release: Which genome annotation release to map the feature space to. Note that assemblies from

**ensbeml are usually named as Organism.Assembly.Release, this is the Release string. Can be:**

- str: Provide the name of the release.
- **dict: Mapping of organism to name of the release (see str format). Chooses release for each** data set based on organism annotation.:param remove\_gene\_version: Whether to remove the version number after the colon sometimes found in ensembl gene ids.

### **Parameters** subset\_genes\_to\_type – Type(s) to subset to. Can be a single type or a list of types or None. Types can be:

- None: All genes in assembly.
- "protein\_coding": All protein coding genes in assembly.

### **sfaira.data.DatasetGroup.streamline\_metadata**

DatasetGroup.streamline\_metadata(*schema: [str](https://docs.python.org/3/library/stdtypes.html#str) = 'sfaira'*, *clean\_obs: [bool](https://docs.python.org/3/library/functions.html#bool) = True*, *clean\_var: [bool](https://docs.python.org/3/library/functions.html#bool) = True*, *clean\_uns: [bool](https://docs.python.org/3/library/functions.html#bool) = True*, *clean\_obs\_names: [bool](https://docs.python.org/3/library/functions.html#bool) = True*, *keep\_orginal\_obs: [bool](https://docs.python.org/3/library/functions.html#bool) = False*, *keep\_symbol\_obs: [bool](https://docs.python.org/3/library/functions.html#bool) = True*, *keep\_id\_obs: [bool](https://docs.python.org/3/library/functions.html#bool) = True*)

Streamline the adata instance in each data set to output format. Output format are saved in ADATA\_FIELDS\* classes.

#### **Parameters**

- schema Export format. "sfaira" "cellxgene"
- clean\_obs Whether to delete non-streamlined fields in .obs, .obsm and .obsp.
- clean\_var Whether to delete non-streamlined fields in .var, .varm and .varp.
- **clean\_uns** Whether to delete non-streamlined fields in .uns.
- clean\_obs\_names Whether to replace obs\_names with a string comprised of dataset id and an increasing integer.
- **clean\_obs\_names** Whether to replace obs\_names with a string comprised of dataset id and an increasing integer.
- keep\_orginal\_obs For ontology-constrained .obs columns, whether to keep a column with original annotation.
- keep\_symbol\_obs For ontology-constrained .obs columns, whether to keep a column with ontology symbol annotation.
- keep\_id\_obs For ontology-constrained .obs columns, whether to keep a column with ontology ID annotation.

#### **Returns**

#### **sfaira.data.DatasetGroup.subset**

# DatasetGroup.subset(*key*, *values: [Union](https://docs.python.org/3/library/typing.html#typing.Union)[\[list,](https://docs.python.org/3/library/stdtypes.html#list) [tuple,](https://docs.python.org/3/library/stdtypes.html#tuple) [numpy.ndarray\]](https://numpy.org/doc/stable/reference/generated/numpy.ndarray.html#numpy.ndarray)*)

Subset list of adata objects based on sample-wise properties.

These keys are properties that are available in lazy model. Subsetting happens on .datasets.

#### **Parameters**

- $key$  Property to subset by.
- values Classes to overlap to. Return if elements match any of these classes.

#### **Returns**

### **sfaira.data.DatasetGroup.subset\_cells**

#### DatasetGroup.subset\_cells(*key*, *values: [Union](https://docs.python.org/3/library/typing.html#typing.Union)[\[str,](https://docs.python.org/3/library/stdtypes.html#str) [List\[](https://docs.python.org/3/library/typing.html#typing.List)[str\]](https://docs.python.org/3/library/stdtypes.html#str)]*)

Subset list of adata objects based on cell-wise properties.

These keys are properties that are not available in lazy model and require loading first because the subsetting works on the cell-level: .adata are maintained but reduced to matches.

#### **Parameters**

- key Property to subset by. Options:
	- **–** "assay\_differentiation" points to self.assay\_differentiation\_obs\_key
	- **–** "assay\_sc" points to self.assay\_sc\_obs\_key
	- **–** "assay\_type\_differentiation" points to self.assay\_type\_differentiation\_obs\_key
	- **–** "cell\_line" points to self.cell\_line
	- **–** "cell\_type" points to self.cell\_type\_obs\_key
	- **–** "developmental\_stage" points to self.developmental\_stage\_obs\_key
	- **–** "ethnicity" points to self.ethnicity\_obs\_key
	- **–** "organ" points to self.organ\_obs\_key
	- **–** "organism" points to self.organism\_obs\_key
	- **–** "sample\_source" points to self.sample\_source\_obs\_key
	- **–** "sex" points to self.sex\_obs\_key
	- **–** "state\_exact" points to self.state\_exact\_obs\_key
- values Classes to overlap to.

#### **Returns**

### **sfaira.data.DatasetGroup.write\_backed**

DatasetGroup.write\_backed(*adata\_backed: [anndata.\\_core.anndata.AnnData](https://anndata.readthedocs.io/en/latest/generated/anndata.AnnData.html#anndata.AnnData)*, *genome: [str](https://docs.python.org/3/library/stdtypes.html#str)*, *idx: [List\[](https://docs.python.org/3/library/typing.html#typing.List)[numpy.ndarray\]](https://numpy.org/doc/stable/reference/generated/numpy.ndarray.html#numpy.ndarray)*, *annotated\_only: [bool](https://docs.python.org/3/library/functions.html#bool) = False*, *load\_raw: [bool](https://docs.python.org/3/library/functions.html#bool) = False*, *allow\_caching: [bool](https://docs.python.org/3/library/functions.html#bool) = True*)

Loads data set group into slice of backed anndata object.

Subsets self.datasets to the data sets that were found. Note that feature space is automatically formatted as this is necessary for concatenation.

# **Parameters**

- adata backed Anndata instance to load into.
- genome Genome container target genomes loaded.
- idx Indices in adata\_backed to write observations to. This can be used to immediately create a shuffled object. This has to be a list of the length of self.data, one index array for each dataset.
- annotated\_only  $-$
- load\_raw See .load().
- allow\_caching See .load().

**Returns** New row index for next element to be written into backed anndata.

### **sfaira.data.DatasetGroup.write\_distributed\_store**

DatasetGroup.write\_distributed\_store(*dir\_cache: [Union](https://docs.python.org/3/library/typing.html#typing.Union)[\[str,](https://docs.python.org/3/library/stdtypes.html#str) [os.PathLike\]](https://docs.python.org/3/library/os.html#os.PathLike)*, *store\_format: [str](https://docs.python.org/3/library/stdtypes.html#str) = 'dao'*,

*dense:*  $bool = False$  $bool = False$ , *compression kwargs:*  $dict = \{ \}$  $dict = \{ \}$ , *chunks: [Optional\[](https://docs.python.org/3/library/typing.html#typing.Optional)[int\]](https://docs.python.org/3/library/functions.html#int) = None*)

Write data set into a format that allows distributed access to data set on disk.

Stores are useful for distributed access to data sets, in many settings this requires some streamlining of the data sets that are accessed. Use .streamline\_\* before calling this method to streamline the data sets. This method writes a separate file for each data set in this object.

#### **Parameters**

- dir\_cache Directory to write cache in.
- store\_format Disk format for objects in cache. Recommended is "dao".
	- **– "h5ad": Allows access via backed .h5ad.**
		- Note on compression: .h5ad supports sparse data with is a good compression that gives fast ro access if the files are csr, so further compression potentially not necessary.
	- **–** "dao": Distributed access optimised format, recommended for batched access in optimisation, for example.
- dense Whether to write sparse or dense store, this will be homogenously enforced.
- compression\_kwargs Compression key word arguments to give to h5py or zarr For store\_format=="h5ad", see also anndata.AnnData.write\_h5ad:
	- **–** compression,
	- **–** compression\_opts.

For store\_format=="dao", see also sfaira.data.write\_dao which relays kwargs to zarr.hierarchy.create\_dataset:

- **–** compressor
- **–** overwrite
- **–** order

and others.

• chunks – Observation axes of chunk size of zarr array, see anndata.AnnData.write\_zarr documentation. Only relevant for store=="dao". The feature dimension of the chunks is always is the full feature space. Uses zarr default chunking across both axes if None.

# **sfaira.data.DatasetGroup.write\_ontology\_class\_maps**

DatasetGroup.write\_ontology\_class\_maps(*fn*, *attrs: [List](https://docs.python.org/3/library/typing.html#typing.List)[\[str\]](https://docs.python.org/3/library/stdtypes.html#str)*, *protected\_writing: [bool](https://docs.python.org/3/library/functions.html#bool) = True*,

*\*\*kwargs*)

Write cell type maps of free text cell types to ontology classes.

# **Parameters**

- **fn** File name of tsv to write class maps to.
- attrs Attributes to create a tsv for. Must correspond to **\***\_obs\_key in yaml.
- protected\_writing Only write if file was not already found.

### **sfaira.data.DatasetGroupDirectoryOriented**

class sfaira.data.DatasetGroupDirectoryOriented(*file\_base: [str](https://docs.python.org/3/library/stdtypes.html#str)*, *data\_path: [Optional\[](https://docs.python.org/3/library/typing.html#typing.Optional)[str\]](https://docs.python.org/3/library/stdtypes.html#str) = None*, *meta\_path: [Optional\[](https://docs.python.org/3/library/typing.html#typing.Optional)[str\]](https://docs.python.org/3/library/stdtypes.html#str) = None*, *cache\_path: [Optional](https://docs.python.org/3/library/typing.html#typing.Optional)[\[str\]](https://docs.python.org/3/library/stdtypes.html#str) = None*)

### **Attributes**

[adata](#page-41-0) [adata\\_ls](#page-41-1) [additional\\_annotation\\_key](#page-41-2) " [collection\\_id](#page-41-3) [doi](#page-41-4) Propagates DOI annotation from contained datasets. [ids](#page-41-5) [ontology\\_celltypes](#page-41-6) use might be replaced by ontology\_container\_sfaira in the future. [ontology\\_container\\_sfaira](#page-41-7) [supplier](#page-42-0) Propagates supplier annotation from contained datasets.

# **sfaira.data.DatasetGroupDirectoryOriented.adata**

<span id="page-41-0"></span>property DatasetGroupDirectoryOriented.adata

**sfaira.data.DatasetGroupDirectoryOriented.adata\_ls**

<span id="page-41-1"></span>property DatasetGroupDirectoryOriented.adata\_ls

**sfaira.data.DatasetGroupDirectoryOriented.additional\_annotation\_key**

<span id="page-41-2"></span>property DatasetGroupDirectoryOriented.additional\_annotation\_key: Dict[\[str,](https://docs.python.org/3/library/stdtypes.html#str) Union[\[None,](https://docs.python.org/3/library/constants.html#None) [str\]](https://docs.python.org/3/library/stdtypes.html#str)]

" Return dictionary of additional\_annotation\_key for each data set with ids as keys.

**sfaira.data.DatasetGroupDirectoryOriented.collection\_id**

<span id="page-41-3"></span>property DatasetGroupDirectoryOriented.collection\_id

**sfaira.data.DatasetGroupDirectoryOriented.doi**

<span id="page-41-4"></span>property DatasetGroupDirectoryOriented.doi: List[\[str\]](https://docs.python.org/3/library/stdtypes.html#str) Propagates DOI annotation from contained datasets.

**sfaira.data.DatasetGroupDirectoryOriented.ids**

<span id="page-41-5"></span>property DatasetGroupDirectoryOriented.ids

**sfaira.data.DatasetGroupDirectoryOriented.ontology\_celltypes**

<span id="page-41-6"></span>property DatasetGroupDirectoryOriented.ontology\_celltypes use might be replaced by ontology\_container\_sfaira in the future.

**Type** # TODO

**sfaira.data.DatasetGroupDirectoryOriented.ontology\_container\_sfaira**

<span id="page-41-7"></span>property DatasetGroupDirectoryOriented.ontology\_container\_sfaira

# **sfaira.data.DatasetGroupDirectoryOriented.supplier**

<span id="page-42-0"></span>property DatasetGroupDirectoryOriented.supplier: List[\[str\]](https://docs.python.org/3/library/stdtypes.html#str)

Propagates supplier annotation from contained datasets.

# **Methods**

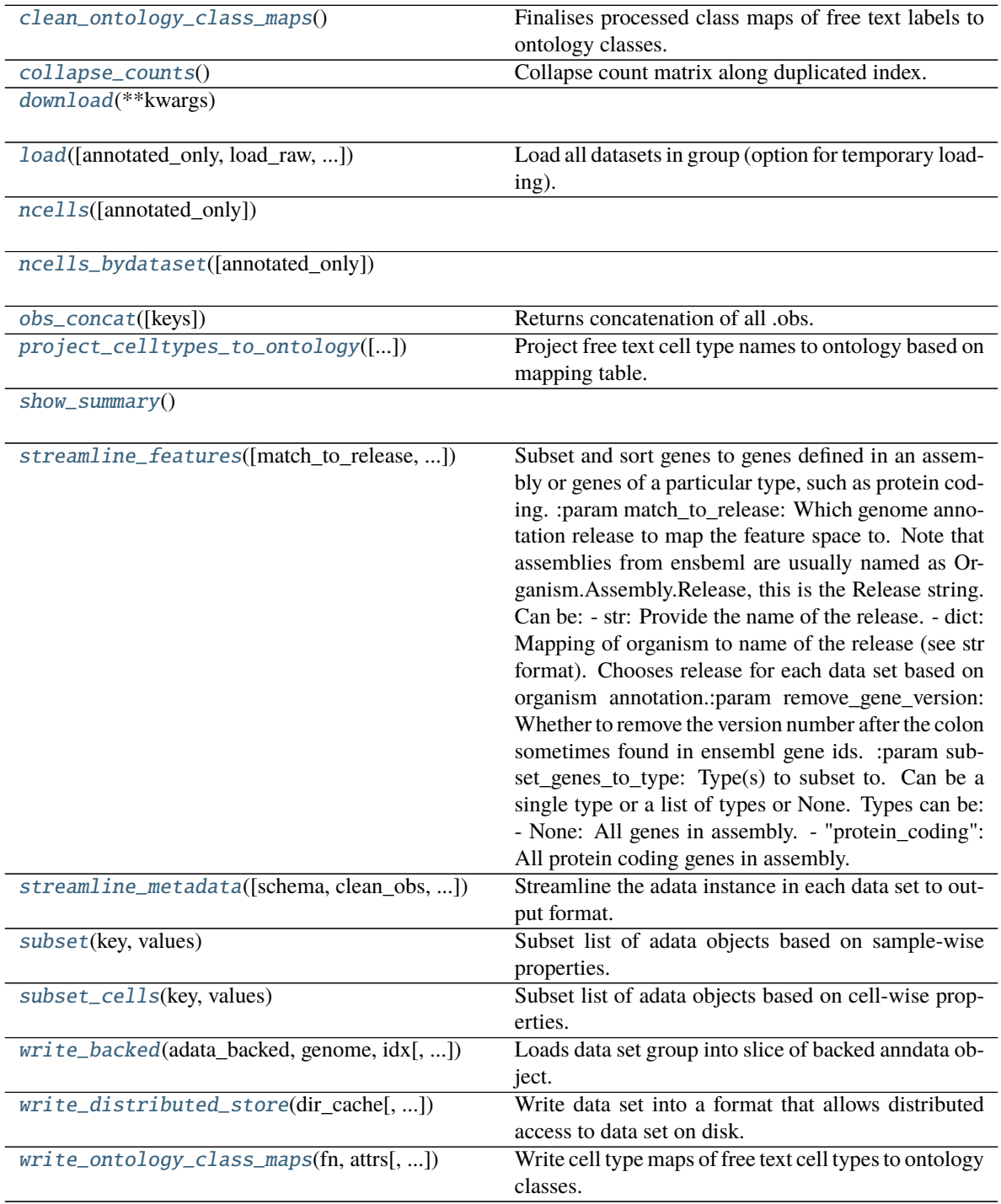

### **sfaira.data.DatasetGroupDirectoryOriented.clean\_ontology\_class\_maps**

#### <span id="page-43-0"></span>DatasetGroupDirectoryOriented.clean\_ontology\_class\_maps()

Finalises processed class maps of free text labels to ontology classes.

Checks that the assigned ontology class names appear in the ontology. Adds a third column with the corresponding ontology IDs into the file.

#### **Returns**

### **sfaira.data.DatasetGroupDirectoryOriented.collapse\_counts**

<span id="page-43-1"></span>DatasetGroupDirectoryOriented.collapse\_counts() Collapse count matrix along duplicated index.

### **sfaira.data.DatasetGroupDirectoryOriented.download**

<span id="page-43-2"></span>DatasetGroupDirectoryOriented.download(*\*\*kwargs*)

#### **sfaira.data.DatasetGroupDirectoryOriented.load**

```
DatasetGroupDirectoryOriented.load(annotated_only: bool = False, load_raw: bool = False,
                                         allow_caching: bool = True, processes: int = 1, func=None,
                                         kwargs func: Optional\lceil \text{dict} \rceil = None, verbose: int = 0,
                                         **kwargs)
```
Load all datasets in group (option for temporary loading).

Note: This method automatically subsets to the group to the data sets for which input files were found.

This method also allows temporarily loading data sets to execute function on loaded data sets (supply func). In this setting, datasets are removed from memory after the function has been executed.

#### **param annotated\_only**

**param load\_raw**

#### **param allow\_caching**

- **param processes** Processes to parallelise loading over. Uses python multiprocessing if > 1, for loop otherwise.
- **param func** Function to run on loaded datasets. map fun should only take one argument, which is a Dataset instance. The return can be empty:

**def func(dataset, \*\*kwargs\_func):** # code manipulating dataset and generating output x. return x

**param kwargs\_func** Kwargs of func.

**param verbose** Verbosity of description of loading failure.

- 0: no indication of failure
- 1: indication of which data set failed in warning
- 2: 1 with error report in warning
- 3: reportin as in 2 but aborts with OSError

### **Parameters**

- remove\_gene\_version Remove gene version string from ENSEMBL ID so that different versions in different data sets are superimposed.
- match\_to\_reference Reference genomes name or False to keep original feature space.
- load\_raw Loads unprocessed version of data if available in data loader.
- allow\_caching Whether to allow method to cache adata object for faster reloading.

# **sfaira.data.DatasetGroupDirectoryOriented.ncells**

<span id="page-44-0"></span>DatasetGroupDirectoryOriented.ncells(*annotated\_only: [bool](https://docs.python.org/3/library/functions.html#bool) = False*)

# **sfaira.data.DatasetGroupDirectoryOriented.ncells\_bydataset**

<span id="page-44-1"></span>DatasetGroupDirectoryOriented.ncells\_bydataset(*annotated\_only: [bool](https://docs.python.org/3/library/functions.html#bool) = False*) → [numpy.ndarray](https://numpy.org/doc/stable/reference/generated/numpy.ndarray.html#numpy.ndarray)

# **sfaira.data.DatasetGroupDirectoryOriented.obs\_concat**

<span id="page-44-2"></span>DatasetGroupDirectoryOriented.obs\_concat(*keys: [Optional](https://docs.python.org/3/library/typing.html#typing.Optional)[\[list\]](https://docs.python.org/3/library/stdtypes.html#list) = None*) Returns concatenation of all .obs.

Uses union of all keys if keys is not provided.

**Parameters** keys –

**Returns**

# **sfaira.data.DatasetGroupDirectoryOriented.project\_celltypes\_to\_ontology**

<span id="page-44-3"></span>DatasetGroupDirectoryOriented.project\_celltypes\_to\_ontology(*adata\_fields: [Op-](https://docs.python.org/3/library/typing.html#typing.Optional)*

*[tional\[](https://docs.python.org/3/library/typing.html#typing.Optional)sfaira.consts.adata\_fields.AdataIds] = None*, *copy=False*)

Project free text cell type names to ontology based on mapping table. : return:

# **sfaira.data.DatasetGroupDirectoryOriented.show\_summary**

<span id="page-44-4"></span>DatasetGroupDirectoryOriented.show\_summary()

### **sfaira.data.DatasetGroupDirectoryOriented.streamline\_features**

<span id="page-45-0"></span>DatasetGroupDirectoryOriented.streamline\_features(*match\_to\_release: [Optional](https://docs.python.org/3/library/typing.html#typing.Optional)[\[Union\[](https://docs.python.org/3/library/typing.html#typing.Union)[str,](https://docs.python.org/3/library/stdtypes.html#str)*

*[Dict](https://docs.python.org/3/library/typing.html#typing.Dict)[\[str,](https://docs.python.org/3/library/stdtypes.html#str) [str\]](https://docs.python.org/3/library/stdtypes.html#str)]] = None*, *remove\_gene\_version: [bool](https://docs.python.org/3/library/functions.html#bool) = True*, *subset\_genes\_to\_type: [Union\[](https://docs.python.org/3/library/typing.html#typing.Union)[None,](https://docs.python.org/3/library/constants.html#None) [str,](https://docs.python.org/3/library/stdtypes.html#str) [List](https://docs.python.org/3/library/typing.html#typing.List)[\[str\]](https://docs.python.org/3/library/stdtypes.html#str)] = None*, *schema: [Optional](https://docs.python.org/3/library/typing.html#typing.Optional)[\[str\]](https://docs.python.org/3/library/stdtypes.html#str) = None*)

Subset and sort genes to genes defined in an assembly or genes of a particular type, such as protein coding. :param match to release: Which genome annotation release to map the feature space to. Note that assemblies from

#### **ensbeml are usually named as Organism.Assembly.Release, this is the Release string. Can be:**

- str: Provide the name of the release.
- **dict: Mapping of organism to name of the release (see str format). Chooses release for each** data set based on organism annotation.:param remove\_gene\_version: Whether to remove the version number after the colon sometimes found in ensembl gene ids.

**Parameters** subset\_genes\_to\_type – Type(s) to subset to. Can be a single type or a list of types or None. Types can be:

- None: All genes in assembly.
- "protein coding": All protein coding genes in assembly.

### **sfaira.data.DatasetGroupDirectoryOriented.streamline\_metadata**

<span id="page-45-1"></span>DatasetGroupDirectoryOriented.[str](https://docs.python.org/3/library/stdtypes.html#str)eamline\_metadata(*schema: str = 'sfaira', clean\_obs: [bool](https://docs.python.org/3/library/functions.html#bool)* = *True*, *clean\_var: [bool](https://docs.python.org/3/library/functions.html#bool) = True*, *clean\_uns: [bool](https://docs.python.org/3/library/functions.html#bool) = True*, *clean\_obs\_names: [bool](https://docs.python.org/3/library/functions.html#bool) = True*, *keep\_orginal\_obs: [bool](https://docs.python.org/3/library/functions.html#bool) = False*, *keep\_symbol\_obs: [bool](https://docs.python.org/3/library/functions.html#bool) = True*, *keep\_id\_obs: [bool](https://docs.python.org/3/library/functions.html#bool) = True*)

Streamline the adata instance in each data set to output format. Output format are saved in ADATA\_FIELDS\* classes.

#### **Parameters**

- schema Export format. "sfaira" "cellxgene"
- clean\_obs Whether to delete non-streamlined fields in .obs, .obsm and .obsp.
- **clean\_var** Whether to delete non-streamlined fields in .var, .varm and .varp.
- clean\_uns Whether to delete non-streamlined fields in .uns.
- clean\_obs\_names Whether to replace obs\_names with a string comprised of dataset id and an increasing integer.
- **clean\_obs\_names** Whether to replace obs\_names with a string comprised of dataset id and an increasing integer.
- keep\_orginal\_obs For ontology-constrained .obs columns, whether to keep a column with original annotation.
- **keep\_symbol\_obs** For ontology-constrained .obs columns, whether to keep a column with ontology symbol annotation.
- **keep\_id\_obs** For ontology-constrained .obs columns, whether to keep a column with ontology ID annotation.

#### **Returns**

#### **sfaira.data.DatasetGroupDirectoryOriented.subset**

<span id="page-46-0"></span>DatasetGroupDirectoryOriented.subset(*key*, *values: [Union](https://docs.python.org/3/library/typing.html#typing.Union)[\[list,](https://docs.python.org/3/library/stdtypes.html#list) [tuple,](https://docs.python.org/3/library/stdtypes.html#tuple) [numpy.ndarray\]](https://numpy.org/doc/stable/reference/generated/numpy.ndarray.html#numpy.ndarray)*) Subset list of adata objects based on sample-wise properties.

These keys are properties that are available in lazy model. Subsetting happens on .datasets.

#### **Parameters**

- $key$  Property to subset by.
- values Classes to overlap to. Return if elements match any of these classes.

**Returns**

#### **sfaira.data.DatasetGroupDirectoryOriented.subset\_cells**

#### <span id="page-46-1"></span>DatasetGroupDirectoryOriented.subset\_cells(*key*, *values: [Union\[](https://docs.python.org/3/library/typing.html#typing.Union)[str,](https://docs.python.org/3/library/stdtypes.html#str) [List\[](https://docs.python.org/3/library/typing.html#typing.List)[str\]](https://docs.python.org/3/library/stdtypes.html#str)]*)

Subset list of adata objects based on cell-wise properties.

These keys are properties that are not available in lazy model and require loading first because the subsetting works on the cell-level: .adata are maintained but reduced to matches.

#### **Parameters**

- key Property to subset by. Options:
	- **–** "assay\_differentiation" points to self.assay\_differentiation\_obs\_key
	- **–** "assay\_sc" points to self.assay\_sc\_obs\_key
	- **–** "assay\_type\_differentiation" points to self.assay\_type\_differentiation\_obs\_key
	- **–** "cell\_line" points to self.cell\_line
	- **–** "cell\_type" points to self.cell\_type\_obs\_key
	- **–** "developmental\_stage" points to self.developmental\_stage\_obs\_key
	- **–** "ethnicity" points to self.ethnicity\_obs\_key
	- **–** "organ" points to self.organ\_obs\_key
	- **–** "organism" points to self.organism\_obs\_key
	- **–** "sample\_source" points to self.sample\_source\_obs\_key
	- **–** "sex" points to self.sex\_obs\_key
	- **–** "state\_exact" points to self.state\_exact\_obs\_key
- values Classes to overlap to.

#### **Returns**

# **sfaira.data.DatasetGroupDirectoryOriented.write\_backed**

<span id="page-47-0"></span>DatasetGroupDirectoryOriented.write\_backed(*adata\_backed: [anndata.\\_core.anndata.AnnData](https://anndata.readthedocs.io/en/latest/generated/anndata.AnnData.html#anndata.AnnData)*,

*genome: [str](https://docs.python.org/3/library/stdtypes.html#str)*, *idx: [List\[](https://docs.python.org/3/library/typing.html#typing.List)[numpy.ndarray\]](https://numpy.org/doc/stable/reference/generated/numpy.ndarray.html#numpy.ndarray)*, *annotated\_only: [bool](https://docs.python.org/3/library/functions.html#bool) = False*, *load\_raw: [bool](https://docs.python.org/3/library/functions.html#bool) = False*, *allow\_caching: [bool](https://docs.python.org/3/library/functions.html#bool) = True*)

Loads data set group into slice of backed anndata object.

Subsets self.datasets to the data sets that were found. Note that feature space is automatically formatted as this is necessary for concatenation.

#### **Parameters**

- adata\_backed Anndata instance to load into.
- genome Genome container target genomes loaded.
- idx Indices in adata\_backed to write observations to. This can be used to immediately create a shuffled object. This has to be a list of the length of self.data, one index array for each dataset.
- annotated\_only  $-$
- load\_raw See .load().
- allow\_caching See .load().

**Returns** New row index for next element to be written into backed anndata.

#### **sfaira.data.DatasetGroupDirectoryOriented.write\_distributed\_store**

<span id="page-47-1"></span>DatasetGroupDirectoryOriented.write\_distributed\_store(*dir\_cache: [Union](https://docs.python.org/3/library/typing.html#typing.Union)[\[str,](https://docs.python.org/3/library/stdtypes.html#str) [os.PathLike\]](https://docs.python.org/3/library/os.html#os.PathLike)*,  $store\_format: str = 'dao', dense: bool =$  $store\_format: str = 'dao', dense: bool =$  $store\_format: str = 'dao', dense: bool =$  $store\_format: str = 'dao', dense: bool =$  $store\_format: str = 'dao', dense: bool =$ *False*, *compression kwargs:*  $dict = \{ \},\}$  $dict = \{ \},\}$ *chunks: [Optional\[](https://docs.python.org/3/library/typing.html#typing.Optional)[int\]](https://docs.python.org/3/library/functions.html#int) = None*)

Write data set into a format that allows distributed access to data set on disk.

Stores are useful for distributed access to data sets, in many settings this requires some streamlining of the data sets that are accessed. Use .streamline\_\* before calling this method to streamline the data sets. This method writes a separate file for each data set in this object.

#### **Parameters**

- dir\_cache Directory to write cache in.
- store\_format Disk format for objects in cache. Recommended is "dao".
	- **– "h5ad": Allows access via backed .h5ad.**

Note on compression: .h5ad supports sparse data with is a good compression that gives fast ro access if the files are csr, so further compression potentially not necessary.

- **–** "dao": Distributed access optimised format, recommended for batched access in optimisation, for example.
- dense Whether to write sparse or dense store, this will be homogenously enforced.
- **compression\_kwargs** Compression key word arguments to give to h5py or zarr For store\_format=="h5ad", see also anndata.AnnData.write\_h5ad:
	- **–** compression,
	- **–** compression\_opts.

For store format=="dao", see also sfaira.data.write dao which relays kwargs to zarr.hierarchy.create\_dataset:

- **–** compressor
- **–** overwrite
- **–** order
- and others.
- chunks Observation axes of chunk size of zarr array, see anndata.AnnData.write\_zarr documentation. Only relevant for store=="dao". The feature dimension of the chunks is always is the full feature space. Uses zarr default chunking across both axes if None.

#### **sfaira.data.DatasetGroupDirectoryOriented.write\_ontology\_class\_maps**

<span id="page-48-0"></span>DatasetGroupDirectoryOriented.write\_ontology\_class\_maps(*fn*, *attrs: [List](https://docs.python.org/3/library/typing.html#typing.List)[\[str\]](https://docs.python.org/3/library/stdtypes.html#str)*, *protected\_writing: [bool](https://docs.python.org/3/library/functions.html#bool) = True*, *\*\*kwargs*)

Write cell type maps of free text cell types to ontology classes.

#### **Parameters**

- **fn** File name of tsv to write class maps to.
- **attrs** Attributes to create a tsv for. Must correspond to \* obs key in yaml.
- **protected\_writing** Only write if file was not already found.

#### **sfaira.data.DatasetSuperGroup**

#### <span id="page-48-1"></span>class sfaira.data.DatasetSuperGroup(*dataset\_groups: [Union](https://docs.python.org/3/library/typing.html#typing.Union)[\[None,](https://docs.python.org/3/library/constants.html#None)*

*[List\[](https://docs.python.org/3/library/typing.html#typing.List)*[sfaira.data.dataloaders.base.dataset\\_group.DatasetGroup](#page-31-0)*],*

*[List\[](https://docs.python.org/3/library/typing.html#typing.List)*[sfaira.data.dataloaders.base.dataset\\_group.DatasetSuperGroup](#page-48-1)*]]*)

Container for multiple DatasetGroup instances.

Used to manipulate structured dataset collections. Primarly designed for this manipulation, convert to Dataset-Group via flatten() for more functionalities.

# **Attributes**

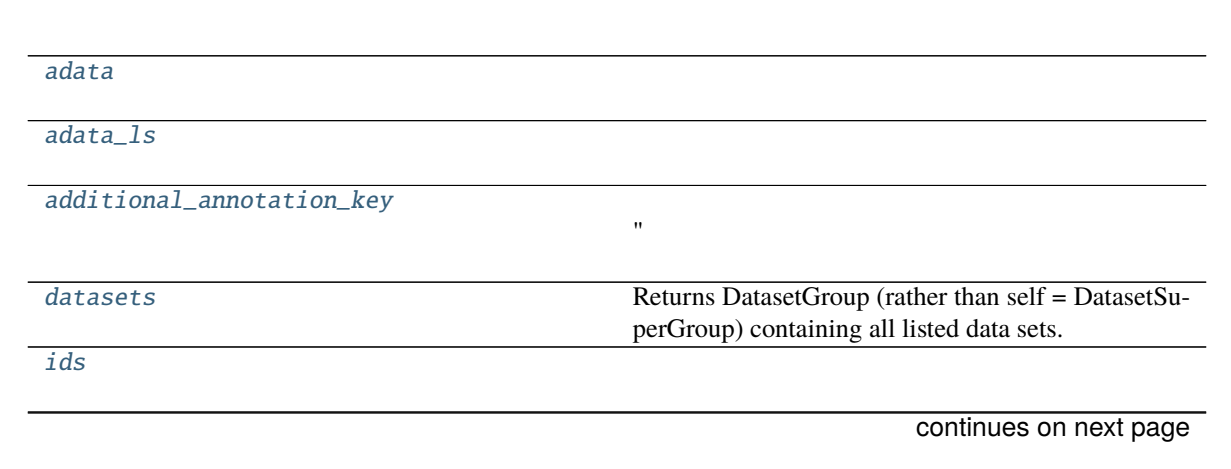

# Table 8 – continued from previous page

[fn\\_backed](#page-49-5)

[dataset\\_groups](#page-49-6)

### **sfaira.data.DatasetSuperGroup.adata**

<span id="page-49-0"></span>property DatasetSuperGroup.adata

**sfaira.data.DatasetSuperGroup.adata\_ls**

<span id="page-49-1"></span>property DatasetSuperGroup.adata\_ls

**sfaira.data.DatasetSuperGroup.additional\_annotation\_key**

<span id="page-49-2"></span>property DatasetSuperGroup.additional\_annotation\_key: List[Dict[\[str,](https://docs.python.org/3/library/stdtypes.html#str) Union[\[None,](https://docs.python.org/3/library/constants.html#None) [str\]](https://docs.python.org/3/library/stdtypes.html#str)]]

" Return list (by data set group) of dictionaries of additional\_annotation\_key for each data set with ids as keys.

### **sfaira.data.DatasetSuperGroup.datasets**

# <span id="page-49-3"></span>property DatasetSuperGroup.datasets: Dict[\[str,](https://docs.python.org/3/library/stdtypes.html#str) [sfaira.data.dataloaders.base.dataset.DatasetBase](#page-9-0)]

Returns DatasetGroup (rather than self = DatasetSuperGroup) containing all listed data sets.

**Returns**

**sfaira.data.DatasetSuperGroup.ids**

<span id="page-49-4"></span>property DatasetSuperGroup.ids

**sfaira.data.DatasetSuperGroup.fn\_backed**

<span id="page-49-5"></span>DatasetSuperGroup.fn\_backed: Union[\[None,](https://docs.python.org/3/library/constants.html#None) [os.PathLike\]](https://docs.python.org/3/library/os.html#os.PathLike)

**sfaira.data.DatasetSuperGroup.dataset\_groups**

<span id="page-49-6"></span>DatasetSuperGroup.dataset\_groups: Union[\[list,](https://docs.python.org/3/library/stdtypes.html#list) List[[sfaira.data.dataloaders.base.dataset\\_group.DatasetGroup](#page-31-0)], List[[sfaira.data.dataloaders.base.dataset\\_group.DatasetSuperGroup](#page-48-1)]] **Methods**

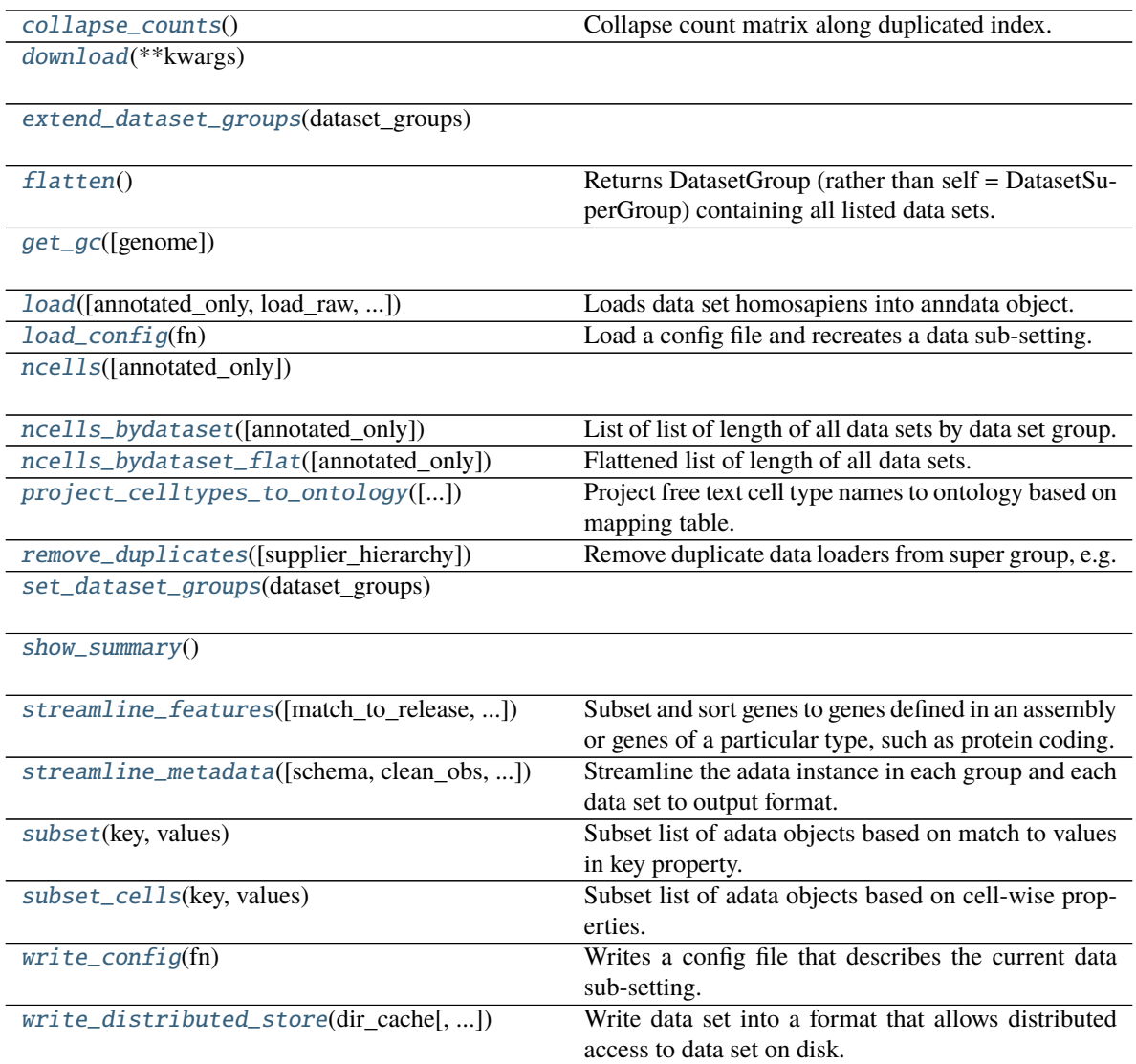

# **sfaira.data.DatasetSuperGroup.collapse\_counts**

<span id="page-50-0"></span>DatasetSuperGroup.collapse\_counts() Collapse count matrix along duplicated index.

# **sfaira.data.DatasetSuperGroup.download**

<span id="page-51-0"></span>DatasetSuperGroup.download(*\*\*kwargs*)

### **sfaira.data.DatasetSuperGroup.extend\_dataset\_groups**

<span id="page-51-1"></span>DatasetSuperGroup.extend\_dataset\_groups(*dataset\_groups:*

*[Union\[](https://docs.python.org/3/library/typing.html#typing.Union)[List\[](https://docs.python.org/3/library/typing.html#typing.List)*[sfaira.data.dataloaders.base.dataset\\_group.DatasetGroup](#page-31-0)*], [List\[](https://docs.python.org/3/library/typing.html#typing.List)*[sfaira.data.dataloaders.base.dataset\\_group.DatasetSuperGroup](#page-48-1)*]]*)

# **sfaira.data.DatasetSuperGroup.flatten**

<span id="page-51-2"></span>DatasetSuperGroup.flatten() → *[sfaira.data.dataloaders.base.dataset\\_group.DatasetGroup](#page-31-0)* Returns DatasetGroup (rather than self = DatasetSuperGroup) containing all listed data sets.

**Returns**

#### **sfaira.data.DatasetSuperGroup.get\_gc**

<span id="page-51-3"></span>DatasetSuperGroup.get\_gc(*genome: [Optional](https://docs.python.org/3/library/typing.html#typing.Optional)[\[str\]](https://docs.python.org/3/library/stdtypes.html#str) = None*)

### **sfaira.data.DatasetSuperGroup.load**

<span id="page-51-4"></span>DatasetSuperGroup.load(*annotated\_only: [bool](https://docs.python.org/3/library/functions.html#bool) = False*, *load\_raw: [bool](https://docs.python.org/3/library/functions.html#bool) = False*, *allow\_caching: [bool](https://docs.python.org/3/library/functions.html#bool) = True*, *processes: [int](https://docs.python.org/3/library/functions.html#int) = 1*, *\*\*kwargs*)

Loads data set homosapiens into anndata object.

#### **Parameters**

- annotated\_only –
- $load\_raw See$  .load().
- allow\_caching See .load().
- **processes** Processes to parallelise loading over. Uses python multiprocessing if > 1, for loop otherwise. Note: parallelises loading of each dataset group, but not across groups.

### **Returns**

#### **sfaira.data.DatasetSuperGroup.load\_config**

<span id="page-51-5"></span>DatasetSuperGroup.load\_config(*fn: [Union\[](https://docs.python.org/3/library/typing.html#typing.Union)[str,](https://docs.python.org/3/library/stdtypes.html#str) [os.PathLike\]](https://docs.python.org/3/library/os.html#os.PathLike)*) Load a config file and recreates a data sub-setting.

**Parameters**  $fn$  – Output file.

### **sfaira.data.DatasetSuperGroup.ncells**

<span id="page-52-0"></span>DatasetSuperGroup.ncells(*annotated\_only: [bool](https://docs.python.org/3/library/functions.html#bool) = False*)

### **sfaira.data.DatasetSuperGroup.ncells\_bydataset**

<span id="page-52-1"></span>DatasetSuperGroup.ncells\_bydataset(*annotated\_only: [bool](https://docs.python.org/3/library/functions.html#bool) = False*) List of list of length of all data sets by data set group. :return:

#### **sfaira.data.DatasetSuperGroup.ncells\_bydataset\_flat**

<span id="page-52-2"></span>DatasetSuperGroup.ncells\_bydataset\_flat(*annotated\_only: [bool](https://docs.python.org/3/library/functions.html#bool) = False*) Flattened list of length of all data sets. : return:

### **sfaira.data.DatasetSuperGroup.project\_celltypes\_to\_ontology**

<span id="page-52-3"></span>DatasetSuperGroup.project\_celltypes\_to\_ontology(*adata\_fields: [Optional\[](https://docs.python.org/3/library/typing.html#typing.Optional)sfaira.consts.adata\_fields.AdataIds] = None*, *copy=False*) Project free text cell type names to ontology based on mapping table. :return:

# **sfaira.data.DatasetSuperGroup.remove\_duplicates**

- <span id="page-52-4"></span>DatasetSuperGroup.remove\_duplicates(*supplier\_hierarchy: [str](https://docs.python.org/3/library/stdtypes.html#str) = 'cellxgene,sfaira'*) Remove duplicate data loaders from super group, e.g. loaders that map to the same DOI.
	- Any DOI match is removed (pre-print or journal publication). Data sets without DOI are removed, too. Loaders are kept in the hierarchy indicated in supplier\_hierarchy. Requires a super group with homogenous suppliers across DatasetGroups, throws an error otherwise. This is given for sfaira maintained libraries but may not be the case if custom assembled DatasetGroups are used.
		- **Parameters** supplier\_hierarchy Hierarchy to resolve duplications by. Comma separated string that indicates which data provider takes priority. Choose "cellxgene,sfaira" to prioritise use of data sets downloaded from cellxgene. Choose "sfaira,cellxgene" to prioritise use of raw data processing pipelines locally.
			- cellxgene: cellxgene downloads
			- sfaira: local raw file processing

# **Returns**

### **sfaira.data.DatasetSuperGroup.set\_dataset\_groups**

<span id="page-53-0"></span>DatasetSuperGroup.set\_dataset\_groups(*dataset\_groups:*

*[Union\[](https://docs.python.org/3/library/typing.html#typing.Union)*[sfaira.data.dataloaders.base.dataset\\_group.DatasetGroup](#page-31-0)*,* [sfaira.data.dataloaders.base.dataset\\_group.DatasetSuperGroup](#page-48-1)*, [List\[](https://docs.python.org/3/library/typing.html#typing.List)*[sfaira.data.dataloaders.base.dataset\\_group.DatasetGroup](#page-31-0)*], [List\[](https://docs.python.org/3/library/typing.html#typing.List)*[sfaira.data.dataloaders.base.dataset\\_group.DatasetSuperGroup](#page-48-1)*]]*)

### **sfaira.data.DatasetSuperGroup.show\_summary**

<span id="page-53-1"></span>DatasetSuperGroup.show\_summary()

#### **sfaira.data.DatasetSuperGroup.streamline\_features**

<span id="page-53-2"></span>DatasetSuperGroup.streamline\_features(*match\_to\_release: [Optional\[](https://docs.python.org/3/library/typing.html#typing.Optional)[Union](https://docs.python.org/3/library/typing.html#typing.Union)[\[str,](https://docs.python.org/3/library/stdtypes.html#str) [Dict\[](https://docs.python.org/3/library/typing.html#typing.Dict)[str,](https://docs.python.org/3/library/stdtypes.html#str) [str\]](https://docs.python.org/3/library/stdtypes.html#str)]] =*

*None*, *remove\_gene\_version: [bool](https://docs.python.org/3/library/functions.html#bool) = True*, *subset\_genes\_to\_type: [Union](https://docs.python.org/3/library/typing.html#typing.Union)[\[None,](https://docs.python.org/3/library/constants.html#None) [str,](https://docs.python.org/3/library/stdtypes.html#str) [List\[](https://docs.python.org/3/library/typing.html#typing.List)[str\]](https://docs.python.org/3/library/stdtypes.html#str)] = None*, *schema: [Optional](https://docs.python.org/3/library/typing.html#typing.Optional)[\[str\]](https://docs.python.org/3/library/stdtypes.html#str) = None*)

Subset and sort genes to genes defined in an assembly or genes of a particular type, such as protein coding.

#### **Parameters**

- match\_to\_release Which genome annotation release to map the feature space to. Note that assemblies from ensembl are usually named as Organism.Assembly.Release, this is the Release string. Can be:
	- **–** str: Provide the name of the release.
	- **– dict: Mapping of organism to name of the release (see str format). Chooses release for each** data set based on organism annotation.:param remove\_gene\_version: Whether to remove the version number after the colon sometimes found in ensembl gene ids.
- subset\_genes\_to\_type Type(s) to subset to. Can be a single type or a list of types or None. Types can be:
	- **–** None: All genes in assembly.
	- **–** "protein\_coding": All protein coding genes in assembly.

#### **sfaira.data.DatasetSuperGroup.streamline\_metadata**

<span id="page-53-3"></span>DatasetSuperGroup.streamline\_metadata(*schema: [str](https://docs.python.org/3/library/stdtypes.html#str) = 'sfaira'*, *clean\_obs: [bool](https://docs.python.org/3/library/functions.html#bool) = True*, *clean\_var: [bool](https://docs.python.org/3/library/functions.html#bool) = True*, *clean\_uns: [bool](https://docs.python.org/3/library/functions.html#bool) = True*, *clean\_obs\_names: [bool](https://docs.python.org/3/library/functions.html#bool) = True*, *keep\_orginal\_obs: [bool](https://docs.python.org/3/library/functions.html#bool) = False*, *keep\_symbol\_obs: [bool](https://docs.python.org/3/library/functions.html#bool) = True*, *keep\_id\_obs: [bool](https://docs.python.org/3/library/functions.html#bool) = True*) Streamline the adata instance in each group and each data set to output format. Output format are saved in ADATA\_FIELDS\* classes.

#### **Parameters**

- schema Export format. "sfaira" "cellxgene"
- clean\_obs Whether to delete non-streamlined fields in .obs, .obsm and .obsp.
- clean\_var Whether to delete non-streamlined fields in .var, .varm and .varp.
- **clean\_uns** Whether to delete non-streamlined fields in .uns.
- **clean\_obs\_names** Whether to replace obs\_names with a string comprised of dataset id and an increasing integer.
- clean\_obs\_names Whether to replace obs\_names with a string comprised of dataset id and an increasing integer.
- keep\_orginal\_obs For ontology-constrained .obs columns, whether to keep a column with original annotation.
- keep\_symbol\_obs For ontology-constrained .obs columns, whether to keep a column with ontology symbol annotation.
- keep\_id\_obs For ontology-constrained .obs columns, whether to keep a column with ontology ID annotation.

#### **Returns**

#### **sfaira.data.DatasetSuperGroup.subset**

#### <span id="page-54-0"></span>DatasetSuperGroup.subset(*key*, *values*)

Subset list of adata objects based on match to values in key property.

These keys are properties that are available in lazy model. Subsetting happens on .datasets.

#### **Parameters**

- **key** Property to subset by.
- values Classes to overlap to.

**Returns**

#### **sfaira.data.DatasetSuperGroup.subset\_cells**

#### <span id="page-54-1"></span>DatasetSuperGroup.subset\_cells(*key*, *values: [Union\[](https://docs.python.org/3/library/typing.html#typing.Union)[str,](https://docs.python.org/3/library/stdtypes.html#str) [List\[](https://docs.python.org/3/library/typing.html#typing.List)[str\]](https://docs.python.org/3/library/stdtypes.html#str)]*)

Subset list of adata objects based on cell-wise properties.

These keys are properties that are not available in lazy model and require loading first because the subsetting works on the cell-level: .adata are maintained but reduced to matches.

#### **Parameters**

- key Property to subset by. Options:
	- **–** "assay\_sc" points to self.assay\_sc\_obs\_key
	- **–** "assay\_differentiation" points to self.assay\_differentiation\_obs\_key
	- **–** "assay\_type\_differentiation" points to self.assay\_type\_differentiation\_obs\_key
	- **–** "cell\_line" points to self.cell\_line
	- **–** "cell\_type" points to self.cell\_type\_obs\_key
	- **–** "developmental\_stage" points to self.developmental\_stage\_obs\_key
	- **–** "ethnicity" points to self.ethnicity\_obs\_key
	- **–** "organ" points to self.organ\_obs\_key
	- **–** "organism" points to self.organism\_obs\_key
- **–** "sample\_source" points to self.sample\_source\_obs\_key
- **–** "sex" points to self.sex\_obs\_key
- **–** "state\_exact" points to self.state\_exact\_obs\_key
- **values** Classes to overlap to.

#### **Returns**

#### **sfaira.data.DatasetSuperGroup.write\_config**

<span id="page-55-0"></span>DatasetSuperGroup.write\_config(*fn: [Union\[](https://docs.python.org/3/library/typing.html#typing.Union)[str,](https://docs.python.org/3/library/stdtypes.html#str) [os.PathLike\]](https://docs.python.org/3/library/os.html#os.PathLike)*)

Writes a config file that describes the current data sub-setting.

This config file can be loaded later to recreate a sub-setting.

**Parameters**  $fn$  – Output file.

#### **sfaira.data.DatasetSuperGroup.write\_distributed\_store**

<span id="page-55-1"></span>DatasetSuperGroup.write\_distributed\_store(*dir\_cache: [Union](https://docs.python.org/3/library/typing.html#typing.Union)[\[str,](https://docs.python.org/3/library/stdtypes.html#str) [os.PathLike\]](https://docs.python.org/3/library/os.html#os.PathLike)*, *store\_format: [str](https://docs.python.org/3/library/stdtypes.html#str) = 'dao'*, *dense: [bool](https://docs.python.org/3/library/functions.html#bool) = False*, *compression\_kwargs: [dict](https://docs.python.org/3/library/stdtypes.html#dict) = {}*, *chunks: [Optional\[](https://docs.python.org/3/library/typing.html#typing.Optional)[int\]](https://docs.python.org/3/library/functions.html#int) = None*)

Write data set into a format that allows distributed access to data set on disk.

Stores are useful for distributed access to data sets, in many settings this requires some streamlining of the data sets that are accessed. Use .streamline\_\* before calling this method to streamline the data sets. This method writes a separate file for each data set in this object.

#### **Parameters**

- dir\_cache Directory to write cache in.
- store\_format Disk format for objects in cache. Recommended is "dao".
	- **– "h5ad": Allows access via backed .h5ad.**

Note on compression: .h5ad supports sparse data with is a good compression that gives fast ro access if the files are csr, so further compression potentially not necessary.

- **–** "dao": Distributed access optimised format, recommended for batched access in optimisation, for example.
- dense Whether to write sparse or dense store, this will be homogenously enforced.
- compression\_kwargs Compression key word arguments to give to h5py or zarr For store format=="h5ad", see also anndata.AnnData.write h5ad:
	- **–** compression,
	- **–** compression\_opts.

For store format=="dao", see also sfaira.data.write dao which relays kwargs to zarr.hierarchy.create\_dataset:

- **–** compressor
- **–** overwrite
- **–** order
- and others.

• chunks – Observation axes of chunk size of zarr array, see anndata.AnnData.write\_zarr documentation. Only relevant for store=="dao". The feature dimension of the chunks is always is the full feature space. Uses zarr default chunking across both axes if None.

Interactive data class to use a loaded data object in the context sfaira tools:

[data.DatasetInteractive](#page-56-0)(data[, ...])

### **sfaira.data.DatasetInteractive**

<span id="page-56-0"></span>class sfaira.data.DatasetInteractive(*data: [anndata.\\_core.anndata.AnnData](https://anndata.readthedocs.io/en/latest/generated/anndata.AnnData.html#anndata.AnnData)*, *feature\_symbol\_col: [Optional\[](https://docs.python.org/3/library/typing.html#typing.Optional)[str\]](https://docs.python.org/3/library/stdtypes.html#str) = 'index'*, *feature\_id\_col: [Optional\[](https://docs.python.org/3/library/typing.html#typing.Optional)[str\]](https://docs.python.org/3/library/stdtypes.html#str) = None*, *feature\_type\_col: [Optional\[](https://docs.python.org/3/library/typing.html#typing.Optional)[str\]](https://docs.python.org/3/library/stdtypes.html#str) = None*, *dataset\_id: [str](https://docs.python.org/3/library/stdtypes.html#str) = 'interactive\_dataset'*, *data\_path: [Optional\[](https://docs.python.org/3/library/typing.html#typing.Optional)[str\]](https://docs.python.org/3/library/stdtypes.html#str) = '.'*, *meta\_path: [Optional\[](https://docs.python.org/3/library/typing.html#typing.Optional)[str\]](https://docs.python.org/3/library/stdtypes.html#str) = '.'*, *cache\_path: [Optional\[](https://docs.python.org/3/library/typing.html#typing.Optional)[str\]](https://docs.python.org/3/library/stdtypes.html#str) = '.'*)

#### **Attributes**

[additional\\_annotation\\_key](#page-58-0)

[annotated](#page-58-1)

[assay\\_differentiation](#page-58-2)

[assay\\_sc](#page-58-3)

[assay\\_type\\_differentiation](#page-58-4)

[author](#page-58-5)

[bio\\_sample](#page-59-0)

[bio\\_sample\\_obs\\_key](#page-59-1)

[cache\\_fn](#page-59-2)

[cell\\_line](#page-59-3)

[cell\\_type](#page-59-4)

[celltypes\\_universe](#page-59-5)

[data\\_dir](#page-59-7)

[citation](#page-59-6) Return all information necessary to cite data set.

[default\\_embedding](#page-59-8)

continues on next page

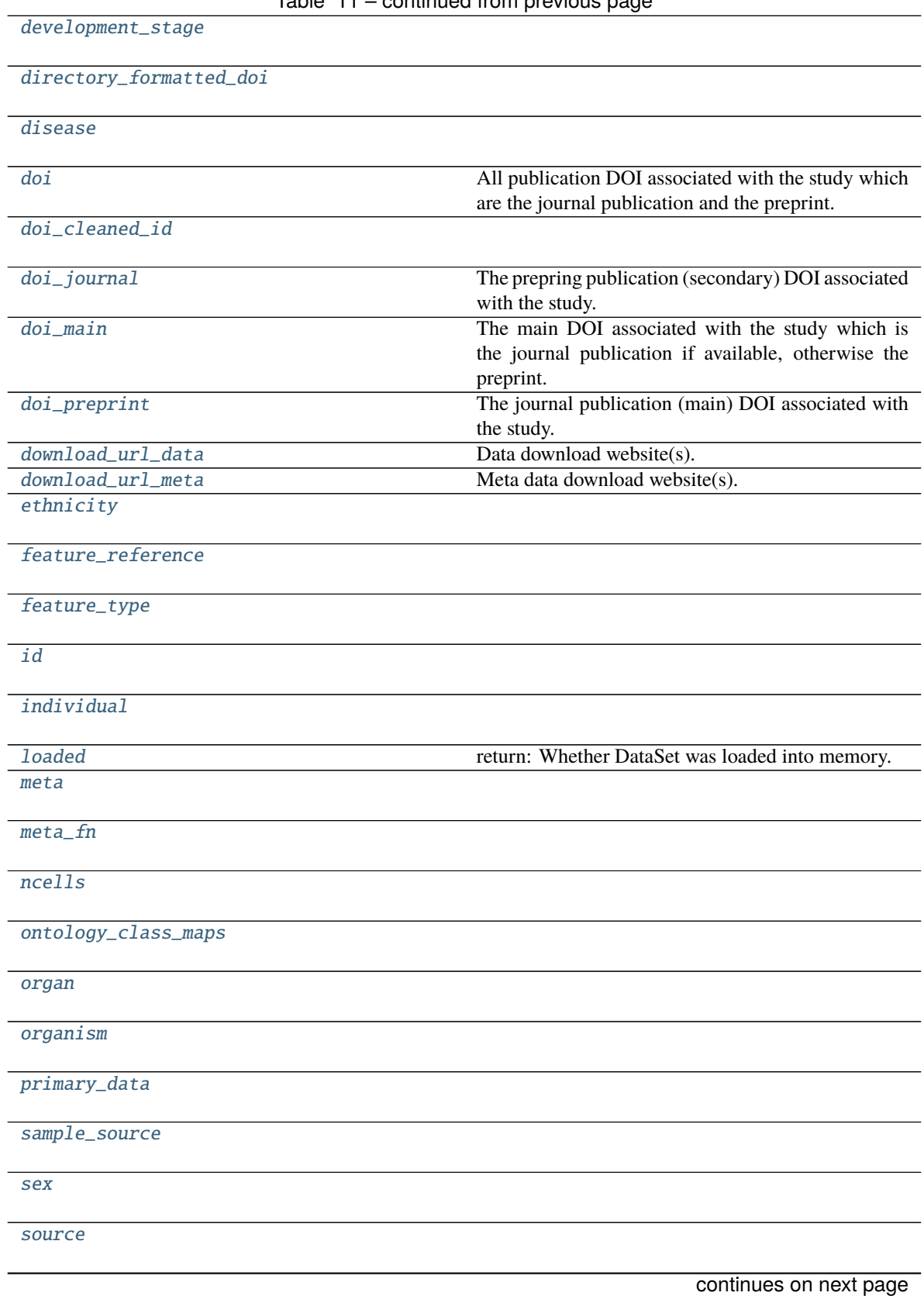

# Table 11 – continued from previous page

### Table 11 – continued from previous page

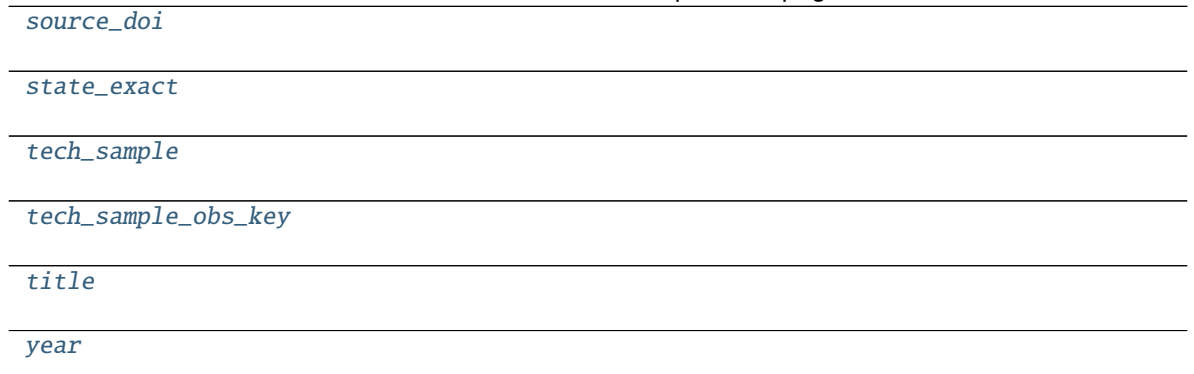

# **sfaira.data.DatasetInteractive.additional\_annotation\_key**

<span id="page-58-0"></span>property DatasetInteractive.additional\_annotation\_key: Union[\[None,](https://docs.python.org/3/library/constants.html#None) [str\]](https://docs.python.org/3/library/stdtypes.html#str)

# **sfaira.data.DatasetInteractive.annotated**

<span id="page-58-1"></span>property DatasetInteractive.annotated: Optional[\[bool\]](https://docs.python.org/3/library/functions.html#bool)

**sfaira.data.DatasetInteractive.assay\_differentiation**

<span id="page-58-2"></span>property DatasetInteractive.assay\_differentiation: Union[\[None,](https://docs.python.org/3/library/constants.html#None) [str\]](https://docs.python.org/3/library/stdtypes.html#str)

**sfaira.data.DatasetInteractive.assay\_sc**

<span id="page-58-3"></span>property DatasetInteractive.assay\_sc: Union[\[None,](https://docs.python.org/3/library/constants.html#None) [str\]](https://docs.python.org/3/library/stdtypes.html#str)

**sfaira.data.DatasetInteractive.assay\_type\_differentiation**

<span id="page-58-4"></span>property DatasetInteractive.assay\_type\_differentiation: Union[\[None,](https://docs.python.org/3/library/constants.html#None) [str\]](https://docs.python.org/3/library/stdtypes.html#str)

**sfaira.data.DatasetInteractive.author**

<span id="page-58-5"></span>property DatasetInteractive.author: [str](https://docs.python.org/3/library/stdtypes.html#str)

**sfaira.data.DatasetInteractive.bio\_sample**

<span id="page-59-0"></span>property DatasetInteractive.bio\_sample: Union[\[None,](https://docs.python.org/3/library/constants.html#None) [str\]](https://docs.python.org/3/library/stdtypes.html#str)

**sfaira.data.DatasetInteractive.bio\_sample\_obs\_key**

<span id="page-59-1"></span>property DatasetInteractive.bio\_sample\_obs\_key: Union[\[None,](https://docs.python.org/3/library/constants.html#None) [str\]](https://docs.python.org/3/library/stdtypes.html#str)

**sfaira.data.DatasetInteractive.cache\_fn**

<span id="page-59-2"></span>property DatasetInteractive.cache\_fn

**sfaira.data.DatasetInteractive.cell\_line**

<span id="page-59-3"></span>property DatasetInteractive.cell\_line: Union[\[None,](https://docs.python.org/3/library/constants.html#None) [str\]](https://docs.python.org/3/library/stdtypes.html#str)

**sfaira.data.DatasetInteractive.cell\_type**

<span id="page-59-4"></span>property DatasetInteractive.cell\_type: Union[\[None,](https://docs.python.org/3/library/constants.html#None) [str\]](https://docs.python.org/3/library/stdtypes.html#str)

**sfaira.data.DatasetInteractive.celltypes\_universe**

<span id="page-59-5"></span>property DatasetInteractive.celltypes\_universe

**sfaira.data.DatasetInteractive.citation**

<span id="page-59-6"></span>property DatasetInteractive.citation Return all information necessary to cite data set.

**Returns**

**sfaira.data.DatasetInteractive.data\_dir**

<span id="page-59-7"></span>property DatasetInteractive.data\_dir

**sfaira.data.DatasetInteractive.default\_embedding**

<span id="page-59-8"></span>property DatasetInteractive.default\_embedding: Union[\[None,](https://docs.python.org/3/library/constants.html#None) [str\]](https://docs.python.org/3/library/stdtypes.html#str)

**sfaira.data.DatasetInteractive.development\_stage**

<span id="page-60-0"></span>property DatasetInteractive.development\_stage: Union[\[None,](https://docs.python.org/3/library/constants.html#None) [str\]](https://docs.python.org/3/library/stdtypes.html#str)

**sfaira.data.DatasetInteractive.directory\_formatted\_doi**

<span id="page-60-1"></span>property DatasetInteractive.directory\_formatted\_doi: [str](https://docs.python.org/3/library/stdtypes.html#str)

**sfaira.data.DatasetInteractive.disease**

<span id="page-60-2"></span>property DatasetInteractive.disease: Union[\[None,](https://docs.python.org/3/library/constants.html#None) [str\]](https://docs.python.org/3/library/stdtypes.html#str)

**sfaira.data.DatasetInteractive.doi**

<span id="page-60-3"></span>property DatasetInteractive.doi: List[\[str\]](https://docs.python.org/3/library/stdtypes.html#str) All publication DOI associated with the study which are the journal publication and the preprint. See also .doi\_preprint, .doi\_journal.

**sfaira.data.DatasetInteractive.doi\_cleaned\_id**

<span id="page-60-4"></span>property DatasetInteractive.doi\_cleaned\_id

**sfaira.data.DatasetInteractive.doi\_journal**

<span id="page-60-5"></span>property DatasetInteractive.doi\_journal: [str](https://docs.python.org/3/library/stdtypes.html#str) The prepring publication (secondary) DOI associated with the study. See also .doi\_journal.

**sfaira.data.DatasetInteractive.doi\_main**

<span id="page-60-6"></span>property DatasetInteractive.doi\_main: [str](https://docs.python.org/3/library/stdtypes.html#str) The main DOI associated with the study which is the journal publication if available, otherwise the preprint. See also .doi\_preprint, .doi\_journal.

#### **sfaira.data.DatasetInteractive.doi\_preprint**

<span id="page-60-7"></span>property DatasetInteractive.doi\_preprint: [str](https://docs.python.org/3/library/stdtypes.html#str) The journal publication (main) DOI associated with the study. See also .doi\_preprint.

# **sfaira.data.DatasetInteractive.download\_url\_data**

# <span id="page-61-0"></span>property DatasetInteractive.download\_url\_data: Union[Tuple[List[\[str\]](https://docs.python.org/3/library/stdtypes.html#str)], Tuple[List[\[None\]](https://docs.python.org/3/library/constants.html#None)]]

Data download website(s).

Save as tuple with single element, which is a list of all download websites relevant to dataset. :return:

### **sfaira.data.DatasetInteractive.download\_url\_meta**

# <span id="page-61-1"></span>property DatasetInteractive.download\_url\_meta: Union[Tuple[List[\[str\]](https://docs.python.org/3/library/stdtypes.html#str)], Tuple[List[\[None\]](https://docs.python.org/3/library/constants.html#None)]]

Meta data download website(s).

Save as tuple with single element, which is a list of all download websites relevant to dataset. :return:

### **sfaira.data.DatasetInteractive.ethnicity**

```
property DatasetInteractive.ethnicity: Union[None, str]
```
**sfaira.data.DatasetInteractive.feature\_reference**

<span id="page-61-3"></span>property DatasetInteractive.feature\_reference: [str](https://docs.python.org/3/library/stdtypes.html#str)

**sfaira.data.DatasetInteractive.feature\_type**

<span id="page-61-4"></span>property DatasetInteractive.feature\_type: [str](https://docs.python.org/3/library/stdtypes.html#str)

**sfaira.data.DatasetInteractive.id**

<span id="page-61-5"></span>property DatasetInteractive.id: [str](https://docs.python.org/3/library/stdtypes.html#str)

**sfaira.data.DatasetInteractive.individual**

<span id="page-61-6"></span>property DatasetInteractive.individual: Union[\[None,](https://docs.python.org/3/library/constants.html#None) [str\]](https://docs.python.org/3/library/stdtypes.html#str)

### **sfaira.data.DatasetInteractive.loaded**

<span id="page-61-7"></span>property DatasetInteractive.loaded: [bool](https://docs.python.org/3/library/functions.html#bool) return: Whether DataSet was loaded into memory.

# **sfaira.data.DatasetInteractive.meta**

<span id="page-62-0"></span>property DatasetInteractive.meta: Union[\[None,](https://docs.python.org/3/library/constants.html#None) [pandas.core.frame.DataFrame\]](https://pandas.pydata.org/pandas\unhbox \voidb@x \kern \z@ \char `\protect \discretionary {\char \defaulthyphenchar }{}{} docs/stable/reference/api/pandas.DataFrame.html#pandas.DataFrame)

**sfaira.data.DatasetInteractive.meta\_fn**

<span id="page-62-1"></span>property DatasetInteractive.meta\_fn

**sfaira.data.DatasetInteractive.ncells**

<span id="page-62-2"></span>property DatasetInteractive.ncells: Union[\[None,](https://docs.python.org/3/library/constants.html#None) [int\]](https://docs.python.org/3/library/functions.html#int)

**sfaira.data.DatasetInteractive.ontology\_class\_maps**

<span id="page-62-3"></span>property DatasetInteractive.ontology\_class\_maps: Dict[\[str,](https://docs.python.org/3/library/stdtypes.html#str) [pandas.core.frame.DataFrame\]](https://pandas.pydata.org/pandas\unhbox \voidb@x \kern \z@ \char `\protect \discretionary {\char \defaulthyphenchar }{}{} docs/stable/reference/api/pandas.DataFrame.html#pandas.DataFrame)

**sfaira.data.DatasetInteractive.organ**

<span id="page-62-4"></span>property DatasetInteractive.organ: Union[\[None,](https://docs.python.org/3/library/constants.html#None) [str\]](https://docs.python.org/3/library/stdtypes.html#str)

**sfaira.data.DatasetInteractive.organism**

<span id="page-62-5"></span>property DatasetInteractive.organism: Union[\[None,](https://docs.python.org/3/library/constants.html#None) [str\]](https://docs.python.org/3/library/stdtypes.html#str)

**sfaira.data.DatasetInteractive.primary\_data**

<span id="page-62-6"></span>property DatasetInteractive.primary\_data: Union[\[None,](https://docs.python.org/3/library/constants.html#None) [bool\]](https://docs.python.org/3/library/functions.html#bool)

**sfaira.data.DatasetInteractive.sample\_source**

<span id="page-62-7"></span>property DatasetInteractive.sample\_source: Union[\[None,](https://docs.python.org/3/library/constants.html#None) [str\]](https://docs.python.org/3/library/stdtypes.html#str)

**sfaira.data.DatasetInteractive.sex**

<span id="page-62-8"></span>property DatasetInteractive.sex: Union[\[None,](https://docs.python.org/3/library/constants.html#None) [str\]](https://docs.python.org/3/library/stdtypes.html#str)

**sfaira.data.DatasetInteractive.source**

<span id="page-63-0"></span>property DatasetInteractive.source: [str](https://docs.python.org/3/library/stdtypes.html#str)

**sfaira.data.DatasetInteractive.source\_doi**

<span id="page-63-1"></span>property DatasetInteractive.source\_doi: [str](https://docs.python.org/3/library/stdtypes.html#str)

**sfaira.data.DatasetInteractive.state\_exact**

<span id="page-63-2"></span>property DatasetInteractive.state\_exact: Union[\[None,](https://docs.python.org/3/library/constants.html#None) [str\]](https://docs.python.org/3/library/stdtypes.html#str)

**sfaira.data.DatasetInteractive.tech\_sample**

<span id="page-63-3"></span>property DatasetInteractive.tech\_sample: Union[\[None,](https://docs.python.org/3/library/constants.html#None) [str\]](https://docs.python.org/3/library/stdtypes.html#str)

**sfaira.data.DatasetInteractive.tech\_sample\_obs\_key**

<span id="page-63-4"></span>property DatasetInteractive.tech\_sample\_obs\_key: Union[\[None,](https://docs.python.org/3/library/constants.html#None) [str\]](https://docs.python.org/3/library/stdtypes.html#str)

**sfaira.data.DatasetInteractive.title**

<span id="page-63-5"></span>property DatasetInteractive.title

**sfaira.data.DatasetInteractive.year**

<span id="page-63-6"></span>property DatasetInteractive.year: Union[\[None,](https://docs.python.org/3/library/constants.html#None) [int\]](https://docs.python.org/3/library/functions.html#int)

#### **Methods**

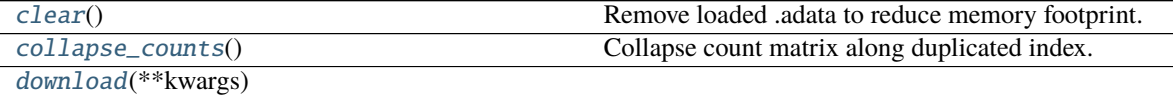

[get\\_ontology](#page-64-3)(k)

[load](#page-65-0)([load\_raw, allow\_caching])

### **param remove\_gene\_version** Re-

move gene version string from ENSEMBL ID so that different versions in different data sets are superimposed.

[load\\_meta](#page-65-1)(fn)

continues on next page

| $12 -$ continued from previous page        |                                                        |
|--------------------------------------------|--------------------------------------------------------|
| project_free_to_ontology(attr)             | Project free text cell type names to ontology based on |
|                                            | mapping table.                                         |
| read_ontology_class_maps(fns)              | Load class maps of free text class labels to ontology  |
|                                            | classes.                                               |
|                                            |                                                        |
| set_dataset_id([idx])                      |                                                        |
|                                            |                                                        |
| $show\_summary()$                          |                                                        |
|                                            |                                                        |
| streamline_features([match_to_release, ])  | Subset and sort genes to genes defined in an assembly  |
|                                            | or genes of a particular type, such as protein coding. |
| streamline_metadata([schema, clean_obs, ]) | Streamline the adata instance to a defined output      |
|                                            | schema.                                                |
| subset_cells(key, values)                  | Subset list of adata objects based on cell-wise prop-  |
|                                            | erties.                                                |
| write_distributed_store(dir_cache[, ])     | Write data set into a format that allows distributed   |
|                                            | access to data set on disk.                            |
| $write\_meta([fn\_meta, dir\_out])$        | Write meta data object for data set.                   |
| write_ontology_class_maps(fn, attrs[, ])   | Load class maps of ontology-controlled field to on-    |
|                                            | tology classes.                                        |

Table 12 – continued from previous page

# **sfaira.data.DatasetInteractive.clear**

<span id="page-64-0"></span>DatasetInteractive.clear() Remove loaded .adata to reduce memory footprint.

**Returns**

**sfaira.data.DatasetInteractive.collapse\_counts**

<span id="page-64-1"></span>DatasetInteractive.collapse\_counts() Collapse count matrix along duplicated index.

**sfaira.data.DatasetInteractive.download**

<span id="page-64-2"></span>DatasetInteractive.download(*\*\*kwargs*)

**sfaira.data.DatasetInteractive.get\_ontology**

<span id="page-64-3"></span>DatasetInteractive.get\_ontology(*k*) → [Optional\[](https://docs.python.org/3/library/typing.html#typing.Optional)*[sfaira.versions.metadata.base.OntologyHierarchical](#page-167-0)*]

# **sfaira.data.DatasetInteractive.load**

<span id="page-65-0"></span>DatasetInteractive.load(*load\_raw: [bool](https://docs.python.org/3/library/functions.html#bool) = False*, *allow\_caching: [bool](https://docs.python.org/3/library/functions.html#bool) = True*, *\*\*kwargs*)

#### **Parameters**

- remove\_gene\_version Remove gene version string from ENSEMBL ID so that different versions in different data sets are superimposed.
- match\_to\_reference Reference genomes name or False to keep original feature space.
- load\_raw Loads unprocessed version of data if available in data loader.
- allow\_caching Whether to allow method to cache adata object for faster reloading.

### **sfaira.data.DatasetInteractive.load\_meta**

<span id="page-65-1"></span>DatasetInteractive.load\_meta(*fn: [Optional](https://docs.python.org/3/library/typing.html#typing.Optional)[\[Union\[](https://docs.python.org/3/library/typing.html#typing.Union)[os.PathLike,](https://docs.python.org/3/library/os.html#os.PathLike) [str\]](https://docs.python.org/3/library/stdtypes.html#str)]*)

### **sfaira.data.DatasetInteractive.project\_free\_to\_ontology**

<span id="page-65-2"></span>DatasetInteractive.project\_free\_to\_ontology(*attr: [str](https://docs.python.org/3/library/stdtypes.html#str)*) Project free text cell type names to ontology based on mapping table.

ToDo: add ontology ID setting here.

#### **sfaira.data.DatasetInteractive.read\_ontology\_class\_maps**

<span id="page-65-3"></span>DatasetInteractive.read\_ontology\_class\_maps(*fns: [List](https://docs.python.org/3/library/typing.html#typing.List)[\[str\]](https://docs.python.org/3/library/stdtypes.html#str)*) Load class maps of free text class labels to ontology classes.

> **Parameters fins** – File names of tsv to load class maps from. **Returns**

#### **sfaira.data.DatasetInteractive.set\_dataset\_id**

<span id="page-65-4"></span>DatasetInteractive.set\_dataset\_id(*idx: [int](https://docs.python.org/3/library/functions.html#int) = 1*)

#### **sfaira.data.DatasetInteractive.show\_summary**

<span id="page-65-5"></span>DatasetInteractive.show\_summary()

#### **sfaira.data.DatasetInteractive.streamline\_features**

### <span id="page-66-0"></span>DatasetInteractive.streamline\_features(*match\_to\_release: [Optional\[](https://docs.python.org/3/library/typing.html#typing.Optional)[Union](https://docs.python.org/3/library/typing.html#typing.Union)[\[str,](https://docs.python.org/3/library/stdtypes.html#str) [Dict\[](https://docs.python.org/3/library/typing.html#typing.Dict)[str,](https://docs.python.org/3/library/stdtypes.html#str) [str\]](https://docs.python.org/3/library/stdtypes.html#str)]] =*

*None*, *remove\_gene\_version: [bool](https://docs.python.org/3/library/functions.html#bool) = True*, *subset\_genes\_to\_type: [Union](https://docs.python.org/3/library/typing.html#typing.Union)[\[None,](https://docs.python.org/3/library/constants.html#None) [str,](https://docs.python.org/3/library/stdtypes.html#str) [List](https://docs.python.org/3/library/typing.html#typing.List)[\[str\]](https://docs.python.org/3/library/stdtypes.html#str)] = None*, *schema: [Optional](https://docs.python.org/3/library/typing.html#typing.Optional)[\[str\]](https://docs.python.org/3/library/stdtypes.html#str) = None*)

Subset and sort genes to genes defined in an assembly or genes of a particular type, such as protein coding. This also adds missing ensid or gene symbol columns if match to reference is not set to False and removes all adata.var columns that are not defined as gene\_id\_ensembl\_var\_key or gene\_id\_symbol\_var\_key in the dataloader.

#### **Parameters**

- match\_to\_release Which genome annotation release to map the feature space to. Note that assemblies from ensbeml are usually named as Organism.Assembly.Release, this is the Release string. Can be:
	- **–** str: Provide the name of the release.
	- **– dict: Mapping of organism to name of the release (see str format). Chooses release for each** data set based on organism annotation.
- **remove\_gene\_version** Whether to remove the version number after the colon sometimes found in ensembl gene ids.
- subset\_genes\_to\_type Type(s) to subset to. Can be a single type or a list of types or None. Types can be:
	- **–** None: All genes in assembly.
	- **–** "protein\_coding": All protein coding genes in assembly.

#### **sfaira.data.DatasetInteractive.streamline\_metadata**

```
DatasetInteractive.streamline_metadata(schema: str = 'sfaira', clean_obs: bool = True, clean_var:
                                          bool = True, clean_uns: bool = True, clean_obs_names:
                                          bool = True, keep_orginal_obs: bool = False,
                                          keep_symbol_obs: bool = True, keep_id_obs: bool = True)
Streamline the adata instance to a defined output schema.
```
Output format are saved in ADATA\_FIELDS\* classes.

Note on ontology-controlled meta data: These are defined for a given format in ADATA\_FIELDS\*. ontology\_constrained. They may appear in three different formats:

- original (free text) annotation
- ontology symbol
- ontology ID

During streamlining, these ontology-controlled meta data are projected to all of these three different formats. The initially annotated column may be any of these and is defined as "{attr}\_obs\_col". The resulting three column per meta data item are named:

- ontology symbol: "{ADATA\_FIELDS\*.attr}"
- ontology ID: {ADATA\_FIELDS\*.attr}\_{ADATA\_FIELDS\*.onto\_id\_suffix}"
- original (free text) annotation: "{ADATA\_FIELDS\*.attr}\_{ADATA\_FIELDS\*.onto\_original\_suffix}"

#### **Parameters**

- schema Export format. "sfaira" "cellxgene"
- **clean\_obs** Whether to delete non-streamlined fields in .obs, .obsm and .obsp.
- **clean\_var** Whether to delete non-streamlined fields in .var, .varm and .varp.
- **clean uns** Whether to delete non-streamlined fields in .uns.
- **clean\_obs\_names** Whether to replace obs names with a string comprised of dataset id and an increasing integer.
- keep\_orginal\_obs For ontology-constrained .obs columns, whether to keep a column with original annotation.
- **keep\_symbol\_obs** For ontology-constrained .obs columns, whether to keep a column with ontology symbol annotation.
- **keep\_id\_obs** For ontology-constrained .obs columns, whether to keep a column with ontology ID annotation.

#### **Returns**

### **sfaira.data.DatasetInteractive.subset\_cells**

#### <span id="page-67-0"></span>DatasetInteractive.subset\_cells(*key*, *values*)

Subset list of adata objects based on cell-wise properties.

These keys are properties that are not available in lazy model and require loading first because the subsetting works on the cell-level: .adata are maintained but reduced to matches.

### **Parameters**

- key Property to subset by. Options:
	- **–** "assay\_sc" points to self.assay\_sc\_obs\_key
	- **–** "assay\_differentiation" points to self.assay\_differentiation\_obs\_key
	- **–** "assay\_type\_differentiation" points to self.assay\_type\_differentiation\_obs\_key
	- **–** "cell\_line" points to self.cell\_line
	- **–** "cell\_type" points to self.cell\_type\_obs\_key
	- **–** "developmental\_stage" points to self.developmental\_stage\_obs\_key
	- **–** "ethnicity" points to self.ethnicity\_obs\_key
	- **–** "organ" points to self.organ\_obs\_key
	- **–** "organism" points to self.organism\_obs\_key
	- **–** "sample\_source" points to self.sample\_source\_obs\_key
	- **–** "sex" points to self.sex\_obs\_key
	- **–** "state\_exact" points to self.state\_exact\_obs\_key
- values Classes to overlap to.

# **Returns**

### **sfaira.data.DatasetInteractive.write\_distributed\_store**

# <span id="page-68-0"></span>DatasetInteractive.write\_distributed\_store(*dir\_cache: [Union](https://docs.python.org/3/library/typing.html#typing.Union)[\[str,](https://docs.python.org/3/library/stdtypes.html#str) [os.PathLike\]](https://docs.python.org/3/library/os.html#os.PathLike)*, *store\_format: [str](https://docs.python.org/3/library/stdtypes.html#str)*

*= 'dao'*, *dense: [bool](https://docs.python.org/3/library/functions.html#bool) = False*, *compression\_kwargs: [Optional](https://docs.python.org/3/library/typing.html#typing.Optional)[\[dict\]](https://docs.python.org/3/library/stdtypes.html#dict) = None*, *chunks: [Optional\[](https://docs.python.org/3/library/typing.html#typing.Optional)[int\]](https://docs.python.org/3/library/functions.html#int) = None*, *shuffle\_data: [bool](https://docs.python.org/3/library/functions.html#bool) = False*)

Write data set into a format that allows distributed access to data set on disk.

Stores are useful for distributed access to data sets, in many settings this requires some streamlining of the data sets that are accessed. Use .streamline\_\* before calling this method to streamline the data sets.

#### **Parameters**

- dir\_cache Directory to write cache in.
- store\_format Disk format for objects in cache. Recommended is "dao".
	- **– "h5ad": Allows access via backed .h5ad.**
		- Note on compression: .h5ad supports sparse data with is a good compression that gives fast ro access if the files are csr, so further compression potentially not necessary.
	- **–** "dao": Distributed access optimised format, recommended for batched access in optimisation, for example.
- dense Whether to write sparse or dense store, this will be homogenously enforced.
- compression\_kwargs Compression key word arguments to give to h5py or zarr For store\_format=="h5ad", see also anndata.AnnData.write\_h5ad:
	- **–** compression,
	- **–** compression\_opts.

For store\_format=="dao", see also sfaira.data.write\_dao which relays kwargs to zarr.hierarchy.create\_dataset:

- **–** compressor
- **–** overwrite
- **–** order

and others.

- **chunks** Observation axes of chunk size of zarr array, see anndata.AnnData.write\_zarr documentation. Only relevant for store=="dao". The feature dimension of the chunks is always is the full feature space. Uses zarr default chunking across both axes if None.
- shuffle\_data If True -> shuffle ordering of cells in datasets before writing store

### **sfaira.data.DatasetInteractive.write\_meta**

<span id="page-69-0"></span>DatasetInteractive.write\_meta(*fn\_meta: [Optional\[](https://docs.python.org/3/library/typing.html#typing.Optional)[str\]](https://docs.python.org/3/library/stdtypes.html#str) = None*, *dir\_out: [Optional](https://docs.python.org/3/library/typing.html#typing.Optional)[\[str\]](https://docs.python.org/3/library/stdtypes.html#str) = None*) Write meta data object for data set.

Does not cache data and attempts to load raw data.

### **Parameters**

- fn\_meta File to write to, selects automatically based on self.meta\_path and self.id otherwise.
- dir\_out Path to write to, file name is selected automatically based on self.id.

**Returns**

#### **sfaira.data.DatasetInteractive.write\_ontology\_class\_maps**

<span id="page-69-1"></span>DatasetInteractive.write\_ontology\_class\_maps(*fn*, *attrs: [List](https://docs.python.org/3/library/typing.html#typing.List)[\[str\]](https://docs.python.org/3/library/stdtypes.html#str)*, *protected\_writing: [bool](https://docs.python.org/3/library/functions.html#bool) = True*,

*\*\*kwargs*)

Load class maps of ontology-controlled field to ontology classes.

TODO: deprecate and only keep DatasetGroup writing?

#### **Parameters**

- **fn** File name of tsv to write class maps to.
- attrs Attributes to create a tsv for. Must correspond to **\***\_obs\_key in yaml.
- protected\_writing Only write if file was not already found.

### **Returns**

Dataset universe to interact with all data loader classes:

[data.Universe](#page-69-2)([data\_path, meta\_path, ...])

# **sfaira.data.Universe**

<span id="page-69-2"></span>class sfaira.data.Universe(*data\_path: [Optional](https://docs.python.org/3/library/typing.html#typing.Optional)[\[str\]](https://docs.python.org/3/library/stdtypes.html#str) = None*, *meta\_path: [Optional\[](https://docs.python.org/3/library/typing.html#typing.Optional)[str\]](https://docs.python.org/3/library/stdtypes.html#str) = None*, *cache\_path: [Optional](https://docs.python.org/3/library/typing.html#typing.Optional)[\[str\]](https://docs.python.org/3/library/stdtypes.html#str) = None*, *exclude\_databases: [bool](https://docs.python.org/3/library/functions.html#bool) = True*)

### **Attributes**

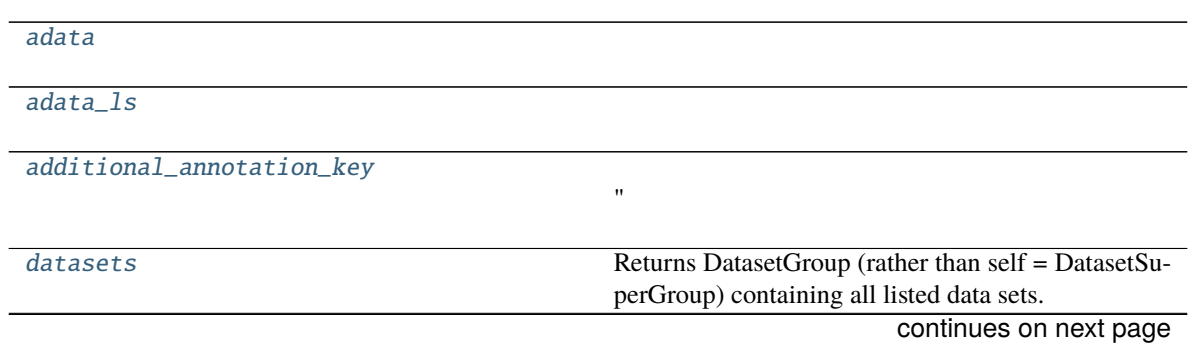

# Table 14 – continued from previous page

[ids](#page-70-4)

<span id="page-70-4"></span><span id="page-70-3"></span><span id="page-70-2"></span><span id="page-70-1"></span><span id="page-70-0"></span>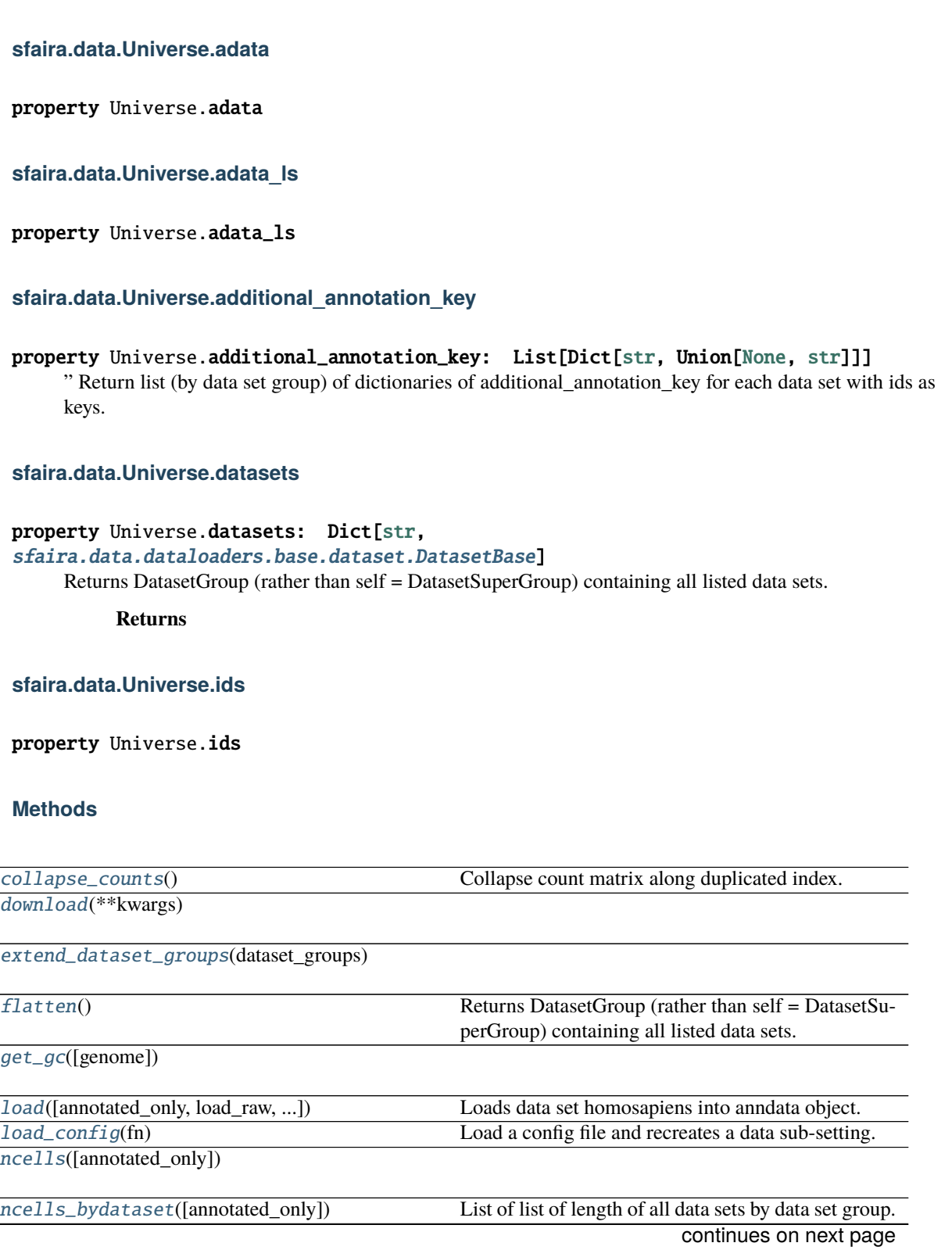

| ncells_bydataset_flat([annotated_only])    | Flattened list of length of all data sets.             |
|--------------------------------------------|--------------------------------------------------------|
| project_celltypes_to_ontology([])          | Project free text cell type names to ontology based on |
|                                            | mapping table.                                         |
| remove_duplicates([supplier_hierarchy])    | Remove duplicate data loaders from super group, e.g.   |
| set_dataset_groups(dataset_groups)         |                                                        |
|                                            |                                                        |
| $show\_summary()$                          |                                                        |
|                                            |                                                        |
| streamline_features([match_to_release, ])  | Subset and sort genes to genes defined in an assembly  |
|                                            | or genes of a particular type, such as protein coding. |
| streamline_metadata([schema, clean_obs, ]) | Streamline the adata instance in each group and each   |
|                                            | data set to output format.                             |
| $subset$ (key, values)                     | Subset list of adata objects based on match to values  |
|                                            | in key property.                                       |
| subset_cells(key, values)                  | Subset list of adata objects based on cell-wise prop-  |
|                                            | erties.                                                |
| $write\_config(fn)$                        | Writes a config file that describes the current data   |
|                                            | sub-setting.                                           |
| write_distributed_store(dir_cache[, ])     | Write data set into a format that allows distributed   |
|                                            | access to data set on disk.                            |

Table 15 – continued from previous page

### **sfaira.data.Universe.collapse\_counts**

```
Universe.collapse_counts()
```
Collapse count matrix along duplicated index.

### **sfaira.data.Universe.download**

<span id="page-71-1"></span>Universe.download(*\*\*kwargs*)

#### **sfaira.data.Universe.extend\_dataset\_groups**

<span id="page-71-2"></span>Universe.extend\_dataset\_groups(*dataset\_groups:*

*[Union\[](https://docs.python.org/3/library/typing.html#typing.Union)[List\[](https://docs.python.org/3/library/typing.html#typing.List)*[sfaira.data.dataloaders.base.dataset\\_group.DatasetGroup](#page-31-0)*], [List\[](https://docs.python.org/3/library/typing.html#typing.List)*[sfaira.data.dataloaders.base.dataset\\_group.DatasetSuperGroup](#page-48-1)*]]*)

### **sfaira.data.Universe.flatten**

<span id="page-71-3"></span>Universe.flatten() → *[sfaira.data.dataloaders.base.dataset\\_group.DatasetGroup](#page-31-0)* Returns DatasetGroup (rather than self = DatasetSuperGroup) containing all listed data sets.

**Returns**
# **sfaira.data.Universe.get\_gc**

Universe.get\_gc(*genome: [Optional\[](https://docs.python.org/3/library/typing.html#typing.Optional)[str\]](https://docs.python.org/3/library/stdtypes.html#str) = None*)

# **sfaira.data.Universe.load**

Universe.load(*annotated\_only: [bool](https://docs.python.org/3/library/functions.html#bool) = False*, *load\_raw: [bool](https://docs.python.org/3/library/functions.html#bool) = False*, *allow\_caching: [bool](https://docs.python.org/3/library/functions.html#bool) = True*, *processes: [int](https://docs.python.org/3/library/functions.html#int) = 1*, *\*\*kwargs*)

Loads data set homosapiens into anndata object.

#### **Parameters**

- annotated\_only –
- load\_raw See .load().
- allow\_caching See .load().
- processes Processes to parallelise loading over. Uses python multiprocessing if > 1, for loop otherwise. Note: parallelises loading of each dataset group, but not across groups.

#### **Returns**

## **sfaira.data.Universe.load\_config**

Universe.load\_config(*fn: [Union\[](https://docs.python.org/3/library/typing.html#typing.Union)[str,](https://docs.python.org/3/library/stdtypes.html#str) [os.PathLike\]](https://docs.python.org/3/library/os.html#os.PathLike)*) Load a config file and recreates a data sub-setting.

**Parameters**  $fn$  – Output file.

## **sfaira.data.Universe.ncells**

Universe.ncells(*annotated\_only: [bool](https://docs.python.org/3/library/functions.html#bool) = False*)

## **sfaira.data.Universe.ncells\_bydataset**

Universe.ncells\_bydataset(*annotated\_only: [bool](https://docs.python.org/3/library/functions.html#bool) = False*) List of list of length of all data sets by data set group. :return:

## **sfaira.data.Universe.ncells\_bydataset\_flat**

Universe.ncells\_bydataset\_flat(*annotated\_only: [bool](https://docs.python.org/3/library/functions.html#bool) = False*) Flattened list of length of all data sets. :return:

# **sfaira.data.Universe.project\_celltypes\_to\_ontology**

# Universe.project\_celltypes\_to\_ontology(*adata\_fields: [Optional\[](https://docs.python.org/3/library/typing.html#typing.Optional)sfaira.consts.adata\_fields.AdataIds]*

*= None*, *copy=False*)

Project free text cell type names to ontology based on mapping table. : return:

# **sfaira.data.Universe.remove\_duplicates**

## Universe.remove\_duplicates(*supplier\_hierarchy: [str](https://docs.python.org/3/library/stdtypes.html#str)* = 'cellxgene,sfaira')

Remove duplicate data loaders from super group, e.g. loaders that map to the same DOI.

Any DOI match is removed (pre-print or journal publication). Data sets without DOI are removed, too. Loaders are kept in the hierarchy indicated in supplier hierarchy. Requires a super group with homogenous suppliers across DatasetGroups, throws an error otherwise. This is given for sfaira maintained libraries but may not be the case if custom assembled DatasetGroups are used.

- **Parameters supplier\_hierarchy** Hierarchy to resolve duplications by. Comma separated string that indicates which data provider takes priority. Choose "cellxgene,sfaira" to prioritise use of data sets downloaded from cellxgene. Choose "sfaira,cellxgene" to prioritise use of raw data processing pipelines locally.
	- cellxgene: cellxgene downloads
	- sfaira: local raw file processing

## **Returns**

## **sfaira.data.Universe.set\_dataset\_groups**

## Universe.set\_dataset\_groups(*dataset\_groups:*

*[Union\[](https://docs.python.org/3/library/typing.html#typing.Union)*[sfaira.data.dataloaders.base.dataset\\_group.DatasetGroup](#page-31-0)*,* [sfaira.data.dataloaders.base.dataset\\_group.DatasetSuperGroup](#page-48-0)*, [List\[](https://docs.python.org/3/library/typing.html#typing.List)*[sfaira.data.dataloaders.base.dataset\\_group.DatasetGroup](#page-31-0)*], [List\[](https://docs.python.org/3/library/typing.html#typing.List)*[sfaira.data.dataloaders.base.dataset\\_group.DatasetSuperGroup](#page-48-0)*]]*)

## **sfaira.data.Universe.show\_summary**

Universe.show\_summary()

## **sfaira.data.Universe.streamline\_features**

```
Universe.streamline_features(match_to_release: Optional[Union[str, Dict[str, str]]] = None,
                                   remove_gene_version: bool = True, subset_genes_to_type: Union[None,
                                   str, List[str]] = None, schema: Optional[str] = None)
```
Subset and sort genes to genes defined in an assembly or genes of a particular type, such as protein coding.

- match\_to\_release Which genome annotation release to map the feature space to. Note that assemblies from ensembl are usually named as Organism.Assembly.Release, this is the Release string. Can be:
	- **–** str: Provide the name of the release.
- **– dict: Mapping of organism to name of the release (see str format). Chooses release for each** data set based on organism annotation.:param remove\_gene\_version: Whether to remove the version number after the colon sometimes found in ensembl gene ids.
- subset\_genes\_to\_type Type(s) to subset to. Can be a single type or a list of types or None. Types can be:
	- **–** None: All genes in assembly.
	- **–** "protein\_coding": All protein coding genes in assembly.

#### **sfaira.data.Universe.streamline\_metadata**

Universe.streamline\_metadata(*schema: [str](https://docs.python.org/3/library/stdtypes.html#str) = 'sfaira'*, *clean\_obs: [bool](https://docs.python.org/3/library/functions.html#bool) = True*, *clean\_var: [bool](https://docs.python.org/3/library/functions.html#bool) = True*, *clean\_uns: [bool](https://docs.python.org/3/library/functions.html#bool) = True*, *clean\_obs\_names: [bool](https://docs.python.org/3/library/functions.html#bool) = True*, *keep\_orginal\_obs: [bool](https://docs.python.org/3/library/functions.html#bool) = False*, *keep\_symbol\_obs: [bool](https://docs.python.org/3/library/functions.html#bool) = True*,

*keep\_id\_obs: [bool](https://docs.python.org/3/library/functions.html#bool) = True*)

Streamline the adata instance in each group and each data set to output format. Output format are saved in ADATA\_FIELDS\* classes.

#### **Parameters**

- schema Export format. "sfaira" "cellxgene"
- **clean\_obs** Whether to delete non-streamlined fields in .obs, .obsm and .obsp.
- **clean\_var** Whether to delete non-streamlined fields in .var, .varm and .varp.
- **clean\_uns** Whether to delete non-streamlined fields in .uns.
- clean\_obs\_names Whether to replace obs\_names with a string comprised of dataset id and an increasing integer.
- clean\_obs\_names Whether to replace obs\_names with a string comprised of dataset id and an increasing integer.
- keep\_orginal\_obs For ontology-constrained .obs columns, whether to keep a column with original annotation.
- keep\_symbol\_obs For ontology-constrained .obs columns, whether to keep a column with ontology symbol annotation.
- keep\_id\_obs For ontology-constrained .obs columns, whether to keep a column with ontology ID annotation.

#### **Returns**

## **sfaira.data.Universe.subset**

#### Universe.subset(*key*, *values*)

Subset list of adata objects based on match to values in key property.

These keys are properties that are available in lazy model. Subsetting happens on .datasets.

#### **Parameters**

- $key$  Property to subset by.
- values Classes to overlap to.

**Returns**

# **sfaira.data.Universe.subset\_cells**

## Universe.subset\_cells(*key*, *values: [Union\[](https://docs.python.org/3/library/typing.html#typing.Union)[str,](https://docs.python.org/3/library/stdtypes.html#str) [List\[](https://docs.python.org/3/library/typing.html#typing.List)[str\]](https://docs.python.org/3/library/stdtypes.html#str)]*)

Subset list of adata objects based on cell-wise properties.

These keys are properties that are not available in lazy model and require loading first because the subsetting works on the cell-level: .adata are maintained but reduced to matches.

## **Parameters**

- key Property to subset by. Options:
	- **–** "assay\_sc" points to self.assay\_sc\_obs\_key
	- **–** "assay\_differentiation" points to self.assay\_differentiation\_obs\_key
	- **–** "assay\_type\_differentiation" points to self.assay\_type\_differentiation\_obs\_key
	- **–** "cell\_line" points to self.cell\_line
	- **–** "cell\_type" points to self.cell\_type\_obs\_key
	- **–** "developmental\_stage" points to self.developmental\_stage\_obs\_key
	- **–** "ethnicity" points to self.ethnicity\_obs\_key
	- **–** "organ" points to self.organ\_obs\_key
	- **–** "organism" points to self.organism\_obs\_key
	- **–** "sample\_source" points to self.sample\_source\_obs\_key
	- **–** "sex" points to self.sex\_obs\_key
	- **–** "state\_exact" points to self.state\_exact\_obs\_key
- values Classes to overlap to.

## **Returns**

# **sfaira.data.Universe.write\_config**

Universe.write\_config(*fn: [Union\[](https://docs.python.org/3/library/typing.html#typing.Union)[str,](https://docs.python.org/3/library/stdtypes.html#str) [os.PathLike\]](https://docs.python.org/3/library/os.html#os.PathLike)*) Writes a config file that describes the current data sub-setting.

This config file can be loaded later to recreate a sub-setting.

**Parameters**  $fn$  – Output file.

# **sfaira.data.Universe.write\_distributed\_store**

Universe.write\_distributed\_store(*dir\_cache: [Union](https://docs.python.org/3/library/typing.html#typing.Union)[\[str,](https://docs.python.org/3/library/stdtypes.html#str) [os.PathLike\]](https://docs.python.org/3/library/os.html#os.PathLike)*, *store\_format: [str](https://docs.python.org/3/library/stdtypes.html#str) = 'dao'*, *dense:*  $bool = False$  $bool = False$ , *compression kwargs:*  $dict = \{$  $dict = \{$ }, *chunks: [Optional\[](https://docs.python.org/3/library/typing.html#typing.Optional)[int\]](https://docs.python.org/3/library/functions.html#int) = None*)

Write data set into a format that allows distributed access to data set on disk.

Stores are useful for distributed access to data sets, in many settings this requires some streamlining of the data sets that are accessed. Use .streamline\_\* before calling this method to streamline the data sets. This method writes a separate file for each data set in this object.

# **Parameters**

• dir\_cache – Directory to write cache in.

- store\_format Disk format for objects in cache. Recommended is "dao".
	- **– "h5ad": Allows access via backed .h5ad.**
		- Note on compression: .h5ad supports sparse data with is a good compression that gives fast ro access if the files are csr, so further compression potentially not necessary.
	- **–** "dao": Distributed access optimised format, recommended for batched access in optimisation, for example.
- dense Whether to write sparse or dense store, this will be homogenously enforced.
- compression\_kwargs Compression key word arguments to give to h5py or zarr For store\_format=="h5ad", see also anndata.AnnData.write\_h5ad:
	- **–** compression,
	- **–** compression\_opts.

For store\_format=="dao", see also sfaira.data.write\_dao which relays kwargs to zarr.hierarchy.create\_dataset:

- **–** compressor
- **–** overwrite
- **–** order

and others.

• chunks – Observation axes of chunk size of zarr array, see anndata.AnnData.write\_zarr documentation. Only relevant for store=="dao". The feature dimension of the chunks is always is the full feature space. Uses zarr default chunking across both axes if None.

#### **Stores**

We distinguish stores for a single feature space, which could for example be a single organism, and those for multiple feature spaces. Critically, data from multiple feature spaces can be represented as a data array for each feature space. In load\_store we represent a directory of datasets as a instance of a multi-feature space store and discover all feature spaces present. This store can be subsetted to a single store if only data corresponding to a single organism is desired, for example. The core API exposed to users is:

data. load\_store(cache\_path[, store\_format, ...]) Instantiates a distributed store class.

#### **sfaira.data.load\_store**

<span id="page-76-0"></span>sfaira.data.load\_store(*cache\_path: [Union](https://docs.python.org/3/library/typing.html#typing.Union)[\[str,](https://docs.python.org/3/library/stdtypes.html#str) [os.PathLike,](https://docs.python.org/3/library/os.html#os.PathLike) [List\[](https://docs.python.org/3/library/typing.html#typing.List)[str\]](https://docs.python.org/3/library/stdtypes.html#str), [List\[](https://docs.python.org/3/library/typing.html#typing.List)[os.PathLike\]](https://docs.python.org/3/library/os.html#os.PathLike)]*, *store\_format: [str](https://docs.python.org/3/library/stdtypes.html#str) = 'dao'*, *columns: [Optional](https://docs.python.org/3/library/typing.html#typing.Optional)[\[List](https://docs.python.org/3/library/typing.html#typing.List)[\[str\]](https://docs.python.org/3/library/stdtypes.html#str)] = None*) → *[sfaira.data.store.stores.multi.StoreMultipleFeatureSpaceBase](#page-83-0)*

Instantiates a distributed store class.

Note that any store is instantiated as a DistributedStoreMultipleFeatureSpaceBase. This instances can be subsetted to the desired single feature space.

- cache\_path Store directory.
- store\_format Format of store {"h5ad", "dao"}.
- **–** "h5ad": Returns instance of DistributedStoreH5ad and keeps data in memory. See also "h5ad\_backed".
- **–** "dao": Returns instance of DistributedStoreDoa (distributed access optimized).
- **– "h5ad\_backed": Returns instance of DistributedStoreH5ad and keeps data as backed (out of memory). See also** "h5ad".
- columns Which columns to read into the obs copy in the output, see pandas.read\_parquet(). Only relevant if store\_format is "dao".

**Returns** Instances of a distributed store class.

Store classes for a single feature space:

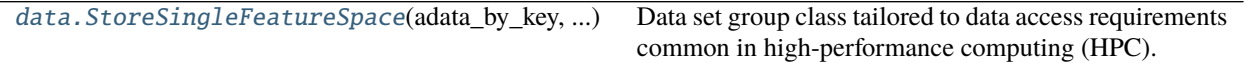

#### **sfaira.data.StoreSingleFeatureSpace**

<span id="page-77-0"></span>class sfaira.data.StoreSingleFeatureSpace(*adata\_by\_key: [Dict](https://docs.python.org/3/library/typing.html#typing.Dict)[\[str,](https://docs.python.org/3/library/stdtypes.html#str) [anndata.\\_core.anndata.AnnData\]](https://anndata.readthedocs.io/en/latest/generated/anndata.AnnData.html#anndata.AnnData)*, *indices: [Dict\[](https://docs.python.org/3/library/typing.html#typing.Dict)[str,](https://docs.python.org/3/library/stdtypes.html#str) [numpy.ndarray\]](https://numpy.org/doc/stable/reference/generated/numpy.ndarray.html#numpy.ndarray)*, *obs\_by\_key: [Union\[](https://docs.python.org/3/library/typing.html#typing.Union)[None,](https://docs.python.org/3/library/constants.html#None) [Dict\[](https://docs.python.org/3/library/typing.html#typing.Dict)[str,](https://docs.python.org/3/library/stdtypes.html#str) dask.dataframe.core.DataFrame]] = None*, *data\_source: [str](https://docs.python.org/3/library/stdtypes.html#str) = 'X'*)

Data set group class tailored to data access requirements common in high-performance computing (HPC).

This class does not inherit from DatasetGroup because it entirely relies on the cached objects. This class is centred around .adata\_by\_key and .indices.

.adata\_by\_key is a dictionary (by id) of backed anndata instances that point to individual h5ads. This dictionary is intialised with all h5ads in the store. As the store is sub-setted, key-value pairs are deleted from this dictionary.

.indices have keys that correspond to keys in .adata\_by\_key and contain index vectors of observations in the anndata instances in .adata\_by\_key which are still kept. These index vectors are a form of lazy slicing that does not require data set loading or re-writing. As the store is sub-setted, key-value pairs are deleted from this dictionary if no observations from a given key match the sub-setting. If a subset of observations from a key matches the subsetting operation, the index set in the corresponding value is reduced. All data retrieval operations work on .indices: Generators run over these indices when retrieving observations for example.

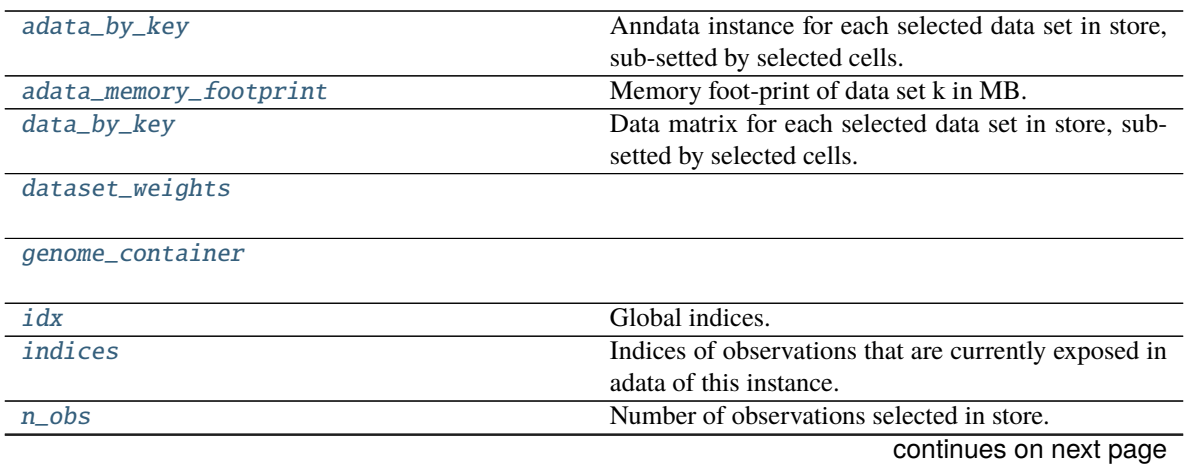

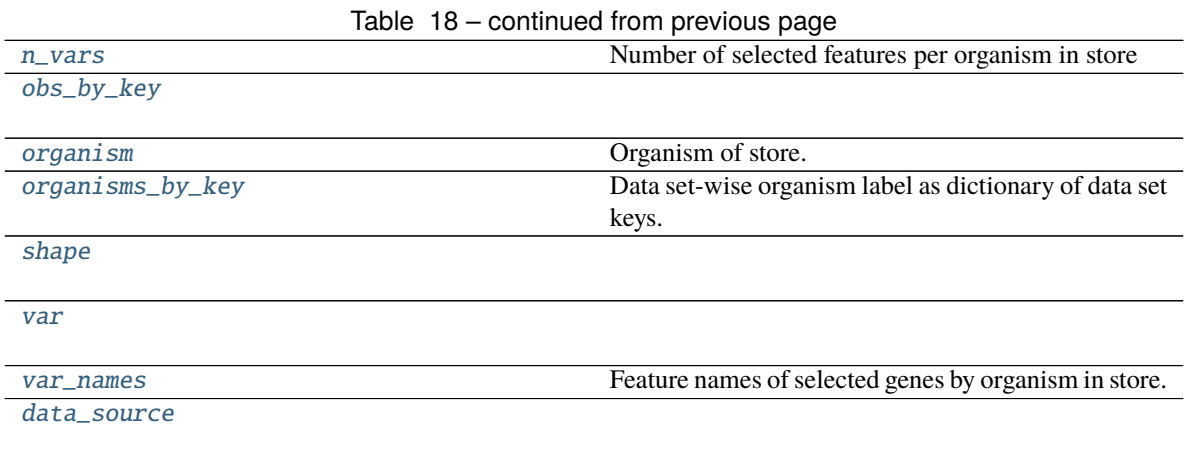

# **sfaira.data.StoreSingleFeatureSpace.adata\_by\_key**

<span id="page-78-0"></span>property StoreSingleFeatureSpace.adata\_by\_key: Dict[\[str,](https://docs.python.org/3/library/stdtypes.html#str) [anndata.\\_core.anndata.AnnData\]](https://anndata.readthedocs.io/en/latest/generated/anndata.AnnData.html#anndata.AnnData)

Anndata instance for each selected data set in store, sub-setted by selected cells.

# **sfaira.data.StoreSingleFeatureSpace.adata\_memory\_footprint**

<span id="page-78-1"></span>property StoreSingleFeatureSpace.adata\_memory\_footprint: Dict[\[str,](https://docs.python.org/3/library/stdtypes.html#str) [float\]](https://docs.python.org/3/library/functions.html#float) Memory foot-print of data set k in MB.

## **sfaira.data.StoreSingleFeatureSpace.data\_by\_key**

<span id="page-78-2"></span>property StoreSingleFeatureSpace.data\_by\_key Data matrix for each selected data set in store, sub-setted by selected cells.

# **sfaira.data.StoreSingleFeatureSpace.dataset\_weights**

<span id="page-78-3"></span>property StoreSingleFeatureSpace.dataset\_weights

**sfaira.data.StoreSingleFeatureSpace.genome\_container**

<span id="page-78-4"></span>property StoreSingleFeatureSpace.genome\_container: Optional[[sfaira.versions.genomes.genomes.GenomeContainer](#page-159-0)]

# **sfaira.data.StoreSingleFeatureSpace.idx**

<span id="page-79-0"></span>property StoreSingleFeatureSpace.idx: [numpy.ndarray](https://numpy.org/doc/stable/reference/generated/numpy.ndarray.html#numpy.ndarray) Global indices.

## **sfaira.data.StoreSingleFeatureSpace.indices**

<span id="page-79-1"></span>property StoreSingleFeatureSpace.indices: Dict[\[str,](https://docs.python.org/3/library/stdtypes.html#str) [numpy.ndarray\]](https://numpy.org/doc/stable/reference/generated/numpy.ndarray.html#numpy.ndarray) Indices of observations that are currently exposed in adata of this instance.

This depends on previous subsetting.

# **sfaira.data.StoreSingleFeatureSpace.n\_obs**

<span id="page-79-2"></span>property StoreSingleFeatureSpace.n\_obs: [int](https://docs.python.org/3/library/functions.html#int) Number of observations selected in store.

# **sfaira.data.StoreSingleFeatureSpace.n\_vars**

<span id="page-79-3"></span>property StoreSingleFeatureSpace.n\_vars: [int](https://docs.python.org/3/library/functions.html#int) Number of selected features per organism in store

# **sfaira.data.StoreSingleFeatureSpace.obs\_by\_key**

<span id="page-79-4"></span>property StoreSingleFeatureSpace.obs\_by\_key: Dict[\[str,](https://docs.python.org/3/library/stdtypes.html#str) Union[\[pandas.core.frame.DataFrame,](https://pandas.pydata.org/pandas\unhbox \voidb@x \kern \z@ \char `\protect \discretionary {\char \defaulthyphenchar }{}{} docs/stable/reference/api/pandas.DataFrame.html#pandas.DataFrame) dask.dataframe.core.DataFrame]]

# **sfaira.data.StoreSingleFeatureSpace.organism**

<span id="page-79-5"></span>property StoreSingleFeatureSpace.organism Organism of store.

**sfaira.data.StoreSingleFeatureSpace.organisms\_by\_key**

<span id="page-79-6"></span>property StoreSingleFeatureSpace.organisms\_by\_key: Dict[\[str,](https://docs.python.org/3/library/stdtypes.html#str) [str\]](https://docs.python.org/3/library/stdtypes.html#str) Data set-wise organism label as dictionary of data set keys.

# **sfaira.data.StoreSingleFeatureSpace.shape**

<span id="page-79-7"></span>property StoreSingleFeatureSpace.shape: Tuple[\[int,](https://docs.python.org/3/library/functions.html#int) [int\]](https://docs.python.org/3/library/functions.html#int)

# **sfaira.data.StoreSingleFeatureSpace.var**

<span id="page-80-0"></span>property StoreSingleFeatureSpace.var: [pandas.core.frame.DataFrame](https://pandas.pydata.org/pandas\unhbox \voidb@x \kern \z@ \char `\protect \discretionary {\char \defaulthyphenchar }{}{} docs/stable/reference/api/pandas.DataFrame.html#pandas.DataFrame)

# **sfaira.data.StoreSingleFeatureSpace.var\_names**

<span id="page-80-1"></span>property StoreSingleFeatureSpace.var\_names: List[\[str\]](https://docs.python.org/3/library/stdtypes.html#str) Feature names of selected genes by organism in store.

## **sfaira.data.StoreSingleFeatureSpace.data\_source**

<span id="page-80-2"></span>StoreSingleFeatureSpace.data\_source: [str](https://docs.python.org/3/library/stdtypes.html#str)

## **Methods**

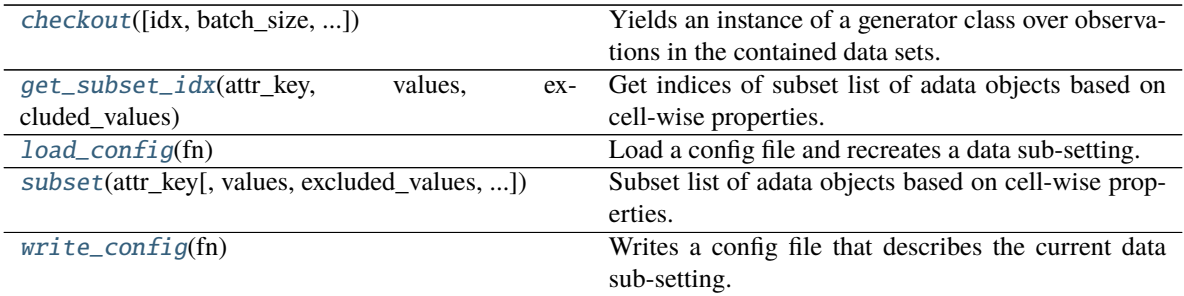

# **sfaira.data.StoreSingleFeatureSpace.checkout**

<span id="page-80-3"></span>StoreSingleFeatureSpace.checkout(*idx: [Optional](https://docs.python.org/3/library/typing.html#typing.Optional)[\[numpy.ndarray\]](https://numpy.org/doc/stable/reference/generated/numpy.ndarray.html#numpy.ndarray)* = None, *batch\_size: [int](https://docs.python.org/3/library/functions.html#int)* = 1, *retrieval\_batch\_size: [int](https://docs.python.org/3/library/functions.html#int) = 128*, *map\_fn=None*, *obs\_keys: [Optional\[](https://docs.python.org/3/library/typing.html#typing.Optional)[List\[](https://docs.python.org/3/library/typing.html#typing.List)[str\]](https://docs.python.org/3/library/stdtypes.html#str)] = None*, *return\_dense: [bool](https://docs.python.org/3/library/functions.html#bool) = True*, *randomized\_batch\_access: [bool](https://docs.python.org/3/library/functions.html#bool) = False*, *random\_access: [bool](https://docs.python.org/3/library/functions.html#bool) = False*, *batch\_schedule:*  $str = 'base', **kwargs) \rightarrow$  $str = 'base', **kwargs) \rightarrow$ *[sfaira.data.store.carts.single.CartSingle](#page-98-0)*

Yields an instance of a generator class over observations in the contained data sets.

Multiple such instances can be emitted by a single store class and point to data stored in this store class. Effectively, these generators are heavily reduced pointers to the data in an instance of self. A common use case is the instantiation of a training data generator and a validation data generator over a data subset defined in this class.

- idx Global idx to query from store. These is an array with indices corresponding to a contiuous index along all observations in self.adata\_by\_key, ordered along a hypothetical concatenation along the keys of self.adata\_by\_key. If None, all observations are selected.
- batch\_size Number of observations to yield in each access (generator invocation).
- retrieval\_batch\_size Number of observations read from disk in each batched access (data-backend generator invocation).
- map\_fn Map functino to apply to output tuple of raw generator. Each draw i from the generator is then: yield map\_fn(x[i, var\_idx], obs[i, obs\_keys])
- obs\_keys .obs columns to return in the generator. These have to be a subset of the columns available in self.adata\_by\_key.
- **return\_dense** Whether to force return count data .X as dense batches. This allows more efficient feature indexing if the store is sparse (column indexing on csr matrices is slow).
- **randomized\_batch\_access** Whether to randomize batches during reading (in generator). Lifts necessity of using a shuffle buffer on generator, however, batch composition stays unchanged over epochs unless there is overhangs in retrieval\_batch\_size in the raw data files, which often happens and results in modest changes in batch composition. Do not use randomized\_batch\_access and random access.
- **random\_access** Whether to fully shuffle observations before batched access takes place. May slow down access compared randomized\_batch\_access and to no randomization. Do not use randomized\_batch\_access and random\_access.
- batch\_schedule A valid batch schedule name or a class that inherits from BatchDesignBase.
	- **–** "basic": sfaira.data.store.batch\_schedule.BatchDesignBasic
	- **–** "balanced": sfaira.data.store.batch\_schedule.BatchDesignBalanced
	- **–** "blocks": sfaira.data.store.batch\_schedule.BatchDesignBlocks
	- **–** "full": sfaira.data.store.batch\_schedule.BatchDesignFull
	- **–** class: batch\_schedule needs to be a class (not instance), subclassing BatchDesignBase.
- kwargs kwargs for idx\_generator chosen.
- **Returns** Generator function which yields batch\_size at every invocation. The generator returns a tuple of  $(X, .obs)$ .

## **sfaira.data.StoreSingleFeatureSpace.get\_subset\_idx**

<span id="page-81-0"></span>StoreSingleFeatureSpace.get\_subset\_idx(*attr\_key*, *values: [Optional\[](https://docs.python.org/3/library/typing.html#typing.Optional)[Union](https://docs.python.org/3/library/typing.html#typing.Union)[\[str,](https://docs.python.org/3/library/stdtypes.html#str) [List](https://docs.python.org/3/library/typing.html#typing.List)[\[str\]](https://docs.python.org/3/library/stdtypes.html#str)]]*,  $\ell$ *excluded values: [Optional](https://docs.python.org/3/library/typing.html#typing.Optional)[\[Union\[](https://docs.python.org/3/library/typing.html#typing.Union)[str,](https://docs.python.org/3/library/stdtypes.html#str) [List\[](https://docs.python.org/3/library/typing.html#typing.List)[str\]](https://docs.python.org/3/library/stdtypes.html#str)]]*)  $\rightarrow$  [dict](https://docs.python.org/3/library/stdtypes.html#dict)

Get indices of subset list of adata objects based on cell-wise properties.

- attr\_key Property to subset by. Options:
	- **–** "assay\_differentiation" points to self.assay\_differentiation\_obs\_key
	- **–** "assay\_sc" points to self.assay\_sc\_obs\_key
	- **–** "assay\_type\_differentiation" points to self.assay\_type\_differentiation\_obs\_key
	- **–** "cell\_line" points to self.cell\_line
	- **–** "cell\_type" points to self.cell\_type\_obs\_key
- **–** "developmental\_stage" points to self.developmental\_stage\_obs\_key
- **–** "ethnicity" points to self.ethnicity\_obs\_key
- **–** "organ" points to self.organ\_obs\_key
- **–** "organism" points to self.organism\_obs\_key
- **–** "sample\_source" points to self.sample\_source\_obs\_key
- **–** "sex" points to self.sex\_obs\_key
- **–** "state\_exact" points to self.state\_exact\_obs\_key
- **values** Classes to overlap to. Supply either values or excluded values.
- excluded\_values Classes to exclude from match list. Supply either values or excluded\_values.

:return dictionary of files and observation indices by file.

#### **sfaira.data.StoreSingleFeatureSpace.load\_config**

#### <span id="page-82-0"></span>StoreSingleFeatureSpace.load\_config(*fn: [Union](https://docs.python.org/3/library/typing.html#typing.Union)[\[str,](https://docs.python.org/3/library/stdtypes.html#str) [os.PathLike\]](https://docs.python.org/3/library/os.html#os.PathLike)*)

Load a config file and recreates a data sub-setting. This config file contains observation-wise subsetting information.

**Parameters**  $fn$  – Output file without file type extension.

#### **sfaira.data.StoreSingleFeatureSpace.subset**

<span id="page-82-1"></span>StoreSingleFeatureSpace.subset(*attr\_key*, *values: [Union\[](https://docs.python.org/3/library/typing.html#typing.Union)[None,](https://docs.python.org/3/library/constants.html#None) [str,](https://docs.python.org/3/library/stdtypes.html#str) [List](https://docs.python.org/3/library/typing.html#typing.List)[\[str\]](https://docs.python.org/3/library/stdtypes.html#str)] = None*, *excluded\_values: [Union\[](https://docs.python.org/3/library/typing.html#typing.Union)[None,](https://docs.python.org/3/library/constants.html#None) [str,](https://docs.python.org/3/library/stdtypes.html#str) [List\[](https://docs.python.org/3/library/typing.html#typing.List)[str\]](https://docs.python.org/3/library/stdtypes.html#str)] = None*, *verbose: [int](https://docs.python.org/3/library/functions.html#int) = 1*)

Subset list of adata objects based on cell-wise properties.

Subsetting is done based on index vectors, the objects remain untouched.

- attr\_key Property to subset by. Options:
	- **–** "assay\_differentiation" points to self.assay\_differentiation\_obs\_key
	- **–** "assay\_sc" points to self.assay\_sc\_obs\_key
	- **–** "assay\_type\_differentiation" points to self.assay\_type\_differentiation\_obs\_key
	- **–** "cell\_line" points to self.cell\_line
	- **–** "cell\_type" points to self.cell\_type\_obs\_key
	- **–** "developmental\_stage" points to self.developmental\_stage\_obs\_key
	- **–** "ethnicity" points to self.ethnicity\_obs\_key
	- **–** "organ" points to self.organ\_obs\_key
	- **–** "organism" points to self.organism\_obs\_key
	- **–** "sample\_source" points to self.sample\_source\_obs\_key
	- **–** "sex" points to self.sex\_obs\_key
	- **–** "state\_exact" points to self.state\_exact\_obs\_key
- values Classes to overlap to. Supply either values or excluded\_values.
- excluded\_values Classes to exclude from match list. Supply either values or excluded\_values.
- verbose If >1 print warning message if store is empty after subsetting

## **sfaira.data.StoreSingleFeatureSpace.write\_config**

#### <span id="page-83-1"></span>StoreSingleFeatureSpace.write\_config(*fn: [Union](https://docs.python.org/3/library/typing.html#typing.Union)[\[str,](https://docs.python.org/3/library/stdtypes.html#str) [os.PathLike\]](https://docs.python.org/3/library/os.html#os.PathLike)*)

Writes a config file that describes the current data sub-setting.

This config file can be loaded later to recreate a sub-setting. This config file contains observation-wise subsetting information.

#### **Parameters**  $\mathbf{fn}$  – Output file without file type extension.

Store classes for a multiple feature spaces:

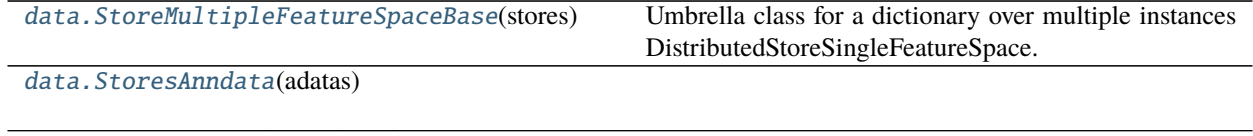

[data.StoresDao](#page-91-0)(cache\_path[, columns])

[data.StoresH5ad](#page-94-0)(cache\_path[, in\_memory])

## **sfaira.data.StoreMultipleFeatureSpaceBase**

# <span id="page-83-0"></span>class sfaira.data.StoreMultipleFeatureSpaceBase(*stores: [Dict](https://docs.python.org/3/library/typing.html#typing.Dict)[\[str,](https://docs.python.org/3/library/stdtypes.html#str)*

[sfaira.data.store.stores.single.StoreSingleFeatureSpace](#page-77-0)*]*) Umbrella class for a dictionary over multiple instances DistributedStoreSingleFeatureSpace.

Allows for operations on data sets that are defined in different feature spaces.

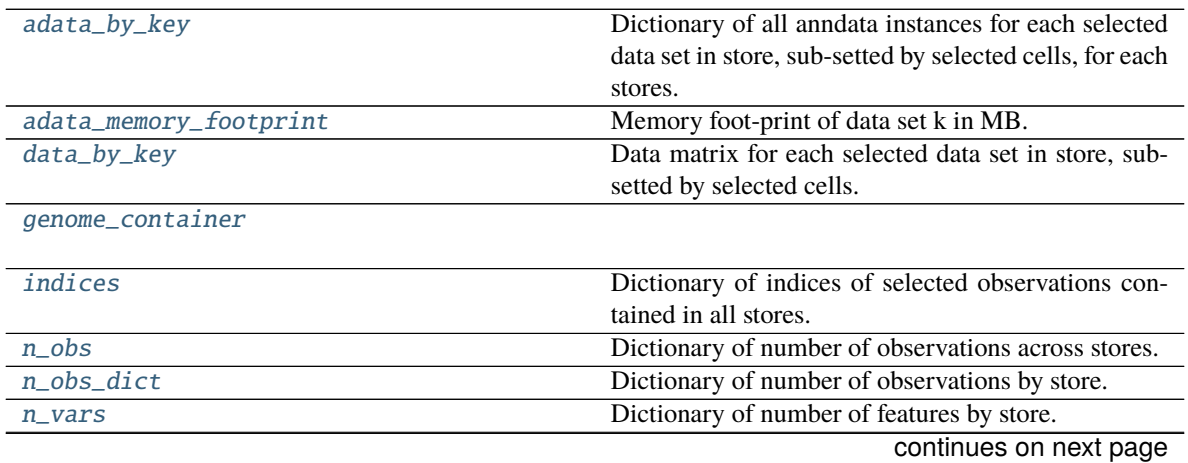

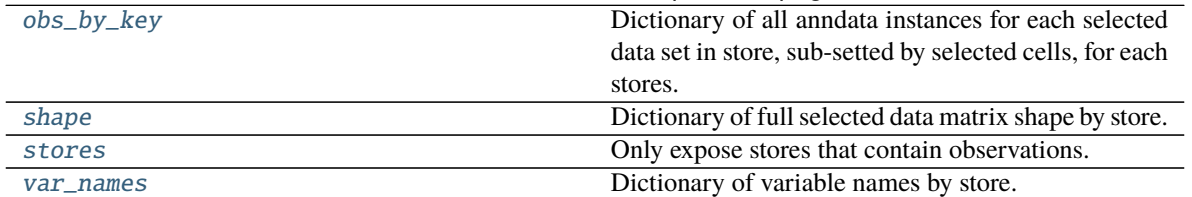

## Table 21 – continued from previous page

# **sfaira.data.StoreMultipleFeatureSpaceBase.adata\_by\_key**

<span id="page-84-0"></span>property StoreMultipleFeatureSpaceBase.adata\_by\_key: Dict[\[str,](https://docs.python.org/3/library/stdtypes.html#str) [anndata.\\_core.anndata.AnnData\]](https://anndata.readthedocs.io/en/latest/generated/anndata.AnnData.html#anndata.AnnData)

Dictionary of all anndata instances for each selected data set in store, sub-setted by selected cells, for each stores.

# **sfaira.data.StoreMultipleFeatureSpaceBase.adata\_memory\_footprint**

<span id="page-84-1"></span>property StoreMultipleFeatureSpaceBase.adata\_memory\_footprint: Dict[\[str,](https://docs.python.org/3/library/stdtypes.html#str) [float\]](https://docs.python.org/3/library/functions.html#float) Memory foot-print of data set k in MB.

# **sfaira.data.StoreMultipleFeatureSpaceBase.data\_by\_key**

<span id="page-84-2"></span>property StoreMultipleFeatureSpaceBase.data\_by\_key Data matrix for each selected data set in store, sub-setted by selected cells.

# **sfaira.data.StoreMultipleFeatureSpaceBase.genome\_container**

<span id="page-84-3"></span>property StoreMultipleFeatureSpaceBase.genome\_container: Dict[\[str,](https://docs.python.org/3/library/stdtypes.html#str) Optional[[sfaira.versions.genomes.genomes.GenomeContainer](#page-159-0)]]

# **sfaira.data.StoreMultipleFeatureSpaceBase.indices**

<span id="page-84-4"></span>property StoreMultipleFeatureSpaceBase.indices: Dict[\[str,](https://docs.python.org/3/library/stdtypes.html#str) [numpy.ndarray\]](https://numpy.org/doc/stable/reference/generated/numpy.ndarray.html#numpy.ndarray) Dictionary of indices of selected observations contained in all stores.

# **sfaira.data.StoreMultipleFeatureSpaceBase.n\_obs**

<span id="page-84-5"></span>property StoreMultipleFeatureSpaceBase.n\_obs: [int](https://docs.python.org/3/library/functions.html#int) Dictionary of number of observations across stores.

# **sfaira.data.StoreMultipleFeatureSpaceBase.n\_obs\_dict**

<span id="page-85-0"></span>property StoreMultipleFeatureSpaceBase.n\_obs\_dict: Dict[\[str,](https://docs.python.org/3/library/stdtypes.html#str) [int\]](https://docs.python.org/3/library/functions.html#int) Dictionary of number of observations by store.

# **sfaira.data.StoreMultipleFeatureSpaceBase.n\_vars**

<span id="page-85-1"></span>property StoreMultipleFeatureSpaceBase.n\_vars: Dict[\[str,](https://docs.python.org/3/library/stdtypes.html#str) [int\]](https://docs.python.org/3/library/functions.html#int) Dictionary of number of features by store.

# **sfaira.data.StoreMultipleFeatureSpaceBase.obs\_by\_key**

<span id="page-85-2"></span>property StoreMultipleFeatureSpaceBase.obs\_by\_key: Dict[\[str,](https://docs.python.org/3/library/stdtypes.html#str) Union[\[pandas.core.frame.DataFrame,](https://pandas.pydata.org/pandas\unhbox \voidb@x \kern \z@ \char `\protect \discretionary {\char \defaulthyphenchar }{}{} docs/stable/reference/api/pandas.DataFrame.html#pandas.DataFrame) dask.dataframe.core.DataFrame]] Dictionary of all anndata instances for each selected data set in store, sub-setted by selected cells, for each stores.

# **sfaira.data.StoreMultipleFeatureSpaceBase.shape**

<span id="page-85-3"></span>property StoreMultipleFeatureSpaceBase.shape: Dict[\[str,](https://docs.python.org/3/library/stdtypes.html#str) Tuple[\[int,](https://docs.python.org/3/library/functions.html#int) [int\]](https://docs.python.org/3/library/functions.html#int)] Dictionary of full selected data matrix shape by store.

# **sfaira.data.StoreMultipleFeatureSpaceBase.stores**

<span id="page-85-4"></span>property StoreMultipleFeatureSpaceBase.stores: Dict[\[str,](https://docs.python.org/3/library/stdtypes.html#str) [sfaira.data.store.stores.single.StoreSingleFeatureSpace](#page-77-0)] Only expose stores that contain observations.

# **sfaira.data.StoreMultipleFeatureSpaceBase.var\_names**

<span id="page-85-5"></span>property StoreMultipleFeatureSpaceBase.var\_names: Dict[\[str,](https://docs.python.org/3/library/stdtypes.html#str) List[\[str\]](https://docs.python.org/3/library/stdtypes.html#str)] Dictionary of variable names by store.

# **Methods**

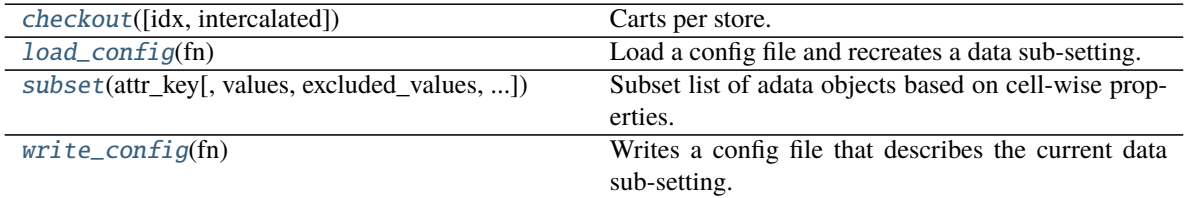

## **sfaira.data.StoreMultipleFeatureSpaceBase.checkout**

<span id="page-86-0"></span>StoreMultipleFeatureSpaceBase.checkout(*idx: [Optional\[](https://docs.python.org/3/library/typing.html#typing.Optional)[Dict\[](https://docs.python.org/3/library/typing.html#typing.Dict)[str,](https://docs.python.org/3/library/stdtypes.html#str) [Optional](https://docs.python.org/3/library/typing.html#typing.Optional)[\[numpy.ndarray\]](https://numpy.org/doc/stable/reference/generated/numpy.ndarray.html#numpy.ndarray)]] = None*, *intercalated:*  $bool = True, **kwargs) \rightarrow$  $bool = True, **kwargs) \rightarrow$ *[sfaira.data.store.carts.multi.CartMulti](#page-101-0)*

Carts per store.

See also DistributedStore\*.checkout().

## **Parameters**

 $\cdot$  idx –

- intercalated Whether to do sequential or intercalated emission.
- kwargs See parameters of DistributedStore\*.generator().

**Returns** Generator function which yields batch size at every invocation. The generator returns a tuple of (.X, .obs).

## **sfaira.data.StoreMultipleFeatureSpaceBase.load\_config**

<span id="page-86-1"></span>StoreMultipleFeatureSpaceBase.load\_config(*fn: [Union](https://docs.python.org/3/library/typing.html#typing.Union)[\[str,](https://docs.python.org/3/library/stdtypes.html#str) [os.PathLike\]](https://docs.python.org/3/library/os.html#os.PathLike)*)

Load a config file and recreates a data sub-setting. This config file contains observation-wise subsetting information.

**Parameters**  $fn$  – Output file without file type extension.

## **sfaira.data.StoreMultipleFeatureSpaceBase.subset**

<span id="page-86-2"></span>StoreMultipleFeatureSpaceBase.subset(*attr\_key*, *values: [Union\[](https://docs.python.org/3/library/typing.html#typing.Union)[None,](https://docs.python.org/3/library/constants.html#None) [str,](https://docs.python.org/3/library/stdtypes.html#str) [List](https://docs.python.org/3/library/typing.html#typing.List)[\[str\]](https://docs.python.org/3/library/stdtypes.html#str)] = None*,

*excluded\_values: [Union](https://docs.python.org/3/library/typing.html#typing.Union)[\[None,](https://docs.python.org/3/library/constants.html#None) [str,](https://docs.python.org/3/library/stdtypes.html#str) [List\[](https://docs.python.org/3/library/typing.html#typing.List)[str\]](https://docs.python.org/3/library/stdtypes.html#str)] = None*, *verbose:*

$$
int = 1
$$

Subset list of adata objects based on cell-wise properties.

Subsetting is done based on index vectors, the objects remain untouched.

- attr\_key Property to subset by. Options:
	- **–** "assay\_differentiation" points to self.assay\_differentiation\_obs\_key
	- **–** "assay\_sc" points to self.assay\_sc\_obs\_key
	- **–** "assay\_type\_differentiation" points to self.assay\_type\_differentiation\_obs\_key
	- **–** "cell\_line" points to self.cell\_line
	- **–** "cell\_type" points to self.cell\_type\_obs\_key
	- **–** "developmental\_stage" points to self.developmental\_stage\_obs\_key
	- **–** "ethnicity" points to self.ethnicity\_obs\_key
	- **–** "organ" points to self.organ\_obs\_key
	- **–** "organism" points to self.organism\_obs\_key
	- **–** "sample\_source" points to self.sample\_source\_obs\_key
	- **–** "sex" points to self.sex\_obs\_key
- **–** "state\_exact" points to self.state\_exact\_obs\_key
- values Classes to overlap to. Supply either values or excluded\_values.
- excluded\_values Classes to exclude from match list. Supply either values or excluded\_values.

#### **sfaira.data.StoreMultipleFeatureSpaceBase.write\_config**

# <span id="page-87-1"></span>StoreMultipleFeatureSpaceBase.write\_config(*fn: [Union\[](https://docs.python.org/3/library/typing.html#typing.Union)[str,](https://docs.python.org/3/library/stdtypes.html#str) [os.PathLike\]](https://docs.python.org/3/library/os.html#os.PathLike)*) Writes a config file that describes the current data sub-setting.

This config file can be loaded later to recreate a sub-setting. This config file contains observation-wise subsetting information.

**Parameters**  $\mathbf{fn}$  – Output file without file type extension.

# **sfaira.data.StoresAnndata**

<span id="page-87-0"></span>class sfaira.data.StoresAnndata(*adatas: [Union](https://docs.python.org/3/library/typing.html#typing.Union)[\[anndata.\\_core.anndata.AnnData,](https://anndata.readthedocs.io/en/latest/generated/anndata.AnnData.html#anndata.AnnData) [List](https://docs.python.org/3/library/typing.html#typing.List)[\[anndata.\\_core.anndata.AnnData\]](https://anndata.readthedocs.io/en/latest/generated/anndata.AnnData.html#anndata.AnnData), [Tuple](https://docs.python.org/3/library/typing.html#typing.Tuple)[\[anndata.\\_core.anndata.AnnData\]](https://anndata.readthedocs.io/en/latest/generated/anndata.AnnData.html#anndata.AnnData)]*)

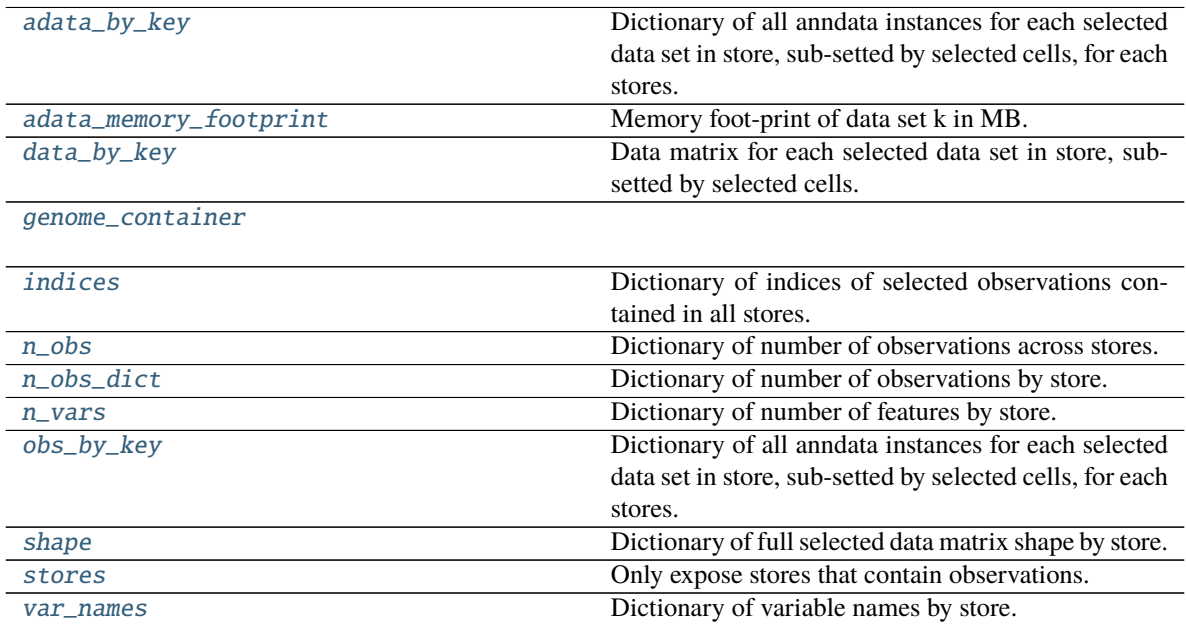

#### **sfaira.data.StoresAnndata.adata\_by\_key**

<span id="page-88-0"></span>property StoresAnndata.adata\_by\_key: Dict[\[str,](https://docs.python.org/3/library/stdtypes.html#str) [anndata.\\_core.anndata.AnnData\]](https://anndata.readthedocs.io/en/latest/generated/anndata.AnnData.html#anndata.AnnData) Dictionary of all anndata instances for each selected data set in store, sub-setted by selected cells, for each stores.

#### **sfaira.data.StoresAnndata.adata\_memory\_footprint**

<span id="page-88-1"></span>property StoresAnndata.adata\_memory\_footprint: Dict[\[str,](https://docs.python.org/3/library/stdtypes.html#str) [float\]](https://docs.python.org/3/library/functions.html#float) Memory foot-print of data set k in MB.

**sfaira.data.StoresAnndata.data\_by\_key**

<span id="page-88-2"></span>property StoresAnndata.data\_by\_key Data matrix for each selected data set in store, sub-setted by selected cells.

#### **sfaira.data.StoresAnndata.genome\_container**

<span id="page-88-3"></span>property StoresAnndata.genome\_container: Dict[\[str,](https://docs.python.org/3/library/stdtypes.html#str) Optional[[sfaira.versions.genomes.genomes.GenomeContainer](#page-159-0)]]

#### **sfaira.data.StoresAnndata.indices**

<span id="page-88-4"></span>property StoresAnndata.indices: Dict[\[str,](https://docs.python.org/3/library/stdtypes.html#str) [numpy.ndarray\]](https://numpy.org/doc/stable/reference/generated/numpy.ndarray.html#numpy.ndarray) Dictionary of indices of selected observations contained in all stores.

#### **sfaira.data.StoresAnndata.n\_obs**

<span id="page-88-5"></span>property StoresAnndata.n\_obs: [int](https://docs.python.org/3/library/functions.html#int) Dictionary of number of observations across stores.

#### **sfaira.data.StoresAnndata.n\_obs\_dict**

<span id="page-88-6"></span>property StoresAnndata.n\_obs\_dict: Dict[\[str,](https://docs.python.org/3/library/stdtypes.html#str) [int\]](https://docs.python.org/3/library/functions.html#int) Dictionary of number of observations by store.

#### **sfaira.data.StoresAnndata.n\_vars**

<span id="page-88-7"></span>property StoresAnndata.n\_vars: Dict[\[str,](https://docs.python.org/3/library/stdtypes.html#str) [int\]](https://docs.python.org/3/library/functions.html#int) Dictionary of number of features by store.

# **sfaira.data.StoresAnndata.obs\_by\_key**

<span id="page-89-0"></span>property StoresAnndata.obs\_by\_key: Dict[\[str,](https://docs.python.org/3/library/stdtypes.html#str) Union[\[pandas.core.frame.DataFrame,](https://pandas.pydata.org/pandas\unhbox \voidb@x \kern \z@ \char `\protect \discretionary {\char \defaulthyphenchar }{}{} docs/stable/reference/api/pandas.DataFrame.html#pandas.DataFrame) dask.dataframe.core.DataFrame]]

Dictionary of all anndata instances for each selected data set in store, sub-setted by selected cells, for each stores.

#### **sfaira.data.StoresAnndata.shape**

<span id="page-89-1"></span>property StoresAnndata.shape: Dict[\[str,](https://docs.python.org/3/library/stdtypes.html#str) Tuple[\[int,](https://docs.python.org/3/library/functions.html#int) [int\]](https://docs.python.org/3/library/functions.html#int)] Dictionary of full selected data matrix shape by store.

#### **sfaira.data.StoresAnndata.stores**

<span id="page-89-2"></span>property StoresAnndata.stores: Dict[\[str,](https://docs.python.org/3/library/stdtypes.html#str) [sfaira.data.store.stores.single.StoreSingleFeatureSpace](#page-77-0)] Only expose stores that contain observations.

#### **sfaira.data.StoresAnndata.var\_names**

<span id="page-89-3"></span>property StoresAnndata.var\_names: Dict[\[str,](https://docs.python.org/3/library/stdtypes.html#str) List[\[str\]](https://docs.python.org/3/library/stdtypes.html#str)] Dictionary of variable names by store.

## **Methods**

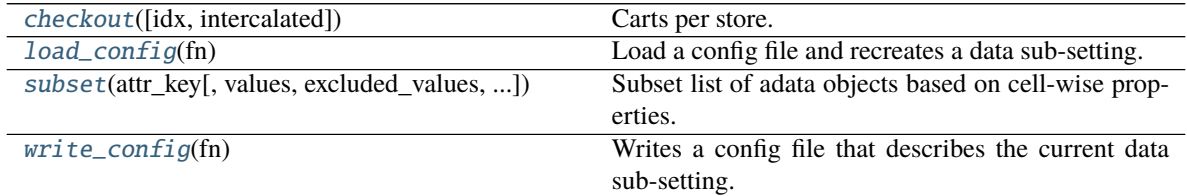

# **sfaira.data.StoresAnndata.checkout**

<span id="page-89-4"></span>StoresAnndata.checkout(*idx: [Optional](https://docs.python.org/3/library/typing.html#typing.Optional)[\[Dict](https://docs.python.org/3/library/typing.html#typing.Dict)[\[str,](https://docs.python.org/3/library/stdtypes.html#str) [Optional\[](https://docs.python.org/3/library/typing.html#typing.Optional)[numpy.ndarray\]](https://numpy.org/doc/stable/reference/generated/numpy.ndarray.html#numpy.ndarray)]] = None*, *intercalated: [bool](https://docs.python.org/3/library/functions.html#bool) = True*, *\*\*kwargs*) → *[sfaira.data.store.carts.multi.CartMulti](#page-101-0)*

Carts per store.

See also DistributedStore\*.checkout().

- $idx -$
- intercalated Whether to do sequential or intercalated emission.
- kwargs See parameters of DistributedStore\*.generator().
- **Returns** Generator function which yields batch\_size at every invocation. The generator returns a tuple of (.X, .obs).

#### **sfaira.data.StoresAnndata.load\_config**

#### <span id="page-90-0"></span>StoresAnndata.load\_config(*fn: [Union\[](https://docs.python.org/3/library/typing.html#typing.Union)[str,](https://docs.python.org/3/library/stdtypes.html#str) [os.PathLike\]](https://docs.python.org/3/library/os.html#os.PathLike)*)

Load a config file and recreates a data sub-setting. This config file contains observation-wise subsetting information.

**Parameters**  $fn$  – Output file without file type extension.

#### **sfaira.data.StoresAnndata.subset**

<span id="page-90-1"></span>StoresAnndata.subset(*attr\_key*, *values: [Union\[](https://docs.python.org/3/library/typing.html#typing.Union)[None,](https://docs.python.org/3/library/constants.html#None) [str,](https://docs.python.org/3/library/stdtypes.html#str) [List\[](https://docs.python.org/3/library/typing.html#typing.List)[str\]](https://docs.python.org/3/library/stdtypes.html#str)] = None*, *excluded\_values: [Union](https://docs.python.org/3/library/typing.html#typing.Union)[\[None,](https://docs.python.org/3/library/constants.html#None) [str,](https://docs.python.org/3/library/stdtypes.html#str) [List](https://docs.python.org/3/library/typing.html#typing.List)[\[str\]](https://docs.python.org/3/library/stdtypes.html#str)] = None*, *verbose: [int](https://docs.python.org/3/library/functions.html#int) = 1*)

Subset list of adata objects based on cell-wise properties.

Subsetting is done based on index vectors, the objects remain untouched.

#### **Parameters**

- attr\_key Property to subset by. Options:
	- **–** "assay\_differentiation" points to self.assay\_differentiation\_obs\_key
	- **–** "assay\_sc" points to self.assay\_sc\_obs\_key
	- **–** "assay\_type\_differentiation" points to self.assay\_type\_differentiation\_obs\_key
	- **–** "cell\_line" points to self.cell\_line
	- **–** "cell\_type" points to self.cell\_type\_obs\_key
	- **–** "developmental\_stage" points to self.developmental\_stage\_obs\_key
	- **–** "ethnicity" points to self.ethnicity\_obs\_key
	- **–** "organ" points to self.organ\_obs\_key
	- **–** "organism" points to self.organism\_obs\_key
	- **–** "sample\_source" points to self.sample\_source\_obs\_key
	- **–** "sex" points to self.sex\_obs\_key
	- **–** "state\_exact" points to self.state\_exact\_obs\_key
- values Classes to overlap to. Supply either values or excluded\_values.
- excluded\_values Classes to exclude from match list. Supply either values or excluded\_values.

#### **sfaira.data.StoresAnndata.write\_config**

#### <span id="page-90-2"></span>StoresAnndata.write\_config(*fn: [Union](https://docs.python.org/3/library/typing.html#typing.Union)[\[str,](https://docs.python.org/3/library/stdtypes.html#str) [os.PathLike\]](https://docs.python.org/3/library/os.html#os.PathLike)*)

Writes a config file that describes the current data sub-setting.

This config file can be loaded later to recreate a sub-setting. This config file contains observation-wise subsetting information.

**Parameters**  $fn$  – Output file without file type extension.

# **sfaira.data.StoresDao**

# <span id="page-91-0"></span>class sfaira.data.StoresDao(*cache\_path: [Union](https://docs.python.org/3/library/typing.html#typing.Union)[\[str,](https://docs.python.org/3/library/stdtypes.html#str) [os.PathLike,](https://docs.python.org/3/library/os.html#os.PathLike) [List\[](https://docs.python.org/3/library/typing.html#typing.List)[str\]](https://docs.python.org/3/library/stdtypes.html#str), [List\[](https://docs.python.org/3/library/typing.html#typing.List)[os.PathLike\]](https://docs.python.org/3/library/os.html#os.PathLike)]*, *columns: [Optional\[](https://docs.python.org/3/library/typing.html#typing.Optional)[List](https://docs.python.org/3/library/typing.html#typing.List)[\[str\]](https://docs.python.org/3/library/stdtypes.html#str)] = None*)

## **Attributes**

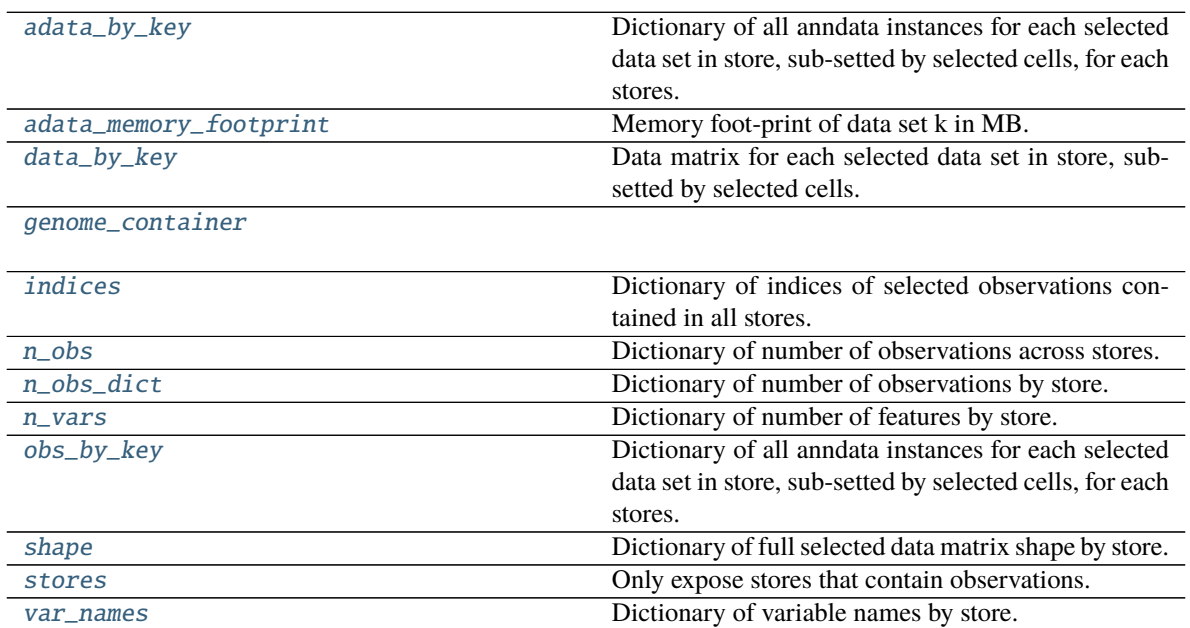

# **sfaira.data.StoresDao.adata\_by\_key**

# <span id="page-91-1"></span>property StoresDao.adata\_by\_key: Dict[\[str,](https://docs.python.org/3/library/stdtypes.html#str) [anndata.\\_core.anndata.AnnData\]](https://anndata.readthedocs.io/en/latest/generated/anndata.AnnData.html#anndata.AnnData) Dictionary of all anndata instances for each selected data set in store, sub-setted by selected cells, for each

stores.

# **sfaira.data.StoresDao.adata\_memory\_footprint**

<span id="page-91-2"></span>property StoresDao.adata\_memory\_footprint: Dict[\[str,](https://docs.python.org/3/library/stdtypes.html#str) [float\]](https://docs.python.org/3/library/functions.html#float) Memory foot-print of data set k in MB.

# **sfaira.data.StoresDao.data\_by\_key**

<span id="page-91-3"></span>property StoresDao.data\_by\_key

Data matrix for each selected data set in store, sub-setted by selected cells.

## **sfaira.data.StoresDao.genome\_container**

<span id="page-92-0"></span>property StoresDao.genome\_container: Dict[\[str,](https://docs.python.org/3/library/stdtypes.html#str) Optional[[sfaira.versions.genomes.genomes.GenomeContainer](#page-159-0)]]

## **sfaira.data.StoresDao.indices**

<span id="page-92-1"></span>property StoresDao.indices: Dict[\[str,](https://docs.python.org/3/library/stdtypes.html#str) [numpy.ndarray\]](https://numpy.org/doc/stable/reference/generated/numpy.ndarray.html#numpy.ndarray) Dictionary of indices of selected observations contained in all stores.

#### **sfaira.data.StoresDao.n\_obs**

<span id="page-92-2"></span>property StoresDao.n\_obs: [int](https://docs.python.org/3/library/functions.html#int) Dictionary of number of observations across stores.

## **sfaira.data.StoresDao.n\_obs\_dict**

<span id="page-92-3"></span>property StoresDao.n\_obs\_dict: Dict[\[str,](https://docs.python.org/3/library/stdtypes.html#str) [int\]](https://docs.python.org/3/library/functions.html#int) Dictionary of number of observations by store.

#### **sfaira.data.StoresDao.n\_vars**

<span id="page-92-4"></span>property StoresDao.n\_vars: Dict[\[str,](https://docs.python.org/3/library/stdtypes.html#str) [int\]](https://docs.python.org/3/library/functions.html#int) Dictionary of number of features by store.

## **sfaira.data.StoresDao.obs\_by\_key**

<span id="page-92-5"></span>property StoresDao.obs\_by\_key: Dict[\[str,](https://docs.python.org/3/library/stdtypes.html#str) Union[\[pandas.core.frame.DataFrame,](https://pandas.pydata.org/pandas\unhbox \voidb@x \kern \z@ \char `\protect \discretionary {\char \defaulthyphenchar }{}{} docs/stable/reference/api/pandas.DataFrame.html#pandas.DataFrame) dask.dataframe.core.DataFrame]]

Dictionary of all anndata instances for each selected data set in store, sub-setted by selected cells, for each stores.

#### **sfaira.data.StoresDao.shape**

<span id="page-92-6"></span>property StoresDao.shape: Dict[\[str,](https://docs.python.org/3/library/stdtypes.html#str) Tuple[\[int,](https://docs.python.org/3/library/functions.html#int) [int\]](https://docs.python.org/3/library/functions.html#int)] Dictionary of full selected data matrix shape by store.

## **sfaira.data.StoresDao.stores**

<span id="page-92-7"></span>property StoresDao.stores: Dict[\[str,](https://docs.python.org/3/library/stdtypes.html#str) [sfaira.data.store.stores.single.StoreSingleFeatureSpace](#page-77-0)] Only expose stores that contain observations.

## **sfaira.data.StoresDao.var\_names**

<span id="page-93-0"></span>property StoresDao.var\_names: Dict[\[str,](https://docs.python.org/3/library/stdtypes.html#str) List[\[str\]](https://docs.python.org/3/library/stdtypes.html#str)] Dictionary of variable names by store.

#### **Methods**

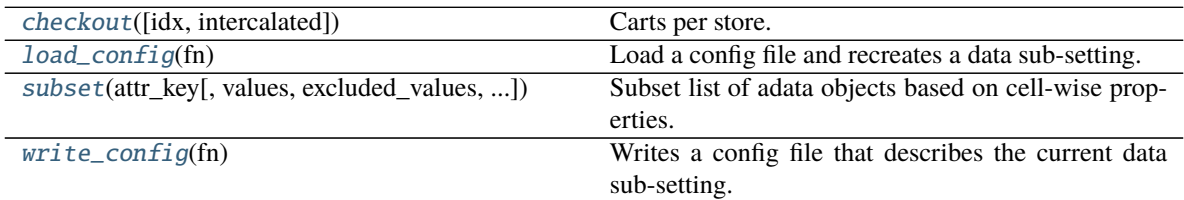

# **sfaira.data.StoresDao.checkout**

<span id="page-93-1"></span>StoresDao.checkout(*idx: [Optional](https://docs.python.org/3/library/typing.html#typing.Optional)[\[Dict](https://docs.python.org/3/library/typing.html#typing.Dict)[\[str,](https://docs.python.org/3/library/stdtypes.html#str) [Optional\[](https://docs.python.org/3/library/typing.html#typing.Optional)[numpy.ndarray\]](https://numpy.org/doc/stable/reference/generated/numpy.ndarray.html#numpy.ndarray)]] = None*, *intercalated: [bool](https://docs.python.org/3/library/functions.html#bool) = True*, *\*\*kwargs*) → *[sfaira.data.store.carts.multi.CartMulti](#page-101-0)*

Carts per store.

See also DistributedStore\*.checkout().

## **Parameters**

- idx –
- intercalated Whether to do sequential or intercalated emission.
- kwargs See parameters of DistributedStore\*.generator().
- **Returns** Generator function which yields batch\_size at every invocation. The generator returns a tuple of (.X, .obs).

## **sfaira.data.StoresDao.load\_config**

<span id="page-93-2"></span>StoresDao.load\_config(*fn: [Union\[](https://docs.python.org/3/library/typing.html#typing.Union)[str,](https://docs.python.org/3/library/stdtypes.html#str) [os.PathLike\]](https://docs.python.org/3/library/os.html#os.PathLike)*)

Load a config file and recreates a data sub-setting. This config file contains observation-wise subsetting information.

**Parameters**  $fn$  – Output file without file type extension.

# **sfaira.data.StoresDao.subset**

<span id="page-93-3"></span>StoresDao.subset(*attr\_key*, *values: [Union\[](https://docs.python.org/3/library/typing.html#typing.Union)[None,](https://docs.python.org/3/library/constants.html#None) [str,](https://docs.python.org/3/library/stdtypes.html#str) [List\[](https://docs.python.org/3/library/typing.html#typing.List)[str\]](https://docs.python.org/3/library/stdtypes.html#str)] = None*, *excluded\_values: [Union](https://docs.python.org/3/library/typing.html#typing.Union)[\[None,](https://docs.python.org/3/library/constants.html#None) [str,](https://docs.python.org/3/library/stdtypes.html#str)*  $List[str] = None$  $List[str] = None$  $List[str] = None$ , *verbose:*  $int = 1$  $int = 1$ 

Subset list of adata objects based on cell-wise properties.

Subsetting is done based on index vectors, the objects remain untouched.

- attr\_key Property to subset by. Options:
	- **–** "assay\_differentiation" points to self.assay\_differentiation\_obs\_key
- **–** "assay\_sc" points to self.assay\_sc\_obs\_key
- **–** "assay\_type\_differentiation" points to self.assay\_type\_differentiation\_obs\_key
- **–** "cell\_line" points to self.cell\_line
- **–** "cell\_type" points to self.cell\_type\_obs\_key
- **–** "developmental\_stage" points to self.developmental\_stage\_obs\_key
- **–** "ethnicity" points to self.ethnicity\_obs\_key
- **–** "organ" points to self.organ\_obs\_key
- **–** "organism" points to self.organism\_obs\_key
- **–** "sample\_source" points to self.sample\_source\_obs\_key
- **–** "sex" points to self.sex\_obs\_key
- **–** "state\_exact" points to self.state\_exact\_obs\_key
- values Classes to overlap to. Supply either values or excluded\_values.
- excluded\_values Classes to exclude from match list. Supply either values or excluded\_values.

#### **sfaira.data.StoresDao.write\_config**

#### <span id="page-94-1"></span>StoresDao.write\_config(*fn: [Union](https://docs.python.org/3/library/typing.html#typing.Union)[\[str,](https://docs.python.org/3/library/stdtypes.html#str) [os.PathLike\]](https://docs.python.org/3/library/os.html#os.PathLike)*)

Writes a config file that describes the current data sub-setting.

This config file can be loaded later to recreate a sub-setting. This config file contains observation-wise subsetting information.

**Parameters**  $fn$  – Output file without file type extension.

#### **sfaira.data.StoresH5ad**

# <span id="page-94-0"></span>class sfaira.data.StoresH5ad(*cache\_path: [Union](https://docs.python.org/3/library/typing.html#typing.Union)[\[str,](https://docs.python.org/3/library/stdtypes.html#str) [os.PathLike,](https://docs.python.org/3/library/os.html#os.PathLike) [List\[](https://docs.python.org/3/library/typing.html#typing.List)[str\]](https://docs.python.org/3/library/stdtypes.html#str), [List\[](https://docs.python.org/3/library/typing.html#typing.List)[os.PathLike\]](https://docs.python.org/3/library/os.html#os.PathLike)]*, *in\_memory:*  $bool = False$  $bool = False$

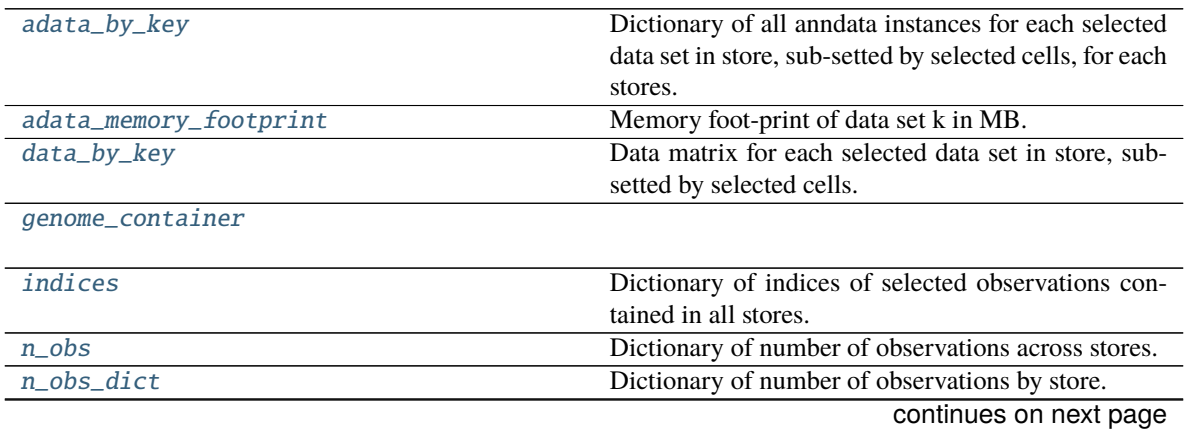

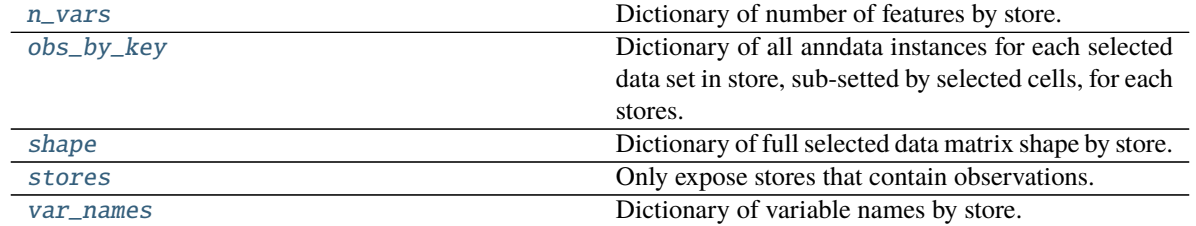

# Table 27 – continued from previous page

# **sfaira.data.StoresH5ad.adata\_by\_key**

<span id="page-95-0"></span>property StoresH5ad.adata\_by\_key: Dict[\[str,](https://docs.python.org/3/library/stdtypes.html#str) [anndata.\\_core.anndata.AnnData\]](https://anndata.readthedocs.io/en/latest/generated/anndata.AnnData.html#anndata.AnnData) Dictionary of all anndata instances for each selected data set in store, sub-setted by selected cells, for each stores.

# **sfaira.data.StoresH5ad.adata\_memory\_footprint**

<span id="page-95-1"></span>property StoresH5ad.adata\_memory\_footprint: Dict[\[str,](https://docs.python.org/3/library/stdtypes.html#str) [float\]](https://docs.python.org/3/library/functions.html#float) Memory foot-print of data set k in MB.

# **sfaira.data.StoresH5ad.data\_by\_key**

<span id="page-95-2"></span>property StoresH5ad.data\_by\_key Data matrix for each selected data set in store, sub-setted by selected cells.

# **sfaira.data.StoresH5ad.genome\_container**

<span id="page-95-3"></span>property StoresH5ad.genome\_container: Dict[\[str,](https://docs.python.org/3/library/stdtypes.html#str) Optional[[sfaira.versions.genomes.genomes.GenomeContainer](#page-159-0)]]

# **sfaira.data.StoresH5ad.indices**

<span id="page-95-4"></span>property StoresH5ad.indices: Dict[\[str,](https://docs.python.org/3/library/stdtypes.html#str) [numpy.ndarray\]](https://numpy.org/doc/stable/reference/generated/numpy.ndarray.html#numpy.ndarray) Dictionary of indices of selected observations contained in all stores.

## **sfaira.data.StoresH5ad.n\_obs**

<span id="page-95-5"></span>property StoresH5ad.n\_obs: [int](https://docs.python.org/3/library/functions.html#int) Dictionary of number of observations across stores.

## **sfaira.data.StoresH5ad.n\_obs\_dict**

<span id="page-96-0"></span>property StoresH5ad.n\_obs\_dict: Dict[\[str,](https://docs.python.org/3/library/stdtypes.html#str) [int\]](https://docs.python.org/3/library/functions.html#int) Dictionary of number of observations by store.

#### **sfaira.data.StoresH5ad.n\_vars**

<span id="page-96-1"></span>property StoresH5ad.n\_vars: Dict[\[str,](https://docs.python.org/3/library/stdtypes.html#str) [int\]](https://docs.python.org/3/library/functions.html#int) Dictionary of number of features by store.

#### **sfaira.data.StoresH5ad.obs\_by\_key**

```
[str,[pandas.core.frame.DataFrame,
dask.dataframe.core.DataFrame]]
```
Dictionary of all anndata instances for each selected data set in store, sub-setted by selected cells, for each stores.

#### **sfaira.data.StoresH5ad.shape**

<span id="page-96-3"></span>property StoresH5ad.shape: Dict[\[str,](https://docs.python.org/3/library/stdtypes.html#str) Tuple[\[int,](https://docs.python.org/3/library/functions.html#int) [int\]](https://docs.python.org/3/library/functions.html#int)] Dictionary of full selected data matrix shape by store.

# **sfaira.data.StoresH5ad.stores**

<span id="page-96-4"></span>property StoresH5ad.stores: Dict[\[str,](https://docs.python.org/3/library/stdtypes.html#str) [sfaira.data.store.stores.single.StoreSingleFeatureSpace](#page-77-0)] Only expose stores that contain observations.

# **sfaira.data.StoresH5ad.var\_names**

<span id="page-96-5"></span>property StoresH5ad.var\_names: Dict[\[str,](https://docs.python.org/3/library/stdtypes.html#str) List[\[str\]](https://docs.python.org/3/library/stdtypes.html#str)] Dictionary of variable names by store.

# **Methods**

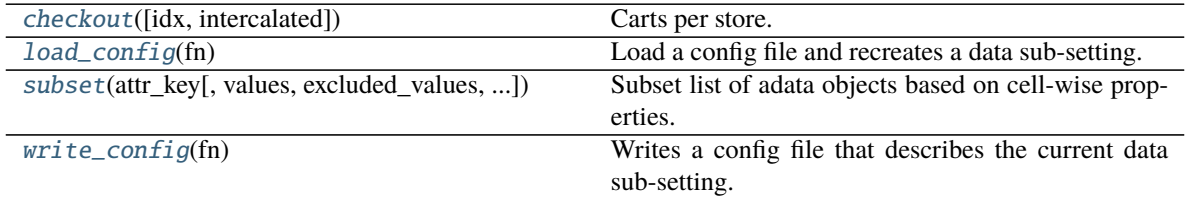

# **sfaira.data.StoresH5ad.checkout**

<span id="page-97-0"></span>StoresH5ad.checkout(*idx: [Optional](https://docs.python.org/3/library/typing.html#typing.Optional)[\[Dict\[](https://docs.python.org/3/library/typing.html#typing.Dict)[str,](https://docs.python.org/3/library/stdtypes.html#str) [Optional](https://docs.python.org/3/library/typing.html#typing.Optional)[\[numpy.ndarray\]](https://numpy.org/doc/stable/reference/generated/numpy.ndarray.html#numpy.ndarray)]] = None*, *intercalated: [bool](https://docs.python.org/3/library/functions.html#bool) = True*, *\*\*kwargs*) → *[sfaira.data.store.carts.multi.CartMulti](#page-101-0)*

Carts per store.

See also DistributedStore\*.checkout().

#### **Parameters**

- $idx -$
- intercalated Whether to do sequential or intercalated emission.
- kwargs See parameters of DistributedStore\*.generator().
- **Returns** Generator function which yields batch\_size at every invocation. The generator returns a tuple of (.X, .obs).

#### **sfaira.data.StoresH5ad.load\_config**

#### <span id="page-97-1"></span>StoresH5ad.load\_config(*fn: [Union](https://docs.python.org/3/library/typing.html#typing.Union)[\[str,](https://docs.python.org/3/library/stdtypes.html#str) [os.PathLike\]](https://docs.python.org/3/library/os.html#os.PathLike)*)

Load a config file and recreates a data sub-setting. This config file contains observation-wise subsetting information.

**Parameters**  $fn$  – Output file without file type extension.

## **sfaira.data.StoresH5ad.subset**

<span id="page-97-2"></span>StoresH5ad.subset(*attr\_key*, *values: [Union](https://docs.python.org/3/library/typing.html#typing.Union)[\[None,](https://docs.python.org/3/library/constants.html#None) [str,](https://docs.python.org/3/library/stdtypes.html#str) [List\[](https://docs.python.org/3/library/typing.html#typing.List)[str\]](https://docs.python.org/3/library/stdtypes.html#str)] = None*, *excluded\_values: [Union](https://docs.python.org/3/library/typing.html#typing.Union)[\[None,](https://docs.python.org/3/library/constants.html#None)*  $str, List[str]$  $str, List[str]$  $str, List[str]$  $str, List[str]$ *]* = *None*, *verbose:*  $int = 1$  $int = 1$ )

Subset list of adata objects based on cell-wise properties.

Subsetting is done based on index vectors, the objects remain untouched.

- attr\_key Property to subset by. Options:
	- **–** "assay\_differentiation" points to self.assay\_differentiation\_obs\_key
	- **–** "assay\_sc" points to self.assay\_sc\_obs\_key
	- **–** "assay\_type\_differentiation" points to self.assay\_type\_differentiation\_obs\_key
	- **–** "cell\_line" points to self.cell\_line
	- **–** "cell\_type" points to self.cell\_type\_obs\_key
	- **–** "developmental\_stage" points to self.developmental\_stage\_obs\_key
	- **–** "ethnicity" points to self.ethnicity\_obs\_key
	- **–** "organ" points to self.organ\_obs\_key
	- **–** "organism" points to self.organism\_obs\_key
	- **–** "sample\_source" points to self.sample\_source\_obs\_key
	- **–** "sex" points to self.sex\_obs\_key
	- **–** "state\_exact" points to self.state\_exact\_obs\_key
- values Classes to overlap to. Supply either values or excluded\_values.
- excluded\_values Classes to exclude from match list. Supply either values or excluded\_values.

#### **sfaira.data.StoresH5ad.write\_config**

#### <span id="page-98-1"></span>StoresH5ad.write\_config(*fn: [Union](https://docs.python.org/3/library/typing.html#typing.Union)[\[str,](https://docs.python.org/3/library/stdtypes.html#str) [os.PathLike\]](https://docs.python.org/3/library/os.html#os.PathLike)*)

Writes a config file that describes the current data sub-setting.

This config file can be loaded later to recreate a sub-setting. This config file contains observation-wise subsetting information.

**Parameters**  $fn$  – Output file without file type extension.

# **Carts**

Stores represent on-disk data collection and perform operations such as subsetting. Ultimatively, they are often used to emit data objects, which are "carts". Carts are specific to the underlying store's data format and expose iterators, data matrices and adaptors to machine learning framework data pipelines, such as tensorflow and torchc data. Again, carts can cover one or multiple feature spaces.

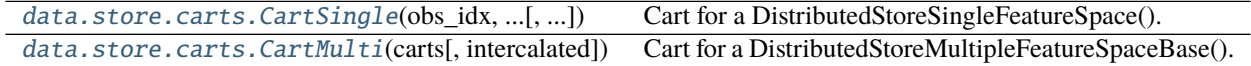

## **sfaira.data.store.carts.CartSingle**

<span id="page-98-0"></span>class sfaira.data.store.carts.CartSingle(*obs\_idx*, *obs\_keys*, *var*, *var\_idx=None*, *batch\_schedule='base'*, *batch\_size=1*, *map\_fn=None*, *\*\*kwargs*)

Cart for a DistributedStoreSingleFeatureSpace().

#### **Attributes**

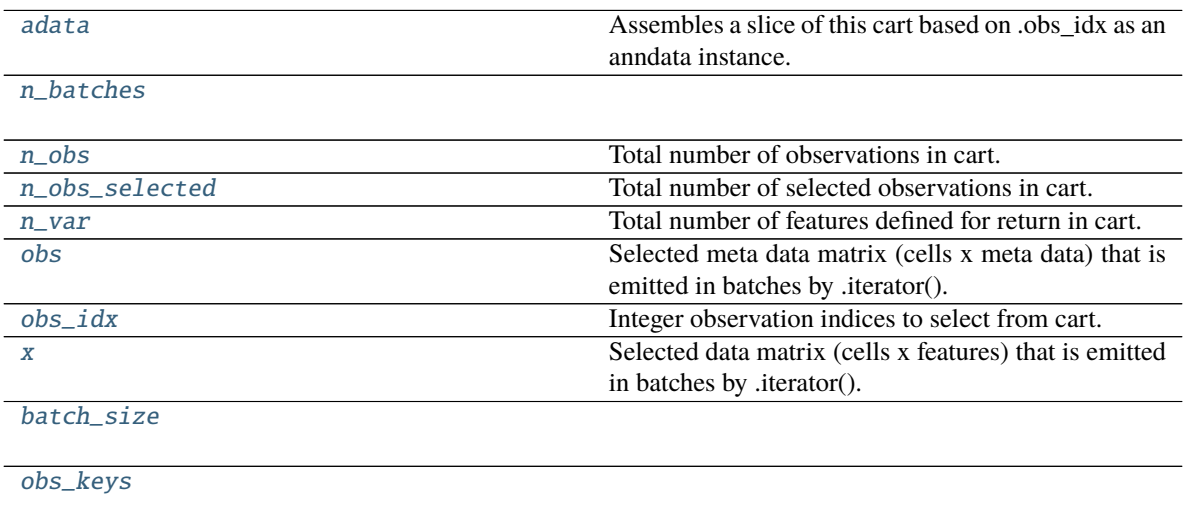

continues on next page

# Table 30 – continued from previous page

[schedule](#page-100-3)

[var](#page-100-4)

[var\\_idx](#page-100-5)

## **sfaira.data.store.carts.CartSingle.adata**

<span id="page-99-0"></span>property CartSingle.adata: [anndata.\\_core.anndata.AnnData](https://anndata.readthedocs.io/en/latest/generated/anndata.AnnData.html#anndata.AnnData) Assembles a slice of this cart based on .obs\_idx as an anndata instance.

## **sfaira.data.store.carts.CartSingle.n\_batches**

<span id="page-99-1"></span>property CartSingle.n\_batches

# **sfaira.data.store.carts.CartSingle.n\_obs**

<span id="page-99-2"></span>property CartSingle.n\_obs: [int](https://docs.python.org/3/library/functions.html#int) Total number of observations in cart.

# **sfaira.data.store.carts.CartSingle.n\_obs\_selected**

<span id="page-99-3"></span>property CartSingle.n\_obs\_selected: [int](https://docs.python.org/3/library/functions.html#int) Total number of selected observations in cart.

## **sfaira.data.store.carts.CartSingle.n\_var**

<span id="page-99-4"></span>property CartSingle.n\_var Total number of features defined for return in cart.

## **sfaira.data.store.carts.CartSingle.obs**

<span id="page-99-5"></span>property CartSingle.obs Selected meta data matrix (cells x meta data) that is emitted in batches by .iterator().

## **sfaira.data.store.carts.CartSingle.obs\_idx**

<span id="page-99-6"></span>property CartSingle.obs\_idx Integer observation indices to select from cart. These will be emitted if data is queried.

# **sfaira.data.store.carts.CartSingle.x**

#### <span id="page-100-0"></span>property CartSingle.x

Selected data matrix (cells x features) that is emitted in batches by .iterator().

#### **sfaira.data.store.carts.CartSingle.batch\_size**

<span id="page-100-1"></span>CartSingle.batch\_size: [int](https://docs.python.org/3/library/functions.html#int)

**sfaira.data.store.carts.CartSingle.obs\_keys**

<span id="page-100-2"></span>CartSingle.obs\_keys: List[\[str\]](https://docs.python.org/3/library/stdtypes.html#str)

**sfaira.data.store.carts.CartSingle.schedule**

<span id="page-100-3"></span>CartSingle.schedule: [sfaira.data.store.batch\\_schedule.BatchDesignBase](#page-105-0)

**sfaira.data.store.carts.CartSingle.var**

<span id="page-100-4"></span>CartSingle.var: [pandas.core.frame.DataFrame](https://pandas.pydata.org/pandas\unhbox \voidb@x \kern \z@ \char `\protect \discretionary {\char \defaulthyphenchar }{}{} docs/stable/reference/api/pandas.DataFrame.html#pandas.DataFrame)

**sfaira.data.store.carts.CartSingle.var\_idx**

<span id="page-100-5"></span>CartSingle.var\_idx: Union[\[None,](https://docs.python.org/3/library/constants.html#None) [numpy.ndarray\]](https://numpy.org/doc/stable/reference/generated/numpy.ndarray.html#numpy.ndarray)

# **Methods**

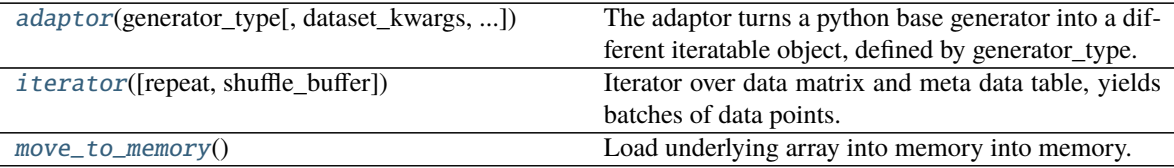

## **sfaira.data.store.carts.CartSingle.adaptor**

<span id="page-100-6"></span>CartSingle.adaptor(*generator\_type: [str](https://docs.python.org/3/library/stdtypes.html#str)*, *dataset\_kwargs: [Optional](https://docs.python.org/3/library/typing.html#typing.Optional)[\[dict\]](https://docs.python.org/3/library/stdtypes.html#dict) = None*, *shuffle\_buffer: [int](https://docs.python.org/3/library/functions.html#int) = 0*, *repeat:*  $int = 1$  $int = 1$ , \*\*kwargs)

The adaptor turns a python base generator into a different iteratable object, defined by generator\_type.

#### **Parameters**

• generator\_type – Type of output iteratable. - python base generator (no change to .generator) - tensorflow dataset: This dataset is defined on a python iterator.

**Important:** This only returns the tf.data.Dataset.from\_generator(). You need to define the input pipeline (e.g. .batch(), .prefetch()) on top of this data set.

- **– pytorch: We distinguish torch.data.Dataset and torch.data.DataLoader ontop of either.** The Dataset vs DataLoader distinction is made by the "" suffix for Dataset or "-loader" suffix for + dataloader. The distinction between Dataset and IteratableDataset defines if the object is defined directly on a dask array or based on a python iterator on a dask array. Note that the python iterator can implement favorable remote access schemata but the torch.data.Dataset generally causes less trouble in out-of-the-box usage.
	- ∗ torch.data.Dataset: "torch" prefix, ie "torch" or "torch-loader"
	- ∗ torch.data.IteratableDataset: "torch-iter" prefix, ie "torch-iter" or "torchiter-loader"
	- **Important:** For model training in pytorch you need the "-loader" prefix. You can specify the arguments passed to torch.utils.data.DataLoader by the dataset\_kwargs dictionary.
- dataset\_kwargs Dict Parameters to pass to the constructor of torch Dataset. Only relevant if generator type in ['torch', 'torch-loader']
- shuffle\_buffer int If shuffle\_buffer  $> 0$  -> Use a shuffle buffer with size shuffle\_buffer to shuffle output of self.iterator (this option is useful when using randomized batch access in the DaskCart)
- **repeat** int Number of times to repeat the dataset until the underlying generator runs out of samples. If repeat  $\leq 0$  -> repeat dataset forever

**Returns** Modified iteratable (see generator\_type).

## **sfaira.data.store.carts.CartSingle.iterator**

<span id="page-101-1"></span>CartSingle.iterator(*repeat:*  $int = 1$  $int = 1$ ,  $shuffle\_buffer: int = 0$ ) Iterator over data matrix and meta data table, yields batches of data points.

## **sfaira.data.store.carts.CartSingle.move\_to\_memory**

<span id="page-101-2"></span>CartSingle.move\_to\_memory() Load underlying array into memory into memory.

# **sfaira.data.store.carts.CartMulti**

<span id="page-101-0"></span>class sfaira.data.store.carts.CartMulti(*carts: [Dict\[](https://docs.python.org/3/library/typing.html#typing.Dict)[str,](https://docs.python.org/3/library/stdtypes.html#str)* [sfaira.data.store.carts.single.CartSingle](#page-98-0)*]*, *intercalated: [bool](https://docs.python.org/3/library/functions.html#bool) = False*) Cart for a DistributedStoreMultipleFeatureSpaceBase().

**Attributes**

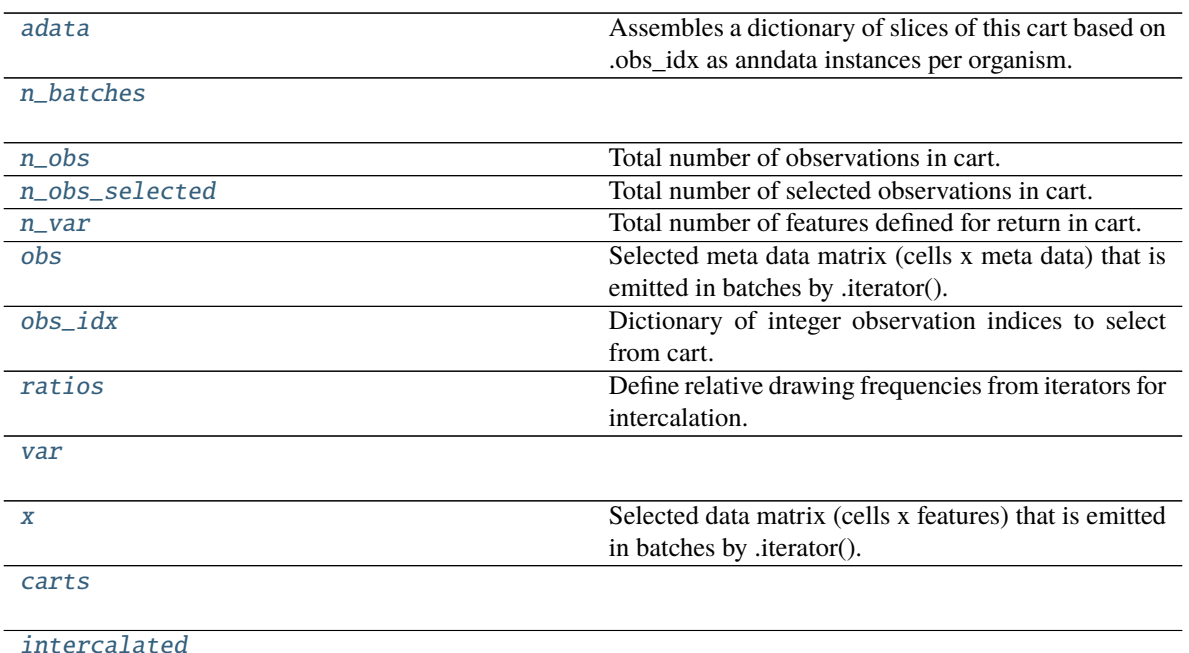

# **sfaira.data.store.carts.CartMulti.adata**

<span id="page-102-0"></span>property CartMulti.adata: Dict[\[str,](https://docs.python.org/3/library/stdtypes.html#str) [anndata.\\_core.anndata.AnnData\]](https://anndata.readthedocs.io/en/latest/generated/anndata.AnnData.html#anndata.AnnData) Assembles a dictionary of slices of this cart based on .obs\_idx as anndata instances per organism.

**sfaira.data.store.carts.CartMulti.n\_batches**

<span id="page-102-1"></span>property CartMulti.n\_batches: [int](https://docs.python.org/3/library/functions.html#int)

**sfaira.data.store.carts.CartMulti.n\_obs**

<span id="page-102-2"></span>property CartMulti.n\_obs: [int](https://docs.python.org/3/library/functions.html#int) Total number of observations in cart.

**sfaira.data.store.carts.CartMulti.n\_obs\_selected**

<span id="page-102-3"></span>property CartMulti.n\_obs\_selected: [int](https://docs.python.org/3/library/functions.html#int) Total number of selected observations in cart.

## **sfaira.data.store.carts.CartMulti.n\_var**

<span id="page-103-0"></span>property CartMulti.n\_var: Dict[\[str,](https://docs.python.org/3/library/stdtypes.html#str) [int\]](https://docs.python.org/3/library/functions.html#int) Total number of features defined for return in cart.

## **sfaira.data.store.carts.CartMulti.obs**

<span id="page-103-1"></span>property CartMulti.obs Selected meta data matrix (cells x meta data) that is emitted in batches by .iterator().

#### **sfaira.data.store.carts.CartMulti.obs\_idx**

<span id="page-103-2"></span>property CartMulti.obs\_idx Dictionary of integer observation indices to select from cart. These will be emitted if data is queried.

#### **sfaira.data.store.carts.CartMulti.ratios**

<span id="page-103-3"></span>property CartMulti.ratios Define relative drawing frequencies from iterators for intercalation. Note that these can be float and will be randomly rounded during intercalation.

#### **sfaira.data.store.carts.CartMulti.var**

<span id="page-103-4"></span>property CartMulti.var

#### **sfaira.data.store.carts.CartMulti.x**

#### <span id="page-103-5"></span>property CartMulti.x

Selected data matrix (cells x features) that is emitted in batches by .iterator().

## **sfaira.data.store.carts.CartMulti.carts**

<span id="page-103-6"></span>CartMulti.carts: Dict[\[str,](https://docs.python.org/3/library/stdtypes.html#str) [sfaira.data.store.carts.single.CartSingle](#page-98-0)]

# **sfaira.data.store.carts.CartMulti.intercalated**

<span id="page-103-7"></span>CartMulti.intercalated: [bool](https://docs.python.org/3/library/functions.html#bool)

# **Methods**

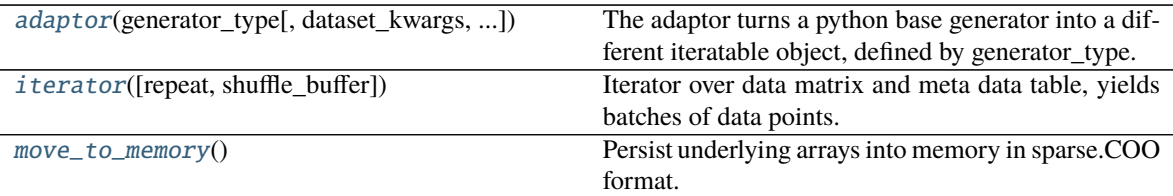

# **sfaira.data.store.carts.CartMulti.adaptor**

- <span id="page-104-0"></span>CartMulti.adaptor(*generator\_type: [str](https://docs.python.org/3/library/stdtypes.html#str)*, *dataset\_kwargs: [Optional\[](https://docs.python.org/3/library/typing.html#typing.Optional)[dict\]](https://docs.python.org/3/library/stdtypes.html#dict) = None*, *shuffle\_buffer: [int](https://docs.python.org/3/library/functions.html#int) = 0*, *repeat: [int](https://docs.python.org/3/library/functions.html#int) = 1*, *\*\*kwargs*)
	- The adaptor turns a python base generator into a different iteratable object, defined by generator type.

## **Parameters**

- generator\_type Type of output iteratable. python base generator (no change to .generator) - tensorflow dataset: This dataset is defined on a python iterator.
	- **Important:** This only returns the tf.data.Dataset.from generator(). You need to define the input pipeline (e.g. .batch(), .prefetch()) on top of this data set.
	- **– pytorch: We distinguish torch.data.Dataset and torch.data.DataLoader ontop of either.** The Dataset vs DataLoader distinction is made by the "" suffix for Dataset or "-loader" suffix for + dataloader. The distinction between Dataset and IteratableDataset defines if the object is defined directly on a dask array or based on a python iterator on a dask array. Note that the python iterator can implement favorable remote access schemata but the torch.data.Dataset generally causes less trouble in out-of-the-box usage.
		- ∗ torch.data.Dataset: "torch" prefix, ie "torch" or "torch-loader"
		- ∗ torch.data.IteratableDataset: "torch-iter" prefix, ie "torch-iter" or "torchiter-loader"
		- **Important:** For model training in pytorch you need the "-loader" prefix. You can specify the arguments passed to torch.utils.data.DataLoader by the dataset\_kwargs dictionary.
- dataset\_kwargs Dict Parameters to pass to the constructor of torch Dataset. Only relevant if generator\_type in ['torch', 'torch-loader']
- shuffle\_buffer int If shuffle\_buffer  $> 0$  - $>$  Use a shuffle buffer with size shuffle buffer to shuffle output of self.iterator (this option is useful when using randomized batch access in the DaskCart)
- **repeat** int Number of times to repeat the dataset until the underlying generator runs out of samples. If repeat  $\leq$  0 -> repeat dataset forever

**Returns** Modified iteratable (see generator\_type).

# **sfaira.data.store.carts.CartMulti.iterator**

<span id="page-105-1"></span>CartMulti.iterator(*repeat:*  $int = 1$  $int = 1$ ,  $shuffle_buffer: int = 0$ ) Iterator over data matrix and meta data table, yields batches of data points.

# **sfaira.data.store.carts.CartMulti.move\_to\_memory**

# <span id="page-105-2"></span>CartMulti.move\_to\_memory()

Persist underlying arrays into memory in sparse.COO format.

The emission of data from cart iterators and adaptors is controlled by batch schedules, which direct how data is released from the underlying data matrix:

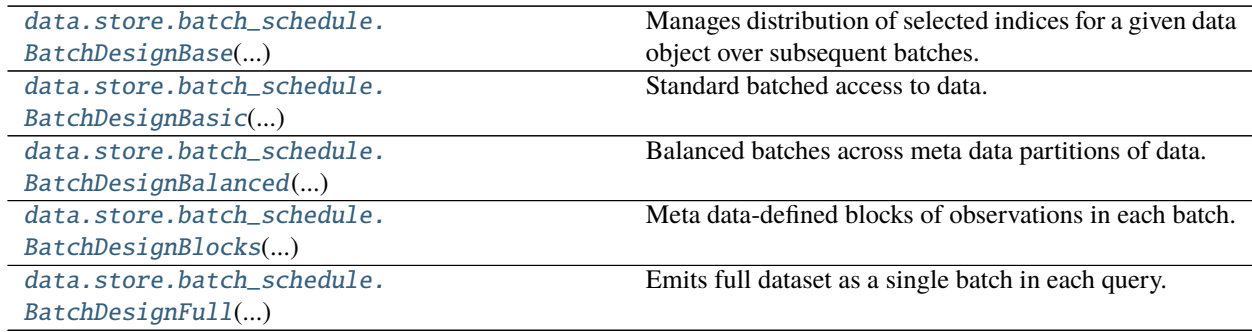

# **sfaira.data.store.batch\_schedule.BatchDesignBase**

<span id="page-105-0"></span>class sfaira.data.store.batch\_schedule.BatchDesignBase(*retrieval\_batch\_size: [int](https://docs.python.org/3/library/functions.html#int)*,

*randomized\_batch\_access: [bool](https://docs.python.org/3/library/functions.html#bool)*,

*random\_access: [bool](https://docs.python.org/3/library/functions.html#bool)*, *\*\*kwargs*)

Manages distribution of selected indices for a given data object over subsequent batches.

This involves randomisation and possible meta-data dependent batching. This class is centred on the property .design which yields a list of observation indices (arrays), where each array is the set of indices that map to a batch and the sequence of batches in the list encodes the sequence of batches during an epoch over the data.

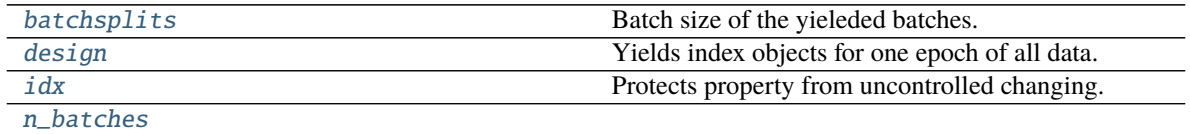

# **sfaira.data.store.batch\_schedule.BatchDesignBase.batchsplits**

<span id="page-106-1"></span>property BatchDesignBase.batchsplits: Tuple[\[int\]](https://docs.python.org/3/library/functions.html#int) Batch size of the yieleded batches.

#### **sfaira.data.store.batch\_schedule.BatchDesignBase.design**

#### <span id="page-106-2"></span>property BatchDesignBase.design: List[numpy.array]

Yields index objects for one epoch of all data.

These index objects are used by generators that have access to the data objects to build data batches. Randomization is performed anew with every call to this property.

**Returns** List[np.array] List of indices per batch

#### **sfaira.data.store.batch\_schedule.BatchDesignBase.idx**

<span id="page-106-3"></span>property BatchDesignBase.idx

Protects property from uncontrolled changing. Changes to \_idx require changes to \_batch\_bounds.

# **sfaira.data.store.batch\_schedule.BatchDesignBase.n\_batches**

<span id="page-106-4"></span>property BatchDesignBase.n\_batches: [int](https://docs.python.org/3/library/functions.html#int)

**Methods**

# **sfaira.data.store.batch\_schedule.BatchDesignBasic**

<span id="page-106-0"></span>class sfaira.data.store.batch\_schedule.BatchDesignBasic(*retrieval\_batch\_size: [int](https://docs.python.org/3/library/functions.html#int)*, *randomized\_batch\_access: [bool](https://docs.python.org/3/library/functions.html#bool)*, *random\_access: [bool](https://docs.python.org/3/library/functions.html#bool)*, *\*\*kwargs*)

Standard batched access to data.

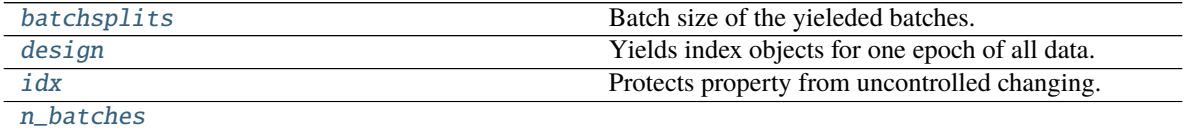

# **sfaira.data.store.batch\_schedule.BatchDesignBasic.batchsplits**

<span id="page-107-1"></span>property BatchDesignBasic.batchsplits: Tuple[\[int\]](https://docs.python.org/3/library/functions.html#int) Batch size of the yieleded batches.

#### **sfaira.data.store.batch\_schedule.BatchDesignBasic.design**

# <span id="page-107-2"></span>property BatchDesignBasic.design: List[\[numpy.ndarray\]](https://numpy.org/doc/stable/reference/generated/numpy.ndarray.html#numpy.ndarray)

Yields index objects for one epoch of all data.

These index objects are used by generators that have access to the data objects to build data batches. Randomization is performed anew with every call to this property.

**Returns** List[np.array] List of indices per batch

## **sfaira.data.store.batch\_schedule.BatchDesignBasic.idx**

#### <span id="page-107-3"></span>property BatchDesignBasic.idx

Protects property from uncontrolled changing. Changes to \_idx require changes to \_batch\_bounds.

## **sfaira.data.store.batch\_schedule.BatchDesignBasic.n\_batches**

<span id="page-107-4"></span>property BatchDesignBasic.n\_batches: [int](https://docs.python.org/3/library/functions.html#int)

**Methods**

# **sfaira.data.store.batch\_schedule.BatchDesignBalanced**

<span id="page-107-0"></span>class sfaira.data.store.batch\_schedule.BatchDesignBalanced(*grouping*, *group\_weights: [dict](https://docs.python.org/3/library/stdtypes.html#dict)*, *randomized\_batch\_access: [bool](https://docs.python.org/3/library/functions.html#bool)*, *random\_access: [bool](https://docs.python.org/3/library/functions.html#bool)*, *\*\*kwargs*)

Balanced batches across meta data partitions of data.

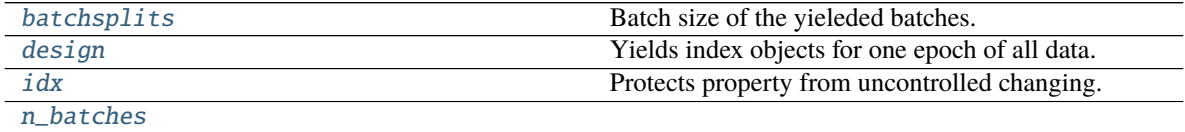
### **sfaira.data.store.batch\_schedule.BatchDesignBalanced.batchsplits**

property BatchDesignBalanced.batchsplits: Tuple[\[int\]](https://docs.python.org/3/library/functions.html#int) Batch size of the yieleded batches.

#### **sfaira.data.store.batch\_schedule.BatchDesignBalanced.design**

### property BatchDesignBalanced.design: List[\[numpy.ndarray\]](https://numpy.org/doc/stable/reference/generated/numpy.ndarray.html#numpy.ndarray) Yields index objects for one epoch of all data.

These index objects are used by generators that have access to the data objects to build data batches. Randomization is performed anew with every call to this property.

**Returns** List[np.array] List of indices per batch

#### **sfaira.data.store.batch\_schedule.BatchDesignBalanced.idx**

property BatchDesignBalanced.idx Protects property from uncontrolled changing. Changes to \_idx require changes to \_batch\_bounds.

**sfaira.data.store.batch\_schedule.BatchDesignBalanced.n\_batches**

property BatchDesignBalanced.n\_batches: [int](https://docs.python.org/3/library/functions.html#int)

**Methods**

### **sfaira.data.store.batch\_schedule.BatchDesignBlocks**

#### class sfaira.data.store.batch\_schedule.BatchDesignBlocks(*grouping*, *random\_access: [bool](https://docs.python.org/3/library/functions.html#bool)*,

*\*\*kwargs*)

Meta data-defined blocks of observations in each batch.

Note that the batches do not necessarily contain equal numbers of observations! The yielded batch size depends solely on the number of observations in a meta data partition.

# **Attributes**

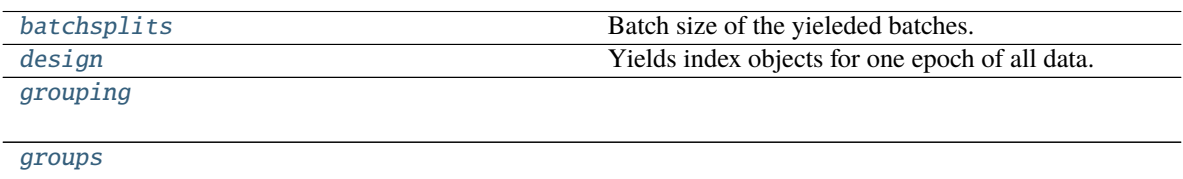

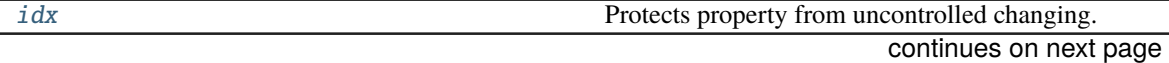

Table 41 – continued from previous page

[n\\_batches](#page-109-5)

<span id="page-109-5"></span><span id="page-109-4"></span><span id="page-109-3"></span><span id="page-109-2"></span><span id="page-109-1"></span><span id="page-109-0"></span>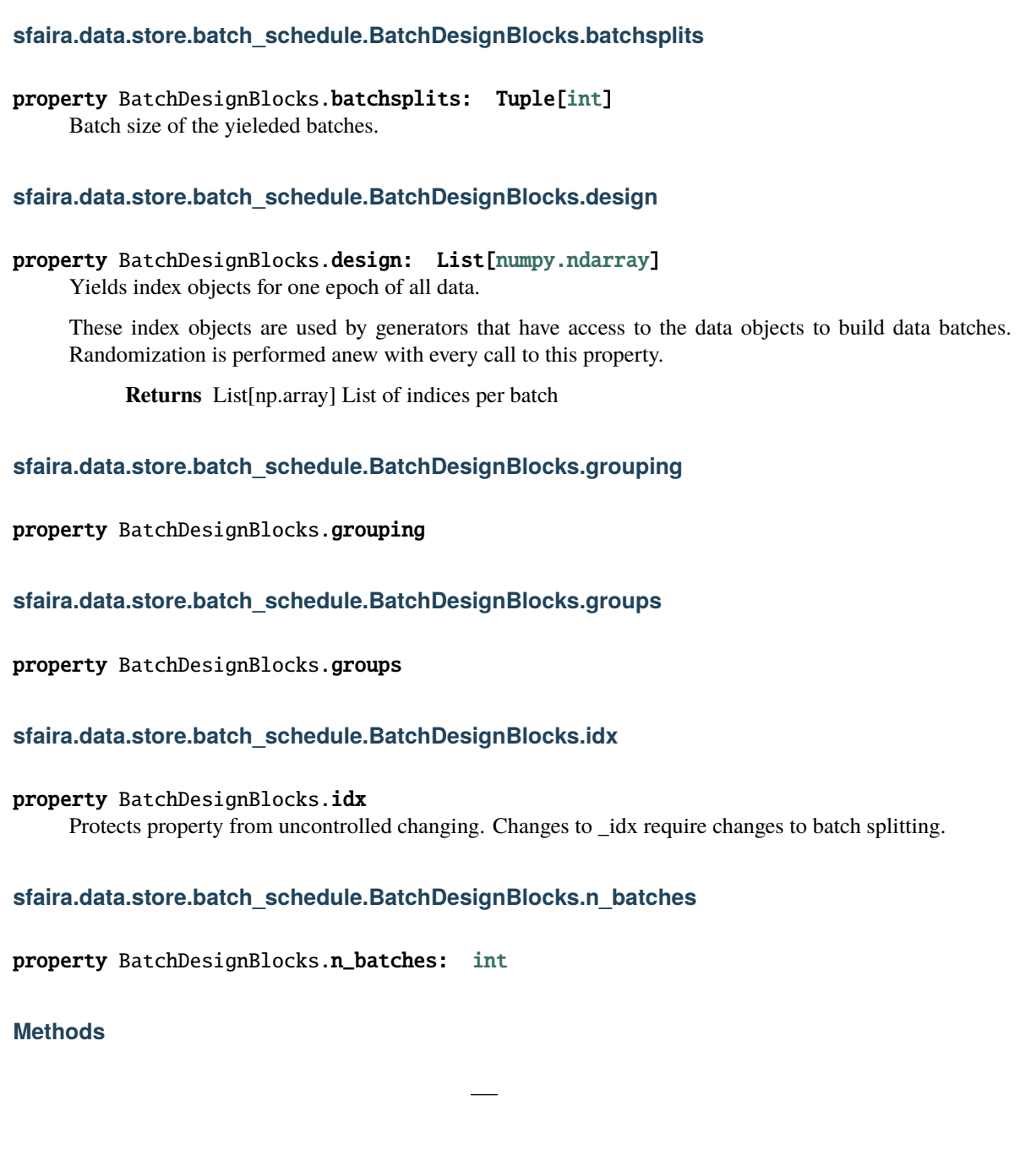

### **sfaira.data.store.batch\_schedule.BatchDesignFull**

### class sfaira.data.store.batch\_schedule.BatchDesignFull(*retrieval\_batch\_size: [int](https://docs.python.org/3/library/functions.html#int)*,

*randomized\_batch\_access: [bool](https://docs.python.org/3/library/functions.html#bool)*, *random\_access: [bool](https://docs.python.org/3/library/functions.html#bool)*, *\*\*kwargs*)

Emits full dataset as a single batch in each query.

### **Attributes**

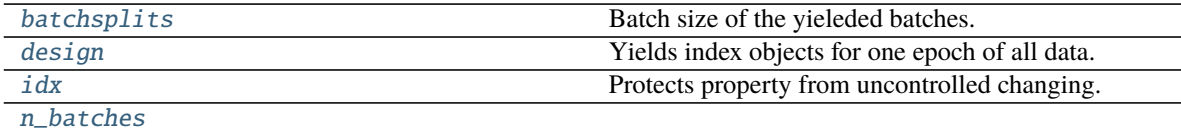

### **sfaira.data.store.batch\_schedule.BatchDesignFull.batchsplits**

<span id="page-110-0"></span>property BatchDesignFull.batchsplits: Tuple[\[int\]](https://docs.python.org/3/library/functions.html#int) Batch size of the yieleded batches.

### **sfaira.data.store.batch\_schedule.BatchDesignFull.design**

### <span id="page-110-1"></span>property BatchDesignFull.design: List[\[numpy.ndarray\]](https://numpy.org/doc/stable/reference/generated/numpy.ndarray.html#numpy.ndarray) Yields index objects for one epoch of all data.

These index objects are used by generators that have access to the data objects to build data batches. Randomization is performed anew with every call to this property.

**Returns** List[np.array] List of indices per batch

#### **sfaira.data.store.batch\_schedule.BatchDesignFull.idx**

<span id="page-110-2"></span>property BatchDesignFull.idx Protects property from uncontrolled changing. Changes to \_idx require changes to \_batch\_bounds.

### **sfaira.data.store.batch\_schedule.BatchDesignFull.n\_batches**

<span id="page-110-3"></span>property BatchDesignFull.n\_batches: [int](https://docs.python.org/3/library/functions.html#int)

# **Methods**

For most purposes related to stochastic optimisation, BatchDesignBasic is chosen.

# **Estimator classes:** estimators

Estimator classes from the sfaira model zoo API for advanced use.

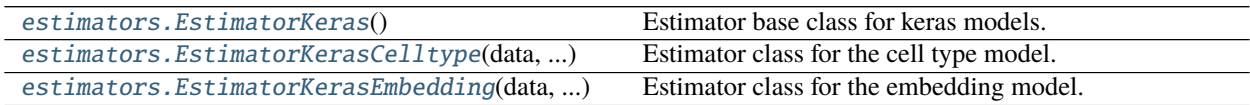

# **sfaira.estimators.EstimatorKeras**

# <span id="page-111-0"></span>class sfaira.estimators.EstimatorKeras

Estimator base class for keras models.

Important: Subclass implementing abstract classes also has to inherit from EstimatorBase class.

# **Attributes**

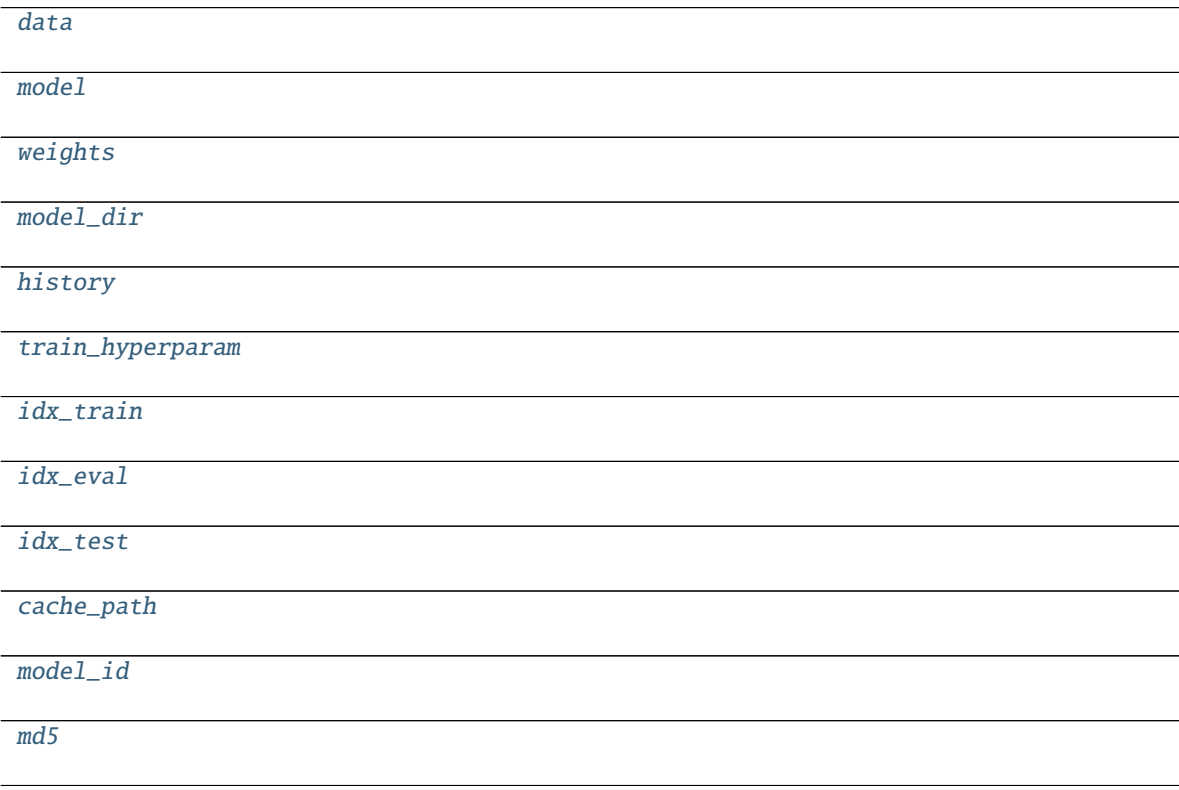

**sfaira.estimators.EstimatorKeras.data**

<span id="page-112-0"></span>EstimatorKeras.data: [sfaira.data.store.stores.single.StoreSingleFeatureSpace](#page-77-0)

**sfaira.estimators.EstimatorKeras.model**

<span id="page-112-1"></span>EstimatorKeras.model: Optional[sfaira.models.base.BasicModelKeras]

**sfaira.estimators.EstimatorKeras.weights**

<span id="page-112-2"></span>EstimatorKeras.weights: Optional[\[numpy.ndarray\]](https://numpy.org/doc/stable/reference/generated/numpy.ndarray.html#numpy.ndarray)

**sfaira.estimators.EstimatorKeras.model\_dir**

<span id="page-112-3"></span>EstimatorKeras.model\_dir: Optional[\[str\]](https://docs.python.org/3/library/stdtypes.html#str)

**sfaira.estimators.EstimatorKeras.history**

<span id="page-112-4"></span>EstimatorKeras.history: Optional[\[dict\]](https://docs.python.org/3/library/stdtypes.html#dict)

**sfaira.estimators.EstimatorKeras.train\_hyperparam**

<span id="page-112-5"></span>EstimatorKeras.train\_hyperparam: Optional[\[dict\]](https://docs.python.org/3/library/stdtypes.html#dict)

**sfaira.estimators.EstimatorKeras.idx\_train**

<span id="page-112-6"></span>EstimatorKeras.idx\_train: Optional[\[numpy.ndarray\]](https://numpy.org/doc/stable/reference/generated/numpy.ndarray.html#numpy.ndarray)

**sfaira.estimators.EstimatorKeras.idx\_eval**

<span id="page-112-7"></span>EstimatorKeras.idx\_eval: Optional[\[numpy.ndarray\]](https://numpy.org/doc/stable/reference/generated/numpy.ndarray.html#numpy.ndarray)

**sfaira.estimators.EstimatorKeras.idx\_test**

<span id="page-112-8"></span>EstimatorKeras.idx\_test: Optional[\[numpy.ndarray\]](https://numpy.org/doc/stable/reference/generated/numpy.ndarray.html#numpy.ndarray)

**sfaira.estimators.EstimatorKeras.cache\_path**

<span id="page-113-0"></span>EstimatorKeras.cache\_path: [str](https://docs.python.org/3/library/stdtypes.html#str)

**sfaira.estimators.EstimatorKeras.model\_id**

<span id="page-113-1"></span>EstimatorKeras.model\_id: Optional[\[str\]](https://docs.python.org/3/library/stdtypes.html#str)

**sfaira.estimators.EstimatorKeras.md5**

<span id="page-113-2"></span>EstimatorKeras.md5: Optional[\[str\]](https://docs.python.org/3/library/stdtypes.html#str)

# **Methods**

[get\\_one\\_time\\_tf\\_dataset](#page-113-3)(idx, mode[, ...])

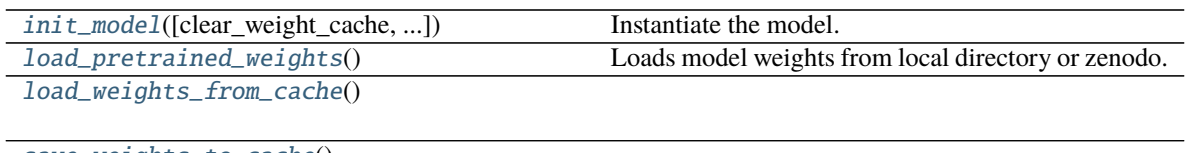

[save\\_weights\\_to\\_cache](#page-114-1)()

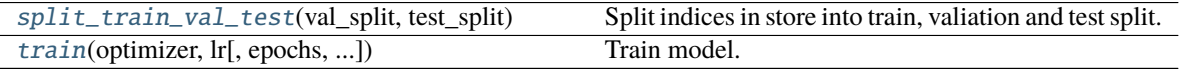

# **sfaira.estimators.EstimatorKeras.get\_one\_time\_tf\_dataset**

<span id="page-113-3"></span>EstimatorKeras.get\_one\_time\_tf\_dataset(*idx*, *mode*, *batch\_size=None*, *prefetch=None*)

# **sfaira.estimators.EstimatorKeras.init\_model**

<span id="page-113-4"></span>EstimatorKeras.init\_model(*clear\_weight\_cache=True*, *override\_hyperpar=None*) Instantiate the model. :return:

# **sfaira.estimators.EstimatorKeras.load\_pretrained\_weights**

<span id="page-113-5"></span>EstimatorKeras.load\_pretrained\_weights() Loads model weights from local directory or zenodo.

### **sfaira.estimators.EstimatorKeras.load\_weights\_from\_cache**

<span id="page-114-0"></span>EstimatorKeras.load\_weights\_from\_cache()

**sfaira.estimators.EstimatorKeras.save\_weights\_to\_cache**

<span id="page-114-1"></span>EstimatorKeras.save\_weights\_to\_cache()

**sfaira.estimators.EstimatorKeras.split\_train\_val\_test**

<span id="page-114-2"></span>abstract EstimatorKeras.split\_train\_val\_test(*val\_split: [float](https://docs.python.org/3/library/functions.html#float)*, *test\_split: [Union\[](https://docs.python.org/3/library/typing.html#typing.Union)[float,](https://docs.python.org/3/library/functions.html#float) [dict\]](https://docs.python.org/3/library/stdtypes.html#dict)*) Split indices in store into train, valiation and test split.

### **sfaira.estimators.EstimatorKeras.train**

<span id="page-114-3"></span>EstimatorKeras.train(*optimizer: [str](https://docs.python.org/3/library/stdtypes.html#str), lr: [float](https://docs.python.org/3/library/functions.html#float), epochs: [int](https://docs.python.org/3/library/functions.html#int)* = 1000, *max\_steps\_per\_epoch: [Optional\[](https://docs.python.org/3/library/typing.html#typing.Optional)[int\]](https://docs.python.org/3/library/functions.html#int)* = *20*, *batch\_size: [int](https://docs.python.org/3/library/functions.html#int) = 128*, *validation\_split: [float](https://docs.python.org/3/library/functions.html#float) = 0.1*, *test\_split: [Union](https://docs.python.org/3/library/typing.html#typing.Union)[\[float,](https://docs.python.org/3/library/functions.html#float) [dict\]](https://docs.python.org/3/library/stdtypes.html#dict)*  $= 0.0$ , *validation batch size: [int](https://docs.python.org/3/library/functions.html#int)*  $= 256$ , *max validation steps: [Optional](https://docs.python.org/3/library/typing.html#typing.Optional)[\[int\]](https://docs.python.org/3/library/functions.html#int)*  $= 10$ , *patience: [int](https://docs.python.org/3/library/functions.html#int) = 20*, *lr\_schedule\_min\_lr: [float](https://docs.python.org/3/library/functions.html#float) = 1e-05*, *lr\_schedule\_factor: [float](https://docs.python.org/3/library/functions.html#float) = 0.2*, *lr\_schedule\_patience: [int](https://docs.python.org/3/library/functions.html#int) = 5*, *shuffle\_buffer\_size: [Optional](https://docs.python.org/3/library/typing.html#typing.Optional)[\[int\]](https://docs.python.org/3/library/functions.html#int) = None*, *cache\_full: [bool](https://docs.python.org/3/library/functions.html#bool) = False*, *randomized\_batch\_access: [bool](https://docs.python.org/3/library/functions.html#bool) = True*, *retrieval batch size: [int](https://docs.python.org/3/library/functions.html#int)*  $= 512$ , *prefetch: [Optional](https://docs.python.org/3/library/typing.html#typing.Optional)[\[int\]](https://docs.python.org/3/library/functions.html#int)*  $= 1$ , *log dir: Optional[\[str\]](https://docs.python.org/3/library/stdtypes.html#str) = None*, *callbacks: [Optional\[](https://docs.python.org/3/library/typing.html#typing.Optional)[list\]](https://docs.python.org/3/library/stdtypes.html#list) = None*, *weighted: [bool](https://docs.python.org/3/library/functions.html#bool) = False*, *verbose: [int](https://docs.python.org/3/library/functions.html#int) = 2*)

#### Train model.

Uses validation loss and maximum number of epochs as termination criteria.

#### **Parameters**

- **optimizer** str corresponding to tf.keras optimizer to use for fitting.
- $\textbf{lr}$  Learning rate
- epochs refer to tf.keras.models.Model.fit() documentation
- max\_steps\_per\_epoch Maximum steps per epoch.
- batch\_size refer to tf.keras.models.Model.fit() documentation
- validation\_split refer to tf.keras.models.Model.fit() documentation Refers to fraction of training data (1-test\_split) to use for validation.
- test\_split Fraction of data to set apart for test model before train-validation split.
- validation\_batch\_size Number of validation data observations to evaluate evaluation metrics on.
- max\_validation\_steps Maximum number of validation steps to perform.
- **patience** refer to tf.keras.models.Model.fit() documentation
- **1r\_schedule\_min\_lr** Minimum learning rate for learning rate reduction schedule.
- **1r\_schedule\_factor** Factor to reduce learning rate by within learning rate reduction schedule when plateau is reached.
- **lr\_schedule\_patience** Patience for learning rate reduction in learning rate reduction schedule.
- shuffle\_buffer\_size tf.Dataset.shuffle(): buffer\_size argument.
- cache\_full Whether to use tensorflow caching on full training and validation data.
- randomized\_batch\_access Whether to randomize batches during reading (in generator). Lifts necessity of using a shuffle buffer on generator, however, batch composition stays unchanged over epochs unless there is overhangs in retrieval\_batch\_size in the raw data files, which often happens and results in modest changes in batch composition.
- log\_dir Directory to save tensorboard callback to. Disabled if None.
- callbacks Add additional callbacks to the training call
- weighted –
- verbose –

**Returns**

### **sfaira.estimators.EstimatorKerasCelltype**

<span id="page-115-0"></span>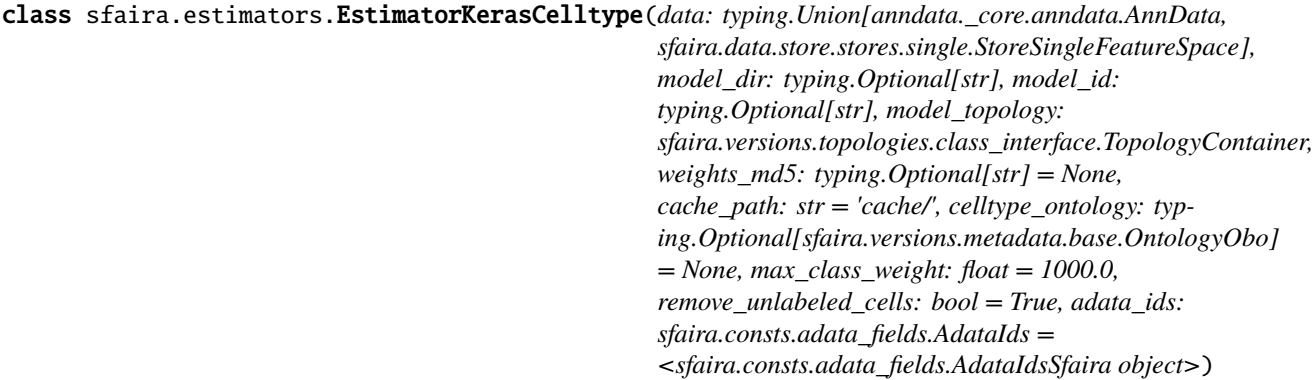

Estimator class for the cell type model.

# **Attributes**

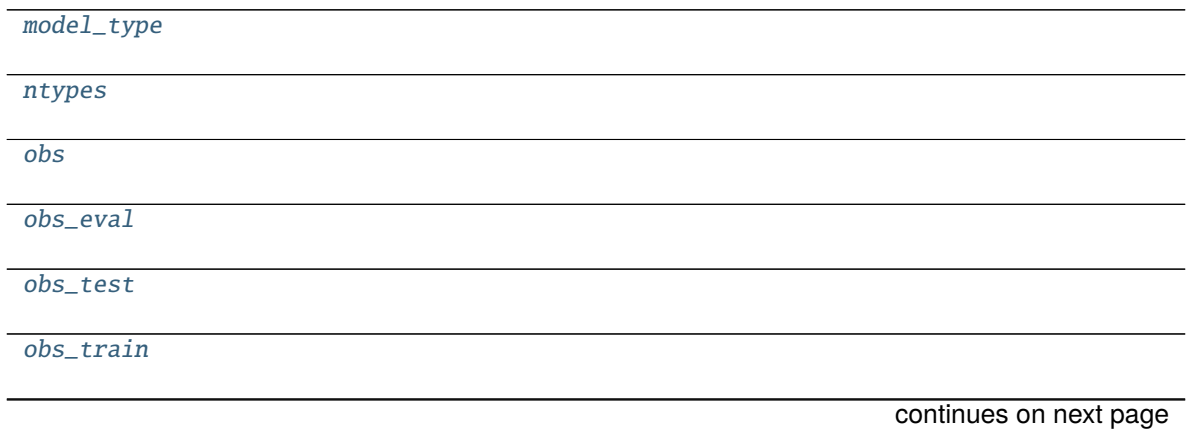

# Table 48 – continued from previous page

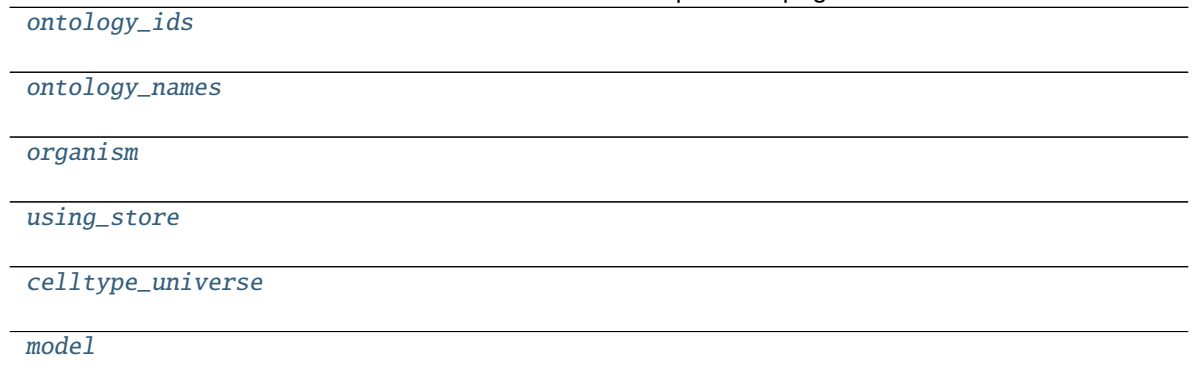

**sfaira.estimators.EstimatorKerasCelltype.model\_type**

<span id="page-116-0"></span>property EstimatorKerasCelltype.model\_type

**sfaira.estimators.EstimatorKerasCelltype.ntypes**

<span id="page-116-1"></span>property EstimatorKerasCelltype.ntypes

**sfaira.estimators.EstimatorKerasCelltype.obs**

<span id="page-116-2"></span>property EstimatorKerasCelltype.obs: [pandas.core.frame.DataFrame](https://pandas.pydata.org/pandas\unhbox \voidb@x \kern \z@ \char `\protect \discretionary {\char \defaulthyphenchar }{}{} docs/stable/reference/api/pandas.DataFrame.html#pandas.DataFrame)

**sfaira.estimators.EstimatorKerasCelltype.obs\_eval**

<span id="page-116-3"></span>property EstimatorKerasCelltype.obs\_eval: [pandas.core.frame.DataFrame](https://pandas.pydata.org/pandas\unhbox \voidb@x \kern \z@ \char `\protect \discretionary {\char \defaulthyphenchar }{}{} docs/stable/reference/api/pandas.DataFrame.html#pandas.DataFrame)

**sfaira.estimators.EstimatorKerasCelltype.obs\_test**

<span id="page-116-4"></span>property EstimatorKerasCelltype.obs\_test: [pandas.core.frame.DataFrame](https://pandas.pydata.org/pandas\unhbox \voidb@x \kern \z@ \char `\protect \discretionary {\char \defaulthyphenchar }{}{} docs/stable/reference/api/pandas.DataFrame.html#pandas.DataFrame)

**sfaira.estimators.EstimatorKerasCelltype.obs\_train**

<span id="page-116-5"></span>property EstimatorKerasCelltype.obs\_train: [pandas.core.frame.DataFrame](https://pandas.pydata.org/pandas\unhbox \voidb@x \kern \z@ \char `\protect \discretionary {\char \defaulthyphenchar }{}{} docs/stable/reference/api/pandas.DataFrame.html#pandas.DataFrame)

**sfaira.estimators.EstimatorKerasCelltype.ontology\_ids**

<span id="page-117-0"></span>property EstimatorKerasCelltype.ontology\_ids

**sfaira.estimators.EstimatorKerasCelltype.ontology\_names**

<span id="page-117-1"></span>property EstimatorKerasCelltype.ontology\_names

**sfaira.estimators.EstimatorKerasCelltype.organism**

<span id="page-117-2"></span>property EstimatorKerasCelltype.organism

**sfaira.estimators.EstimatorKerasCelltype.using\_store**

<span id="page-117-3"></span>property EstimatorKerasCelltype.using\_store: [bool](https://docs.python.org/3/library/functions.html#bool)

**sfaira.estimators.EstimatorKerasCelltype.celltype\_universe**

<span id="page-117-4"></span>EstimatorKerasCelltype.celltype\_universe: [sfaira.versions.metadata.universe.CelltypeUniverse](#page-208-0)

**sfaira.estimators.EstimatorKerasCelltype.model**

<span id="page-117-5"></span>EstimatorKerasCelltype.model: Optional[sfaira.models.celltype.base.BasicModelKerasCelltype]

### **Methods**

[compute\\_gradients\\_input](#page-118-0)([test\_data, ...]) [evaluate](#page-118-1)([batch\_size, max\_steps, weighted]) Evaluate the custom model on local data. [evaluate\\_any](#page-118-2)(idx[, batch\_size, max\_steps, ...]) Evaluate the custom model on any local data. [get\\_one\\_time\\_tf\\_dataset](#page-118-3)(idx, mode[, ...]) [init\\_model](#page-118-4)([clear\_weight\_cache, ...]) instantiate the model :return: [load\\_pretrained\\_weights](#page-119-0)() Loads model weights from local directory or zenodo. [load\\_weights\\_from\\_cache](#page-119-1)() [predict](#page-119-2)([batch\_size, max\_steps]) Return the prediction of the model [save\\_weights\\_to\\_cache](#page-119-3)() [split\\_train\\_val\\_test](#page-119-4)(val\_split, test\_split) Split indices in store into train, valiation and test split. [train](#page-119-5)(optimizer, lr[, epochs, ...]) Train model.  $ytrue([batch size, max steps])$  $ytrue([batch size, max steps])$  Return the true labels of the test set.

## **sfaira.estimators.EstimatorKerasCelltype.compute\_gradients\_input**

<span id="page-118-0"></span>EstimatorKerasCelltype.compute\_gradients\_input(*test\_data: [bool](https://docs.python.org/3/library/functions.html#bool) = False*, *abs\_gradients: [bool](https://docs.python.org/3/library/functions.html#bool) = True*)

#### **sfaira.estimators.EstimatorKerasCelltype.evaluate**

<span id="page-118-1"></span>EstimatorKerasCelltype.evaluate(*batch\_size: [int](https://docs.python.org/3/library/functions.html#int) = 128*, *max\_steps: [int](https://docs.python.org/3/library/functions.html#int) = inf*, *weighted: [bool](https://docs.python.org/3/library/functions.html#bool) = False*) Evaluate the custom model on local data.

Defaults to run on full data if idx\_test was not set before, ie. train() has not been called before.

#### **Parameters**

- batch size Batch size for evaluation.
- max\_steps Maximum steps before evaluation round is considered complete.
- weighted Whether to use class weights in evaluation.

**Returns** Dictionary of metric names and values.

### **sfaira.estimators.EstimatorKerasCelltype.evaluate\_any**

<span id="page-118-2"></span>EstimatorKerasCelltype.evaluate\_any(*idx*, *batch\_size: [int](https://docs.python.org/3/library/functions.html#int) = 128*, *max\_steps: [int](https://docs.python.org/3/library/functions.html#int) = inf*, *weighted: [bool](https://docs.python.org/3/library/functions.html#bool) = False*)

Evaluate the custom model on any local data.

Defaults to run on full data if idx is None.

#### **Parameters**

- idx Indices of observations to evaluate on. Evaluates on all observations if None.
- batch\_size Batch size for evaluation.
- max\_steps Maximum steps before evaluation round is considered complete.
- weighted Whether to use class weights in evaluation.

**Returns** Dictionary of metric names and values.

### **sfaira.estimators.EstimatorKerasCelltype.get\_one\_time\_tf\_dataset**

<span id="page-118-3"></span>EstimatorKerasCelltype.get\_one\_time\_tf\_dataset(*idx*, *mode*, *batch\_size=None*, *prefetch=None*)

### **sfaira.estimators.EstimatorKerasCelltype.init\_model**

<span id="page-118-4"></span>EstimatorKerasCelltype.init\_model(*clear\_weight\_cache: [bool](https://docs.python.org/3/library/functions.html#bool) = True*, *override\_hyperpar: [Optional\[](https://docs.python.org/3/library/typing.html#typing.Optional)[dict\]](https://docs.python.org/3/library/stdtypes.html#dict) = None*)

instantiate the model :return:

# **sfaira.estimators.EstimatorKerasCelltype.load\_pretrained\_weights**

<span id="page-119-0"></span>EstimatorKerasCelltype.load\_pretrained\_weights()

Loads model weights from local directory or zenodo.

- **sfaira.estimators.EstimatorKerasCelltype.load\_weights\_from\_cache**
- <span id="page-119-1"></span>EstimatorKerasCelltype.load\_weights\_from\_cache()

### **sfaira.estimators.EstimatorKerasCelltype.predict**

<span id="page-119-2"></span>EstimatorKerasCelltype.predict(*batch\_size: [int](https://docs.python.org/3/library/functions.html#int) = 128*, *max\_steps: [int](https://docs.python.org/3/library/functions.html#int) = inf* ) Return the prediction of the model

#### **Parameters**

- batch\_size Batch size for evaluation.
- max\_steps Maximum steps before evaluation round is considered complete.

**Returns** Prediction tensor.

### **sfaira.estimators.EstimatorKerasCelltype.save\_weights\_to\_cache**

<span id="page-119-3"></span>EstimatorKerasCelltype.save\_weights\_to\_cache()

# **sfaira.estimators.EstimatorKerasCelltype.split\_train\_val\_test**

<span id="page-119-4"></span>EstimatorKerasCelltype.split\_train\_val\_test(*val\_split: [float](https://docs.python.org/3/library/functions.html#float)*, *test\_split: [Union\[](https://docs.python.org/3/library/typing.html#typing.Union)[float,](https://docs.python.org/3/library/functions.html#float) [dict\]](https://docs.python.org/3/library/stdtypes.html#dict)*) Split indices in store into train, valiation and test split.

# **sfaira.estimators.EstimatorKerasCelltype.train**

<span id="page-119-5"></span>EstimatorKerasCelltype.train(*optimizer: [str](https://docs.python.org/3/library/stdtypes.html#str)*, *lr: [float](https://docs.python.org/3/library/functions.html#float)*, *epochs: [int](https://docs.python.org/3/library/functions.html#int) = 1000*, *max\_steps\_per\_epoch: [Optional\[](https://docs.python.org/3/library/typing.html#typing.Optional)[int\]](https://docs.python.org/3/library/functions.html#int)* = 20, *batch* size: *[int](https://docs.python.org/3/library/functions.html#int)* = 128, *validation* split:  $float = 0.1$  $float = 0.1$ , *test\_split: [Union](https://docs.python.org/3/library/typing.html#typing.Union)[\[float,](https://docs.python.org/3/library/functions.html#float) [dict\]](https://docs.python.org/3/library/stdtypes.html#dict) = 0.0*, *validation\_batch\_size: [int](https://docs.python.org/3/library/functions.html#int) = 256*, *max\_validation\_steps: [Optional\[](https://docs.python.org/3/library/typing.html#typing.Optional)[int\]](https://docs.python.org/3/library/functions.html#int)* = 10, *patience: [int](https://docs.python.org/3/library/functions.html#int)* = 20, *lr\_schedule\_min\_lr: [float](https://docs.python.org/3/library/functions.html#float) = 1e-05*, *lr\_schedule\_factor: [float](https://docs.python.org/3/library/functions.html#float) = 0.2*, *lr\_schedule\_patience: [int](https://docs.python.org/3/library/functions.html#int) = 5*, *shuffle\_buffer\_size: [Optional](https://docs.python.org/3/library/typing.html#typing.Optional)[\[int\]](https://docs.python.org/3/library/functions.html#int) = None*, *cache\_full: [bool](https://docs.python.org/3/library/functions.html#bool) = False*, *randomized\_batch\_access: [bool](https://docs.python.org/3/library/functions.html#bool) = True*, *retrieval\_batch\_size: [int](https://docs.python.org/3/library/functions.html#int) = 512*, *prefetch: [Optional](https://docs.python.org/3/library/typing.html#typing.Optional)[\[int\]](https://docs.python.org/3/library/functions.html#int) = 1*, *log\_dir: [Optional\[](https://docs.python.org/3/library/typing.html#typing.Optional)[str\]](https://docs.python.org/3/library/stdtypes.html#str) = None*, *callbacks: [Optional\[](https://docs.python.org/3/library/typing.html#typing.Optional)[list\]](https://docs.python.org/3/library/stdtypes.html#list) = None*, *weighted: [bool](https://docs.python.org/3/library/functions.html#bool) = False*, *verbose: [int](https://docs.python.org/3/library/functions.html#int) = 2*)

Train model.

Uses validation loss and maximum number of epochs as termination criteria.

#### **Parameters**

- **optimizer** str corresponding to tf.keras optimizer to use for fitting.
- $\textbf{lr}$  Learning rate
- epochs refer to tf.keras.models.Model.fit() documentation
- max\_steps\_per\_epoch Maximum steps per epoch.
- batch\_size refer to tf.keras.models.Model.fit() documentation
- validation\_split refer to tf.keras.models.Model.fit() documentation Refers to fraction of training data (1-test\_split) to use for validation.
- test\_split Fraction of data to set apart for test model before train-validation split.
- validation\_batch\_size Number of validation data observations to evaluate evaluation metrics on.
- max\_validation\_steps Maximum number of validation steps to perform.
- **patience** refer to tf.keras.models.Model.fit() documentation
- **lr\_schedule\_min\_lr** Minimum learning rate for learning rate reduction schedule.
- **lr\_schedule\_factor** Factor to reduce learning rate by within learning rate reduction schedule when plateau is reached.
- **1r\_schedule\_patience** Patience for learning rate reduction in learning rate reduction schedule.
- shuffle\_buffer\_size tf.Dataset.shuffle(): buffer size argument.
- cache\_full Whether to use tensorflow caching on full training and validation data.
- randomized\_batch\_access Whether to randomize batches during reading (in generator). Lifts necessity of using a shuffle buffer on generator, however, batch composition stays unchanged over epochs unless there is overhangs in retrieval\_batch\_size in the raw data files, which often happens and results in modest changes in batch composition.
- log\_dir Directory to save tensorboard callback to. Disabled if None.
- callbacks Add additional callbacks to the training call
- weighted  $-$
- verbose –

#### **Returns**

#### **sfaira.estimators.EstimatorKerasCelltype.ytrue**

<span id="page-120-0"></span>EstimatorKerasCelltype.ytrue(*batch\_size: [int](https://docs.python.org/3/library/functions.html#int) = 128*, *max\_steps: [int](https://docs.python.org/3/library/functions.html#int) = inf* ) Return the true labels of the test set.

### **Returns** true labels

# **sfaira.estimators.EstimatorKerasEmbedding**

# <span id="page-121-0"></span>class sfaira.estimators.EstimatorKerasEmbedding(*data: typing.Union[anndata.\_core.anndata.AnnData,*

*numpy.ndarray, sfaira.data.store.stores.single.StoreSingleFeatureSpace], model\_dir: typing.Optional[str], model\_id: typing.Optional[str], model\_topology: sfaira.versions.topologies.class\_interface.TopologyContainer, weights\_md5: typing.Optional[str] = None, cache\_path: str = 'cache/', adata\_ids: sfaira.consts.adata\_fields.AdataIds = <sfaira.consts.adata\_fields.AdataIdsSfaira object>*)

Estimator class for the embedding model.

# **Attributes**

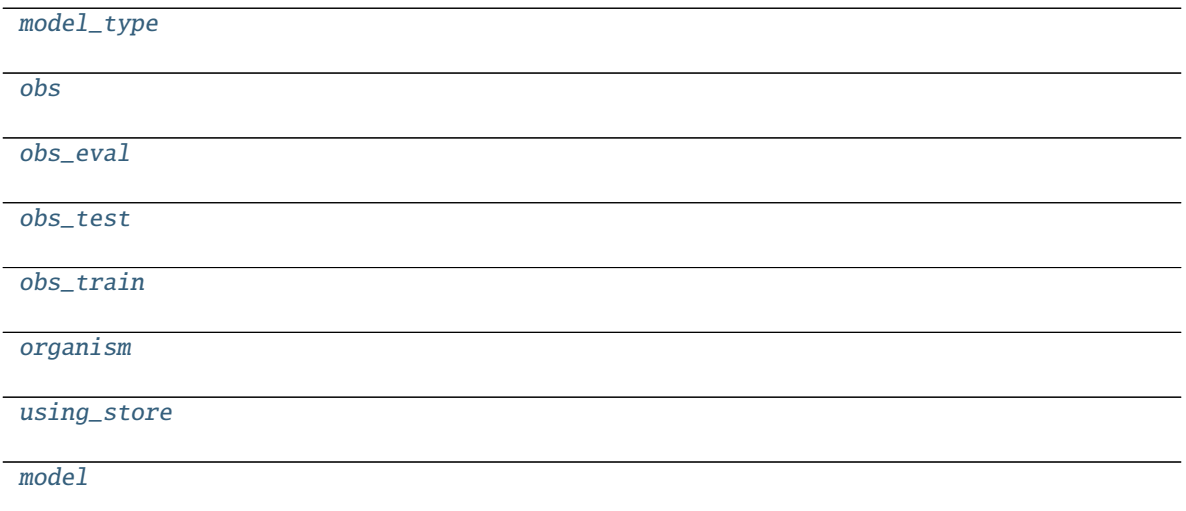

# **sfaira.estimators.EstimatorKerasEmbedding.model\_type**

<span id="page-121-1"></span>property EstimatorKerasEmbedding.model\_type

### **sfaira.estimators.EstimatorKerasEmbedding.obs**

<span id="page-122-0"></span>property EstimatorKerasEmbedding.obs: [pandas.core.frame.DataFrame](https://pandas.pydata.org/pandas\unhbox \voidb@x \kern \z@ \char `\protect \discretionary {\char \defaulthyphenchar }{}{} docs/stable/reference/api/pandas.DataFrame.html#pandas.DataFrame)

**sfaira.estimators.EstimatorKerasEmbedding.obs\_eval**

<span id="page-122-1"></span>property EstimatorKerasEmbedding.obs\_eval: [pandas.core.frame.DataFrame](https://pandas.pydata.org/pandas\unhbox \voidb@x \kern \z@ \char `\protect \discretionary {\char \defaulthyphenchar }{}{} docs/stable/reference/api/pandas.DataFrame.html#pandas.DataFrame)

**sfaira.estimators.EstimatorKerasEmbedding.obs\_test**

<span id="page-122-2"></span>property EstimatorKerasEmbedding.obs\_test: [pandas.core.frame.DataFrame](https://pandas.pydata.org/pandas\unhbox \voidb@x \kern \z@ \char `\protect \discretionary {\char \defaulthyphenchar }{}{} docs/stable/reference/api/pandas.DataFrame.html#pandas.DataFrame)

**sfaira.estimators.EstimatorKerasEmbedding.obs\_train**

<span id="page-122-3"></span>property EstimatorKerasEmbedding.obs\_train: [pandas.core.frame.DataFrame](https://pandas.pydata.org/pandas\unhbox \voidb@x \kern \z@ \char `\protect \discretionary {\char \defaulthyphenchar }{}{} docs/stable/reference/api/pandas.DataFrame.html#pandas.DataFrame)

**sfaira.estimators.EstimatorKerasEmbedding.organism**

<span id="page-122-4"></span>property EstimatorKerasEmbedding.organism

**sfaira.estimators.EstimatorKerasEmbedding.using\_store**

<span id="page-122-5"></span>property EstimatorKerasEmbedding.using\_store: [bool](https://docs.python.org/3/library/functions.html#bool)

### **sfaira.estimators.EstimatorKerasEmbedding.model**

<span id="page-122-6"></span>EstimatorKerasEmbedding.model: Optional[sfaira.models.embedding.base.BasicModelKerasEmbedding]

# **Methods**

[compute\\_gradients\\_input](#page-123-0)([batch\_size, ...])

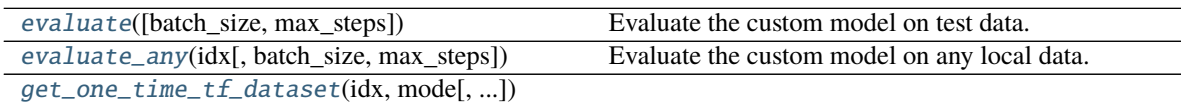

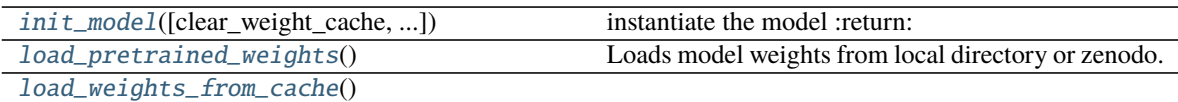

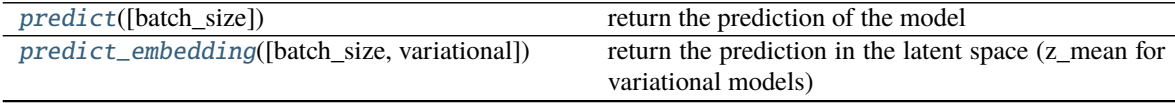

continues on next page

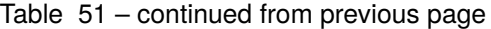

[save\\_weights\\_to\\_cache](#page-124-5)()

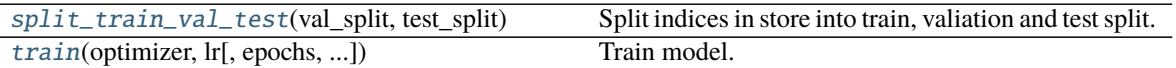

# **sfaira.estimators.EstimatorKerasEmbedding.compute\_gradients\_input**

<span id="page-123-0"></span>EstimatorKerasEmbedding.compute\_gradients\_input(*batch\_size: [int](https://docs.python.org/3/library/functions.html#int) = 128*, *test\_data: [bool](https://docs.python.org/3/library/functions.html#bool) = False*, *abs\_gradients: [bool](https://docs.python.org/3/library/functions.html#bool) = True*, *per\_celltype: [bool](https://docs.python.org/3/library/functions.html#bool) = False*)

# **sfaira.estimators.EstimatorKerasEmbedding.evaluate**

<span id="page-123-1"></span>EstimatorKerasEmbedding.evaluate(*batch\_size: [int](https://docs.python.org/3/library/functions.html#int) = 128*, *max\_steps: [int](https://docs.python.org/3/library/functions.html#int) = inf* ) Evaluate the custom model on test data.

Defaults to run on full data if idx test was not set before, ie. train() has not been called before.

#### **Parameters**

- **batch\_size** Batch size for evaluation.
- max\_steps Maximum steps before evaluation round is considered complete.

**Returns** Dictionary of metric names and values.

# **sfaira.estimators.EstimatorKerasEmbedding.evaluate\_any**

<span id="page-123-2"></span>EstimatorKerasEmbedding.evaluate\_any(*idx*, *batch\_size: [int](https://docs.python.org/3/library/functions.html#int) = 128*, *max\_steps: [int](https://docs.python.org/3/library/functions.html#int) = inf* ) Evaluate the custom model on any local data.

Defaults to run on full data if idx is None.

#### **Parameters**

- idx Indices of observations to evaluate on. Evaluates on all observations if None.
- batch\_size Batch size for evaluation.
- max\_steps Maximum steps before evaluation round is considered complete.

**Returns** Dictionary of metric names and values.

# **sfaira.estimators.EstimatorKerasEmbedding.get\_one\_time\_tf\_dataset**

<span id="page-123-3"></span>EstimatorKerasEmbedding.get\_one\_time\_tf\_dataset(*idx*, *mode*, *batch\_size=None*, *prefetch=None*)

# **sfaira.estimators.EstimatorKerasEmbedding.init\_model**

<span id="page-124-0"></span>EstimatorKerasEmbedding.init\_model(*clear\_weight\_cache: [bool](https://docs.python.org/3/library/functions.html#bool) = True*, *override\_hyperpar: [Optional](https://docs.python.org/3/library/typing.html#typing.Optional)[\[dict\]](https://docs.python.org/3/library/stdtypes.html#dict) = None*)

instantiate the model :return:

### **sfaira.estimators.EstimatorKerasEmbedding.load\_pretrained\_weights**

<span id="page-124-1"></span>EstimatorKerasEmbedding.load\_pretrained\_weights() Loads model weights from local directory or zenodo.

**sfaira.estimators.EstimatorKerasEmbedding.load\_weights\_from\_cache**

<span id="page-124-2"></span>EstimatorKerasEmbedding.load\_weights\_from\_cache()

### **sfaira.estimators.EstimatorKerasEmbedding.predict**

<span id="page-124-3"></span>EstimatorKerasEmbedding.predict(*batch\_size: [int](https://docs.python.org/3/library/functions.html#int) = 128*) return the prediction of the model

**Returns**

prediction

### **sfaira.estimators.EstimatorKerasEmbedding.predict\_embedding**

<span id="page-124-4"></span>EstimatorKerasEmbedding.predict\_embedding(*batch\_size: [int](https://docs.python.org/3/library/functions.html#int) = 128*, *variational: [bool](https://docs.python.org/3/library/functions.html#bool) = False*) return the prediction in the latent space (z\_mean for variational models)

> **Params variational** Whether toreturn the prediction of z, z\_mean, z\_log\_var in the variational latent space.

**Returns**

latent space

### **sfaira.estimators.EstimatorKerasEmbedding.save\_weights\_to\_cache**

<span id="page-124-5"></span>EstimatorKerasEmbedding.save\_weights\_to\_cache()

### **sfaira.estimators.EstimatorKerasEmbedding.split\_train\_val\_test**

<span id="page-124-6"></span>EstimatorKerasEmbedding.split\_train\_val\_test(*val\_split: [float](https://docs.python.org/3/library/functions.html#float)*, *test\_split: [Union\[](https://docs.python.org/3/library/typing.html#typing.Union)[float,](https://docs.python.org/3/library/functions.html#float) [dict\]](https://docs.python.org/3/library/stdtypes.html#dict)*) Split indices in store into train, valiation and test split.

#### **sfaira.estimators.EstimatorKerasEmbedding.train**

<span id="page-125-0"></span>EstimatorKerasEmbedding.train(*optimizer: [str](https://docs.python.org/3/library/stdtypes.html#str)*, *lr: [float](https://docs.python.org/3/library/functions.html#float)*, *epochs: [int](https://docs.python.org/3/library/functions.html#int) = 1000*, *max\_steps\_per\_epoch:*

*[Optional](https://docs.python.org/3/library/typing.html#typing.Optional)[\[int\]](https://docs.python.org/3/library/functions.html#int)* = 20, *batch size: [int](https://docs.python.org/3/library/functions.html#int)* = 128, *validation split: [float](https://docs.python.org/3/library/functions.html#float)* = 0.1, *test\_split: Union*[*[float,](https://docs.python.org/3/library/functions.html#float)*  $dict$ ] = 0.0, *validation\_batch\_size: [int](https://docs.python.org/3/library/functions.html#int)* = 256, *max\_validation\_steps: [Optional](https://docs.python.org/3/library/typing.html#typing.Optional)[\[int\]](https://docs.python.org/3/library/functions.html#int)* = 10, *patience: [int](https://docs.python.org/3/library/functions.html#int)* = 20, *lr\_schedule\_min\_lr: [float](https://docs.python.org/3/library/functions.html#float) = 1e-05*, *lr\_schedule\_factor: [float](https://docs.python.org/3/library/functions.html#float) = 0.2*, *lr schedule patience:*  $int = 5$  $int = 5$ , *shuffle buffer size: [Optional\[](https://docs.python.org/3/library/typing.html#typing.Optional)[int\]](https://docs.python.org/3/library/functions.html#int)* = *None*, *cache\_full: [bool](https://docs.python.org/3/library/functions.html#bool) = False*, *randomized\_batch\_access: [bool](https://docs.python.org/3/library/functions.html#bool) = True*, *retrieval batch size: [int](https://docs.python.org/3/library/functions.html#int)* = 512, *prefetch: [Optional](https://docs.python.org/3/library/typing.html#typing.Optional)[\[int\]](https://docs.python.org/3/library/functions.html#int)* = 1, *log\_dir: [Optional\[](https://docs.python.org/3/library/typing.html#typing.Optional)[str\]](https://docs.python.org/3/library/stdtypes.html#str) = None*, *callbacks: [Optional\[](https://docs.python.org/3/library/typing.html#typing.Optional)[list\]](https://docs.python.org/3/library/stdtypes.html#list) = None*, *weighted:*  $bool = False$  $bool = False$ ,  $verbose: int = 2)$  $verbose: int = 2)$  $verbose: int = 2)$ 

Train model.

Uses validation loss and maximum number of epochs as termination criteria.

#### **Parameters**

- **optimizer** str corresponding to tf.keras optimizer to use for fitting.
- $\textbf{lr}$  Learning rate
- epochs refer to tf.keras.models.Model.fit() documentation
- max\_steps\_per\_epoch Maximum steps per epoch.
- batch\_size refer to tf.keras.models.Model.fit() documentation
- validation\_split refer to tf.keras.models.Model.fit() documentation Refers to fraction of training data (1-test\_split) to use for validation.
- test\_split Fraction of data to set apart for test model before train-validation split.
- validation\_batch\_size Number of validation data observations to evaluate evaluation metrics on.
- max\_validation\_steps Maximum number of validation steps to perform.
- **patience** refer to tf.keras.models.Model.fit() documentation
- **1r\_schedule\_min\_1r** Minimum learning rate for learning rate reduction schedule.
- **1r\_schedule\_factor** Factor to reduce learning rate by within learning rate reduction schedule when plateau is reached.
- **1r\_schedule\_patience** Patience for learning rate reduction in learning rate reduction schedule.
- shuffle\_buffer\_size tf.Dataset.shuffle $()$ : buffer size argument.
- cache\_full Whether to use tensorflow caching on full training and validation data.
- randomized\_batch\_access Whether to randomize batches during reading (in generator). Lifts necessity of using a shuffle buffer on generator, however, batch composition stays unchanged over epochs unless there is overhangs in retrieval\_batch\_size in the raw data files, which often happens and results in modest changes in batch composition.
- log\_dir Directory to save tensorboard callback to. Disabled if None.
- callbacks Add additional callbacks to the training call
- weighted –
- verbose –

**Returns**

# **Model classes:** models

Model classes from the sfaira model zoo API for advanced use.

# **Cell type models**

Classes that wrap tensorflow cell type predictor models.

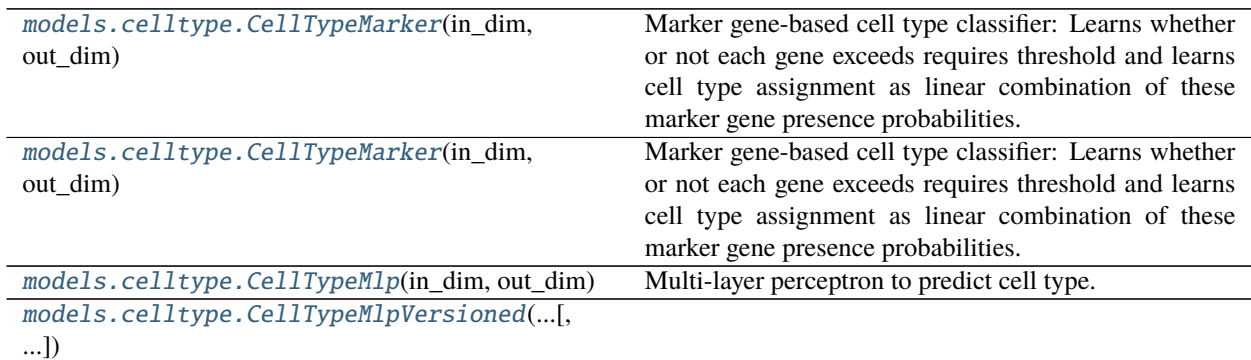

# **sfaira.models.celltype.CellTypeMarker**

<span id="page-126-0"></span>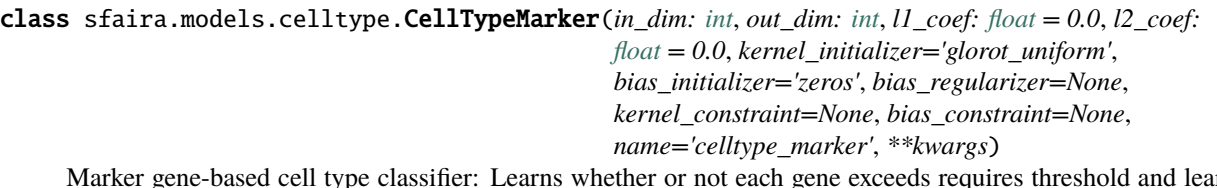

Marker gene-based cell type classifier: Learns whether or not each gene exceeds requires threshold and learns cell type assignment as linear combination of these marker gene presence probabilities. Activitiy and weight regularizers keep this sparse.

# **Attributes**

[version](#page-127-1)

# **sfaira.models.celltype.CellTypeMarker.version**

<span id="page-127-1"></span>property CellTypeMarker.version

# **Methods**

[predict](#page-127-2)(x, \*\*kwarg)

# **sfaira.models.celltype.CellTypeMarker.predict**

<span id="page-127-2"></span>CellTypeMarker.predict(*x*, *\*\*kwarg*)

## **sfaira.models.celltype.CellTypeMlp**

```
class sfaira.models.celltype.CellTypeMlp(in_dim: int, out_dim: int, units: List[int] = [],
                                       activation='relu', use_bias=True, l1_coef: float = 0.0, l2_coef:
                                       float = 0.0, kernel_initializer='glorot_uniform',
                                       bias_initializer='zeros', bias_regularizer=None,
                                       activity_regularizer=None, kernel_constraint=None,
                                       bias_constraint=None, name='celltype_mlp', **kwargs)
```
Multi-layer perceptron to predict cell type.

# **Attributes**

[version](#page-127-3)

# **sfaira.models.celltype.CellTypeMlp.version**

<span id="page-127-3"></span>property CellTypeMlp.version

# **Methods**

[predict](#page-128-1)(x, \*\*kwarg)

# **sfaira.models.celltype.CellTypeMlp.predict**

<span id="page-128-1"></span>CellTypeMlp.predict(*x*, *\*\*kwarg*)

**sfaira.models.celltype.CellTypeMlpVersioned**

<span id="page-128-0"></span>class sfaira.models.celltype.CellTypeMlpVersioned(*celltypes\_version:*

[sfaira.versions.metadata.universe.CelltypeUniverse,](#page-208-0) *topology\_container:* [sfaira.versions.topologies.class\\_interface.TopologyContainer,](#page-210-0) *override\_hyperpar: [Optional\[](https://docs.python.org/3/library/typing.html#typing.Optional)[dict\]](https://docs.python.org/3/library/stdtypes.html#dict) = None*)

### **Attributes**

[version](#page-128-2)

# **sfaira.models.celltype.CellTypeMlpVersioned.version**

<span id="page-128-2"></span>property CellTypeMlpVersioned.version

# **Methods**

[predict](#page-128-3)(x, \*\*kwarg)

# **sfaira.models.celltype.CellTypeMlpVersioned.predict**

<span id="page-128-3"></span>CellTypeMlpVersioned.predict(*x*, *\*\*kwarg*)

# **Embedding models**

Classes that wrap tensorflow embedding models.

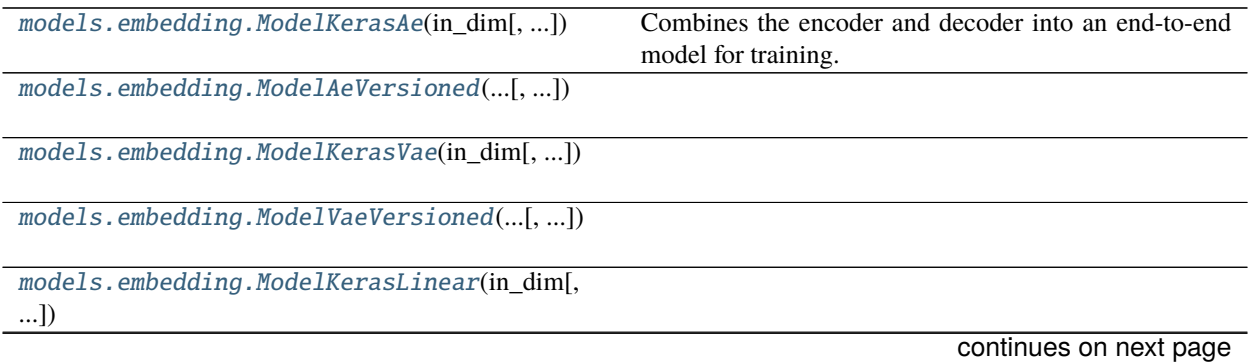

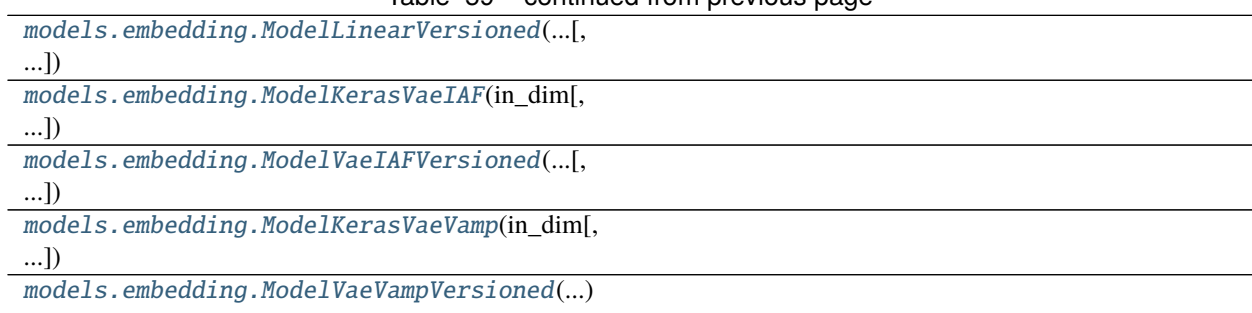

# Table 59 – continued from previous page

# **sfaira.models.embedding.ModelKerasAe**

<span id="page-129-0"></span>class sfaira.models.embedding.ModelKerasAe(*in\_dim*, *latent\_dim: [Tuple](https://docs.python.org/3/library/typing.html#typing.Tuple) = (64, 32, 64)*, *l2\_coef: [float](https://docs.python.org/3/library/functions.html#float) = 0.0*, *l1\_coef: [float](https://docs.python.org/3/library/functions.html#float) = 0.0*, *dropout\_rate: [float](https://docs.python.org/3/library/functions.html#float) = 0.0*, *input\_dropout: [float](https://docs.python.org/3/library/functions.html#float) = 0.0*, *batchnorm: [bool](https://docs.python.org/3/library/functions.html#bool) = True*, *activation='relu'*, *init='glorot\_uniform'*, *output\_layer='nb'*) Combines the encoder and decoder into an end-to-end model for training.

# **Attributes**

[version](#page-129-1)

**sfaira.models.embedding.ModelKerasAe.version**

<span id="page-129-1"></span>property ModelKerasAe.version

# **Methods**

[predict\\_embedding](#page-130-1)(x, \*\*kwargs)

[predict\\_reconstructed](#page-130-2)(x, \*\*kwargs)

# **sfaira.models.embedding.ModelKerasAe.predict\_embedding**

<span id="page-130-1"></span>ModelKerasAe.predict\_embedding(*x*, *\*\*kwargs*)

**sfaira.models.embedding.ModelKerasAe.predict\_reconstructed**

<span id="page-130-2"></span>ModelKerasAe.predict\_reconstructed(*x*, *\*\*kwargs*)

**sfaira.models.embedding.ModelAeVersioned**

<span id="page-130-0"></span>class sfaira.models.embedding.ModelAeVersioned(*topology\_container:*

[sfaira.versions.topologies.class\\_interface.TopologyContainer,](#page-210-0) *override\_hyperpar: [Optional](https://docs.python.org/3/library/typing.html#typing.Optional)[\[dict\]](https://docs.python.org/3/library/stdtypes.html#dict) = None*)

# **Attributes**

[version](#page-130-3)

**sfaira.models.embedding.ModelAeVersioned.version**

<span id="page-130-3"></span>property ModelAeVersioned.version

# **Methods**

[predict\\_embedding](#page-130-4)(x, \*\*kwargs)

[predict\\_reconstructed](#page-131-2)(x, \*\*kwargs)

# **sfaira.models.embedding.ModelAeVersioned.predict\_embedding**

<span id="page-130-4"></span>ModelAeVersioned.predict\_embedding(*x*, *\*\*kwargs*)

# **sfaira.models.embedding.ModelAeVersioned.predict\_reconstructed**

<span id="page-131-2"></span>ModelAeVersioned.predict\_reconstructed(*x*, *\*\*kwargs*)

# **sfaira.models.embedding.ModelKerasVae**

<span id="page-131-0"></span>class sfaira.models.embedding.ModelKerasVae(*in\_dim*, *latent\_dim=(128, 64, 2, 64, 128)*, *dropout\_rate=0.1*, *l1\_coef: [float](https://docs.python.org/3/library/functions.html#float) = 0.0*, *l2\_coef: [float](https://docs.python.org/3/library/functions.html#float) = 0.0*, *batchnorm: [bool](https://docs.python.org/3/library/functions.html#bool) = False*, *activation='tanh'*, *init='glorot\_uniform'*, *output\_layer='nb'*)

# **Attributes**

[version](#page-131-3)

# **sfaira.models.embedding.ModelKerasVae.version**

<span id="page-131-3"></span>property ModelKerasVae.version

# **Methods**

[predict\\_embedding](#page-131-4)(x[, variational])

[predict\\_reconstructed](#page-131-5)(x)

# **sfaira.models.embedding.ModelKerasVae.predict\_embedding**

<span id="page-131-4"></span>ModelKerasVae.predict\_embedding(*x*, *variational=False*)

**sfaira.models.embedding.ModelKerasVae.predict\_reconstructed**

<span id="page-131-5"></span>ModelKerasVae.predict\_reconstructed(*x: [numpy.ndarray](https://numpy.org/doc/stable/reference/generated/numpy.ndarray.html#numpy.ndarray)*)

# **sfaira.models.embedding.ModelVaeVersioned**

<span id="page-131-1"></span>class sfaira.models.embedding.ModelVaeVersioned(*topology\_container:*

[sfaira.versions.topologies.class\\_interface.TopologyContainer,](#page-210-0) *override\_hyperpar: [Optional](https://docs.python.org/3/library/typing.html#typing.Optional)[\[dict\]](https://docs.python.org/3/library/stdtypes.html#dict) = None*)

# **Attributes**

[version](#page-132-1)

**sfaira.models.embedding.ModelVaeVersioned.version**

<span id="page-132-1"></span>property ModelVaeVersioned.version

**Methods**

[predict\\_embedding](#page-132-2)(x[, variational])

[predict\\_reconstructed](#page-132-3)(x)

# **sfaira.models.embedding.ModelVaeVersioned.predict\_embedding**

<span id="page-132-2"></span>ModelVaeVersioned.predict\_embedding(*x*, *variational=False*)

**sfaira.models.embedding.ModelVaeVersioned.predict\_reconstructed**

<span id="page-132-3"></span>ModelVaeVersioned.predict\_reconstructed(*x: [numpy.ndarray](https://numpy.org/doc/stable/reference/generated/numpy.ndarray.html#numpy.ndarray)*)

**sfaira.models.embedding.ModelKerasLinear**

<span id="page-132-0"></span>class sfaira.models.embedding.ModelKerasLinear(*in\_dim*, *latent\_dim: [int](https://docs.python.org/3/library/functions.html#int) = 10*, *positive\_components: [bool](https://docs.python.org/3/library/functions.html#bool) = False*, *l2\_coef: [float](https://docs.python.org/3/library/functions.html#float) = 0.0*, *l1\_coef: [float](https://docs.python.org/3/library/functions.html#float) = 0.0*, *dropout\_rate=None*, *output\_layer='nb'*)

# **Attributes**

[version](#page-133-1)

# **sfaira.models.embedding.ModelKerasLinear.version**

<span id="page-133-1"></span>property ModelKerasLinear.version

**Methods**

[predict\\_embedding](#page-133-2)(x, \*\*kwargs)

[predict\\_reconstructed](#page-133-3)(x, \*\*kwargs)

**sfaira.models.embedding.ModelKerasLinear.predict\_embedding**

<span id="page-133-2"></span>ModelKerasLinear.predict\_embedding(*x*, *\*\*kwargs*)

**sfaira.models.embedding.ModelKerasLinear.predict\_reconstructed**

<span id="page-133-3"></span>ModelKerasLinear.predict\_reconstructed(*x*, *\*\*kwargs*)

**sfaira.models.embedding.ModelLinearVersioned**

<span id="page-133-0"></span>class sfaira.models.embedding.ModelLinearVersioned(*topology\_container:*

[sfaira.versions.topologies.class\\_interface.TopologyContainer,](#page-210-0) *override\_hyperpar: [Optional](https://docs.python.org/3/library/typing.html#typing.Optional)[\[dict\]](https://docs.python.org/3/library/stdtypes.html#dict) = None*)

#### **Attributes**

[version](#page-133-4)

**sfaira.models.embedding.ModelLinearVersioned.version**

<span id="page-133-4"></span>property ModelLinearVersioned.version

#### **Methods**

[predict\\_embedding](#page-134-1)(x, \*\*kwargs)

[predict\\_reconstructed](#page-134-2)(x, \*\*kwargs)

**sfaira.models.embedding.ModelLinearVersioned.predict\_embedding**

<span id="page-134-1"></span>ModelLinearVersioned.predict\_embedding(*x*, *\*\*kwargs*)

**sfaira.models.embedding.ModelLinearVersioned.predict\_reconstructed**

<span id="page-134-2"></span>ModelLinearVersioned.predict\_reconstructed(*x*, *\*\*kwargs*)

**sfaira.models.embedding.ModelKerasVaeIAF**

```
class sfaira.models.embedding.ModelKerasVaeIAF(in_dim, latent_dim=(128, 64, 2, 64, 128), n_iaf=2,
                                             dropout_rate=0.1, l2_coef: float = 0.0, l1_coef: float =
                                             0.0, mc_samples=10, batchnorm=False,
                                             activation='tanh', init='glorot_uniform',
                                             output_layer='nb')
```
# **Attributes**

[version](#page-134-3)

**sfaira.models.embedding.ModelKerasVaeIAF.version**

<span id="page-134-3"></span>property ModelKerasVaeIAF.version

### **Methods**

 $predict\_embedding(x[, variational, return z0])$ 

[predict\\_reconstructed](#page-135-2)(x, \*\*kwargs)

# **sfaira.models.embedding.ModelKerasVaeIAF.predict\_embedding**

<span id="page-134-4"></span>ModelKerasVaeIAF.predict\_embedding(*x*, *variational=False*, *return\_z0=False*)

# **sfaira.models.embedding.ModelKerasVaeIAF.predict\_reconstructed**

<span id="page-135-2"></span>ModelKerasVaeIAF.predict\_reconstructed(*x*, *\*\*kwargs*)

**sfaira.models.embedding.ModelVaeIAFVersioned**

<span id="page-135-0"></span>class sfaira.models.embedding.ModelVaeIAFVersioned(*topology\_container:*

[sfaira.versions.topologies.class\\_interface.TopologyContainer,](#page-210-0) *override\_hyperpar: [Optional](https://docs.python.org/3/library/typing.html#typing.Optional)[\[dict\]](https://docs.python.org/3/library/stdtypes.html#dict) = None*)

# **Attributes**

[version](#page-135-3)

### **sfaira.models.embedding.ModelVaeIAFVersioned.version**

<span id="page-135-3"></span>property ModelVaeIAFVersioned.version

# **Methods**

[predict\\_embedding](#page-135-4)(x[, variational, return\_z0])

[predict\\_reconstructed](#page-135-5)(x, \*\*kwargs)

# **sfaira.models.embedding.ModelVaeIAFVersioned.predict\_embedding**

<span id="page-135-4"></span>ModelVaeIAFVersioned.predict\_embedding(*x*, *variational=False*, *return\_z0=False*)

**sfaira.models.embedding.ModelVaeIAFVersioned.predict\_reconstructed**

<span id="page-135-5"></span>ModelVaeIAFVersioned.predict\_reconstructed(*x*, *\*\*kwargs*)

# **sfaira.models.embedding.ModelKerasVaeVamp**

<span id="page-135-1"></span>class sfaira.models.embedding.ModelKerasVaeVamp(*in\_dim*, *latent\_dim=(256, 128, (32, 32), 128, 256)*, *dropout\_rate=0.1*, *l1\_coef: [float](https://docs.python.org/3/library/functions.html#float) = 0.0*, *l2\_coef: [float](https://docs.python.org/3/library/functions.html#float) = 0.0*, *batch\_size\_u: [int](https://docs.python.org/3/library/functions.html#int) = 500*, *batchnorm: [bool](https://docs.python.org/3/library/functions.html#bool) = False*, *activation='tanh'*, *init='glorot\_uniform'*, *output\_layer='nb'*)

# **Attributes**

[version](#page-136-1)

**sfaira.models.embedding.ModelKerasVaeVamp.version**

<span id="page-136-1"></span>property ModelKerasVaeVamp.version

**Methods**

[predict\\_embedding](#page-136-2)(x[, variational])

[predict\\_reconstructed](#page-136-3)(x)

# **sfaira.models.embedding.ModelKerasVaeVamp.predict\_embedding**

<span id="page-136-2"></span>ModelKerasVaeVamp.predict\_embedding(*x*, *variational=False*)

**sfaira.models.embedding.ModelKerasVaeVamp.predict\_reconstructed**

<span id="page-136-3"></span>ModelKerasVaeVamp.predict\_reconstructed(*x: [numpy.ndarray](https://numpy.org/doc/stable/reference/generated/numpy.ndarray.html#numpy.ndarray)*)

**sfaira.models.embedding.ModelVaeVampVersioned**

#### <span id="page-136-0"></span>class sfaira.models.embedding.ModelVaeVampVersioned(*topology\_container:*

[sfaira.versions.topologies.class\\_interface.TopologyContainer,](#page-210-0) *override\_hyperpar: [Optional\[](https://docs.python.org/3/library/typing.html#typing.Optional)[dict\]](https://docs.python.org/3/library/stdtypes.html#dict) = None*)

# **Attributes**

[version](#page-137-0)

# **sfaira.models.embedding.ModelVaeVampVersioned.version**

<span id="page-137-0"></span>property ModelVaeVampVersioned.version

# **Methods**

[predict\\_embedding](#page-137-1)(x[, variational])

[predict\\_reconstructed](#page-137-2)(x)

**sfaira.models.embedding.ModelVaeVampVersioned.predict\_embedding**

<span id="page-137-1"></span>ModelVaeVampVersioned.predict\_embedding(*x*, *variational=False*)

**sfaira.models.embedding.ModelVaeVampVersioned.predict\_reconstructed**

<span id="page-137-2"></span>ModelVaeVampVersioned.predict\_reconstructed(*x: [numpy.ndarray](https://numpy.org/doc/stable/reference/generated/numpy.ndarray.html#numpy.ndarray)*)

# **Train:** train

The interface for training sfaira compatible models.

# **Trainer classes**

Classes that wrap estimator classes to use in grid search training.

[train.TrainModelCelltype](#page-137-3)(model\_path, data, ...)

[train.TrainModelEmbedding](#page-139-0)(model\_path, data)

### **sfaira.train.TrainModelCelltype**

<span id="page-137-3"></span>class sfaira.train.TrainModelCelltype(*model\_path: [str](https://docs.python.org/3/library/stdtypes.html#str)*, *data: [Union\[](https://docs.python.org/3/library/typing.html#typing.Union)[str,](https://docs.python.org/3/library/stdtypes.html#str)*

*[anndata.\\_core.anndata.AnnData,](https://anndata.readthedocs.io/en/latest/generated/anndata.AnnData.html#anndata.AnnData)* [sfaira.data.dataloaders.super\\_group.Universe](#page-69-0)*,* [sfaira.data.store.stores.single.StoreSingleFeatureSpace](#page-77-0)*]*, *fn\_target\_universe: [str](https://docs.python.org/3/library/stdtypes.html#str)*)

# **Attributes**

[topology\\_dict](#page-138-0)

[estimator](#page-138-1)

### **sfaira.train.TrainModelCelltype.topology\_dict**

<span id="page-138-0"></span>property TrainModelCelltype.topology\_dict: [dict](https://docs.python.org/3/library/stdtypes.html#dict)

### **sfaira.train.TrainModelCelltype.estimator**

<span id="page-138-1"></span>TrainModelCelltype.estimator: [sfaira.estimators.keras.base.EstimatorKerasCelltype](#page-115-0)

### **Methods**

[init\\_estim](#page-138-2)([override\_hyperpar])

[load\\_into\\_memory](#page-138-3)() Loads backed objects from DistributedStoreBase into single adata object in memory in .data slot.

[n\\_counts](#page-138-4)(idx)

[save](#page-139-1)(fn[, model, specific]) Save weights and summary statistics. [save\\_eval](#page-139-2)(fn[, eval\_weighted])

# **sfaira.train.TrainModelCelltype.init\_estim**

<span id="page-138-2"></span>TrainModelCelltype.init\_estim(*override\_hyperpar: [Optional\[](https://docs.python.org/3/library/typing.html#typing.Optional)[dict\]](https://docs.python.org/3/library/stdtypes.html#dict) = None*)

#### **sfaira.train.TrainModelCelltype.load\_into\_memory**

<span id="page-138-3"></span>TrainModelCelltype.load\_into\_memory() Loads backed objects from DistributedStoreBase into single adata object in memory in .data slot. :return:

### **sfaira.train.TrainModelCelltype.n\_counts**

<span id="page-138-4"></span>TrainModelCelltype.n\_counts(*idx*)

# **sfaira.train.TrainModelCelltype.save**

<span id="page-139-1"></span>TrainModelCelltype.save(*fn: [str](https://docs.python.org/3/library/stdtypes.html#str)*, *model: [bool](https://docs.python.org/3/library/functions.html#bool) = True*, *specific: [bool](https://docs.python.org/3/library/functions.html#bool) = True*) Save weights and summary statistics.

### **sfaira.train.TrainModelCelltype.save\_eval**

<span id="page-139-2"></span>TrainModelCelltype.save\_eval(*fn: [str](https://docs.python.org/3/library/stdtypes.html#str)*, *eval\_weighted: [bool](https://docs.python.org/3/library/functions.html#bool) = False*, *\*\*kwargs*)

# **sfaira.train.TrainModelEmbedding**

<span id="page-139-0"></span>class sfaira.train.TrainModelEmbedding(*model\_path: [str](https://docs.python.org/3/library/stdtypes.html#str)*, *data: [Union\[](https://docs.python.org/3/library/typing.html#typing.Union)[str,](https://docs.python.org/3/library/stdtypes.html#str) [anndata.\\_core.anndata.AnnData,](https://anndata.readthedocs.io/en/latest/generated/anndata.AnnData.html#anndata.AnnData)* [sfaira.data.dataloaders.super\\_group.Universe](#page-69-0)*,* [sfaira.data.store.stores.single.StoreSingleFeatureSpace](#page-77-0)*]*)

# **Attributes**

[topology\\_dict](#page-139-3)

[estimator](#page-139-4)

**sfaira.train.TrainModelEmbedding.topology\_dict**

<span id="page-139-3"></span>property TrainModelEmbedding.topology\_dict: [dict](https://docs.python.org/3/library/stdtypes.html#dict)

# **sfaira.train.TrainModelEmbedding.estimator**

<span id="page-139-4"></span>TrainModelEmbedding.estimator: [sfaira.estimators.keras.base.EstimatorKerasEmbedding](#page-121-0)

# **Methods**

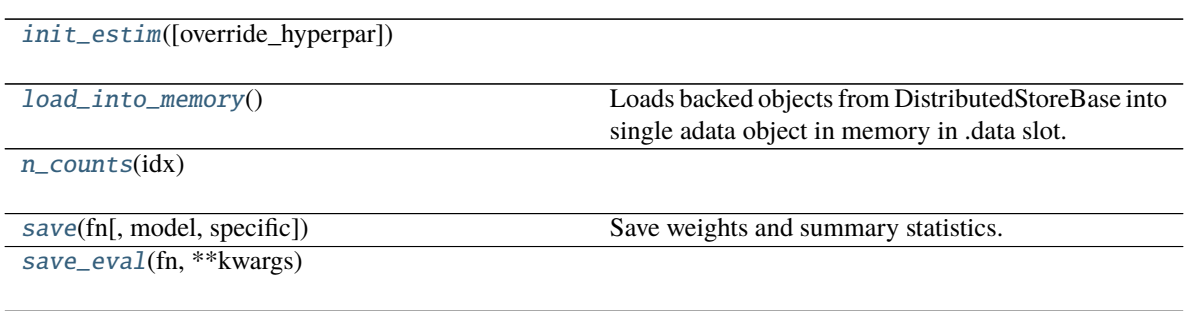

# **sfaira.train.TrainModelEmbedding.init\_estim**

<span id="page-140-0"></span>TrainModelEmbedding.init\_estim(*override\_hyperpar: [Optional\[](https://docs.python.org/3/library/typing.html#typing.Optional)[dict\]](https://docs.python.org/3/library/stdtypes.html#dict) = None*)

**sfaira.train.TrainModelEmbedding.load\_into\_memory**

<span id="page-140-1"></span>TrainModelEmbedding.load\_into\_memory() Loads backed objects from DistributedStoreBase into single adata object in memory in .data slot. :return:

**sfaira.train.TrainModelEmbedding.n\_counts**

<span id="page-140-2"></span>TrainModelEmbedding.n\_counts(*idx*)

**sfaira.train.TrainModelEmbedding.save**

<span id="page-140-3"></span>TrainModelEmbedding.save(*fn: [str](https://docs.python.org/3/library/stdtypes.html#str)*, *model: [bool](https://docs.python.org/3/library/functions.html#bool) = True*, *specific: [bool](https://docs.python.org/3/library/functions.html#bool) = True*) Save weights and summary statistics.

**sfaira.train.TrainModelEmbedding.save\_eval**

<span id="page-140-4"></span>TrainModelEmbedding.save\_eval(*fn: [str](https://docs.python.org/3/library/stdtypes.html#str)*, *\*\*kwargs*)

# **Grid search summaries**

Classes to pool evaluation metrics across fits in a grid search.

[train.GridsearchContainer](#page-140-5)(source\_path, cv)

[train.SummarizeGridsearchCelltype](#page-145-0)(...[, ...])

[train.SummarizeGridsearchEmbedding](#page-152-0)(...[, ...])

# **sfaira.train.GridsearchContainer**

<span id="page-140-5"></span>class sfaira.train.GridsearchContainer(*source\_path: [dict](https://docs.python.org/3/library/stdtypes.html#dict)*, *cv: [bool](https://docs.python.org/3/library/functions.html#bool)*)

# **Attributes**

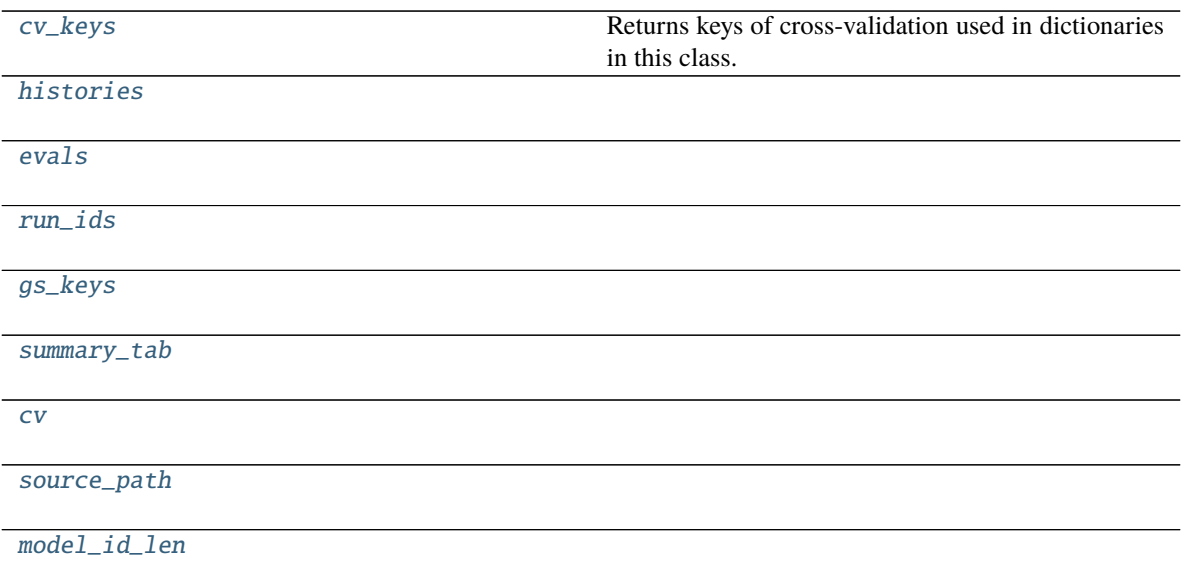

# **sfaira.train.GridsearchContainer.cv\_keys**

<span id="page-141-0"></span>property GridsearchContainer.cv\_keys: List[\[str\]](https://docs.python.org/3/library/stdtypes.html#str) Returns keys of cross-validation used in dictionaries in this class.

**Returns** list of string keys

**sfaira.train.GridsearchContainer.histories**

<span id="page-141-1"></span>GridsearchContainer.histories: Union[\[None,](https://docs.python.org/3/library/constants.html#None) [dict\]](https://docs.python.org/3/library/stdtypes.html#dict)

**sfaira.train.GridsearchContainer.evals**

<span id="page-141-2"></span>GridsearchContainer.evals: Union[\[None,](https://docs.python.org/3/library/constants.html#None) [dict\]](https://docs.python.org/3/library/stdtypes.html#dict)

**sfaira.train.GridsearchContainer.run\_ids**

<span id="page-141-3"></span>GridsearchContainer.run\_ids: Union[\[None,](https://docs.python.org/3/library/constants.html#None) [list\]](https://docs.python.org/3/library/stdtypes.html#list)

# **sfaira.train.GridsearchContainer.gs\_keys**

<span id="page-142-0"></span>GridsearchContainer.gs\_keys: Union[\[None,](https://docs.python.org/3/library/constants.html#None) [dict\]](https://docs.python.org/3/library/stdtypes.html#dict)

# **sfaira.train.GridsearchContainer.summary\_tab**

<span id="page-142-1"></span>GridsearchContainer.summary\_tab: Union[\[None,](https://docs.python.org/3/library/constants.html#None) [pandas.core.frame.DataFrame\]](https://pandas.pydata.org/pandas\unhbox \voidb@x \kern \z@ \char `\protect \discretionary {\char \defaulthyphenchar }{}{} docs/stable/reference/api/pandas.DataFrame.html#pandas.DataFrame)

**sfaira.train.GridsearchContainer.cv**

<span id="page-142-2"></span>GridsearchContainer.cv: [bool](https://docs.python.org/3/library/functions.html#bool)

**sfaira.train.GridsearchContainer.source\_path**

<span id="page-142-3"></span>GridsearchContainer.source\_path: [dict](https://docs.python.org/3/library/stdtypes.html#dict)

**sfaira.train.GridsearchContainer.model\_id\_len**

<span id="page-142-4"></span>GridsearchContainer.model\_id\_len: Union[\[None,](https://docs.python.org/3/library/constants.html#None) [int\]](https://docs.python.org/3/library/functions.html#int)

#### **Methods**

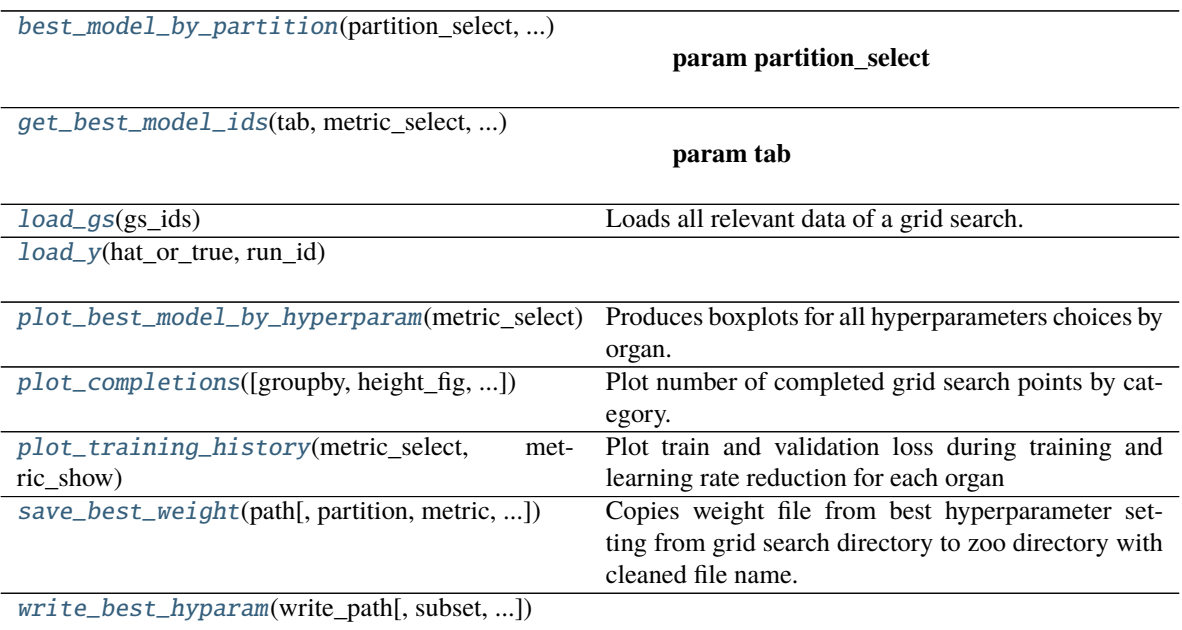

# **sfaira.train.GridsearchContainer.best\_model\_by\_partition**

```
GridsearchContainer.best_model_by_partition(partition_select: str, metric_select: str, cv_mode: str
                                          = 'mean', subset: dict = {}, return_run_only: bool =
                                          False, grouping: list = ['organ', 'model_type'])
```
**Parameters**

- partition\_select –
- metric\_select –
- cv\_mode –
- subset –
- return\_run\_only –
- grouping –

**Returns**

### **sfaira.train.GridsearchContainer.get\_best\_model\_ids**

<span id="page-143-1"></span>GridsearchContainer.get\_best\_model\_ids(*tab*, *metric\_select: [str](https://docs.python.org/3/library/stdtypes.html#str)*, *partition\_select: [str](https://docs.python.org/3/library/stdtypes.html#str)*, *subset: [dict](https://docs.python.org/3/library/stdtypes.html#dict) = {}*, *cv\_mode: [str](https://docs.python.org/3/library/stdtypes.html#str) = 'mean'*)

### **Parameters**

• tab  $-$ 

- metric\_select –
- partition\_select –
- subset –
- cv\_mode –

**Returns**

#### **sfaira.train.GridsearchContainer.load\_gs**

<span id="page-143-2"></span>GridsearchContainer.load\_gs(*gs\_ids: [List](https://docs.python.org/3/library/typing.html#typing.List)[\[str\]](https://docs.python.org/3/library/stdtypes.html#str)*) Loads all relevant data of a grid search.

**Parameters** gs\_ids –

**Returns**
## **sfaira.train.GridsearchContainer.load\_y**

GridsearchContainer.load\_y(*hat\_or\_true: [str](https://docs.python.org/3/library/stdtypes.html#str)*, *run\_id: [str](https://docs.python.org/3/library/stdtypes.html#str)*)

## **sfaira.train.GridsearchContainer.plot\_best\_model\_by\_hyperparam**

GridsearchContainer.plot\_best\_model\_by\_hyperparam(*metric\_select: [str](https://docs.python.org/3/library/stdtypes.html#str)*, *param\_hue='lr'*, *partition\_select: [str](https://docs.python.org/3/library/stdtypes.html#str) = 'val'*, *partition\_show:*  $str = 'test', subset: dict = \{\}, param\_x:$  $str = 'test', subset: dict = \{\}, param\_x:$  $str = 'test', subset: dict = \{\}, param\_x:$  $str = 'test', subset: dict = \{\}, param\_x:$ *[Union](https://docs.python.org/3/library/typing.html#typing.Union)[\[tuple,](https://docs.python.org/3/library/stdtypes.html#tuple) [list\]](https://docs.python.org/3/library/stdtypes.html#list) = ('lr', 'depth', 'width', 'dropout', 'l1', 'l2')*, *show\_swarm: [bool](https://docs.python.org/3/library/functions.html#bool) = False*, *panel\_width: [float](https://docs.python.org/3/library/functions.html#float) = 4.0*,

*panel\_height: [float](https://docs.python.org/3/library/functions.html#float) = 2.0*)

Produces boxplots for all hyperparameters choices by organ.

#### **Parameters**

- partition "train" or "eval" or "test" partition of data.
- metric\_select Metric to plot.
- $param_x Hyper-parameter for x-axis partition.$
- **param\_hue** Hyper-parameter for hue-axis partition.
- panel\_width –
- panel\_height –

#### **Returns**

#### **sfaira.train.GridsearchContainer.plot\_completions**

GridsearchContainer.plot\_completions(*groupby=['depth', 'width', 'lr', 'dropout', 'l1', 'l2']*, *height\_fig=7*, *width\_fig=7*) Plot number of completed grid search points by category.

**Parameters**

- groupby –
- height\_fig –
- width\_fig –

**Returns**

## **sfaira.train.GridsearchContainer.plot\_training\_history**

GridsearchContainer.plot\_training\_history(*metric\_select: [str](https://docs.python.org/3/library/stdtypes.html#str)*, *metric\_show: [str](https://docs.python.org/3/library/stdtypes.html#str)*, *partition\_select:*  $str = 'val', subset:$  $str = 'val', subset:$   $dict = \{\}, cv\_key:$  $dict = \{\}, cv\_key:$   $Optional[str] =$  $Optional[str] =$  $Optional[str] =$ *None*, *log\_loss: [bool](https://docs.python.org/3/library/functions.html#bool) = False*)

Plot train and validation loss during training and learning rate reduction for each organ

The partition that is shown in train+val by default because these are the only ones recorded during training.

## **Parameters**

• metric\_select – metric to select best model by

- metric\_show metric to show as function of training progress, together with loss and learing rate.
- partition\_select "train" or "eval" or "test" partition of data to select fit by.
- metric\_select Metric to select fit by.
- cv\_key Index of cross-validation to plot training history for.
- log\_loss –

## **Returns**

#### **sfaira.train.GridsearchContainer.save\_best\_weight**

GridsearchContainer.save\_best\_weight(*path: [str](https://docs.python.org/3/library/stdtypes.html#str)*, *partition: [str](https://docs.python.org/3/library/stdtypes.html#str) = 'val'*, *metric: [str](https://docs.python.org/3/library/stdtypes.html#str) = 'loss'*, *subset: [dict](https://docs.python.org/3/library/stdtypes.html#dict) = {}*)

Copies weight file from best hyperparameter setting from grid search directory to zoo directory with cleaned file name.

#### **Parameters**

- path Target file to save to. This is intended to be the zoo directory ready for upload.
- partition –
- metric –
- subset –

**Returns**

#### **sfaira.train.GridsearchContainer.write\_best\_hyparam**

GridsearchContainer.write\_best\_hyparam(*write\_path*, *subset: [dict](https://docs.python.org/3/library/stdtypes.html#dict) = {}*, *partition: [str](https://docs.python.org/3/library/stdtypes.html#str) = 'test'*, *metric: [str](https://docs.python.org/3/library/stdtypes.html#str) = 'custom\_negll'*, *cvs: [Union\[](https://docs.python.org/3/library/typing.html#typing.Union)[None,](https://docs.python.org/3/library/constants.html#None) [List](https://docs.python.org/3/library/typing.html#typing.List)[\[int\]](https://docs.python.org/3/library/functions.html#int)] = None*)

#### **sfaira.train.SummarizeGridsearchCelltype**

class sfaira.train.SummarizeGridsearchCelltype(*source\_path: [dict](https://docs.python.org/3/library/stdtypes.html#dict)*, *cv: [bool](https://docs.python.org/3/library/functions.html#bool)*, *model\_id\_len: [int](https://docs.python.org/3/library/functions.html#int) = 3*)

**Attributes**

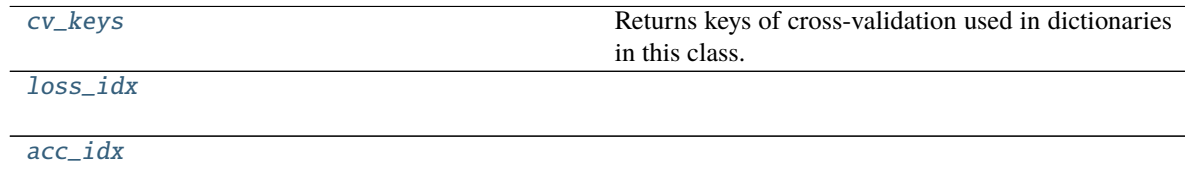

# **sfaira.train.SummarizeGridsearchCelltype.cv\_keys**

<span id="page-146-0"></span>property SummarizeGridsearchCelltype.cv\_keys: List[\[str\]](https://docs.python.org/3/library/stdtypes.html#str) Returns keys of cross-validation used in dictionaries in this class.

**Returns** list of string keys

## **sfaira.train.SummarizeGridsearchCelltype.loss\_idx**

<span id="page-146-1"></span>SummarizeGridsearchCelltype.loss\_idx: [int](https://docs.python.org/3/library/functions.html#int)

**sfaira.train.SummarizeGridsearchCelltype.acc\_idx**

<span id="page-146-2"></span>SummarizeGridsearchCelltype.acc\_idx: [int](https://docs.python.org/3/library/functions.html#int)

## **Methods**

[best\\_model\\_by\\_partition](#page-147-0)(partition\_select, ...)

**param partition\_select**

**param tab**

[best\\_model\\_celltype](#page-147-1)([subset, partition, ...])

[create\\_summary\\_tab](#page-147-2)()

[get\\_best\\_model\\_ids](#page-147-3)(tab, metric\_select, ...)

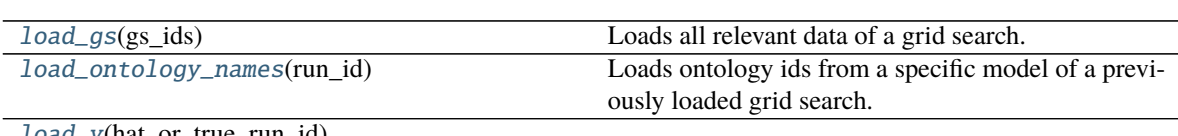

[load\\_y](#page-148-2)(hat\_or\_true, run\_id)

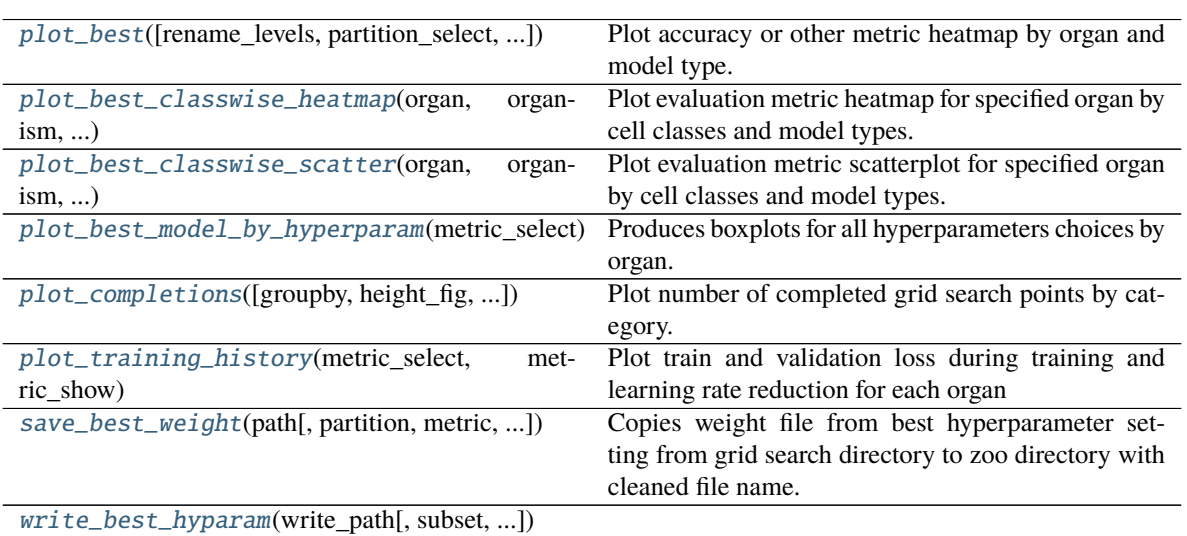

## **sfaira.train.SummarizeGridsearchCelltype.best\_model\_by\_partition**

<span id="page-147-0"></span>SummarizeGridsearchCelltype.best\_model\_by\_partition(*partition\_select: [str](https://docs.python.org/3/library/stdtypes.html#str)*, *metric\_select: [str](https://docs.python.org/3/library/stdtypes.html#str)*, *cv* mode:  $str = 'mean', subset:$  $str = 'mean', subset:$   $dict = \{\},\$  $dict = \{\},\$ *return\_run\_only: [bool](https://docs.python.org/3/library/functions.html#bool) = False*, *grouping: [list](https://docs.python.org/3/library/stdtypes.html#list) = ['organ', 'model\_type']*)

**Parameters**

- partition\_select –
- metric\_select –
- cv\_mode –
- subset –
- return\_run\_only –
- grouping –

**Returns**

#### **sfaira.train.SummarizeGridsearchCelltype.best\_model\_celltype**

<span id="page-147-1"></span>SummarizeGridsearchCelltype.best\_model\_celltype(*subset: [dict](https://docs.python.org/3/library/stdtypes.html#dict) = {}*, *partition: [str](https://docs.python.org/3/library/stdtypes.html#str) = 'val'*, *metric: [str](https://docs.python.org/3/library/stdtypes.html#str) = 'loss'*, *cvs: [Union\[](https://docs.python.org/3/library/typing.html#typing.Union)[None,](https://docs.python.org/3/library/constants.html#None) [List\[](https://docs.python.org/3/library/typing.html#typing.List)[int\]](https://docs.python.org/3/library/functions.html#int)] = None*)

**sfaira.train.SummarizeGridsearchCelltype.create\_summary\_tab**

<span id="page-147-2"></span>SummarizeGridsearchCelltype.create\_summary\_tab()

**sfaira.train.SummarizeGridsearchCelltype.get\_best\_model\_ids**

<span id="page-147-3"></span>SummarizeGridsearchCelltype.get\_best\_model\_ids(*tab*, *metric\_select: [str](https://docs.python.org/3/library/stdtypes.html#str)*, *partition\_select: [str](https://docs.python.org/3/library/stdtypes.html#str)*, *subset:*  $dict = \{ \}, cv \ mode: str = 'mean')$  $dict = \{ \}, cv \ mode: str = 'mean')$  $dict = \{ \}, cv \ mode: str = 'mean')$  $dict = \{ \}, cv \ mode: str = 'mean')$ 

**Parameters**

- tab  $-$
- metric\_select –
- partition\_select –
- subset –
- cv\_mode –

**Returns**

## **sfaira.train.SummarizeGridsearchCelltype.load\_gs**

<span id="page-148-0"></span>SummarizeGridsearchCelltype.load\_gs(*gs\_ids: [List](https://docs.python.org/3/library/typing.html#typing.List)[\[str\]](https://docs.python.org/3/library/stdtypes.html#str)*) Loads all relevant data of a grid search.

**Parameters** gs\_ids –

**Returns**

#### **sfaira.train.SummarizeGridsearchCelltype.load\_ontology\_names**

<span id="page-148-1"></span>SummarizeGridsearchCelltype.load\_ontology\_names(*run\_id: [str](https://docs.python.org/3/library/stdtypes.html#str)*) Loads ontology ids from a specific model of a previously loaded grid search.

**Parameters** run\_id –

**Returns**

#### **sfaira.train.SummarizeGridsearchCelltype.load\_y**

<span id="page-148-2"></span>SummarizeGridsearchCelltype.load\_y(*hat\_or\_true: [str](https://docs.python.org/3/library/stdtypes.html#str)*, *run\_id: [str](https://docs.python.org/3/library/stdtypes.html#str)*)

#### **sfaira.train.SummarizeGridsearchCelltype.plot\_best**

<span id="page-148-3"></span>SummarizeGridsearchCelltype.plot\_best(*rename\_levels=[]*, *partition\_select: [str](https://docs.python.org/3/library/stdtypes.html#str) = 'val'*,

*partition\_show: [str](https://docs.python.org/3/library/stdtypes.html#str) = 'test'*, *metric\_select: [str](https://docs.python.org/3/library/stdtypes.html#str) = 'acc'*, *metric\_show:*  $str = 'acc', collapse\_cv: str = 'max',$  $str = 'acc', collapse\_cv: str = 'max',$ 

```
vmin=None, vmax=None, height_fig=7, width_fig=7)
```
Plot accuracy or other metric heatmap by organ and model type.

## **Parameters**

- rename\_levels –
- partition\_select –
- partition\_show –
- metric\_select –
- metric\_show –
- collapse\_cv –
- vmin –
- vmax –
- height\_fig  $-$
- width\_fig –

**Returns**

## **sfaira.train.SummarizeGridsearchCelltype.plot\_best\_classwise\_heatmap**

<span id="page-149-0"></span>SummarizeGridsearchCelltype.plot\_best\_classwise\_heatmap(*organ: [str](https://docs.python.org/3/library/stdtypes.html#str)*, *organism: [str](https://docs.python.org/3/library/stdtypes.html#str)*, *datapath:*

*[str](https://docs.python.org/3/library/stdtypes.html#str)*, *store\_format: [str](https://docs.python.org/3/library/stdtypes.html#str)*, *targetpath: [str](https://docs.python.org/3/library/stdtypes.html#str)*, *configpath: [str](https://docs.python.org/3/library/stdtypes.html#str)*, *partition\_select: [str](https://docs.python.org/3/library/stdtypes.html#str) = 'val'*, *metric\_select: [str](https://docs.python.org/3/library/stdtypes.html#str) = 'custom\_cce\_agg'*, *metric\_show: [str](https://docs.python.org/3/library/stdtypes.html#str) = 'f1'*, *collapse\_cv: [str](https://docs.python.org/3/library/stdtypes.html#str) = 'mean'*, *min cells:*  $int = 10$  $int = 10$ , *height*  $fig: int =$ *7*, *width\_fig: [int](https://docs.python.org/3/library/functions.html#int) = 7*)

Plot evaluation metric heatmap for specified organ by cell classes and model types.

## **Parameters**

- organ Organ to plot in heatmap.
- **organism** Species that the gridsearch was run on
- datapath Path to the local sfaira data repository
- store\_format –
- targetpath –
- configpath  $-$
- partition\_select Based on which partition to select the best model train val - test - all
- metric\_select Based on which metric to select the best model loss accuracy - custom\_cce\_agg - acc\_agg - f1 - tpr - fpr
- metric\_show Which classwise metric to plot. accuracy f1
- collapse\_cv How to collapse over the single cv runs.
- **min\_cells** Minimum number of cells of a type must be present in the whole dataset for that class to be included in the plot.
- height\_fig Figure height.
- width\_fig Figure width.

**Returns** fig, axs, sns data heatmap

## **sfaira.train.SummarizeGridsearchCelltype.plot\_best\_classwise\_scatter**

<span id="page-149-1"></span>SummarizeGridsearchCelltype.plot\_best\_classwise\_scatter(*organ: [str](https://docs.python.org/3/library/stdtypes.html#str)*, *organism: [str](https://docs.python.org/3/library/stdtypes.html#str)*, *datapath: [str](https://docs.python.org/3/library/stdtypes.html#str)*, *store\_format: [str](https://docs.python.org/3/library/stdtypes.html#str)*, *targetpath: [str](https://docs.python.org/3/library/stdtypes.html#str)*, *configpath: [str](https://docs.python.org/3/library/stdtypes.html#str)*, *partition\_select: [str](https://docs.python.org/3/library/stdtypes.html#str) = 'val'*, *metric\_select: [str](https://docs.python.org/3/library/stdtypes.html#str) = 'custom\_cce\_agg'*, *metric\_show: [str](https://docs.python.org/3/library/stdtypes.html#str) = 'f1'*, *collapse\_cv: [str](https://docs.python.org/3/library/stdtypes.html#str) = 'mean'*,  $min\_cells:$   $int = 10$  $int = 10$ ,  $height\_fig:$   $int =$ *7*, *width\_fig: [int](https://docs.python.org/3/library/functions.html#int) = 7*, *annotate\_thres\_ncells: [int](https://docs.python.org/3/library/functions.html#int) = 1000*, *annotate\_thres\_f1:*  $float = 0.5$  $float = 0.5$ ) Plot evaluation metric scatterplot for specified organ by cell classes and model types.

- **organ** Organ to plot in heatmap.
- **organism** Organism that the gridsearch was run on
- datapath Path to the local sfaira data repository
- store format –
- targetpath –
- configpath –
- partition\_select Based on which partition to select the best model train val - test - all
- metric\_select Based on which metric to select the best model loss accuracy - custom\_cce\_agg - acc\_agg - f1 - tpr - fpr
- metric\_show Which classwise metric to plot. accuracy f1
- collapse\_cv How to collapse over the single cv runs.
- **min\_cells** Minimum number of cells of a type must be present in the whole dataset for that class to be included in the plot.
- height\_fig Figure height.
- width\_fig Figure width.
- annotate\_thres\_ncells –
- annotate\_thres\_f1 –

**Returns** fig, axs, sns\_data\_scatter

## **sfaira.train.SummarizeGridsearchCelltype.plot\_best\_model\_by\_hyperparam**

<span id="page-150-0"></span>SummarizeGridsearchCelltype.plot\_best\_model\_by\_hyperparam(*metric\_select: [str](https://docs.python.org/3/library/stdtypes.html#str)*,

*param\_hue='lr'*, *partition\_select:*  $str = 'val',$  $str = 'val',$  *partition\_show:*  $str =$ *'test'*, *subset: [dict](https://docs.python.org/3/library/stdtypes.html#dict) = {}*, *param\_x: [Union](https://docs.python.org/3/library/typing.html#typing.Union)[\[tuple,](https://docs.python.org/3/library/stdtypes.html#tuple) [list\]](https://docs.python.org/3/library/stdtypes.html#list) = ('lr', 'depth', 'width', 'dropout', 'l1', 'l2')*, *show\_swarm: [bool](https://docs.python.org/3/library/functions.html#bool) = False*, *panel\_width: [float](https://docs.python.org/3/library/functions.html#float) = 4.0*, *panel\_height: [float](https://docs.python.org/3/library/functions.html#float) = 2.0*)

Produces boxplots for all hyperparameters choices by organ.

#### **Parameters**

- **partition** "train" or "eval" or "test" partition of data.
- metric\_select Metric to plot.
- $param_x Hyper-parameter for x-axis partition.$
- **param\_hue** Hyper-parameter for hue-axis partition.
- panel\_width –
- panel\_height –

**Returns**

## **sfaira.train.SummarizeGridsearchCelltype.plot\_completions**

<span id="page-151-0"></span>SummarizeGridsearchCelltype.plot\_completions(*groupby=['depth', 'width', 'lr', 'dropout', 'l1', 'l2']*, *height\_fig=7*, *width\_fig=7*)

Plot number of completed grid search points by category.

#### **Parameters**

- groupby –
- height\_fig –
- width\_fig-

#### **Returns**

## **sfaira.train.SummarizeGridsearchCelltype.plot\_training\_history**

<span id="page-151-1"></span>SummarizeGridsearchCelltype.plot\_training\_history(*metric\_select: [str](https://docs.python.org/3/library/stdtypes.html#str)*, *metric\_show: [str](https://docs.python.org/3/library/stdtypes.html#str)*, *partition\_select:*  $str = 'val', subset:$  $str = 'val', subset:$   $dict = \{\},\$  $dict = \{\},\$ *cv\_key: [Optional\[](https://docs.python.org/3/library/typing.html#typing.Optional)[str\]](https://docs.python.org/3/library/stdtypes.html#str) = None*, *log\_loss: [bool](https://docs.python.org/3/library/functions.html#bool) = False*)

Plot train and validation loss during training and learning rate reduction for each organ

The partition that is shown in train+val by default because these are the only ones recorded during training.

#### **Parameters**

- metric\_select metric to select best model by
- metric\_show metric to show as function of training progress, together with loss and learing rate.
- partition\_select "train" or "eval" or "test" partition of data to select fit by.
- metric\_select Metric to select fit by.
- **cv\_key** Index of cross-validation to plot training history for.
- log\_loss –
- **Returns**

#### **sfaira.train.SummarizeGridsearchCelltype.save\_best\_weight**

<span id="page-151-2"></span>SummarizeGridsearchCelltype.save\_best\_weight(*path: [str](https://docs.python.org/3/library/stdtypes.html#str)*, *partition: [str](https://docs.python.org/3/library/stdtypes.html#str) = 'val'*, *metric: [str](https://docs.python.org/3/library/stdtypes.html#str) = 'loss'*, *subset: [dict](https://docs.python.org/3/library/stdtypes.html#dict) = {}*)

Copies weight file from best hyperparameter setting from grid search directory to zoo directory with cleaned file name.

#### **Parameters**

- path Target file to save to. This is intended to be the zoo directory ready for upload.
- partition –
- metric –
- subset –

#### **Returns**

## **sfaira.train.SummarizeGridsearchCelltype.write\_best\_hyparam**

<span id="page-152-0"></span>SummarizeGridsearchCelltype.write\_best\_hyparam(*write\_path*, *subset: [dict](https://docs.python.org/3/library/stdtypes.html#dict) = {}*, *partition: [str](https://docs.python.org/3/library/stdtypes.html#str) = 'test'*, *metric: [str](https://docs.python.org/3/library/stdtypes.html#str) = 'custom\_negll'*, *cvs: [Union\[](https://docs.python.org/3/library/typing.html#typing.Union)[None,](https://docs.python.org/3/library/constants.html#None) [List\[](https://docs.python.org/3/library/typing.html#typing.List)[int\]](https://docs.python.org/3/library/functions.html#int)] = None*)

## **sfaira.train.SummarizeGridsearchEmbedding**

class sfaira.train.SummarizeGridsearchEmbedding(*source\_path: [dict](https://docs.python.org/3/library/stdtypes.html#dict)*, *cv: [bool](https://docs.python.org/3/library/functions.html#bool)*, *loss\_idx: [int](https://docs.python.org/3/library/functions.html#int) = 0*, *mse\_idx:*  $int = 1$  $int = 1$ *, model\_id\_len:*  $int = 3$ )

# **Attributes**

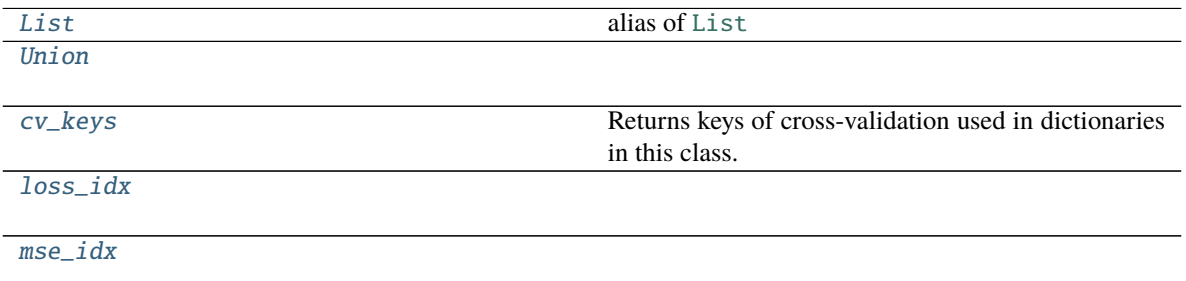

## **sfaira.train.SummarizeGridsearchEmbedding.List**

<span id="page-152-1"></span>SummarizeGridsearchEmbedding.List alias of [List](https://docs.python.org/3/library/typing.html#typing.List)

alias of [List](https://docs.python.org/3/library/typing.html#typing.List) .. autoattribute:: SummarizeGridsearchEmbedding.List

## **sfaira.train.SummarizeGridsearchEmbedding.Union**

<span id="page-152-2"></span>SummarizeGridsearchEmbedding.Union = typing.Union

## **sfaira.train.SummarizeGridsearchEmbedding.cv\_keys**

<span id="page-152-3"></span>property SummarizeGridsearchEmbedding.cv\_keys: List[\[str\]](https://docs.python.org/3/library/stdtypes.html#str) Returns keys of cross-validation used in dictionaries in this class.

**Returns** list of string keys

# **sfaira.train.SummarizeGridsearchEmbedding.loss\_idx**

<span id="page-153-0"></span>SummarizeGridsearchEmbedding.loss\_idx: [int](https://docs.python.org/3/library/functions.html#int)

# **sfaira.train.SummarizeGridsearchEmbedding.mse\_idx**

<span id="page-153-1"></span>SummarizeGridsearchEmbedding.mse\_idx: [int](https://docs.python.org/3/library/functions.html#int)

# **Methods**

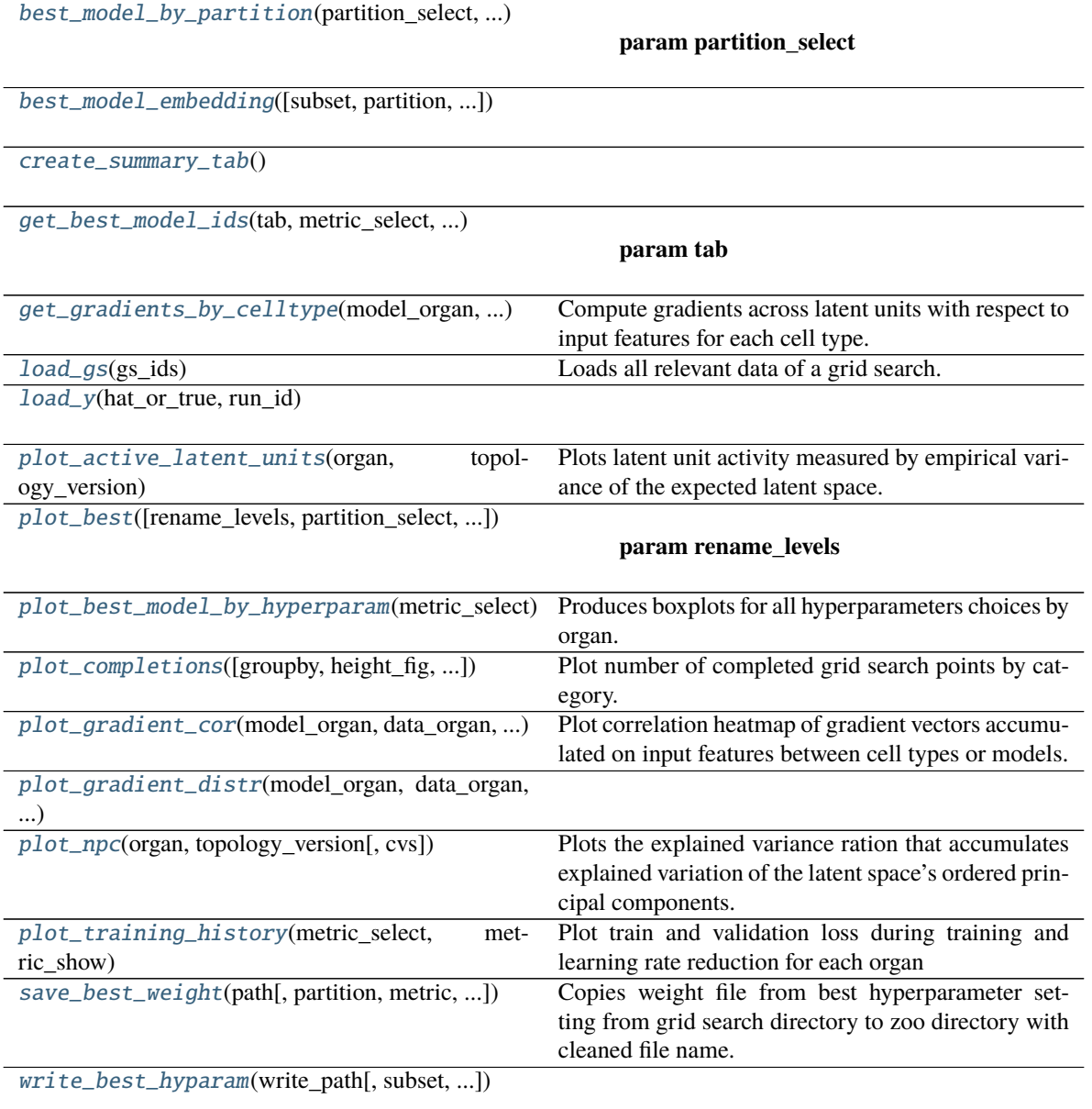

## **sfaira.train.SummarizeGridsearchEmbedding.best\_model\_by\_partition**

<span id="page-154-0"></span>SummarizeGridsearchEmbedding.best\_model\_by\_partition(*partition\_select: [str](https://docs.python.org/3/library/stdtypes.html#str)*, *metric\_select: [str](https://docs.python.org/3/library/stdtypes.html#str)*, *cv* mode:  $str = 'mean', subset:$  $str = 'mean', subset:$   $dict = \{\},\$  $dict = \{\},\$ *return\_run\_only: [bool](https://docs.python.org/3/library/functions.html#bool) = False*, *grouping: [list](https://docs.python.org/3/library/stdtypes.html#list) = ['organ', 'model\_type']*)

**Parameters**

- partition\_select –
- metric\_select –
- cv\_mode –
- subset –
- return\_run\_only –
- grouping –

#### **Returns**

#### **sfaira.train.SummarizeGridsearchEmbedding.best\_model\_embedding**

<span id="page-154-1"></span>SummarizeGridsearchEmbedding.best\_model\_embedding(*subset: [dict](https://docs.python.org/3/library/stdtypes.html#dict) = {}*, *partition: [str](https://docs.python.org/3/library/stdtypes.html#str) = 'val'*, *metric: [str](https://docs.python.org/3/library/stdtypes.html#str) = 'loss'*, *cvs: [Union\[](https://docs.python.org/3/library/typing.html#typing.Union)[None,](https://docs.python.org/3/library/constants.html#None) [List](https://docs.python.org/3/library/typing.html#typing.List)[\[int\]](https://docs.python.org/3/library/functions.html#int)] = None*)

**sfaira.train.SummarizeGridsearchEmbedding.create\_summary\_tab**

<span id="page-154-2"></span>SummarizeGridsearchEmbedding.create\_summary\_tab()

**sfaira.train.SummarizeGridsearchEmbedding.get\_best\_model\_ids**

<span id="page-154-3"></span>SummarizeGridsearchEmbedding.get\_best\_model\_ids(*tab*, *metric\_select: [str](https://docs.python.org/3/library/stdtypes.html#str)*, *partition\_select: [str](https://docs.python.org/3/library/stdtypes.html#str)*, *subset:*  $dict = \{ \}, cv \ mode: str = 'mean')$  $dict = \{ \}, cv \ mode: str = 'mean')$  $dict = \{ \}, cv \ mode: str = 'mean')$  $dict = \{ \}, cv \ mode: str = 'mean')$ 

**Parameters**

- tab  $-$
- metric\_select –
- partition\_select –
- subset –
- cv\_mode –

**Returns**

## **sfaira.train.SummarizeGridsearchEmbedding.get\_gradients\_by\_celltype**

<span id="page-155-0"></span>SummarizeGridsearchEmbedding.get\_gradients\_by\_celltype(*model\_organ: [str](https://docs.python.org/3/library/stdtypes.html#str)*, *data\_organ: [str](https://docs.python.org/3/library/stdtypes.html#str)*,

*organism: [Optional\[](https://docs.python.org/3/library/typing.html#typing.Optional)[str\]](https://docs.python.org/3/library/stdtypes.html#str)*, *genome: [Union](https://docs.python.org/3/library/typing.html#typing.Union)[\[str,](https://docs.python.org/3/library/stdtypes.html#str) [None,](https://docs.python.org/3/library/constants.html#None) [dict\]](https://docs.python.org/3/library/stdtypes.html#dict)*, *model\_type: [Union](https://docs.python.org/3/library/typing.html#typing.Union)[\[str,](https://docs.python.org/3/library/stdtypes.html#str) [List](https://docs.python.org/3/library/typing.html#typing.List)[\[str\]](https://docs.python.org/3/library/stdtypes.html#str)]*, *metric\_select: [str](https://docs.python.org/3/library/stdtypes.html#str)*, *data\_source: [str](https://docs.python.org/3/library/stdtypes.html#str)*, *datapath*, *gene\_type: [str](https://docs.python.org/3/library/stdtypes.html#str) = 'protein\_coding'*, *configpath: [Optional](https://docs.python.org/3/library/typing.html#typing.Optional)[\[str\]](https://docs.python.org/3/library/stdtypes.html#str) = None*, *store\_format: [Optional\[](https://docs.python.org/3/library/typing.html#typing.Optional)[str\]](https://docs.python.org/3/library/stdtypes.html#str) = None*, *test\_data=True*, *partition\_select: [str](https://docs.python.org/3/library/stdtypes.html#str) = 'val'*, *ignore\_cache=False*, *min\_cells=10*)

Compute gradients across latent units with respect to input features for each cell type.

#### **Parameters**

- model\_organ –
- data\_organ –
- organism –
- model\_type –
- metric\_select –
- datapath –
- test data-
- partition\_select –
- ignore\_cache –
- min\_cells –

**Returns** (cell types, input features) cumulative gradients

## **sfaira.train.SummarizeGridsearchEmbedding.load\_gs**

<span id="page-155-1"></span>SummarizeGridsearchEmbedding.load\_gs(*gs\_ids: [List](https://docs.python.org/3/library/typing.html#typing.List)[\[str\]](https://docs.python.org/3/library/stdtypes.html#str)*) Loads all relevant data of a grid search.

**Parameters** gs\_ids –

**Returns**

## **sfaira.train.SummarizeGridsearchEmbedding.load\_y**

<span id="page-155-2"></span>SummarizeGridsearchEmbedding.load\_y(*hat\_or\_true: [str](https://docs.python.org/3/library/stdtypes.html#str)*, *run\_id: [str](https://docs.python.org/3/library/stdtypes.html#str)*)

## **sfaira.train.SummarizeGridsearchEmbedding.plot\_active\_latent\_units**

<span id="page-156-0"></span>SummarizeGridsearchEmbedding.plot\_active\_latent\_units(*organ*, *topology\_version*, *cvs=None*) Plots latent unit activity measured by empirical variance of the expected latent space. See: [https:](https://arxiv.org/abs/1509.00519) [//arxiv.org/abs/1509.00519](https://arxiv.org/abs/1509.00519) If an embedding file is found that contains z, z\_mean, z\_var (eg. output from predict variational() function) the model will use z, and not z mean.

#### **sfaira.train.SummarizeGridsearchEmbedding.plot\_best**

```
SummarizeGridsearchEmbedding.plot_best(rename_levels=[], partition_select: str = 'val',
                                         partition_show: str = 'test', metric\_select: str = 'll',str = 'll', collapse\_cv: str = 'min',vmin=None, vmax=None, height_fig=7, width_fig=7)
```
#### **Parameters**

- rename\_levels –
- partition\_select –
- partition\_show –
- metric\_select –
- metric\_show –
- collapse\_cv –
- vmin –
- vmax –
- height\_fig –
- width\_fig –

#### **Returns**

#### **sfaira.train.SummarizeGridsearchEmbedding.plot\_best\_model\_by\_hyperparam**

<span id="page-156-2"></span>SummarizeGridsearchEmbedding.plot\_best\_model\_by\_hyperparam(*metric\_select: [str](https://docs.python.org/3/library/stdtypes.html#str)*,

*param\_hue='lr'*, *partition\_select:*  $str = 'val',$  $str = 'val',$  *partition\_show:*  $str =$ *'test'*, *subset: [dict](https://docs.python.org/3/library/stdtypes.html#dict) = {}*, *param\_x: [Union](https://docs.python.org/3/library/typing.html#typing.Union)[\[tuple,](https://docs.python.org/3/library/stdtypes.html#tuple) [list\]](https://docs.python.org/3/library/stdtypes.html#list) = ('lr', 'depth', 'width', 'dropout', 'l1', 'l2')*, *show\_swarm: [bool](https://docs.python.org/3/library/functions.html#bool) = False*, *panel\_width: [float](https://docs.python.org/3/library/functions.html#float) = 4.0*, *panel\_height: [float](https://docs.python.org/3/library/functions.html#float) = 2.0*)

Produces boxplots for all hyperparameters choices by organ.

- **partition** "train" or "eval" or "test" partition of data.
- metric\_select Metric to plot.
- **param\_x** Hyper-parameter for x-axis partition.
- **param\_hue** Hyper-parameter for hue-axis partition.
- panel\_width –
- panel\_height –
- **Returns**

## **sfaira.train.SummarizeGridsearchEmbedding.plot\_completions**

<span id="page-157-0"></span>SummarizeGridsearchEmbedding.plot\_completions(*groupby=['depth', 'width', 'lr', 'dropout', 'l1', 'l2']*, *height\_fig=7*, *width\_fig=7*)

Plot number of completed grid search points by category.

#### **Parameters**

- groupby –
- height\_fig  $-$
- width\_fig –

#### **Returns**

#### **sfaira.train.SummarizeGridsearchEmbedding.plot\_gradient\_cor**

<span id="page-157-1"></span>SummarizeGridsearchEmbedding.plot\_gradient\_cor(*model\_organ: [str](https://docs.python.org/3/library/stdtypes.html#str)*, *data\_organ: [str](https://docs.python.org/3/library/stdtypes.html#str)*, *model\_type: [Union](https://docs.python.org/3/library/typing.html#typing.Union)[\[str,](https://docs.python.org/3/library/stdtypes.html#str) [List](https://docs.python.org/3/library/typing.html#typing.List)[\[str\]](https://docs.python.org/3/library/stdtypes.html#str)]*, *metric\_select: [str](https://docs.python.org/3/library/stdtypes.html#str)*, *datapath: [str](https://docs.python.org/3/library/stdtypes.html#str)*, *data\_source: [str](https://docs.python.org/3/library/stdtypes.html#str)*, *organism: [Optional\[](https://docs.python.org/3/library/typing.html#typing.Optional)[str\]](https://docs.python.org/3/library/stdtypes.html#str) = None*, *genome: [Optional](https://docs.python.org/3/library/typing.html#typing.Optional)[\[str\]](https://docs.python.org/3/library/stdtypes.html#str) = None*, *configpath: [Optional](https://docs.python.org/3/library/typing.html#typing.Optional)[\[str\]](https://docs.python.org/3/library/stdtypes.html#str) = None*, *store\_format: [Optional](https://docs.python.org/3/library/typing.html#typing.Optional)[\[str\]](https://docs.python.org/3/library/stdtypes.html#str) = None*, *test\_data=True*, *gene\_type: [str](https://docs.python.org/3/library/stdtypes.html#str) = 'protein\_coding'*, *partition\_select: [str](https://docs.python.org/3/library/stdtypes.html#str) = 'val'*, *height\_fig=7*, *width\_fig=7*, *ignore\_cache=False*, *min\_cells=10*, *by\_type=True*, *vmin=0.0*, *vmax=1.0*, *save=None*)

Plot correlation heatmap of gradient vectors accumulated on input features between cell types or models.

- model\_organ –
- data\_organ –
- model\_type –
- metric\_select –
- datapath –
- configpath –
- store\_format –
- test\_data –
- partition\_select –
- height\_fig –
- width\_fig –
- ignore\_cache –
- min\_cells –
- by\_type –
- vmin –
- vmax –
- save –

**Returns**

#### **sfaira.train.SummarizeGridsearchEmbedding.plot\_gradient\_distr**

<span id="page-158-0"></span>SummarizeGridsearchEmbedding.plot\_gradient\_distr(*model\_organ: [str](https://docs.python.org/3/library/stdtypes.html#str)*, *data\_organ: [str](https://docs.python.org/3/library/stdtypes.html#str)*,

*model\_type: [Union](https://docs.python.org/3/library/typing.html#typing.Union)[\[str,](https://docs.python.org/3/library/stdtypes.html#str) [List](https://docs.python.org/3/library/typing.html#typing.List)[\[str\]](https://docs.python.org/3/library/stdtypes.html#str)]*, *metric\_select: [str](https://docs.python.org/3/library/stdtypes.html#str)*, *datapath: [str](https://docs.python.org/3/library/stdtypes.html#str)*, *data\_source: [str](https://docs.python.org/3/library/stdtypes.html#str)*, *organism: [Optional\[](https://docs.python.org/3/library/typing.html#typing.Optional)[str\]](https://docs.python.org/3/library/stdtypes.html#str) = None*, *genome: [Optional](https://docs.python.org/3/library/typing.html#typing.Optional)[\[str\]](https://docs.python.org/3/library/stdtypes.html#str) = None*, *configpath: [Optional](https://docs.python.org/3/library/typing.html#typing.Optional)[\[str\]](https://docs.python.org/3/library/stdtypes.html#str) = None*, *store\_format: [Optional](https://docs.python.org/3/library/typing.html#typing.Optional)[\[str\]](https://docs.python.org/3/library/stdtypes.html#str) = None*, *test\_data=True*, *gene\_type: [str](https://docs.python.org/3/library/stdtypes.html#str) = 'protein\_coding'*, *partition\_select: [str](https://docs.python.org/3/library/stdtypes.html#str) = 'val'*, *normalize=True*, *remove\_inactive=True*, *min\_cells=10*, *bw=0.02*, *xlim=None*, *by\_type=True*, *height\_fig=7*, *width\_fig=7*, *hist=False*, *ignore\_cache=False*, *save=None*)

#### **sfaira.train.SummarizeGridsearchEmbedding.plot\_npc**

#### <span id="page-158-1"></span>SummarizeGridsearchEmbedding.plot\_npc(*organ*, *topology\_version*, *cvs=None*)

Plots the explained variance ration that accumulates explained variation of the latent space's ordered principal components. If an embedding file is found that contains z, z\_mean, z\_var (eg. output from predict variational() function) the model will use z, and not z mean.

## **sfaira.train.SummarizeGridsearchEmbedding.plot\_training\_history**

## <span id="page-158-2"></span>SummarizeGridsearchEmbedding.plot\_training\_history(*metric\_select: [str](https://docs.python.org/3/library/stdtypes.html#str)*, *metric\_show: [str](https://docs.python.org/3/library/stdtypes.html#str)*,

*partition\_select: [str](https://docs.python.org/3/library/stdtypes.html#str) = 'val'*, *subset: [dict](https://docs.python.org/3/library/stdtypes.html#dict) = {}*, *cv\_key: [Optional](https://docs.python.org/3/library/typing.html#typing.Optional)[\[str\]](https://docs.python.org/3/library/stdtypes.html#str) = None*, *log\_loss: [bool](https://docs.python.org/3/library/functions.html#bool) = False*)

Plot train and validation loss during training and learning rate reduction for each organ

The partition that is shown in train+val by default because these are the only ones recorded during training.

- metric\_select metric to select best model by
- metric\_show metric to show as function of training progress, together with loss and learing rate.
- partition\_select "train" or "eval" or "test" partition of data to select fit by.
- metric\_select Metric to select fit by.
- **cv\_key** Index of cross-validation to plot training history for.

• log\_loss –

#### **Returns**

## **sfaira.train.SummarizeGridsearchEmbedding.save\_best\_weight**

<span id="page-159-0"></span>SummarizeGridsearchEmbedding.save\_best\_weight(*path: [str](https://docs.python.org/3/library/stdtypes.html#str)*, *partition: [str](https://docs.python.org/3/library/stdtypes.html#str) = 'val'*, *metric: [str](https://docs.python.org/3/library/stdtypes.html#str) = 'loss'*, *subset: [dict](https://docs.python.org/3/library/stdtypes.html#dict) = {}*)

Copies weight file from best hyperparameter setting from grid search directory to zoo directory with cleaned file name.

#### **Parameters**

- **path** Target file to save to. This is intended to be the zoo directory ready for upload.
- partition –
- metric –
- subset –

**Returns**

## **sfaira.train.SummarizeGridsearchEmbedding.write\_best\_hyparam**

<span id="page-159-1"></span>SummarizeGridsearchEmbedding.write\_best\_hyparam(*write\_path*, *subset: [dict](https://docs.python.org/3/library/stdtypes.html#dict) = {}*, *partition: [str](https://docs.python.org/3/library/stdtypes.html#str) = 'test'*, *metric: [str](https://docs.python.org/3/library/stdtypes.html#str) = 'custom\_negll'*, *cvs: [Union\[](https://docs.python.org/3/library/typing.html#typing.Union)[None,](https://docs.python.org/3/library/constants.html#None) [List](https://docs.python.org/3/library/typing.html#typing.List)[\[int\]](https://docs.python.org/3/library/functions.html#int)] = None*)

## **Versions:** versions

The interface for sfaira metadata management.

#### **Genomes**

Genome management.

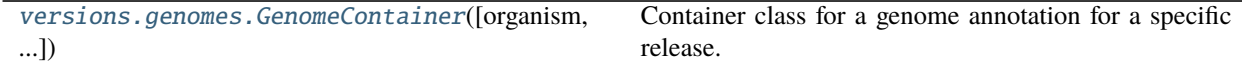

#### **sfaira.versions.genomes.GenomeContainer**

<span id="page-159-2"></span>class sfaira.versions.genomes.GenomeContainer(*organism: [Optional\[](https://docs.python.org/3/library/typing.html#typing.Optional)[str\]](https://docs.python.org/3/library/stdtypes.html#str) = None*, *release: [Optional](https://docs.python.org/3/library/typing.html#typing.Optional)[\[str\]](https://docs.python.org/3/library/stdtypes.html#str)*

*= None*) Container class for a genome annotation for a specific release.

This class can be used to translate between symbols and ENSEMBL IDs for a specific assembly, to store specific gene subsets of an assembly, and to subselect genes by biotypes in an assembly.

## **Attributes**

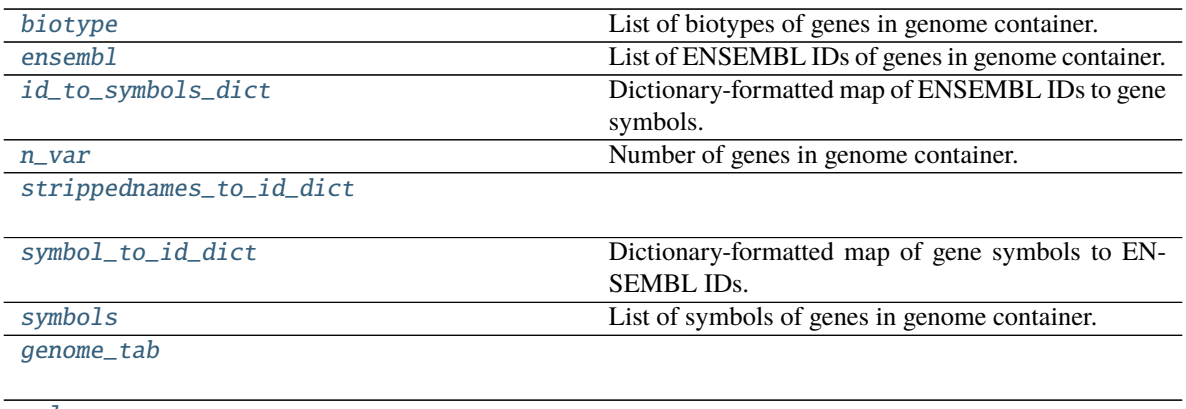

[release](#page-161-3)

## **sfaira.versions.genomes.GenomeContainer.biotype**

# <span id="page-160-0"></span>property GenomeContainer.biotype: List[\[str\]](https://docs.python.org/3/library/stdtypes.html#str)

List of biotypes of genes in genome container.

## **sfaira.versions.genomes.GenomeContainer.ensembl**

<span id="page-160-1"></span>property GenomeContainer.ensembl: List[\[str\]](https://docs.python.org/3/library/stdtypes.html#str) List of ENSEMBL IDs of genes in genome container.

## **sfaira.versions.genomes.GenomeContainer.id\_to\_symbols\_dict**

<span id="page-160-2"></span>property GenomeContainer.id\_to\_symbols\_dict Dictionary-formatted map of ENSEMBL IDs to gene symbols.

#### **sfaira.versions.genomes.GenomeContainer.n\_var**

<span id="page-160-3"></span>property GenomeContainer.n\_var: [int](https://docs.python.org/3/library/functions.html#int) Number of genes in genome container.

**sfaira.versions.genomes.GenomeContainer.strippednames\_to\_id\_dict**

<span id="page-160-4"></span>property GenomeContainer.strippednames\_to\_id\_dict

# **sfaira.versions.genomes.GenomeContainer.symbol\_to\_id\_dict**

<span id="page-161-0"></span>property GenomeContainer.symbol\_to\_id\_dict Dictionary-formatted map of gene symbols to ENSEMBL IDs.

## **sfaira.versions.genomes.GenomeContainer.symbols**

<span id="page-161-1"></span>property GenomeContainer.symbols: List[\[str\]](https://docs.python.org/3/library/stdtypes.html#str) List of symbols of genes in genome container.

**sfaira.versions.genomes.GenomeContainer.genome\_tab**

<span id="page-161-2"></span>GenomeContainer.genome\_tab: [pandas.core.frame.DataFrame](https://pandas.pydata.org/pandas\unhbox \voidb@x \kern \z@ \char `\protect \discretionary {\char \defaulthyphenchar }{}{} docs/stable/reference/api/pandas.DataFrame.html#pandas.DataFrame)

**sfaira.versions.genomes.GenomeContainer.release**

<span id="page-161-3"></span>GenomeContainer.release: [str](https://docs.python.org/3/library/stdtypes.html#str)

## **Methods**

[load\\_genome](#page-161-4)()

[organism](#page-162-0)()

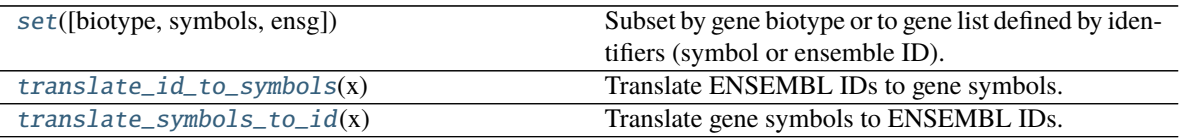

## **sfaira.versions.genomes.GenomeContainer.load\_genome**

<span id="page-161-4"></span>GenomeContainer.load\_genome()

## **sfaira.versions.genomes.GenomeContainer.organism**

#### <span id="page-162-0"></span>abstract GenomeContainer.organism()

#### **sfaira.versions.genomes.GenomeContainer.set**

<span id="page-162-1"></span>GenomeContainer.set(*biotype: [Union\[](https://docs.python.org/3/library/typing.html#typing.Union)[None,](https://docs.python.org/3/library/constants.html#None) [str,](https://docs.python.org/3/library/stdtypes.html#str) [List\[](https://docs.python.org/3/library/typing.html#typing.List)[str\]](https://docs.python.org/3/library/stdtypes.html#str)] = None*, *symbols: [Union\[](https://docs.python.org/3/library/typing.html#typing.Union)[None,](https://docs.python.org/3/library/constants.html#None) [str,](https://docs.python.org/3/library/stdtypes.html#str) [List](https://docs.python.org/3/library/typing.html#typing.List)[\[str\]](https://docs.python.org/3/library/stdtypes.html#str)] = None*, *ensg: [Union\[](https://docs.python.org/3/library/typing.html#typing.Union)[None,](https://docs.python.org/3/library/constants.html#None) [str,](https://docs.python.org/3/library/stdtypes.html#str) [List\[](https://docs.python.org/3/library/typing.html#typing.List)[str\]](https://docs.python.org/3/library/stdtypes.html#str)] = None*)

Subset by gene biotype or to gene list defined by identifiers (symbol or ensemble ID).

Will subset by multiple factors if more than one parameter is not None.

#### **Parameters**

- biotype Gene biotype(s) of gene(s) to subset genome to. Elements have to appear in genome. Separate in string via "," if choosing multiple or supply as list of string.
- symbols Gene symbol(s) of gene(s) to subset genome to. Elements have to appear in genome. Separate in string via "," if choosing multiple or supply as list of string.
- ensq Ensemble gene ID(s) of gene(s) to subset genome to. Elements have to appear in genome. Separate in string via "," if choosing multiple or supply as list of string.

## **sfaira.versions.genomes.GenomeContainer.translate\_id\_to\_symbols**

<span id="page-162-2"></span>GenomeContainer.translate\_id\_to\_symbols(*x: [Union\[](https://docs.python.org/3/library/typing.html#typing.Union)[str,](https://docs.python.org/3/library/stdtypes.html#str) [Iterable](https://docs.python.org/3/library/typing.html#typing.Iterable)[\[str\]](https://docs.python.org/3/library/stdtypes.html#str)]*) → [Union\[](https://docs.python.org/3/library/typing.html#typing.Union)[str,](https://docs.python.org/3/library/stdtypes.html#str) [List\[](https://docs.python.org/3/library/typing.html#typing.List)[str\]](https://docs.python.org/3/library/stdtypes.html#str)] Translate ENSEMBL IDs to gene symbols.

**Parameters**  $\mathbf{x}$  – ENSEMBL ID(s) to translate.

**Returns** Gene symbols.

#### **sfaira.versions.genomes.GenomeContainer.translate\_symbols\_to\_id**

<span id="page-162-3"></span>GenomeContainer.translate\_symbols\_to\_id(*x: [Union\[](https://docs.python.org/3/library/typing.html#typing.Union)[str,](https://docs.python.org/3/library/stdtypes.html#str) [Iterable](https://docs.python.org/3/library/typing.html#typing.Iterable)[\[str\]](https://docs.python.org/3/library/stdtypes.html#str)]*) → [Union\[](https://docs.python.org/3/library/typing.html#typing.Union)[str,](https://docs.python.org/3/library/stdtypes.html#str) [List\[](https://docs.python.org/3/library/typing.html#typing.List)[str\]](https://docs.python.org/3/library/stdtypes.html#str)] Translate gene symbols to ENSEMBL IDs.

**Parameters**  $\mathbf{x}$  – Symbol(s) to translate.

**Returns** ENSEMBL IDs

## **Metadata**

Dataset metadata management. Base classes to manage ontology files:

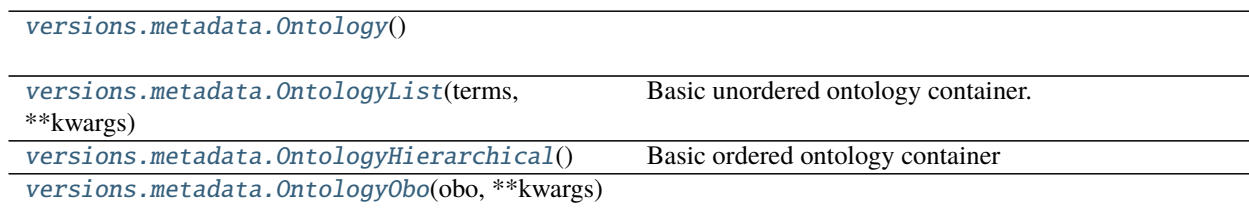

continues on next page

#### Table 95 – continued from previous page

[versions.metadata.OntologyOboCustom](#page-175-0)(obo, ...)

## **sfaira.versions.metadata.Ontology**

<span id="page-163-0"></span>class sfaira.versions.metadata.Ontology

#### **Attributes**

[leaves](#page-163-1)

**sfaira.versions.metadata.Ontology.leaves**

```
Ontology.leaves: List[str]
```
#### **Methods**

[is\\_node](#page-163-2)(x)

 $map\_node\_suggestion(x[, include\_synonyms, ...)$  Map free text node name to ontology node names via fuzzy string matching.

[node\\_names](#page-164-1)()

[validate\\_node](#page-164-2)(x)

## **sfaira.versions.metadata.Ontology.is\_node**

<span id="page-163-2"></span>Ontology.is\_node(*x: [str](https://docs.python.org/3/library/stdtypes.html#str)*)

#### **sfaira.versions.metadata.Ontology.map\_node\_suggestion**

<span id="page-163-3"></span>abstract Ontology.map\_node\_suggestion(*x: [str](https://docs.python.org/3/library/stdtypes.html#str)*, *include\_synonyms: [bool](https://docs.python.org/3/library/functions.html#bool) = True*, *n\_suggest: [int](https://docs.python.org/3/library/functions.html#int) = 10*) Map free text node name to ontology node names via fuzzy string matching.

#### **Parameters**

- $x$  Free text node label which is to be matched to ontology nodes.
- include\_synonyms Whether to search for meaches in synonyms field of node instances, too.

:return List of proposed matches in ontology.

# **sfaira.versions.metadata.Ontology.node\_names**

<span id="page-164-1"></span>abstract Ontology.node\_names()

**sfaira.versions.metadata.Ontology.validate\_node**

<span id="page-164-2"></span>Ontology.validate\_node(*x: [str](https://docs.python.org/3/library/stdtypes.html#str)*)

## **sfaira.versions.metadata.OntologyList**

<span id="page-164-0"></span>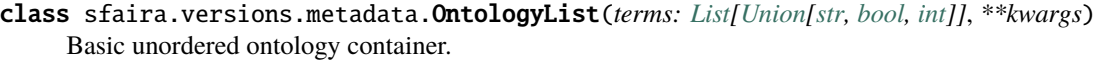

Node IDs and names are the same.

## **Attributes**

[leaves](#page-164-3)

[n\\_leaves](#page-164-4)

[node\\_ids](#page-164-5)

[node\\_names](#page-165-0)

[nodes](#page-165-1)

#### **sfaira.versions.metadata.OntologyList.leaves**

<span id="page-164-3"></span>property OntologyList.leaves: List[\[str\]](https://docs.python.org/3/library/stdtypes.html#str)

**sfaira.versions.metadata.OntologyList.n\_leaves**

<span id="page-164-4"></span>property OntologyList.n\_leaves: [int](https://docs.python.org/3/library/functions.html#int)

**sfaira.versions.metadata.OntologyList.node\_ids**

<span id="page-164-5"></span>property OntologyList.node\_ids: List[\[str\]](https://docs.python.org/3/library/stdtypes.html#str)

# **sfaira.versions.metadata.OntologyList.node\_names**

<span id="page-165-0"></span>property OntologyList.node\_names: List[\[str\]](https://docs.python.org/3/library/stdtypes.html#str)

## **sfaira.versions.metadata.OntologyList.nodes**

<span id="page-165-1"></span>OntologyList.nodes: [list](https://docs.python.org/3/library/stdtypes.html#list)

## **Methods**

[convert\\_to\\_id](#page-165-2)(x)

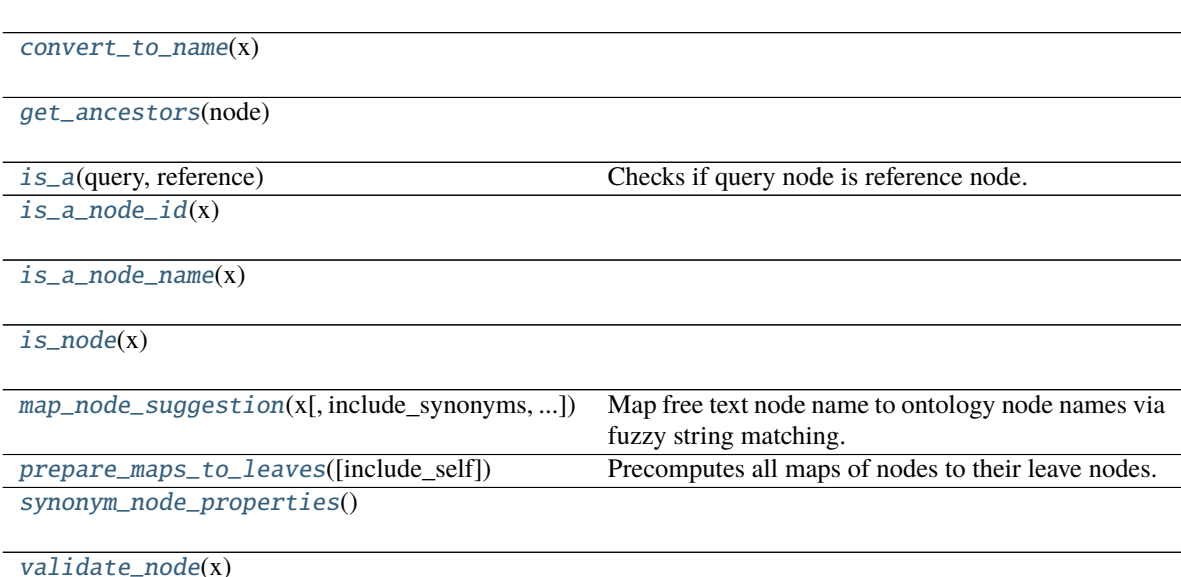

## **sfaira.versions.metadata.OntologyList.convert\_to\_id**

<span id="page-165-2"></span>static OntologyList.convert\_to\_id(*x: [Union](https://docs.python.org/3/library/typing.html#typing.Union)[\[str,](https://docs.python.org/3/library/stdtypes.html#str) [List\[](https://docs.python.org/3/library/typing.html#typing.List)[str\]](https://docs.python.org/3/library/stdtypes.html#str)]*) → [Union\[](https://docs.python.org/3/library/typing.html#typing.Union)[str,](https://docs.python.org/3/library/stdtypes.html#str) [List](https://docs.python.org/3/library/typing.html#typing.List)[\[str\]](https://docs.python.org/3/library/stdtypes.html#str)]

## **sfaira.versions.metadata.OntologyList.convert\_to\_name**

<span id="page-166-0"></span>static OntologyList.convert\_to\_name(*x: [Union\[](https://docs.python.org/3/library/typing.html#typing.Union)[str,](https://docs.python.org/3/library/stdtypes.html#str) [List\[](https://docs.python.org/3/library/typing.html#typing.List)[str\]](https://docs.python.org/3/library/stdtypes.html#str)]*) → [Union](https://docs.python.org/3/library/typing.html#typing.Union)[\[str,](https://docs.python.org/3/library/stdtypes.html#str) [List\[](https://docs.python.org/3/library/typing.html#typing.List)[str\]](https://docs.python.org/3/library/stdtypes.html#str)]

#### **sfaira.versions.metadata.OntologyList.get\_ancestors**

<span id="page-166-1"></span>OntologyList.get\_ancestors(*node: [str](https://docs.python.org/3/library/stdtypes.html#str)*) → [List](https://docs.python.org/3/library/typing.html#typing.List)[\[str\]](https://docs.python.org/3/library/stdtypes.html#str)

#### **sfaira.versions.metadata.OntologyList.is\_a**

<span id="page-166-2"></span>OntologyList.is\_a(*query: [str](https://docs.python.org/3/library/stdtypes.html#str), reference: str*)  $\rightarrow$  [bool](https://docs.python.org/3/library/functions.html#bool) Checks if query node is reference node.

Note that there is no notion of ancestors for list ontologies.

#### **Parameters**

- query Query node name. Node ID or name.
- reference Reference node name. Node ID or name.

**Returns** If query node is reference node or an ancestor thereof.

## **sfaira.versions.metadata.OntologyList.is\_a\_node\_id**

<span id="page-166-3"></span>OntologyList.is\_a\_node\_id( $x: str$  $x: str$ )  $\rightarrow$  [bool](https://docs.python.org/3/library/functions.html#bool)

#### **sfaira.versions.metadata.OntologyList.is\_a\_node\_name**

<span id="page-166-4"></span>OntologyList.is\_a\_node\_name(*x: [str](https://docs.python.org/3/library/stdtypes.html#str)*) → [bool](https://docs.python.org/3/library/functions.html#bool)

#### **sfaira.versions.metadata.OntologyList.is\_node**

<span id="page-166-5"></span>OntologyList.is\_node(*x: [str](https://docs.python.org/3/library/stdtypes.html#str)*)

## **sfaira.versions.metadata.OntologyList.map\_node\_suggestion**

<span id="page-166-6"></span>OntologyList.map\_node\_suggestion(*x: [str](https://docs.python.org/3/library/stdtypes.html#str)*, *include\_synonyms: [bool](https://docs.python.org/3/library/functions.html#bool) = True*, *n\_suggest: [int](https://docs.python.org/3/library/functions.html#int) = 10*) Map free text node name to ontology node names via fuzzy string matching.

#### **Parameters**

- $x$  Free text node label which is to be matched to ontology nodes.
- include\_synonyms Whether to search for meaches in synonyms field of node instances, too.
- **n\_suggest** number of suggestions returned

:return List of proposed matches in ontology.

## **sfaira.versions.metadata.OntologyList.prepare\_maps\_to\_leaves**

<span id="page-167-1"></span>OntologyList.prepare\_maps\_to\_leaves(*include\_self: [bool](https://docs.python.org/3/library/functions.html#bool) = True*) → [Dict\[](https://docs.python.org/3/library/typing.html#typing.Dict)[str,](https://docs.python.org/3/library/stdtypes.html#str) [numpy.ndarray\]](https://numpy.org/doc/stable/reference/generated/numpy.ndarray.html#numpy.ndarray) Precomputes all maps of nodes to their leave nodes.

Note that for a list ontology, this maps each node to itself.

**Parameters** include\_self – whether to include node itself

**Returns** Dictionary of index vectors of leave node matches for each node (key).

**sfaira.versions.metadata.OntologyList.synonym\_node\_properties**

<span id="page-167-2"></span>Ontology[List](https://docs.python.org/3/library/typing.html#typing.List).synonym\_node\_properties()  $\rightarrow$  List[\[str\]](https://docs.python.org/3/library/stdtypes.html#str)

**sfaira.versions.metadata.OntologyList.validate\_node**

<span id="page-167-3"></span>OntologyList.validate\_node(*x: [str](https://docs.python.org/3/library/stdtypes.html#str)*)

#### **sfaira.versions.metadata.OntologyHierarchical**

```
class sfaira.versions.metadata.OntologyHierarchical
Basic ordered ontology container
```
# **Attributes** [graph](#page-168-0) [leaves](#page-168-1) [n\\_leaves](#page-168-2) [node\\_ids](#page-168-3) [node\\_names](#page-168-4) [nodes](#page-168-5) [nodes\\_dict](#page-168-6)

<span id="page-168-3"></span><span id="page-168-2"></span><span id="page-168-1"></span><span id="page-168-0"></span>**sfaira.versions.metadata.OntologyHierarchical.graph** property OntologyHierarchical.graph: networkx.classes.multidigraph.MultiDiGraph **sfaira.versions.metadata.OntologyHierarchical.leaves** property OntologyHierarchical.leaves: List[\[str\]](https://docs.python.org/3/library/stdtypes.html#str) **sfaira.versions.metadata.OntologyHierarchical.n\_leaves** property OntologyHierarchical.n\_leaves: [int](https://docs.python.org/3/library/functions.html#int) **sfaira.versions.metadata.OntologyHierarchical.node\_ids** property OntologyHierarchical.node\_ids: List[\[str\]](https://docs.python.org/3/library/stdtypes.html#str) **sfaira.versions.metadata.OntologyHierarchical.node\_names** property OntologyHierarchical.node\_names: List[\[str\]](https://docs.python.org/3/library/stdtypes.html#str) **sfaira.versions.metadata.OntologyHierarchical.nodes** property OntologyHierarchical.nodes: List[Tuple[\[str,](https://docs.python.org/3/library/stdtypes.html#str) [dict\]](https://docs.python.org/3/library/stdtypes.html#dict)] **sfaira.versions.metadata.OntologyHierarchical.nodes\_dict** property OntologyHierarchical.nodes\_dict: [dict](https://docs.python.org/3/library/stdtypes.html#dict) **Methods** [convert\\_to\\_id](#page-169-0)(x)

<span id="page-168-6"></span><span id="page-168-5"></span><span id="page-168-4"></span>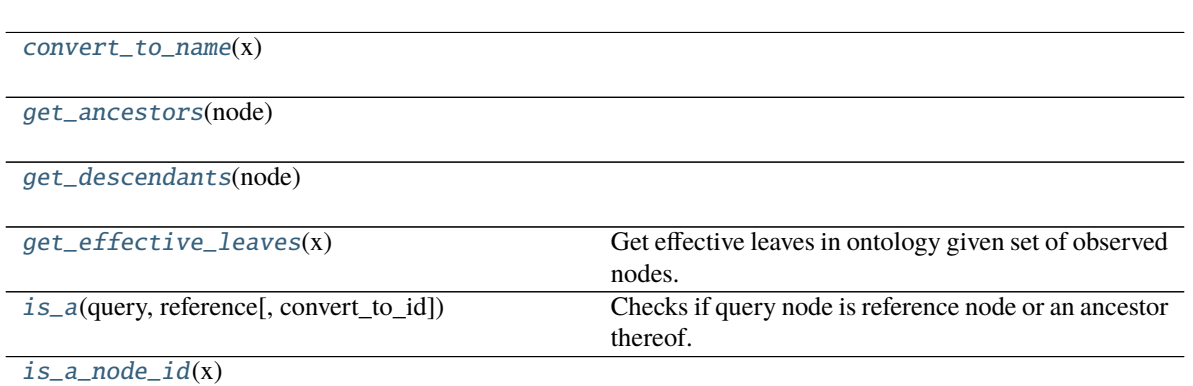

continues on next page

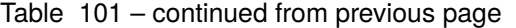

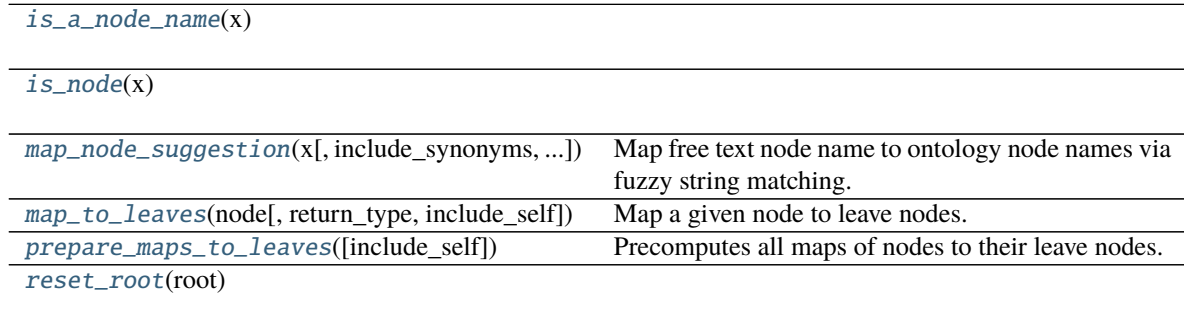

[synonym\\_node\\_properties](#page-171-3)()

[validate\\_node](#page-171-4)(x)

## **sfaira.versions.metadata.OntologyHierarchical.convert\_to\_id**

<span id="page-169-0"></span>OntologyHierarchical.convert\_to\_id(*x: [Union\[](https://docs.python.org/3/library/typing.html#typing.Union)[str,](https://docs.python.org/3/library/stdtypes.html#str) [List\[](https://docs.python.org/3/library/typing.html#typing.List)[str\]](https://docs.python.org/3/library/stdtypes.html#str)]*) → [Union\[](https://docs.python.org/3/library/typing.html#typing.Union)[str,](https://docs.python.org/3/library/stdtypes.html#str) [List\[](https://docs.python.org/3/library/typing.html#typing.List)[str\]](https://docs.python.org/3/library/stdtypes.html#str)]

**sfaira.versions.metadata.OntologyHierarchical.convert\_to\_name**

<span id="page-169-1"></span>OntologyHierarchical.convert\_to\_name(*x: [Union](https://docs.python.org/3/library/typing.html#typing.Union)[\[str,](https://docs.python.org/3/library/stdtypes.html#str) [List](https://docs.python.org/3/library/typing.html#typing.List)[\[str\]](https://docs.python.org/3/library/stdtypes.html#str)]*) → [Union\[](https://docs.python.org/3/library/typing.html#typing.Union)[str,](https://docs.python.org/3/library/stdtypes.html#str) [List\[](https://docs.python.org/3/library/typing.html#typing.List)[str\]](https://docs.python.org/3/library/stdtypes.html#str)]

## **sfaira.versions.metadata.OntologyHierarchical.get\_ancestors**

<span id="page-169-2"></span>OntologyHierarchical.get\_ancestors(*node: [str](https://docs.python.org/3/library/stdtypes.html#str)*) → [List](https://docs.python.org/3/library/typing.html#typing.List)[\[str\]](https://docs.python.org/3/library/stdtypes.html#str)

**sfaira.versions.metadata.OntologyHierarchical.get\_descendants**

<span id="page-169-3"></span>OntologyHierarchical.get\_descendants(*node: [str](https://docs.python.org/3/library/stdtypes.html#str)*) → [List](https://docs.python.org/3/library/typing.html#typing.List)[\[str\]](https://docs.python.org/3/library/stdtypes.html#str)

## **sfaira.versions.metadata.OntologyHierarchical.get\_effective\_leaves**

<span id="page-169-4"></span>OntologyHierarchical.get\_effective\_leaves(*x: [List](https://docs.python.org/3/library/typing.html#typing.List)[\[str\]](https://docs.python.org/3/library/stdtypes.html#str)*) → [List](https://docs.python.org/3/library/typing.html#typing.List)[\[str\]](https://docs.python.org/3/library/stdtypes.html#str) Get effective leaves in ontology given set of observed nodes.

The effective leaves are the minimal set of nodes such that all nodes in x are ancestors of this set, ie the observed nodes which represent leaves of a sub-DAG of the ontology DAG, which captures all observed nodes.

**Parameters** x – Observed node IDs.

**Returns** Effective leaves.

## **sfaira.versions.metadata.OntologyHierarchical.is\_a**

<span id="page-170-0"></span>OntologyHierarchical.is\_a(*query: [str](https://docs.python.org/3/library/stdtypes.html#str), reference: str, convert\_to\_id: [bool](https://docs.python.org/3/library/functions.html#bool)* = True)  $\rightarrow$  bool Checks if query node is reference node or an ancestor thereof.

#### **Parameters**

- query Query node name. Node ID or name.
- **reference** Reference node name. Node ID or name.
- convert\_to\_id Whether to call self.convert to id on query and reference input arguments

**Returns** If query node is reference node or an ancestor thereof.

#### **sfaira.versions.metadata.OntologyHierarchical.is\_a\_node\_id**

<span id="page-170-1"></span>OntologyHierarchical.is\_a\_node\_id(*x: [str](https://docs.python.org/3/library/stdtypes.html#str)*) → [bool](https://docs.python.org/3/library/functions.html#bool)

#### **sfaira.versions.metadata.OntologyHierarchical.is\_a\_node\_name**

<span id="page-170-2"></span>OntologyHierarchical.is\_a\_node\_name(*x: [str](https://docs.python.org/3/library/stdtypes.html#str)*) → [bool](https://docs.python.org/3/library/functions.html#bool)

#### **sfaira.versions.metadata.OntologyHierarchical.is\_node**

<span id="page-170-3"></span>OntologyHierarchical.is\_node(*x: [str](https://docs.python.org/3/library/stdtypes.html#str)*)

#### **sfaira.versions.metadata.OntologyHierarchical.map\_node\_suggestion**

<span id="page-170-4"></span>abstract OntologyHierarchical.map\_node\_suggestion(*x: [str](https://docs.python.org/3/library/stdtypes.html#str)*, *include\_synonyms: [bool](https://docs.python.org/3/library/functions.html#bool) = True*,

*n\_suggest: [int](https://docs.python.org/3/library/functions.html#int) = 10*)

Map free text node name to ontology node names via fuzzy string matching.

#### **Parameters**

- $\mathbf{x}$  Free text node label which is to be matched to ontology nodes.
- include\_synonyms Whether to search for meaches in synonyms field of node instances, too.

:return List of proposed matches in ontology.

#### **sfaira.versions.metadata.OntologyHierarchical.map\_to\_leaves**

<span id="page-170-5"></span>OntologyHierarchical.map\_to\_leaves(*node: [str](https://docs.python.org/3/library/stdtypes.html#str)*, *return\_type: [str](https://docs.python.org/3/library/stdtypes.html#str) = 'ids'*, *include\_self: [bool](https://docs.python.org/3/library/functions.html#bool) = True*) → [Union\[](https://docs.python.org/3/library/typing.html#typing.Union)[List\[](https://docs.python.org/3/library/typing.html#typing.List)[str\]](https://docs.python.org/3/library/stdtypes.html#str), [numpy.ndarray\]](https://numpy.org/doc/stable/reference/generated/numpy.ndarray.html#numpy.ndarray)

Map a given node to leave nodes.

- **node** Node(s) to map as symbol(s) or ID(s).
- return\_type "ids": IDs of mapped leave nodes "idx": indicies in leave note list of mapped leave nodes

• include\_self – DEPRECEATED.

## **Returns**

## **sfaira.versions.metadata.OntologyHierarchical.prepare\_maps\_to\_leaves**

<span id="page-171-1"></span>OntologyHierarchical.prepare\_maps\_to\_leaves(*include\_self: [bool](https://docs.python.org/3/library/functions.html#bool) = True*) → [Dict\[](https://docs.python.org/3/library/typing.html#typing.Dict)[str,](https://docs.python.org/3/library/stdtypes.html#str) [numpy.ndarray\]](https://numpy.org/doc/stable/reference/generated/numpy.ndarray.html#numpy.ndarray) Precomputes all maps of nodes to their leave nodes.

**Parameters** include\_self – whether to include node itself

**Returns** Dictionary of index vectors of leave node matches for each node (key).

**sfaira.versions.metadata.OntologyHierarchical.reset\_root**

<span id="page-171-2"></span>OntologyHierarchical.reset\_root(*root: [str](https://docs.python.org/3/library/stdtypes.html#str)*)

**sfaira.versions.metadata.OntologyHierarchical.synonym\_node\_properties**

<span id="page-171-3"></span>abstract OntologyHierarchical.synonym\_node\_properties()  $\rightarrow$  [List](https://docs.python.org/3/library/typing.html#typing.List)[\[str\]](https://docs.python.org/3/library/stdtypes.html#str)

**sfaira.versions.metadata.OntologyHierarchical.validate\_node**

<span id="page-171-4"></span>OntologyHierarchical.validate\_node(*x: [str](https://docs.python.org/3/library/stdtypes.html#str)*)

## **sfaira.versions.metadata.OntologyObo**

<span id="page-171-0"></span>class sfaira.versions.metadata.OntologyObo(*obo: [str](https://docs.python.org/3/library/stdtypes.html#str)*, *\*\*kwargs*)

## **Attributes**

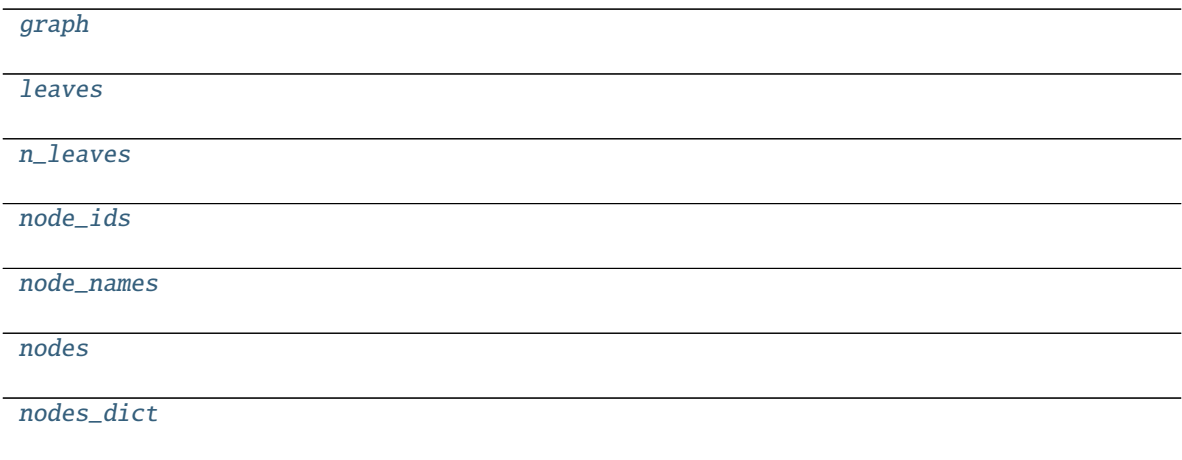

**sfaira.versions.metadata.OntologyObo.graph**

<span id="page-172-0"></span>property OntologyObo.graph: networkx.classes.multidigraph.MultiDiGraph

**sfaira.versions.metadata.OntologyObo.leaves**

<span id="page-172-1"></span>property OntologyObo.leaves: List[\[str\]](https://docs.python.org/3/library/stdtypes.html#str)

**sfaira.versions.metadata.OntologyObo.n\_leaves**

<span id="page-172-2"></span>property OntologyObo.n\_leaves: [int](https://docs.python.org/3/library/functions.html#int)

**sfaira.versions.metadata.OntologyObo.node\_ids**

<span id="page-172-3"></span>property OntologyObo.node\_ids: List[\[str\]](https://docs.python.org/3/library/stdtypes.html#str)

**sfaira.versions.metadata.OntologyObo.node\_names**

<span id="page-172-4"></span>property OntologyObo.node\_names: List[\[str\]](https://docs.python.org/3/library/stdtypes.html#str)

**sfaira.versions.metadata.OntologyObo.nodes**

<span id="page-172-5"></span>property OntologyObo.nodes: List[Tuple[\[str,](https://docs.python.org/3/library/stdtypes.html#str) [dict\]](https://docs.python.org/3/library/stdtypes.html#dict)]

**sfaira.versions.metadata.OntologyObo.nodes\_dict**

<span id="page-172-6"></span>property OntologyObo.nodes\_dict: [dict](https://docs.python.org/3/library/stdtypes.html#dict)

## **Methods**

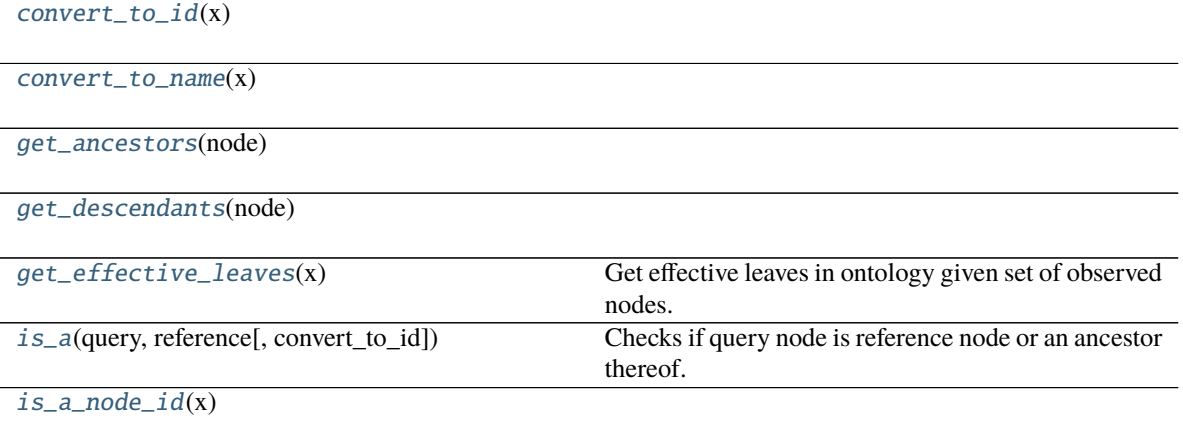

continues on next page

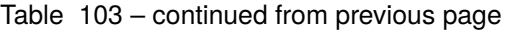

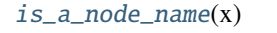

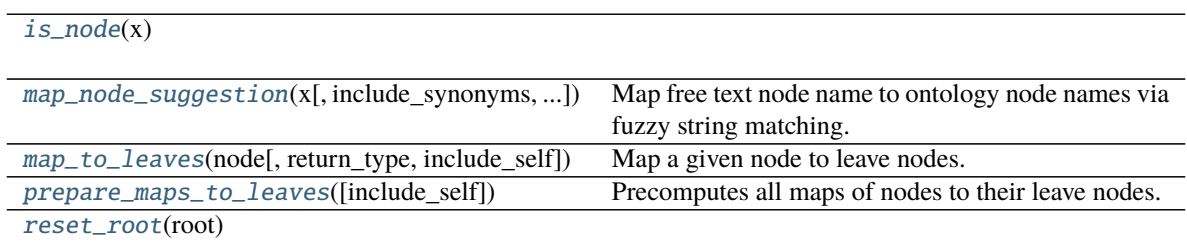

[synonym\\_node\\_properties](#page-175-3)()

[validate\\_node](#page-175-4)(x)

# sfaira.versions.metadata.OntologyObo.convert\_to\_id

<span id="page-173-0"></span>OntologyObo.convert\_to\_id(*x: [Union](https://docs.python.org/3/library/typing.html#typing.Union)[\[str,](https://docs.python.org/3/library/stdtypes.html#str) [List\[](https://docs.python.org/3/library/typing.html#typing.List)[str\]](https://docs.python.org/3/library/stdtypes.html#str)]*)  $\rightarrow$  [Union\[](https://docs.python.org/3/library/typing.html#typing.Union)[str,](https://docs.python.org/3/library/stdtypes.html#str) List[str]]

## **sfaira.versions.metadata.OntologyObo.convert\_to\_name**

<span id="page-173-1"></span>OntologyObo.convert\_to\_name(*x: [Union\[](https://docs.python.org/3/library/typing.html#typing.Union)[str,](https://docs.python.org/3/library/stdtypes.html#str) [List](https://docs.python.org/3/library/typing.html#typing.List)[\[str\]](https://docs.python.org/3/library/stdtypes.html#str)*])  $\rightarrow$  Union[str, [List\[](https://docs.python.org/3/library/typing.html#typing.List)[str\]](https://docs.python.org/3/library/stdtypes.html#str)]

# **sfaira.versions.metadata.OntologyObo.get\_ancestors**

<span id="page-173-2"></span>OntologyObo.get\_ancestors(*node: [str](https://docs.python.org/3/library/stdtypes.html#str)*) → [List](https://docs.python.org/3/library/typing.html#typing.List)[\[str\]](https://docs.python.org/3/library/stdtypes.html#str)

# **sfaira.versions.metadata.OntologyObo.get\_descendants**

<span id="page-173-3"></span>OntologyObo.get\_descendants(*node: [str](https://docs.python.org/3/library/stdtypes.html#str)*) → [List\[](https://docs.python.org/3/library/typing.html#typing.List)[str\]](https://docs.python.org/3/library/stdtypes.html#str)

# **sfaira.versions.metadata.OntologyObo.get\_effective\_leaves**

<span id="page-173-4"></span>OntologyObo.get\_effective\_leaves(*x: [List](https://docs.python.org/3/library/typing.html#typing.List)[\[str\]](https://docs.python.org/3/library/stdtypes.html#str)*) → [List\[](https://docs.python.org/3/library/typing.html#typing.List)[str\]](https://docs.python.org/3/library/stdtypes.html#str) Get effective leaves in ontology given set of observed nodes.

The effective leaves are the minimal set of nodes such that all nodes in x are ancestors of this set, ie the observed nodes which represent leaves of a sub-DAG of the ontology DAG, which captures all observed nodes.

**Parameters**  $x$  – Observed node IDs.

**Returns** Effective leaves.

## **sfaira.versions.metadata.OntologyObo.is\_a**

<span id="page-174-0"></span>OntologyObo.is\_a(*query: [str](https://docs.python.org/3/library/stdtypes.html#str), reference: str, convert\_to\_id: [bool](https://docs.python.org/3/library/functions.html#bool)* = True)  $\rightarrow$  bool Checks if query node is reference node or an ancestor thereof.

#### **Parameters**

- query Query node name. Node ID or name.
- **reference** Reference node name. Node ID or name.
- convert\_to\_id Whether to call self.convert to id on query and reference input arguments
- **Returns** If query node is reference node or an ancestor thereof.

## **sfaira.versions.metadata.OntologyObo.is\_a\_node\_id**

<span id="page-174-1"></span>OntologyObo.is\_a\_node\_id(*x: [str](https://docs.python.org/3/library/stdtypes.html#str)*) → [bool](https://docs.python.org/3/library/functions.html#bool)

#### **sfaira.versions.metadata.OntologyObo.is\_a\_node\_name**

<span id="page-174-2"></span>OntologyObo.is\_a\_node\_name $(x: str) \rightarrow$  $(x: str) \rightarrow$  $(x: str) \rightarrow$ [bool](https://docs.python.org/3/library/functions.html#bool)

#### **sfaira.versions.metadata.OntologyObo.is\_node**

<span id="page-174-3"></span>OntologyObo.is\_node(*x: [str](https://docs.python.org/3/library/stdtypes.html#str)*)

#### **sfaira.versions.metadata.OntologyObo.map\_node\_suggestion**

<span id="page-174-4"></span>OntologyObo.map\_node\_suggestion(*x: [str](https://docs.python.org/3/library/stdtypes.html#str)*, *include\_synonyms: [bool](https://docs.python.org/3/library/functions.html#bool) = True*, *n\_suggest: [int](https://docs.python.org/3/library/functions.html#int) = 10*) Map free text node name to ontology node names via fuzzy string matching.

#### **Parameters**

- $\mathbf{x}$  Free text node label which is to be matched to ontology nodes.
- **include\_synonyms** Whether to search for meaches in synonyms field of node instances, too.

:return List of proposed matches in ontology.

#### **sfaira.versions.metadata.OntologyObo.map\_to\_leaves**

<span id="page-174-5"></span>OntologyObo.map\_to\_leaves(*node: [str](https://docs.python.org/3/library/stdtypes.html#str)*, *return\_type: [str](https://docs.python.org/3/library/stdtypes.html#str) = 'ids'*, *include\_self: [bool](https://docs.python.org/3/library/functions.html#bool) = True*) → [Union](https://docs.python.org/3/library/typing.html#typing.Union)[\[List](https://docs.python.org/3/library/typing.html#typing.List)[\[str\]](https://docs.python.org/3/library/stdtypes.html#str), [numpy.ndarray\]](https://numpy.org/doc/stable/reference/generated/numpy.ndarray.html#numpy.ndarray)

Map a given node to leave nodes.

- **node** Node(s) to map as symbol(s) or ID(s).
- return\_type "ids": IDs of mapped leave nodes "idx": indicies in leave note list of mapped leave nodes

• include\_self – DEPRECEATED.

**Returns**

## **sfaira.versions.metadata.OntologyObo.prepare\_maps\_to\_leaves**

<span id="page-175-1"></span>OntologyObo.prepare\_maps\_to\_leaves(*include\_self: [bool](https://docs.python.org/3/library/functions.html#bool) = True*) → [Dict\[](https://docs.python.org/3/library/typing.html#typing.Dict)[str,](https://docs.python.org/3/library/stdtypes.html#str) [numpy.ndarray\]](https://numpy.org/doc/stable/reference/generated/numpy.ndarray.html#numpy.ndarray) Precomputes all maps of nodes to their leave nodes.

**Parameters** include\_self – whether to include node itself

**Returns** Dictionary of index vectors of leave node matches for each node (key).

**sfaira.versions.metadata.OntologyObo.reset\_root**

<span id="page-175-2"></span>OntologyObo.reset\_root(*root: [str](https://docs.python.org/3/library/stdtypes.html#str)*)

**sfaira.versions.metadata.OntologyObo.synonym\_node\_properties**

<span id="page-175-3"></span>abstract OntologyObo.synonym\_node\_properties() → [List\[](https://docs.python.org/3/library/typing.html#typing.List)[str\]](https://docs.python.org/3/library/stdtypes.html#str)

**sfaira.versions.metadata.OntologyObo.validate\_node**

<span id="page-175-4"></span>OntologyObo.validate\_node(*x: [str](https://docs.python.org/3/library/stdtypes.html#str)*)

## **sfaira.versions.metadata.OntologyOboCustom**

**Attributes**

<span id="page-175-0"></span>class sfaira.versions.metadata.OntologyOboCustom(*obo: [str](https://docs.python.org/3/library/stdtypes.html#str)*, *\*\*kwargs*)

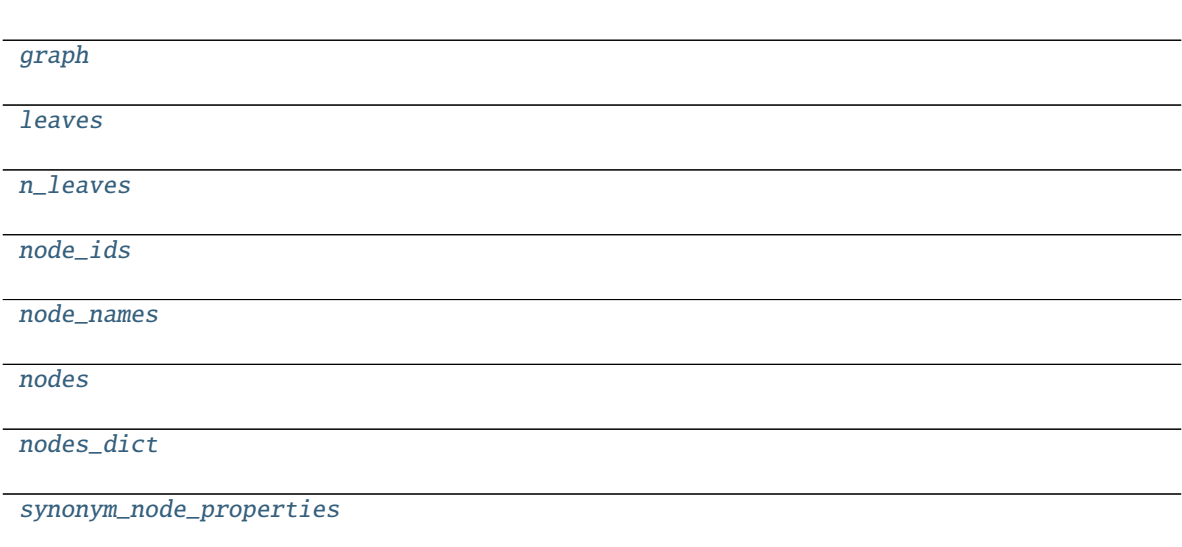

<span id="page-176-3"></span><span id="page-176-2"></span><span id="page-176-1"></span><span id="page-176-0"></span>**sfaira.versions.metadata.OntologyOboCustom.graph** property OntologyOboCustom.graph: networkx.classes.multidigraph.MultiDiGraph **sfaira.versions.metadata.OntologyOboCustom.leaves** property OntologyOboCustom.leaves: List[\[str\]](https://docs.python.org/3/library/stdtypes.html#str) **sfaira.versions.metadata.OntologyOboCustom.n\_leaves** property OntologyOboCustom.n\_leaves: [int](https://docs.python.org/3/library/functions.html#int) **sfaira.versions.metadata.OntologyOboCustom.node\_ids** property OntologyOboCustom.node\_ids: List[\[str\]](https://docs.python.org/3/library/stdtypes.html#str) **sfaira.versions.metadata.OntologyOboCustom.node\_names** property OntologyOboCustom.node\_names: List[\[str\]](https://docs.python.org/3/library/stdtypes.html#str) **sfaira.versions.metadata.OntologyOboCustom.nodes** property OntologyOboCustom.nodes: List[Tuple[\[str,](https://docs.python.org/3/library/stdtypes.html#str) [dict\]](https://docs.python.org/3/library/stdtypes.html#dict)] **sfaira.versions.metadata.OntologyOboCustom.nodes\_dict** property OntologyOboCustom.nodes\_dict: [dict](https://docs.python.org/3/library/stdtypes.html#dict) **sfaira.versions.metadata.OntologyOboCustom.synonym\_node\_properties** property OntologyOboCustom.synonym\_node\_properties: List[\[str\]](https://docs.python.org/3/library/stdtypes.html#str)

# <span id="page-176-7"></span><span id="page-176-6"></span><span id="page-176-5"></span><span id="page-176-4"></span>**Methods**

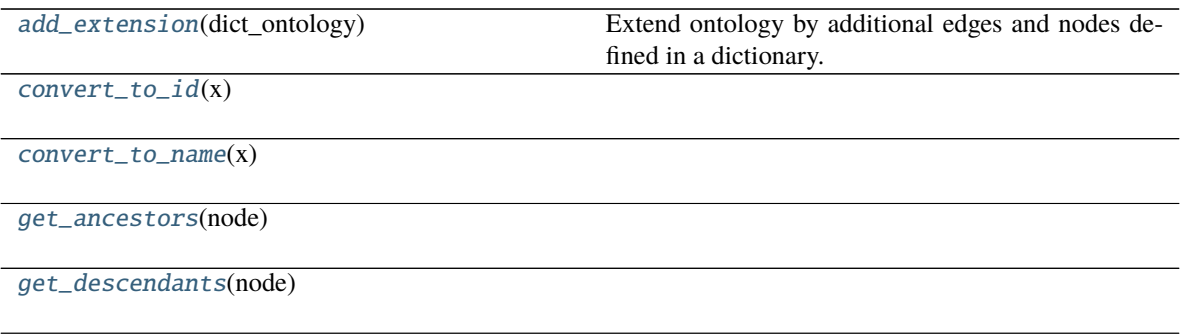

continues on next page

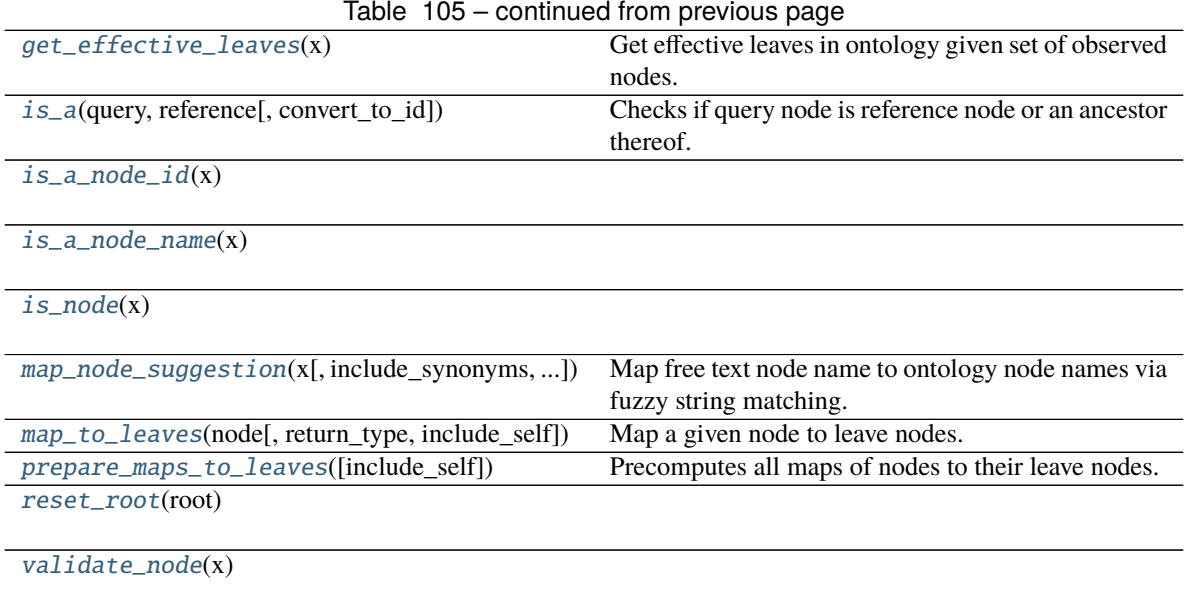

## **sfaira.versions.metadata.OntologyOboCustom.add\_extension**

## <span id="page-177-0"></span>OntologyOboCustom.add\_extension(*dict\_ontology: [Dict](https://docs.python.org/3/library/typing.html#typing.Dict)[\[str,](https://docs.python.org/3/library/stdtypes.html#str) [List](https://docs.python.org/3/library/typing.html#typing.List)[\[Dict](https://docs.python.org/3/library/typing.html#typing.Dict)[\[str,](https://docs.python.org/3/library/stdtypes.html#str) [dict\]](https://docs.python.org/3/library/stdtypes.html#dict)]]*) Extend ontology by additional edges and nodes defined in a dictionary.

Checks that DAG is not broken after graph assembly.

Parameters dict\_ontology – Dictionary of nodes and edges to add to ontology. Parsing:

- keys: parent nodes (which must be in ontology)
- **values: children nodes (which can be in ontology), must be given as a dictionary in which keys are** ontology IDs and values are node values.. If these are in the ontology, an edge is added, otherwise, an edge and the node are added.

#### **Returns**

## **sfaira.versions.metadata.OntologyOboCustom.convert\_to\_id**

<span id="page-177-1"></span>OntologyOboCustom.convert\_to\_id(*x: [Union\[](https://docs.python.org/3/library/typing.html#typing.Union)[str,](https://docs.python.org/3/library/stdtypes.html#str) [List](https://docs.python.org/3/library/typing.html#typing.List)[\[str\]](https://docs.python.org/3/library/stdtypes.html#str)]*) → [Union](https://docs.python.org/3/library/typing.html#typing.Union)[\[str,](https://docs.python.org/3/library/stdtypes.html#str) [List\[](https://docs.python.org/3/library/typing.html#typing.List)[str\]](https://docs.python.org/3/library/stdtypes.html#str)]

## **sfaira.versions.metadata.OntologyOboCustom.convert\_to\_name**

<span id="page-177-2"></span>OntologyOboCustom.convert\_to\_name(*x: [Union](https://docs.python.org/3/library/typing.html#typing.Union)[\[str,](https://docs.python.org/3/library/stdtypes.html#str) [List\[](https://docs.python.org/3/library/typing.html#typing.List)[str\]](https://docs.python.org/3/library/stdtypes.html#str)]*) → [Union\[](https://docs.python.org/3/library/typing.html#typing.Union)[str,](https://docs.python.org/3/library/stdtypes.html#str) [List](https://docs.python.org/3/library/typing.html#typing.List)[\[str\]](https://docs.python.org/3/library/stdtypes.html#str)]

## **sfaira.versions.metadata.OntologyOboCustom.get\_ancestors**

<span id="page-178-0"></span>OntologyOboCustom.get\_ancestors(*node: [str](https://docs.python.org/3/library/stdtypes.html#str)*) → [List\[](https://docs.python.org/3/library/typing.html#typing.List)[str\]](https://docs.python.org/3/library/stdtypes.html#str)

## **sfaira.versions.metadata.OntologyOboCustom.get\_descendants**

<span id="page-178-1"></span>OntologyOboCustom.get\_descendants(*node: [str](https://docs.python.org/3/library/stdtypes.html#str)*) → [List\[](https://docs.python.org/3/library/typing.html#typing.List)[str\]](https://docs.python.org/3/library/stdtypes.html#str)

## **sfaira.versions.metadata.OntologyOboCustom.get\_effective\_leaves**

<span id="page-178-2"></span>OntologyOboCustom.get\_effective\_leaves(*x: [List\[](https://docs.python.org/3/library/typing.html#typing.List)[str\]](https://docs.python.org/3/library/stdtypes.html#str)*) → [List\[](https://docs.python.org/3/library/typing.html#typing.List)[str\]](https://docs.python.org/3/library/stdtypes.html#str)

Get effective leaves in ontology given set of observed nodes.

The effective leaves are the minimal set of nodes such that all nodes in x are ancestors of this set, ie the observed nodes which represent leaves of a sub-DAG of the ontology DAG, which captures all observed nodes.

**Parameters**  $\mathbf{x}$  – Observed node IDs.

**Returns** Effective leaves.

#### **sfaira.versions.metadata.OntologyOboCustom.is\_a**

<span id="page-178-3"></span>OntologyOboCustom.is\_a(*query: [str](https://docs.python.org/3/library/stdtypes.html#str)*, *reference: [str](https://docs.python.org/3/library/stdtypes.html#str)*, *convert\_to\_id: [bool](https://docs.python.org/3/library/functions.html#bool) = True*) → [bool](https://docs.python.org/3/library/functions.html#bool) Checks if query node is reference node or an ancestor thereof.

#### **Parameters**

- query Query node name. Node ID or name.
- reference Reference node name. Node ID or name.
- **convert\_to\_id** Whether to call self.convert\_to\_id on query and reference input arguments

**Returns** If query node is reference node or an ancestor thereof.

## **sfaira.versions.metadata.OntologyOboCustom.is\_a\_node\_id**

<span id="page-178-4"></span>OntologyOboCustom.is\_a\_node\_id( $x: str$  $x: str$ )  $\rightarrow$  [bool](https://docs.python.org/3/library/functions.html#bool)

#### **sfaira.versions.metadata.OntologyOboCustom.is\_a\_node\_name**

<span id="page-178-5"></span>OntologyOboCustom.is\_a\_node\_name(*x: [str](https://docs.python.org/3/library/stdtypes.html#str)*) → [bool](https://docs.python.org/3/library/functions.html#bool)

## **sfaira.versions.metadata.OntologyOboCustom.is\_node**

<span id="page-179-0"></span>OntologyOboCustom.is\_node(*x: [str](https://docs.python.org/3/library/stdtypes.html#str)*)

## **sfaira.versions.metadata.OntologyOboCustom.map\_node\_suggestion**

<span id="page-179-1"></span>OntologyOboCustom.map\_node\_suggestion( $x$ :  $str$ , *include\_synonyms:*  $bool = True$  $bool = True$ , *n\_suggest:*  $int = 10$  $int = 10$ ) Map free text node name to ontology node names via fuzzy string matching.

**Parameters**

- $x$  Free text node label which is to be matched to ontology nodes.
- include\_synonyms Whether to search for meaches in synonyms field of node instances, too.

:return List of proposed matches in ontology.

## **sfaira.versions.metadata.OntologyOboCustom.map\_to\_leaves**

<span id="page-179-2"></span>OntologyOboCustom.map\_to\_leaves(*node: [str](https://docs.python.org/3/library/stdtypes.html#str), return\_type: str* = '*ids', include\_self: [bool](https://docs.python.org/3/library/functions.html#bool)* = True)  $\rightarrow$ [Union](https://docs.python.org/3/library/typing.html#typing.Union)[\[List\[](https://docs.python.org/3/library/typing.html#typing.List)[str\]](https://docs.python.org/3/library/stdtypes.html#str), [numpy.ndarray\]](https://numpy.org/doc/stable/reference/generated/numpy.ndarray.html#numpy.ndarray)

Map a given node to leave nodes.

#### **Parameters**

- **node** Node(s) to map as symbol(s) or ID(s).
- return\_type "ids": IDs of mapped leave nodes "idx": indicies in leave note list of mapped leave nodes
- include\_self DEPRECEATED.

**Returns**

## **sfaira.versions.metadata.OntologyOboCustom.prepare\_maps\_to\_leaves**

<span id="page-179-3"></span>OntologyOboCustom.prepare\_maps\_to\_leaves(*include\_self: [bool](https://docs.python.org/3/library/functions.html#bool) = True*) → [Dict](https://docs.python.org/3/library/typing.html#typing.Dict)[\[str,](https://docs.python.org/3/library/stdtypes.html#str) [numpy.ndarray\]](https://numpy.org/doc/stable/reference/generated/numpy.ndarray.html#numpy.ndarray) Precomputes all maps of nodes to their leave nodes.

**Parameters** include\_self – whether to include node itself

**Returns** Dictionary of index vectors of leave node matches for each node (key).

#### **sfaira.versions.metadata.OntologyOboCustom.reset\_root**

<span id="page-179-4"></span>OntologyOboCustom.reset\_root(*root: [str](https://docs.python.org/3/library/stdtypes.html#str)*)
# **sfaira.versions.metadata.OntologyOboCustom.validate\_node**

### OntologyOboCustom.validate\_node(*x: [str](https://docs.python.org/3/library/stdtypes.html#str)*)

Onotology-specific classes:

```
versions.metadata.
```

```
OntologyCellosaurus([recache])
```
[versions.metadata.OntologyCl](#page-185-0)(branch[, ...])

[versions.metadata.OntologyHsapdv](#page-190-0)(branch[, ...])

[versions.metadata.OntologyMondo](#page-194-0)(branch[, ...])

[versions.metadata.OntologyMmusdv](#page-199-0)(branch[, ...])

[versions.metadata.OntologyUberon](#page-203-0)(branch[, ...])

# **sfaira.versions.metadata.OntologyCellosaurus**

<span id="page-180-0"></span>class sfaira.versions.metadata.OntologyCellosaurus(*recache: [bool](https://docs.python.org/3/library/functions.html#bool) = False*, *\*\*kwargs*)

# **Attributes**

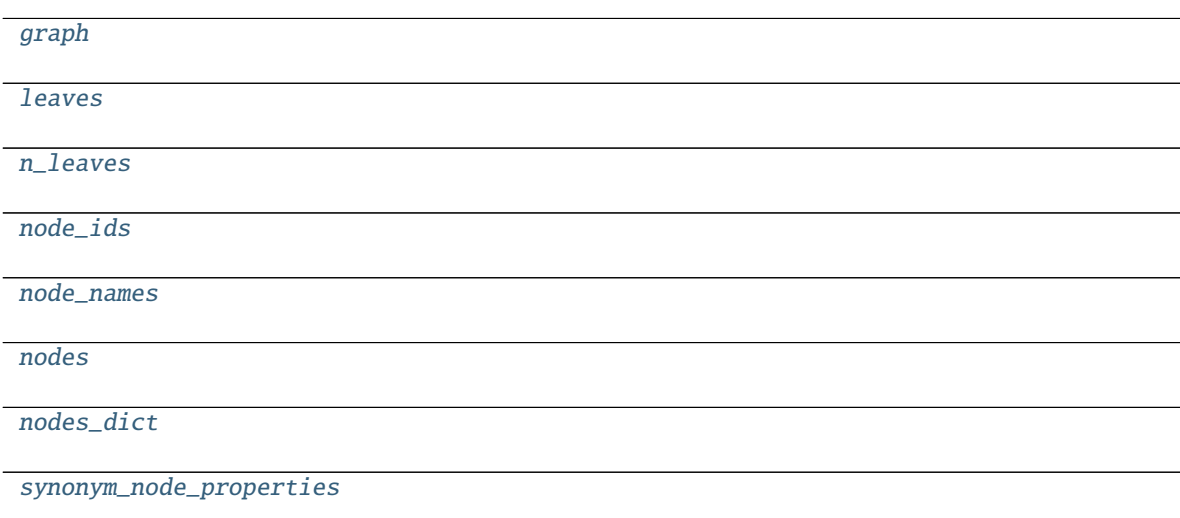

<span id="page-181-3"></span><span id="page-181-2"></span><span id="page-181-1"></span><span id="page-181-0"></span>**sfaira.versions.metadata.OntologyCellosaurus.graph** property OntologyCellosaurus.graph: networkx.classes.multidigraph.MultiDiGraph **sfaira.versions.metadata.OntologyCellosaurus.leaves** property OntologyCellosaurus.leaves: List[\[str\]](https://docs.python.org/3/library/stdtypes.html#str) **sfaira.versions.metadata.OntologyCellosaurus.n\_leaves** property OntologyCellosaurus.n\_leaves: [int](https://docs.python.org/3/library/functions.html#int) **sfaira.versions.metadata.OntologyCellosaurus.node\_ids** property OntologyCellosaurus.node\_ids: List[\[str\]](https://docs.python.org/3/library/stdtypes.html#str) **sfaira.versions.metadata.OntologyCellosaurus.node\_names** property OntologyCellosaurus.node\_names: List[\[str\]](https://docs.python.org/3/library/stdtypes.html#str) **sfaira.versions.metadata.OntologyCellosaurus.nodes** property OntologyCellosaurus.nodes: List[Tuple[\[str,](https://docs.python.org/3/library/stdtypes.html#str) [dict\]](https://docs.python.org/3/library/stdtypes.html#dict)] **sfaira.versions.metadata.OntologyCellosaurus.nodes\_dict** property OntologyCellosaurus.nodes\_dict: [dict](https://docs.python.org/3/library/stdtypes.html#dict) **sfaira.versions.metadata.OntologyCellosaurus.synonym\_node\_properties** property OntologyCellosaurus.synonym\_node\_properties: List[\[str\]](https://docs.python.org/3/library/stdtypes.html#str)

# <span id="page-181-7"></span><span id="page-181-6"></span><span id="page-181-5"></span><span id="page-181-4"></span>**Methods**

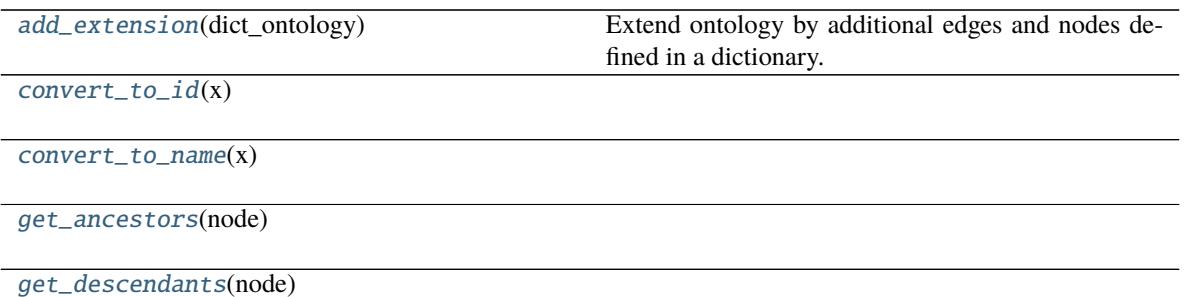

continues on next page

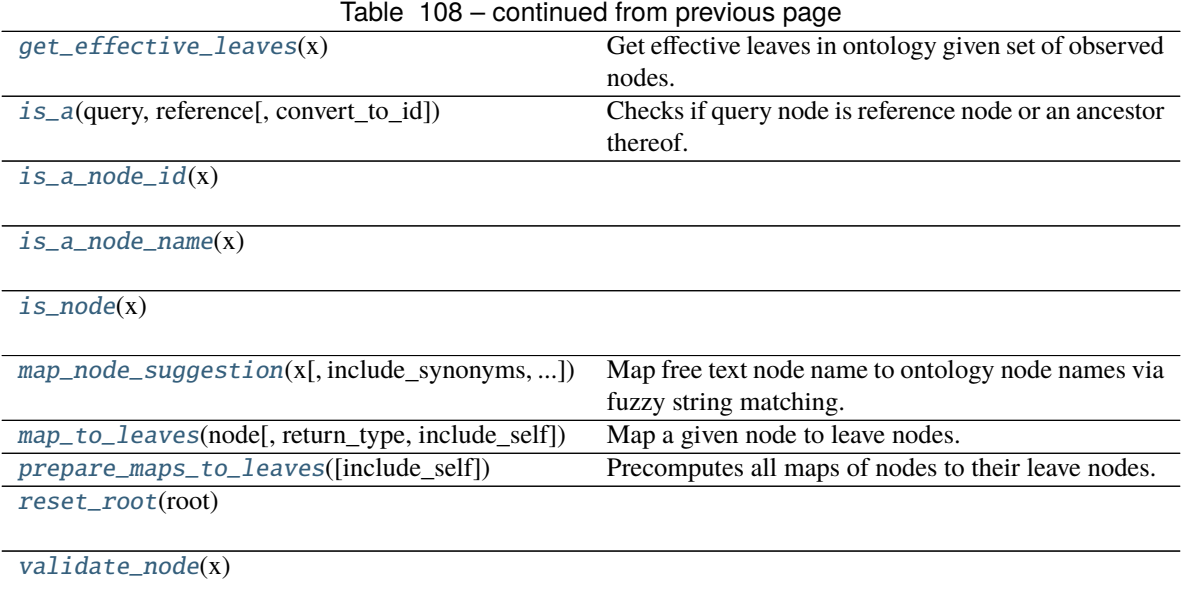

# **sfaira.versions.metadata.OntologyCellosaurus.add\_extension**

<span id="page-182-0"></span>OntologyCellosaurus.add\_extension(*dict\_ontology: [Dict\[](https://docs.python.org/3/library/typing.html#typing.Dict)[str,](https://docs.python.org/3/library/stdtypes.html#str) [List\[](https://docs.python.org/3/library/typing.html#typing.List)[Dict\[](https://docs.python.org/3/library/typing.html#typing.Dict)[str,](https://docs.python.org/3/library/stdtypes.html#str) [dict\]](https://docs.python.org/3/library/stdtypes.html#dict)]]*) Extend ontology by additional edges and nodes defined in a dictionary.

Checks that DAG is not broken after graph assembly.

Parameters dict\_ontology – Dictionary of nodes and edges to add to ontology. Parsing:

- keys: parent nodes (which must be in ontology)
- **values: children nodes (which can be in ontology), must be given as a dictionary in which keys are** ontology IDs and values are node values.. If these are in the ontology, an edge is added, otherwise, an edge and the node are added.

### **Returns**

# **sfaira.versions.metadata.OntologyCellosaurus.convert\_to\_id**

<span id="page-182-1"></span>OntologyCellosaurus.convert\_to\_id(*x: [Union](https://docs.python.org/3/library/typing.html#typing.Union)[\[str,](https://docs.python.org/3/library/stdtypes.html#str) [List\[](https://docs.python.org/3/library/typing.html#typing.List)[str\]](https://docs.python.org/3/library/stdtypes.html#str)]*) → [Union\[](https://docs.python.org/3/library/typing.html#typing.Union)[str,](https://docs.python.org/3/library/stdtypes.html#str) [List](https://docs.python.org/3/library/typing.html#typing.List)[\[str\]](https://docs.python.org/3/library/stdtypes.html#str)]

**sfaira.versions.metadata.OntologyCellosaurus.convert\_to\_name**

<span id="page-182-2"></span>OntologyCellosaurus.convert\_to\_name(*x: [Union\[](https://docs.python.org/3/library/typing.html#typing.Union)[str,](https://docs.python.org/3/library/stdtypes.html#str) [List\[](https://docs.python.org/3/library/typing.html#typing.List)[str\]](https://docs.python.org/3/library/stdtypes.html#str)]*) → [Union](https://docs.python.org/3/library/typing.html#typing.Union)[\[str,](https://docs.python.org/3/library/stdtypes.html#str) [List\[](https://docs.python.org/3/library/typing.html#typing.List)[str\]](https://docs.python.org/3/library/stdtypes.html#str)]

# **sfaira.versions.metadata.OntologyCellosaurus.get\_ancestors**

<span id="page-183-0"></span>OntologyCellosaurus.get\_ancestors(*node: [str](https://docs.python.org/3/library/stdtypes.html#str)*) → [List\[](https://docs.python.org/3/library/typing.html#typing.List)[str\]](https://docs.python.org/3/library/stdtypes.html#str)

# **sfaira.versions.metadata.OntologyCellosaurus.get\_descendants**

<span id="page-183-1"></span>OntologyCellosaurus.get\_descendants(*node: [str](https://docs.python.org/3/library/stdtypes.html#str)*) → [List](https://docs.python.org/3/library/typing.html#typing.List)[\[str\]](https://docs.python.org/3/library/stdtypes.html#str)

# **sfaira.versions.metadata.OntologyCellosaurus.get\_effective\_leaves**

# <span id="page-183-2"></span>OntologyCellosaurus.get\_effective\_leaves(*x: [List](https://docs.python.org/3/library/typing.html#typing.List)[\[str\]](https://docs.python.org/3/library/stdtypes.html#str)*) → [List](https://docs.python.org/3/library/typing.html#typing.List)[\[str\]](https://docs.python.org/3/library/stdtypes.html#str)

Get effective leaves in ontology given set of observed nodes.

The effective leaves are the minimal set of nodes such that all nodes in x are ancestors of this set, ie the observed nodes which represent leaves of a sub-DAG of the ontology DAG, which captures all observed nodes.

**Parameters**  $\mathbf{x}$  – Observed node IDs.

**Returns** Effective leaves.

# **sfaira.versions.metadata.OntologyCellosaurus.is\_a**

<span id="page-183-3"></span>OntologyCellosaurus.is\_a(*query: [str](https://docs.python.org/3/library/stdtypes.html#str)*, *reference: [str](https://docs.python.org/3/library/stdtypes.html#str)*, *convert\_to\_id: [bool](https://docs.python.org/3/library/functions.html#bool) = True*) → [bool](https://docs.python.org/3/library/functions.html#bool) Checks if query node is reference node or an ancestor thereof.

### **Parameters**

- query Query node name. Node ID or name.
- reference Reference node name. Node ID or name.
- **convert\_to\_id** Whether to call self.convert\_to\_id on query and reference input arguments

**Returns** If query node is reference node or an ancestor thereof.

# **sfaira.versions.metadata.OntologyCellosaurus.is\_a\_node\_id**

<span id="page-183-4"></span>OntologyCellosaurus.is\_a\_node\_id(*x: [str](https://docs.python.org/3/library/stdtypes.html#str)*) → [bool](https://docs.python.org/3/library/functions.html#bool)

# **sfaira.versions.metadata.OntologyCellosaurus.is\_a\_node\_name**

<span id="page-183-5"></span>OntologyCellosaurus.is\_a\_node\_name(*x: [str](https://docs.python.org/3/library/stdtypes.html#str)*) → [bool](https://docs.python.org/3/library/functions.html#bool)

# **sfaira.versions.metadata.OntologyCellosaurus.is\_node**

<span id="page-184-0"></span>OntologyCellosaurus.is\_node(*x: [str](https://docs.python.org/3/library/stdtypes.html#str)*)

# **sfaira.versions.metadata.OntologyCellosaurus.map\_node\_suggestion**

<span id="page-184-1"></span>OntologyCellosaurus.map\_node\_suggestion( $x$ :  $str$ ,  $include$  synonyms:  $bool = True$  $bool = True$ ,  $n$  suggest:  $int =$  $int =$ *10*)

Map free text node name to ontology node names via fuzzy string matching.

#### **Parameters**

- $x$  Free text node label which is to be matched to ontology nodes.
- include\_synonyms Whether to search for meaches in synonyms field of node instances, too.

:return List of proposed matches in ontology.

#### **sfaira.versions.metadata.OntologyCellosaurus.map\_to\_leaves**

<span id="page-184-2"></span>OntologyCellosaurus.map\_to\_leaves(*node: [str](https://docs.python.org/3/library/stdtypes.html#str)*, *return\_type: [str](https://docs.python.org/3/library/stdtypes.html#str) = 'ids'*, *include\_self: [bool](https://docs.python.org/3/library/functions.html#bool) = True*) → [Union](https://docs.python.org/3/library/typing.html#typing.Union)[\[List](https://docs.python.org/3/library/typing.html#typing.List)[\[str\]](https://docs.python.org/3/library/stdtypes.html#str), [numpy.ndarray\]](https://numpy.org/doc/stable/reference/generated/numpy.ndarray.html#numpy.ndarray)

Map a given node to leave nodes.

### **Parameters**

- **node** Node(s) to map as symbol(s) or ID(s).
- return\_type "ids": IDs of mapped leave nodes "idx": indicies in leave note list of mapped leave nodes
- include\_self DEPRECEATED.

#### **Returns**

# **sfaira.versions.metadata.OntologyCellosaurus.prepare\_maps\_to\_leaves**

<span id="page-184-3"></span>OntologyCellosaurus.prepare\_maps\_to\_leaves(*include\_self: [bool](https://docs.python.org/3/library/functions.html#bool) = True*) → [Dict](https://docs.python.org/3/library/typing.html#typing.Dict)[\[str,](https://docs.python.org/3/library/stdtypes.html#str)

[numpy.ndarray\]](https://numpy.org/doc/stable/reference/generated/numpy.ndarray.html#numpy.ndarray)

Precomputes all maps of nodes to their leave nodes.

**Parameters** include\_self – whether to include node itself

**Returns** Dictionary of index vectors of leave node matches for each node (key).

# **sfaira.versions.metadata.OntologyCellosaurus.reset\_root**

<span id="page-185-1"></span>OntologyCellosaurus.reset\_root(*root: [str](https://docs.python.org/3/library/stdtypes.html#str)*)

**sfaira.versions.metadata.OntologyCellosaurus.validate\_node**

<span id="page-185-2"></span>OntologyCellosaurus.validate\_node(*x: [str](https://docs.python.org/3/library/stdtypes.html#str)*)

**sfaira.versions.metadata.OntologyCl**

<span id="page-185-0"></span>class sfaira.versions.metadata.OntologyCl(*branch: [str](https://docs.python.org/3/library/stdtypes.html#str)*, *use\_developmental\_relationships: [bool](https://docs.python.org/3/library/functions.html#bool) = False*, *recache: [bool](https://docs.python.org/3/library/functions.html#bool) = False*, *\*\*kwargs*)

# **Attributes**

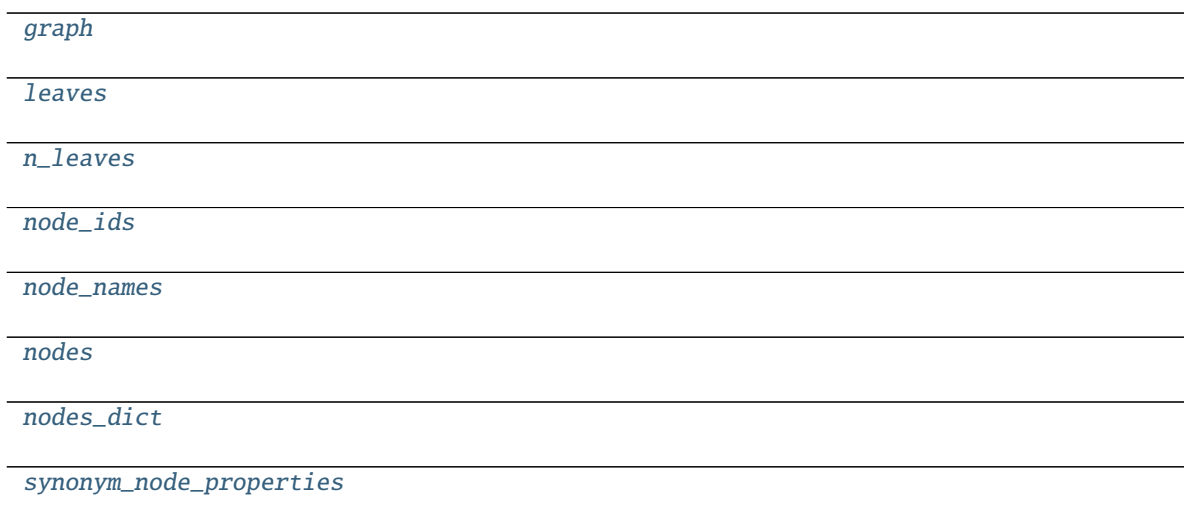

# **sfaira.versions.metadata.OntologyCl.graph**

<span id="page-185-3"></span>property OntologyCl.graph: networkx.classes.multidigraph.MultiDiGraph

**sfaira.versions.metadata.OntologyCl.leaves**

<span id="page-186-0"></span>property OntologyCl.leaves: List[\[str\]](https://docs.python.org/3/library/stdtypes.html#str)

**sfaira.versions.metadata.OntologyCl.n\_leaves**

<span id="page-186-1"></span>property OntologyCl.n\_leaves: [int](https://docs.python.org/3/library/functions.html#int)

**sfaira.versions.metadata.OntologyCl.node\_ids**

<span id="page-186-2"></span>property OntologyCl.node\_ids: List[\[str\]](https://docs.python.org/3/library/stdtypes.html#str)

**sfaira.versions.metadata.OntologyCl.node\_names**

<span id="page-186-3"></span>property OntologyCl.node\_names: List[\[str\]](https://docs.python.org/3/library/stdtypes.html#str)

**sfaira.versions.metadata.OntologyCl.nodes**

<span id="page-186-4"></span>property OntologyCl.nodes: List[Tuple[\[str,](https://docs.python.org/3/library/stdtypes.html#str) [dict\]](https://docs.python.org/3/library/stdtypes.html#dict)]

**sfaira.versions.metadata.OntologyCl.nodes\_dict**

<span id="page-186-5"></span>property OntologyCl.nodes\_dict: [dict](https://docs.python.org/3/library/stdtypes.html#dict)

**sfaira.versions.metadata.OntologyCl.synonym\_node\_properties**

<span id="page-186-6"></span>property OntologyCl.synonym\_node\_properties: List[\[str\]](https://docs.python.org/3/library/stdtypes.html#str)

# **Methods**

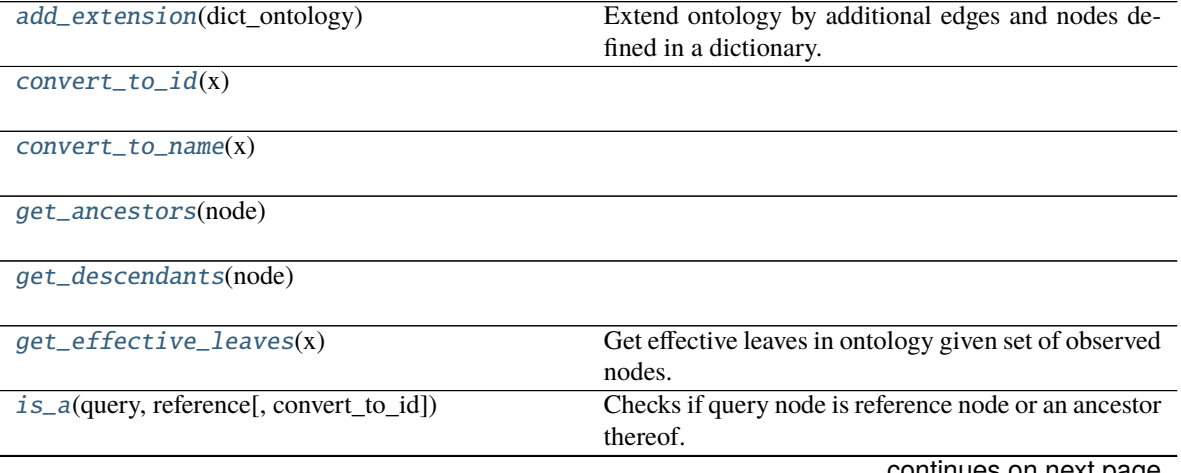

continues on next page

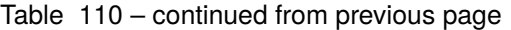

 $is_a$  node  $id(x)$ 

[is\\_a\\_node\\_name](#page-188-4)(x)

is  $node(x)$ 

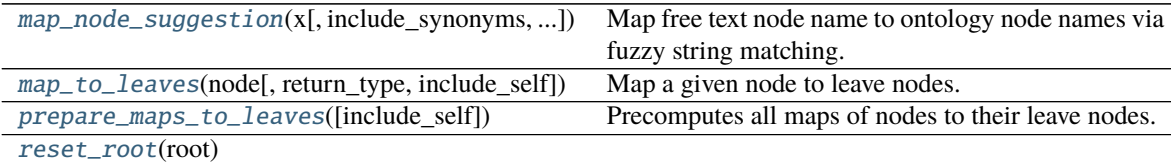

[validate\\_node](#page-189-4)(x)

# **sfaira.versions.metadata.OntologyCl.add\_extension**

<span id="page-187-0"></span>OntologyCl.add\_extension(*dict\_ontology: [Dict\[](https://docs.python.org/3/library/typing.html#typing.Dict)[str,](https://docs.python.org/3/library/stdtypes.html#str) [List\[](https://docs.python.org/3/library/typing.html#typing.List)[Dict\[](https://docs.python.org/3/library/typing.html#typing.Dict)[str,](https://docs.python.org/3/library/stdtypes.html#str) [dict\]](https://docs.python.org/3/library/stdtypes.html#dict)]]*) Extend ontology by additional edges and nodes defined in a dictionary.

Checks that DAG is not broken after graph assembly.

**Parameters dict\_ontology** – Dictionary of nodes and edges to add to ontology. Parsing:

- keys: parent nodes (which must be in ontology)
- **values: children nodes (which can be in ontology), must be given as a dictionary in which keys are** ontology IDs and values are node values.. If these are in the ontology, an edge is added, otherwise, an edge and the node are added.

**Returns**

**sfaira.versions.metadata.OntologyCl.convert\_to\_id**

<span id="page-187-1"></span>OntologyCl.convert\_to\_id(*x: [Union](https://docs.python.org/3/library/typing.html#typing.Union)[\[str,](https://docs.python.org/3/library/stdtypes.html#str) [List](https://docs.python.org/3/library/typing.html#typing.List)[\[str\]](https://docs.python.org/3/library/stdtypes.html#str)]*) → [Union\[](https://docs.python.org/3/library/typing.html#typing.Union)[str,](https://docs.python.org/3/library/stdtypes.html#str) [List](https://docs.python.org/3/library/typing.html#typing.List)[\[str\]](https://docs.python.org/3/library/stdtypes.html#str)]

**sfaira.versions.metadata.OntologyCl.convert\_to\_name**

<span id="page-187-2"></span>OntologyCl.convert\_to\_name(*x: [Union\[](https://docs.python.org/3/library/typing.html#typing.Union)[str,](https://docs.python.org/3/library/stdtypes.html#str) [List\[](https://docs.python.org/3/library/typing.html#typing.List)[str\]](https://docs.python.org/3/library/stdtypes.html#str)]*)  $\rightarrow$  [Union](https://docs.python.org/3/library/typing.html#typing.Union)[\[str,](https://docs.python.org/3/library/stdtypes.html#str) [List](https://docs.python.org/3/library/typing.html#typing.List)[\[str\]](https://docs.python.org/3/library/stdtypes.html#str)]

**sfaira.versions.metadata.OntologyCl.get\_ancestors**

<span id="page-187-3"></span>OntologyCl.get\_ancestors(*node: [str](https://docs.python.org/3/library/stdtypes.html#str)*) → [List\[](https://docs.python.org/3/library/typing.html#typing.List)[str\]](https://docs.python.org/3/library/stdtypes.html#str)

# **sfaira.versions.metadata.OntologyCl.get\_descendants**

<span id="page-188-0"></span>OntologyCl.get\_descendants(*node: [str](https://docs.python.org/3/library/stdtypes.html#str)*) → [List](https://docs.python.org/3/library/typing.html#typing.List)[\[str\]](https://docs.python.org/3/library/stdtypes.html#str)

# **sfaira.versions.metadata.OntologyCl.get\_effective\_leaves**

<span id="page-188-1"></span>OntologyCl.get\_effective\_leaves(*x: [List](https://docs.python.org/3/library/typing.html#typing.List)* $[str]$ )  $\rightarrow$  List $[str]$ 

Get effective leaves in ontology given set of observed nodes.

The effective leaves are the minimal set of nodes such that all nodes in x are ancestors of this set, ie the observed nodes which represent leaves of a sub-DAG of the ontology DAG, which captures all observed nodes.

**Parameters**  $\mathbf{x}$  – Observed node IDs.

**Returns** Effective leaves.

### **sfaira.versions.metadata.OntologyCl.is\_a**

<span id="page-188-2"></span>OntologyCl.is\_a(*query: [str](https://docs.python.org/3/library/stdtypes.html#str), reference: str, convert\_to\_id: [bool](https://docs.python.org/3/library/functions.html#bool)* = True)  $\rightarrow$  bool Checks if query node is reference node or an ancestor thereof.

### **Parameters**

- query Query node name. Node ID or name.
- **reference** Reference node name. Node ID or name.
- convert\_to\_id Whether to call self.convert\_to\_id on query and reference input arguments

**Returns** If query node is reference node or an ancestor thereof.

**sfaira.versions.metadata.OntologyCl.is\_a\_node\_id**

<span id="page-188-3"></span>OntologyCl.is\_a\_node\_id(*x: [str](https://docs.python.org/3/library/stdtypes.html#str)*) → [bool](https://docs.python.org/3/library/functions.html#bool)

**sfaira.versions.metadata.OntologyCl.is\_a\_node\_name**

<span id="page-188-4"></span>OntologyCl.is\_a\_node\_name $(x: str) \rightarrow$  $(x: str) \rightarrow$  $(x: str) \rightarrow$  [bool](https://docs.python.org/3/library/functions.html#bool)

**sfaira.versions.metadata.OntologyCl.is\_node**

<span id="page-188-5"></span>OntologyCl.is\_node(*x: [str](https://docs.python.org/3/library/stdtypes.html#str)*)

# **sfaira.versions.metadata.OntologyCl.map\_node\_suggestion**

<span id="page-189-0"></span>OntologyCl.map\_node\_suggestion(*x: [str](https://docs.python.org/3/library/stdtypes.html#str)*, *include\_synonyms: [bool](https://docs.python.org/3/library/functions.html#bool) = True*, *n\_suggest: [int](https://docs.python.org/3/library/functions.html#int) = 10*) Map free text node name to ontology node names via fuzzy string matching.

#### **Parameters**

- $x$  Free text node label which is to be matched to ontology nodes.
- include\_synonyms Whether to search for meaches in synonyms field of node instances, too.

:return List of proposed matches in ontology.

### **sfaira.versions.metadata.OntologyCl.map\_to\_leaves**

<span id="page-189-1"></span>OntologyCl.map\_to\_leaves(*node: [str](https://docs.python.org/3/library/stdtypes.html#str)*, *return\_type: [str](https://docs.python.org/3/library/stdtypes.html#str) = 'ids'*, *include\_self: [bool](https://docs.python.org/3/library/functions.html#bool) = True*) → [Union\[](https://docs.python.org/3/library/typing.html#typing.Union)[List](https://docs.python.org/3/library/typing.html#typing.List)[\[str\]](https://docs.python.org/3/library/stdtypes.html#str), [numpy.ndarray\]](https://numpy.org/doc/stable/reference/generated/numpy.ndarray.html#numpy.ndarray)

Map a given node to leave nodes.

#### **Parameters**

- **node** Node(s) to map as symbol(s) or ID(s).
- return\_type "ids": IDs of mapped leave nodes "idx": indicies in leave note list of mapped leave nodes
- include\_self DEPRECEATED.

#### **Returns**

### **sfaira.versions.metadata.OntologyCl.prepare\_maps\_to\_leaves**

<span id="page-189-2"></span>OntologyCl.prepare\_maps\_to\_leaves(*include\_self: [bool](https://docs.python.org/3/library/functions.html#bool) = True*) → [Dict](https://docs.python.org/3/library/typing.html#typing.Dict)[\[str,](https://docs.python.org/3/library/stdtypes.html#str) [numpy.ndarray\]](https://numpy.org/doc/stable/reference/generated/numpy.ndarray.html#numpy.ndarray) Precomputes all maps of nodes to their leave nodes.

**Parameters** include\_self – whether to include node itself

**Returns** Dictionary of index vectors of leave node matches for each node (key).

### **sfaira.versions.metadata.OntologyCl.reset\_root**

<span id="page-189-3"></span>OntologyCl.reset\_root(*root: [str](https://docs.python.org/3/library/stdtypes.html#str)*)

### **sfaira.versions.metadata.OntologyCl.validate\_node**

<span id="page-189-4"></span>OntologyCl.validate\_node(*x: [str](https://docs.python.org/3/library/stdtypes.html#str)*)

# **sfaira.versions.metadata.OntologyHsapdv**

<span id="page-190-0"></span>class sfaira.versions.metadata.OntologyHsapdv(*branch: [str](https://docs.python.org/3/library/stdtypes.html#str)*, *recache: [bool](https://docs.python.org/3/library/functions.html#bool) = False*, *\*\*kwargs*)

**Attributes**

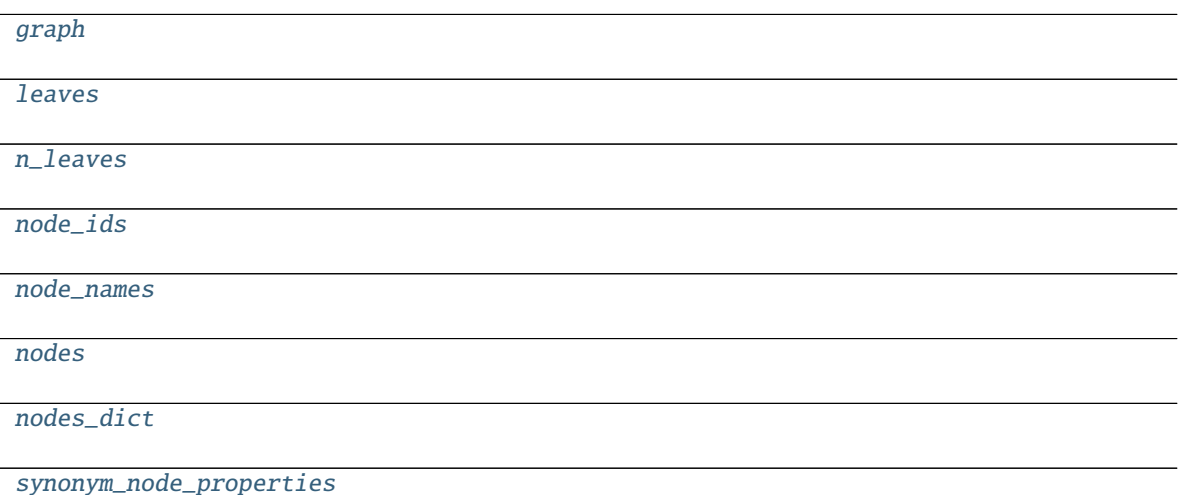

**sfaira.versions.metadata.OntologyHsapdv.graph**

<span id="page-190-1"></span>property OntologyHsapdv.graph: networkx.classes.multidigraph.MultiDiGraph

**sfaira.versions.metadata.OntologyHsapdv.leaves**

<span id="page-190-2"></span>property OntologyHsapdv.leaves: List[\[str\]](https://docs.python.org/3/library/stdtypes.html#str)

**sfaira.versions.metadata.OntologyHsapdv.n\_leaves**

<span id="page-190-3"></span>property OntologyHsapdv.n\_leaves: [int](https://docs.python.org/3/library/functions.html#int)

**sfaira.versions.metadata.OntologyHsapdv.node\_ids**

<span id="page-190-4"></span>property OntologyHsapdv.node\_ids: List[\[str\]](https://docs.python.org/3/library/stdtypes.html#str)

**sfaira.versions.metadata.OntologyHsapdv.node\_names**

<span id="page-191-0"></span>property OntologyHsapdv.node\_names: List[\[str\]](https://docs.python.org/3/library/stdtypes.html#str)

**sfaira.versions.metadata.OntologyHsapdv.nodes**

```
property OntologyHsapdv.nodes: List[Tuple[str, dict]]
```
**sfaira.versions.metadata.OntologyHsapdv.nodes\_dict**

<span id="page-191-2"></span>property OntologyHsapdv.nodes\_dict: [dict](https://docs.python.org/3/library/stdtypes.html#dict)

**sfaira.versions.metadata.OntologyHsapdv.synonym\_node\_properties**

<span id="page-191-3"></span>property OntologyHsapdv.synonym\_node\_properties: List[\[str\]](https://docs.python.org/3/library/stdtypes.html#str)

# **Methods**

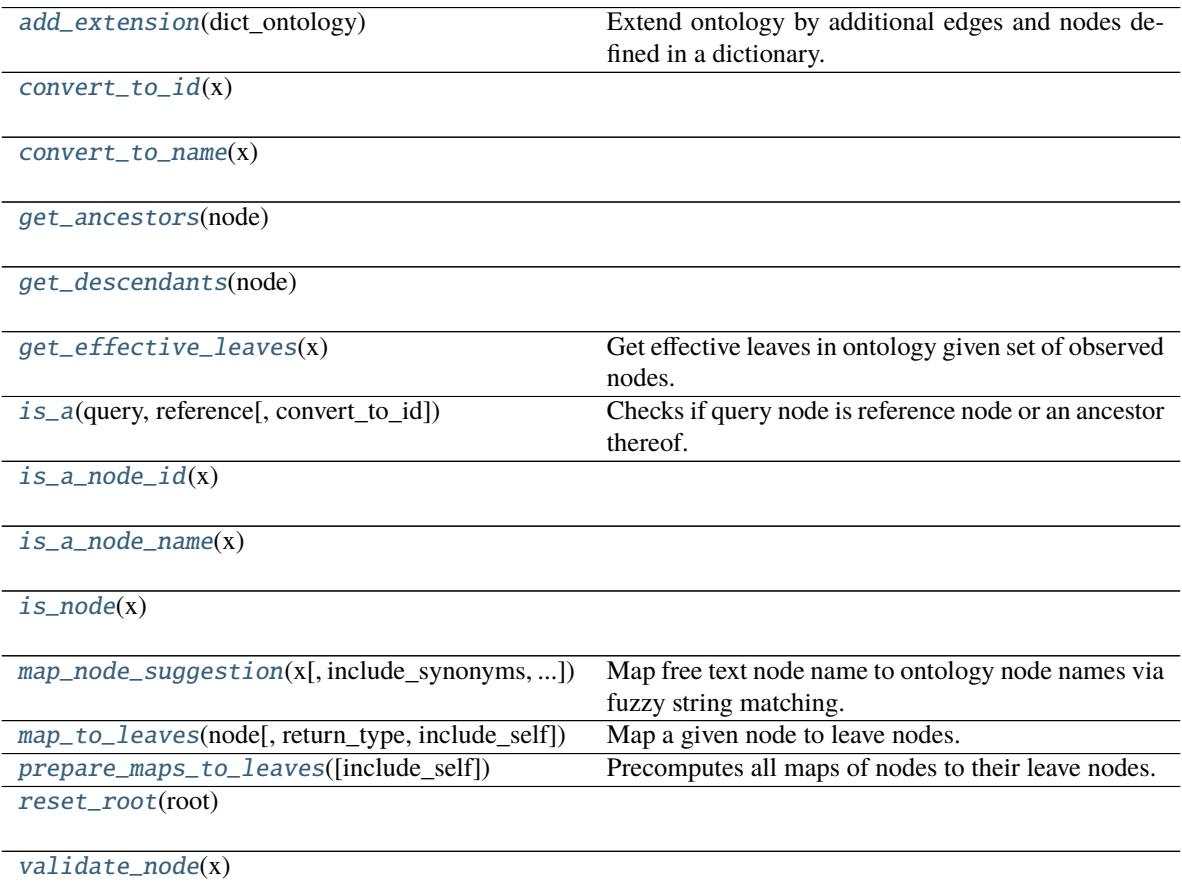

# **sfaira.versions.metadata.OntologyHsapdv.add\_extension**

<span id="page-192-0"></span>OntologyHsapdv.add\_extension(*dict\_ontology: [Dict](https://docs.python.org/3/library/typing.html#typing.Dict)[\[str,](https://docs.python.org/3/library/stdtypes.html#str) [List\[](https://docs.python.org/3/library/typing.html#typing.List)[Dict\[](https://docs.python.org/3/library/typing.html#typing.Dict)[str,](https://docs.python.org/3/library/stdtypes.html#str) [dict\]](https://docs.python.org/3/library/stdtypes.html#dict)]]*) Extend ontology by additional edges and nodes defined in a dictionary.

Checks that DAG is not broken after graph assembly.

**Parameters** dict\_ontology – Dictionary of nodes and edges to add to ontology. Parsing:

- keys: parent nodes (which must be in ontology)
- **values: children nodes (which can be in ontology), must be given as a dictionary in which keys are** ontology IDs and values are node values.. If these are in the ontology, an edge is added, otherwise, an edge and the node are added.

**Returns**

### sfaira.versions.metadata.OntologyHsapdv.convert\_to\_id

<span id="page-192-1"></span>OntologyHsapdv.convert\_to\_id(*x: [Union](https://docs.python.org/3/library/typing.html#typing.Union)[\[str,](https://docs.python.org/3/library/stdtypes.html#str) [List](https://docs.python.org/3/library/typing.html#typing.List)[\[str\]](https://docs.python.org/3/library/stdtypes.html#str)]*) → [Union](https://docs.python.org/3/library/typing.html#typing.Union)[\[str,](https://docs.python.org/3/library/stdtypes.html#str) [List](https://docs.python.org/3/library/typing.html#typing.List)[\[str\]](https://docs.python.org/3/library/stdtypes.html#str)]

### **sfaira.versions.metadata.OntologyHsapdv.convert\_to\_name**

<span id="page-192-2"></span>OntologyHsapdv.convert\_to\_name(*x: [Union\[](https://docs.python.org/3/library/typing.html#typing.Union)[str,](https://docs.python.org/3/library/stdtypes.html#str) [List\[](https://docs.python.org/3/library/typing.html#typing.List)[str\]](https://docs.python.org/3/library/stdtypes.html#str)]*) → [Union](https://docs.python.org/3/library/typing.html#typing.Union)[\[str,](https://docs.python.org/3/library/stdtypes.html#str) [List](https://docs.python.org/3/library/typing.html#typing.List)[\[str\]](https://docs.python.org/3/library/stdtypes.html#str)]

### **sfaira.versions.metadata.OntologyHsapdv.get\_ancestors**

<span id="page-192-3"></span>OntologyHsapdv.get\_ancestors(*node: [str](https://docs.python.org/3/library/stdtypes.html#str)*) → [List\[](https://docs.python.org/3/library/typing.html#typing.List)[str\]](https://docs.python.org/3/library/stdtypes.html#str)

### **sfaira.versions.metadata.OntologyHsapdv.get\_descendants**

<span id="page-192-4"></span>OntologyHsapdv.get\_descendants(*node: [str](https://docs.python.org/3/library/stdtypes.html#str)*) → [List](https://docs.python.org/3/library/typing.html#typing.List)[\[str\]](https://docs.python.org/3/library/stdtypes.html#str)

#### **sfaira.versions.metadata.OntologyHsapdv.get\_effective\_leaves**

<span id="page-192-5"></span>OntologyHsapdv.get\_effective\_leaves(*x: [List](https://docs.python.org/3/library/typing.html#typing.List)[\[str\]](https://docs.python.org/3/library/stdtypes.html#str)*) → [List](https://docs.python.org/3/library/typing.html#typing.List)[\[str\]](https://docs.python.org/3/library/stdtypes.html#str) Get effective leaves in ontology given set of observed nodes.

The effective leaves are the minimal set of nodes such that all nodes in x are ancestors of this set, ie the observed nodes which represent leaves of a sub-DAG of the ontology DAG, which captures all observed nodes.

**Parameters**  $\mathbf{x}$  – Observed node IDs.

**Returns** Effective leaves.

# **sfaira.versions.metadata.OntologyHsapdv.is\_a**

<span id="page-193-0"></span>OntologyHsapdv.is\_a(*query: [str](https://docs.python.org/3/library/stdtypes.html#str)*, *reference: [str](https://docs.python.org/3/library/stdtypes.html#str)*, *convert\_to\_id: [bool](https://docs.python.org/3/library/functions.html#bool) = True*) → [bool](https://docs.python.org/3/library/functions.html#bool) Checks if query node is reference node or an ancestor thereof.

#### **Parameters**

- query Query node name. Node ID or name.
- **reference** Reference node name. Node ID or name.
- convert\_to\_id Whether to call self.convert to id on query and reference input arguments
- **Returns** If query node is reference node or an ancestor thereof.

#### **sfaira.versions.metadata.OntologyHsapdv.is\_a\_node\_id**

<span id="page-193-1"></span>OntologyHsapdv.is\_a\_node\_id(*x: [str](https://docs.python.org/3/library/stdtypes.html#str)*) → [bool](https://docs.python.org/3/library/functions.html#bool)

#### **sfaira.versions.metadata.OntologyHsapdv.is\_a\_node\_name**

<span id="page-193-2"></span>OntologyHsapdv.is\_a\_node\_name(*x: [str](https://docs.python.org/3/library/stdtypes.html#str)*) → [bool](https://docs.python.org/3/library/functions.html#bool)

#### **sfaira.versions.metadata.OntologyHsapdv.is\_node**

<span id="page-193-3"></span>OntologyHsapdv.is\_node(*x: [str](https://docs.python.org/3/library/stdtypes.html#str)*)

#### **sfaira.versions.metadata.OntologyHsapdv.map\_node\_suggestion**

<span id="page-193-4"></span>OntologyHsapdv.map\_node\_suggestion(*x: [str](https://docs.python.org/3/library/stdtypes.html#str)*, *include\_synonyms: [bool](https://docs.python.org/3/library/functions.html#bool) = True*, *n\_suggest: [int](https://docs.python.org/3/library/functions.html#int) = 10*) Map free text node name to ontology node names via fuzzy string matching.

### **Parameters**

- $\mathbf{x}$  Free text node label which is to be matched to ontology nodes.
- **include\_synonyms** Whether to search for meaches in synonyms field of node instances, too.

:return List of proposed matches in ontology.

#### **sfaira.versions.metadata.OntologyHsapdv.map\_to\_leaves**

<span id="page-193-5"></span>OntologyHsapdv.map\_to\_leaves(*node: [str](https://docs.python.org/3/library/stdtypes.html#str)*, *return\_type: [str](https://docs.python.org/3/library/stdtypes.html#str) = 'ids'*, *include\_self: [bool](https://docs.python.org/3/library/functions.html#bool) = True*) → [Union\[](https://docs.python.org/3/library/typing.html#typing.Union)[List](https://docs.python.org/3/library/typing.html#typing.List)[\[str\]](https://docs.python.org/3/library/stdtypes.html#str), [numpy.ndarray\]](https://numpy.org/doc/stable/reference/generated/numpy.ndarray.html#numpy.ndarray)

Map a given node to leave nodes.

#### **Parameters**

- **node** Node(s) to map as symbol(s) or ID(s).
- return\_type "ids": IDs of mapped leave nodes "idx": indicies in leave note list of mapped leave nodes

• include\_self – DEPRECEATED.

**Returns**

# **sfaira.versions.metadata.OntologyHsapdv.prepare\_maps\_to\_leaves**

<span id="page-194-1"></span>OntologyHsapdv.prepare\_maps\_to\_leaves(*include\_self: [bool](https://docs.python.org/3/library/functions.html#bool) = True*) → [Dict\[](https://docs.python.org/3/library/typing.html#typing.Dict)[str,](https://docs.python.org/3/library/stdtypes.html#str) [numpy.ndarray\]](https://numpy.org/doc/stable/reference/generated/numpy.ndarray.html#numpy.ndarray) Precomputes all maps of nodes to their leave nodes.

**Parameters** include\_self – whether to include node itself

**Returns** Dictionary of index vectors of leave node matches for each node (key).

**sfaira.versions.metadata.OntologyHsapdv.reset\_root**

<span id="page-194-2"></span>OntologyHsapdv.reset\_root(*root: [str](https://docs.python.org/3/library/stdtypes.html#str)*)

**sfaira.versions.metadata.OntologyHsapdv.validate\_node**

<span id="page-194-3"></span>OntologyHsapdv.validate\_node(*x: [str](https://docs.python.org/3/library/stdtypes.html#str)*)

#### **sfaira.versions.metadata.OntologyMondo**

<span id="page-194-0"></span>class sfaira.versions.metadata.OntologyMondo(*branch: [str](https://docs.python.org/3/library/stdtypes.html#str)*, *recache: [bool](https://docs.python.org/3/library/functions.html#bool) = False*, *\*\*kwargs*)

### **Attributes**

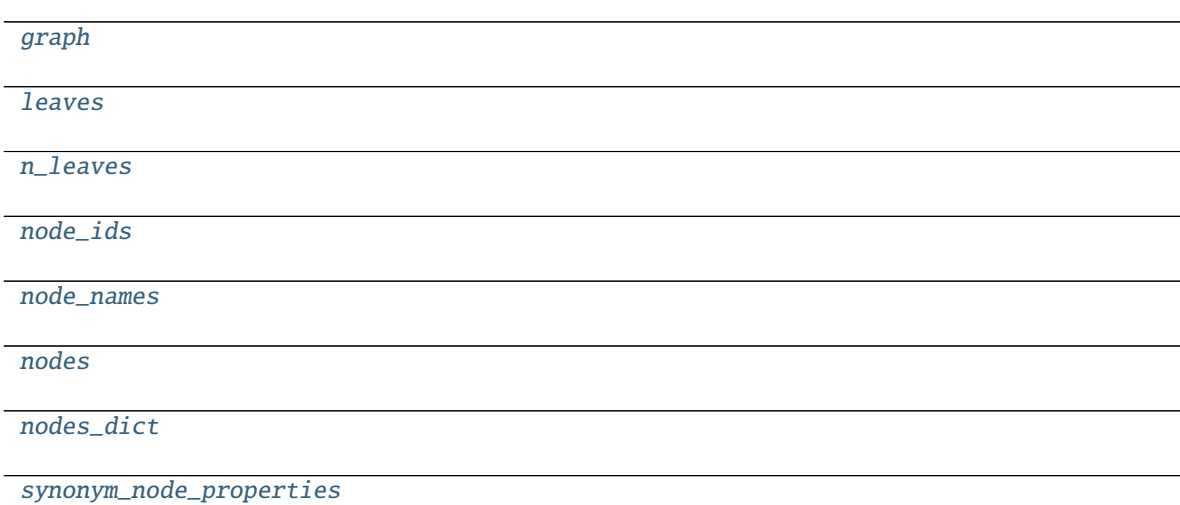

**sfaira.versions.metadata.OntologyMondo.graph**

<span id="page-195-0"></span>property OntologyMondo.graph: networkx.classes.multidigraph.MultiDiGraph

**sfaira.versions.metadata.OntologyMondo.leaves**

<span id="page-195-1"></span>property OntologyMondo.leaves: List[\[str\]](https://docs.python.org/3/library/stdtypes.html#str)

**sfaira.versions.metadata.OntologyMondo.n\_leaves**

<span id="page-195-2"></span>property OntologyMondo.n\_leaves: [int](https://docs.python.org/3/library/functions.html#int)

**sfaira.versions.metadata.OntologyMondo.node\_ids**

<span id="page-195-3"></span>property OntologyMondo.node\_ids: List[\[str\]](https://docs.python.org/3/library/stdtypes.html#str)

**sfaira.versions.metadata.OntologyMondo.node\_names**

<span id="page-195-4"></span>property OntologyMondo.node\_names: List[\[str\]](https://docs.python.org/3/library/stdtypes.html#str)

**sfaira.versions.metadata.OntologyMondo.nodes**

<span id="page-195-5"></span>property OntologyMondo.nodes: List[Tuple[\[str,](https://docs.python.org/3/library/stdtypes.html#str) [dict\]](https://docs.python.org/3/library/stdtypes.html#dict)]

**sfaira.versions.metadata.OntologyMondo.nodes\_dict**

<span id="page-195-6"></span>property OntologyMondo.nodes\_dict: [dict](https://docs.python.org/3/library/stdtypes.html#dict)

**sfaira.versions.metadata.OntologyMondo.synonym\_node\_properties**

<span id="page-195-7"></span>property OntologyMondo.synonym\_node\_properties: List[\[str\]](https://docs.python.org/3/library/stdtypes.html#str)

# **Methods**

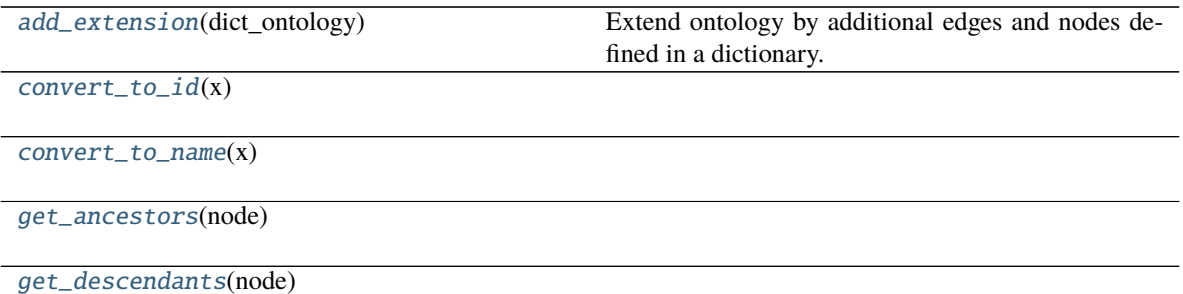

continues on next page

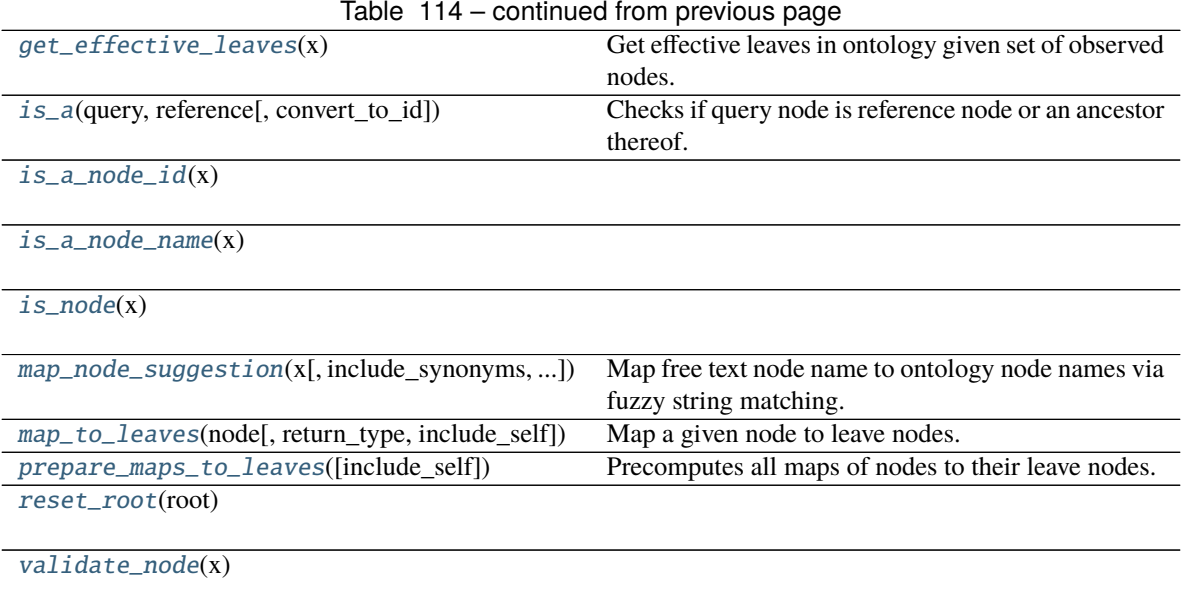

# **sfaira.versions.metadata.OntologyMondo.add\_extension**

### <span id="page-196-0"></span>OntologyMondo.add\_extension(*dict\_ontology: [Dict](https://docs.python.org/3/library/typing.html#typing.Dict)[\[str,](https://docs.python.org/3/library/stdtypes.html#str) [List\[](https://docs.python.org/3/library/typing.html#typing.List)[Dict\[](https://docs.python.org/3/library/typing.html#typing.Dict)[str,](https://docs.python.org/3/library/stdtypes.html#str) [dict\]](https://docs.python.org/3/library/stdtypes.html#dict)]]*) Extend ontology by additional edges and nodes defined in a dictionary.

Checks that DAG is not broken after graph assembly.

**Parameters** dict\_ontology – Dictionary of nodes and edges to add to ontology. Parsing:

- keys: parent nodes (which must be in ontology)
- **values: children nodes (which can be in ontology), must be given as a dictionary in which keys are** ontology IDs and values are node values.. If these are in the ontology, an edge is added, otherwise, an edge and the node are added.

### **Returns**

# sfaira.versions.metadata.OntologyMondo.convert\_to\_id

<span id="page-196-1"></span>OntologyMondo.convert\_to\_id(*x: [Union\[](https://docs.python.org/3/library/typing.html#typing.Union)[str,](https://docs.python.org/3/library/stdtypes.html#str) [List](https://docs.python.org/3/library/typing.html#typing.List)[\[str\]](https://docs.python.org/3/library/stdtypes.html#str)*])  $\rightarrow$  Union[str, [List\[](https://docs.python.org/3/library/typing.html#typing.List)[str\]](https://docs.python.org/3/library/stdtypes.html#str)]

**sfaira.versions.metadata.OntologyMondo.convert\_to\_name**

<span id="page-196-2"></span>OntologyMondo.convert\_to\_name(*x: [Union](https://docs.python.org/3/library/typing.html#typing.Union)[\[str,](https://docs.python.org/3/library/stdtypes.html#str) [List](https://docs.python.org/3/library/typing.html#typing.List)[\[str\]](https://docs.python.org/3/library/stdtypes.html#str)]*) → [Union\[](https://docs.python.org/3/library/typing.html#typing.Union)[str,](https://docs.python.org/3/library/stdtypes.html#str) [List](https://docs.python.org/3/library/typing.html#typing.List)[\[str\]](https://docs.python.org/3/library/stdtypes.html#str)]

# **sfaira.versions.metadata.OntologyMondo.get\_ancestors**

<span id="page-197-0"></span>OntologyMondo.get\_ancestors(*node: [str](https://docs.python.org/3/library/stdtypes.html#str)*) → [List\[](https://docs.python.org/3/library/typing.html#typing.List)[str\]](https://docs.python.org/3/library/stdtypes.html#str)

### **sfaira.versions.metadata.OntologyMondo.get\_descendants**

<span id="page-197-1"></span>OntologyMondo.get\_descendants(*node: [str](https://docs.python.org/3/library/stdtypes.html#str)*) → [List\[](https://docs.python.org/3/library/typing.html#typing.List)[str\]](https://docs.python.org/3/library/stdtypes.html#str)

### **sfaira.versions.metadata.OntologyMondo.get\_effective\_leaves**

#### <span id="page-197-2"></span>OntologyMondo.get\_effective\_leaves(*x: [List\[](https://docs.python.org/3/library/typing.html#typing.List)[str\]](https://docs.python.org/3/library/stdtypes.html#str)*) → [List\[](https://docs.python.org/3/library/typing.html#typing.List)[str\]](https://docs.python.org/3/library/stdtypes.html#str)

Get effective leaves in ontology given set of observed nodes.

The effective leaves are the minimal set of nodes such that all nodes in x are ancestors of this set, ie the observed nodes which represent leaves of a sub-DAG of the ontology DAG, which captures all observed nodes.

**Parameters**  $\mathbf{x}$  – Observed node IDs.

**Returns** Effective leaves.

# **sfaira.versions.metadata.OntologyMondo.is\_a**

<span id="page-197-3"></span>OntologyMondo.is\_a(*query: [str](https://docs.python.org/3/library/stdtypes.html#str)*, *reference: [str](https://docs.python.org/3/library/stdtypes.html#str)*, *convert\_to\_id: [bool](https://docs.python.org/3/library/functions.html#bool) = True*) → [bool](https://docs.python.org/3/library/functions.html#bool) Checks if query node is reference node or an ancestor thereof.

#### **Parameters**

- query Query node name. Node ID or name.
- reference Reference node name. Node ID or name.
- **convert\_to\_id** Whether to call self.convert\_to\_id on query and reference input arguments

**Returns** If query node is reference node or an ancestor thereof.

### **sfaira.versions.metadata.OntologyMondo.is\_a\_node\_id**

<span id="page-197-4"></span>OntologyMondo.is\_a\_node\_id $(x: str) \rightarrow$  $(x: str) \rightarrow$  $(x: str) \rightarrow$ [bool](https://docs.python.org/3/library/functions.html#bool)

### **sfaira.versions.metadata.OntologyMondo.is\_a\_node\_name**

<span id="page-197-5"></span>OntologyMondo.is\_a\_node\_name(*x: [str](https://docs.python.org/3/library/stdtypes.html#str)*) → [bool](https://docs.python.org/3/library/functions.html#bool)

# **sfaira.versions.metadata.OntologyMondo.is\_node**

<span id="page-198-0"></span>OntologyMondo.is\_node(*x: [str](https://docs.python.org/3/library/stdtypes.html#str)*)

# **sfaira.versions.metadata.OntologyMondo.map\_node\_suggestion**

<span id="page-198-1"></span>OntologyMondo.map\_node\_suggestion(*x: [str](https://docs.python.org/3/library/stdtypes.html#str)*, *include\_synonyms: [bool](https://docs.python.org/3/library/functions.html#bool) = True*, *n\_suggest: [int](https://docs.python.org/3/library/functions.html#int) = 10*) Map free text node name to ontology node names via fuzzy string matching.

**Parameters**

- $x$  Free text node label which is to be matched to ontology nodes.
- include\_synonyms Whether to search for meaches in synonyms field of node instances, too.

:return List of proposed matches in ontology.

### **sfaira.versions.metadata.OntologyMondo.map\_to\_leaves**

<span id="page-198-2"></span>OntologyMondo.map\_to\_leaves(*node: [str](https://docs.python.org/3/library/stdtypes.html#str). return\_type: str* = '*ids', include\_self:*  $bool = True$  $bool = True$ )  $\rightarrow$ [Union](https://docs.python.org/3/library/typing.html#typing.Union)[\[List\[](https://docs.python.org/3/library/typing.html#typing.List)[str\]](https://docs.python.org/3/library/stdtypes.html#str), [numpy.ndarray\]](https://numpy.org/doc/stable/reference/generated/numpy.ndarray.html#numpy.ndarray)

Map a given node to leave nodes.

#### **Parameters**

- **node** Node(s) to map as symbol(s) or ID(s).
- return\_type "ids": IDs of mapped leave nodes "idx": indicies in leave note list of mapped leave nodes
- include\_self DEPRECEATED.

**Returns**

### **sfaira.versions.metadata.OntologyMondo.prepare\_maps\_to\_leaves**

<span id="page-198-3"></span>OntologyMondo.prepare\_maps\_to\_leaves(*include\_self: [bool](https://docs.python.org/3/library/functions.html#bool) = True*) → [Dict](https://docs.python.org/3/library/typing.html#typing.Dict)[\[str,](https://docs.python.org/3/library/stdtypes.html#str) [numpy.ndarray\]](https://numpy.org/doc/stable/reference/generated/numpy.ndarray.html#numpy.ndarray) Precomputes all maps of nodes to their leave nodes.

**Parameters** include\_self – whether to include node itself

**Returns** Dictionary of index vectors of leave node matches for each node (key).

#### **sfaira.versions.metadata.OntologyMondo.reset\_root**

<span id="page-198-4"></span>OntologyMondo.reset\_root(*root: [str](https://docs.python.org/3/library/stdtypes.html#str)*)

# **sfaira.versions.metadata.OntologyMondo.validate\_node**

<span id="page-199-1"></span>OntologyMondo.validate\_node(*x: [str](https://docs.python.org/3/library/stdtypes.html#str)*)

# **sfaira.versions.metadata.OntologyMmusdv**

**Attributes**

<span id="page-199-0"></span>class sfaira.versions.metadata.OntologyMmusdv(*branch: [str](https://docs.python.org/3/library/stdtypes.html#str)*, *recache: [bool](https://docs.python.org/3/library/functions.html#bool) = False*, *\*\*kwargs*)

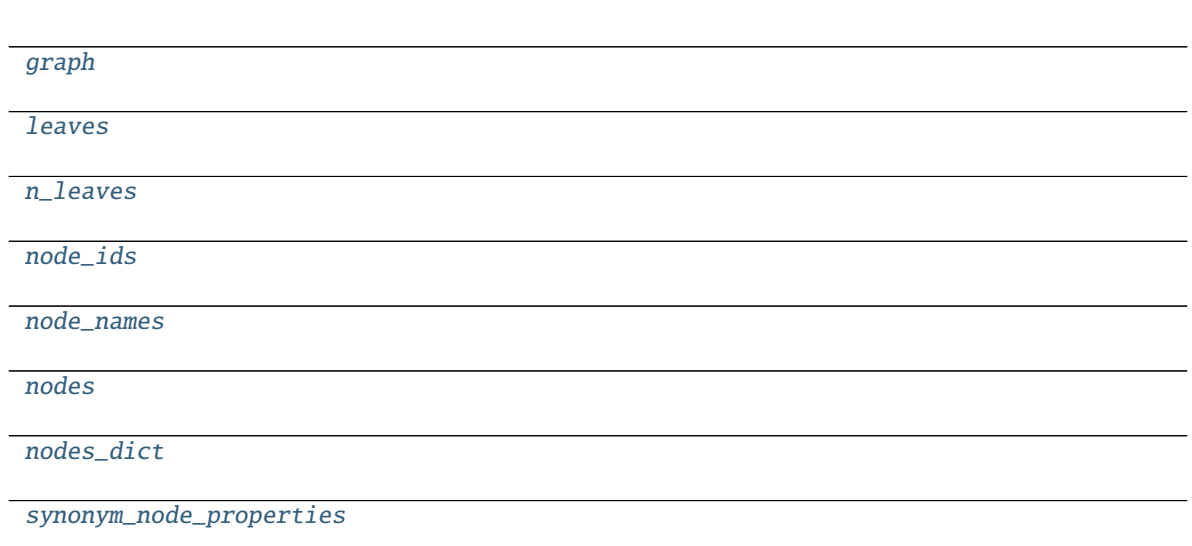

# **sfaira.versions.metadata.OntologyMmusdv.graph**

<span id="page-199-2"></span>property OntologyMmusdv.graph: networkx.classes.multidigraph.MultiDiGraph

**sfaira.versions.metadata.OntologyMmusdv.leaves**

<span id="page-199-3"></span>property OntologyMmusdv.leaves: List[\[str\]](https://docs.python.org/3/library/stdtypes.html#str)

**sfaira.versions.metadata.OntologyMmusdv.n\_leaves**

<span id="page-200-0"></span>property OntologyMmusdv.n\_leaves: [int](https://docs.python.org/3/library/functions.html#int)

**sfaira.versions.metadata.OntologyMmusdv.node\_ids**

<span id="page-200-1"></span>property OntologyMmusdv.node\_ids: List[\[str\]](https://docs.python.org/3/library/stdtypes.html#str)

**sfaira.versions.metadata.OntologyMmusdv.node\_names**

<span id="page-200-2"></span>property OntologyMmusdv.node\_names: List[\[str\]](https://docs.python.org/3/library/stdtypes.html#str)

**sfaira.versions.metadata.OntologyMmusdv.nodes**

<span id="page-200-3"></span>property OntologyMmusdv.nodes: List[Tuple[\[str,](https://docs.python.org/3/library/stdtypes.html#str) [dict\]](https://docs.python.org/3/library/stdtypes.html#dict)]

**sfaira.versions.metadata.OntologyMmusdv.nodes\_dict**

<span id="page-200-4"></span>property OntologyMmusdv.nodes\_dict: [dict](https://docs.python.org/3/library/stdtypes.html#dict)

**sfaira.versions.metadata.OntologyMmusdv.synonym\_node\_properties**

<span id="page-200-5"></span>property OntologyMmusdv.synonym\_node\_properties: List[\[str\]](https://docs.python.org/3/library/stdtypes.html#str)

# **Methods**

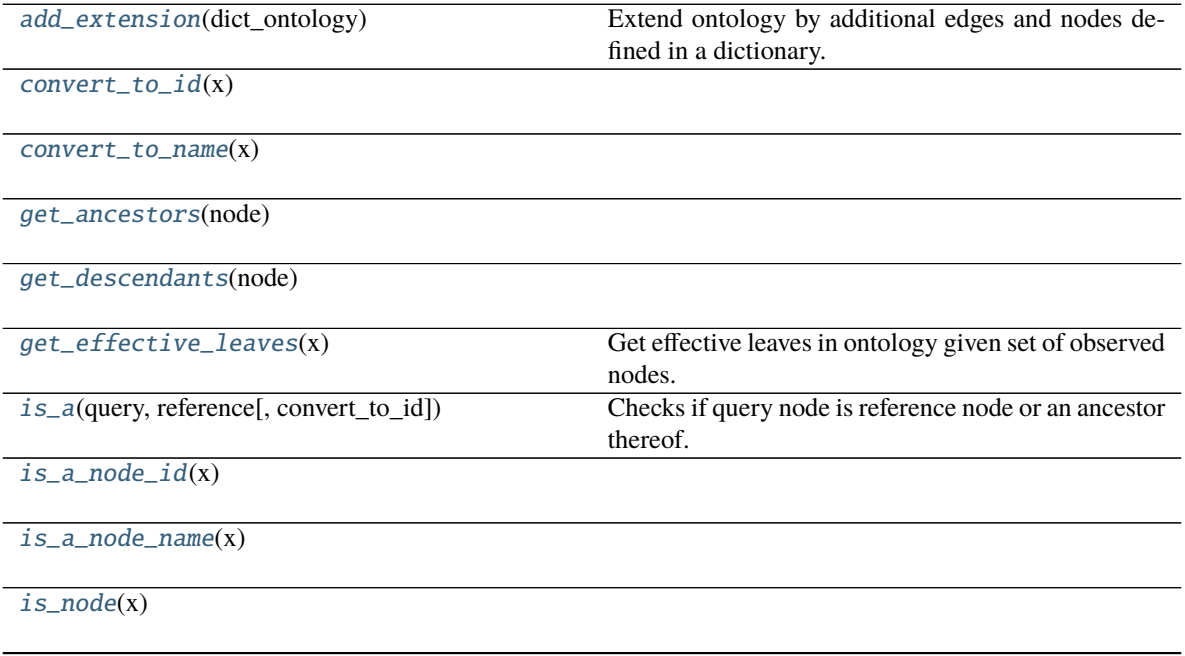

continues on next page

|  | $map\_node\_suggestion(x[, include\_synonyms, ])$ | Map free text node name to ontology node names via  |
|--|---------------------------------------------------|-----------------------------------------------------|
|  |                                                   | fuzzy string matching.                              |
|  | map_to_leaves(node[, return_type, include_self])  | Map a given node to leave nodes.                    |
|  | prepare_maps_to_leaves([include self])            | Precomputes all maps of nodes to their leave nodes. |
|  | reset_root(root)                                  |                                                     |
|  |                                                   |                                                     |
|  | validate node(x)                                  |                                                     |

Table 116 – continued from previous page

# **sfaira.versions.metadata.OntologyMmusdv.add\_extension**

<span id="page-201-0"></span>OntologyMmusdv.add\_extension(*dict\_ontology: [Dict](https://docs.python.org/3/library/typing.html#typing.Dict)[\[str,](https://docs.python.org/3/library/stdtypes.html#str) [List\[](https://docs.python.org/3/library/typing.html#typing.List)[Dict\[](https://docs.python.org/3/library/typing.html#typing.Dict)[str,](https://docs.python.org/3/library/stdtypes.html#str) [dict\]](https://docs.python.org/3/library/stdtypes.html#dict)]]*) Extend ontology by additional edges and nodes defined in a dictionary.

Checks that DAG is not broken after graph assembly.

Parameters dict\_ontology – Dictionary of nodes and edges to add to ontology. Parsing:

- keys: parent nodes (which must be in ontology)
- **values: children nodes (which can be in ontology), must be given as a dictionary in which keys are** ontology IDs and values are node values.. If these are in the ontology, an edge is added, otherwise, an edge and the node are added.

**Returns**

# **sfaira.versions.metadata.OntologyMmusdv.convert\_to\_id**

<span id="page-201-1"></span>OntologyMmusdv.convert\_to\_id(*x: [Union](https://docs.python.org/3/library/typing.html#typing.Union)[\[str,](https://docs.python.org/3/library/stdtypes.html#str) [List](https://docs.python.org/3/library/typing.html#typing.List)[\[str\]](https://docs.python.org/3/library/stdtypes.html#str)*])  $\rightarrow$  Union[str, List[str]]

# **sfaira.versions.metadata.OntologyMmusdv.convert\_to\_name**

<span id="page-201-2"></span>OntologyMmusdv.convert\_to\_name(*x: [Union\[](https://docs.python.org/3/library/typing.html#typing.Union)[str,](https://docs.python.org/3/library/stdtypes.html#str) [List\[](https://docs.python.org/3/library/typing.html#typing.List)[str\]](https://docs.python.org/3/library/stdtypes.html#str)]*) → [Union](https://docs.python.org/3/library/typing.html#typing.Union)[\[str,](https://docs.python.org/3/library/stdtypes.html#str) [List](https://docs.python.org/3/library/typing.html#typing.List)[\[str\]](https://docs.python.org/3/library/stdtypes.html#str)]

# **sfaira.versions.metadata.OntologyMmusdv.get\_ancestors**

<span id="page-201-3"></span>OntologyMmusdv.get\_ancestors(*node: [str](https://docs.python.org/3/library/stdtypes.html#str)*) → [List\[](https://docs.python.org/3/library/typing.html#typing.List)[str\]](https://docs.python.org/3/library/stdtypes.html#str)

# **sfaira.versions.metadata.OntologyMmusdv.get\_descendants**

<span id="page-201-4"></span>OntologyMmusdv.get\_descendants(*node: [str](https://docs.python.org/3/library/stdtypes.html#str)*) → [List](https://docs.python.org/3/library/typing.html#typing.List)[\[str\]](https://docs.python.org/3/library/stdtypes.html#str)

### **sfaira.versions.metadata.OntologyMmusdv.get\_effective\_leaves**

# <span id="page-202-0"></span>OntologyMmusdv.get\_effective\_leaves(*x: [List](https://docs.python.org/3/library/typing.html#typing.List)[\[str\]](https://docs.python.org/3/library/stdtypes.html#str)*) → [List](https://docs.python.org/3/library/typing.html#typing.List)[\[str\]](https://docs.python.org/3/library/stdtypes.html#str)

Get effective leaves in ontology given set of observed nodes.

The effective leaves are the minimal set of nodes such that all nodes in x are ancestors of this set, ie the observed nodes which represent leaves of a sub-DAG of the ontology DAG, which captures all observed nodes.

**Parameters**  $\mathbf{x}$  – Observed node IDs.

**Returns** Effective leaves.

### **sfaira.versions.metadata.OntologyMmusdv.is\_a**

<span id="page-202-1"></span>OntologyMmusdv.is\_a(*query: [str](https://docs.python.org/3/library/stdtypes.html#str)*, *reference: [str](https://docs.python.org/3/library/stdtypes.html#str)*, *convert\_to\_id: [bool](https://docs.python.org/3/library/functions.html#bool) = True*) → [bool](https://docs.python.org/3/library/functions.html#bool) Checks if query node is reference node or an ancestor thereof.

#### **Parameters**

- **query** Ouery node name. Node ID or name.
- **reference** Reference node name. Node ID or name.
- convert\_to\_id Whether to call self.convert\_to\_id on query and reference input arguments

**Returns** If query node is reference node or an ancestor thereof.

# **sfaira.versions.metadata.OntologyMmusdv.is\_a\_node\_id**

<span id="page-202-2"></span>OntologyMmusdv.is\_a\_node\_id(*x: [str](https://docs.python.org/3/library/stdtypes.html#str)*) → [bool](https://docs.python.org/3/library/functions.html#bool)

### **sfaira.versions.metadata.OntologyMmusdv.is\_a\_node\_name**

<span id="page-202-3"></span>OntologyMmusdv.is\_a\_node\_name(*x: [str](https://docs.python.org/3/library/stdtypes.html#str)*) → [bool](https://docs.python.org/3/library/functions.html#bool)

### **sfaira.versions.metadata.OntologyMmusdv.is\_node**

<span id="page-202-4"></span>OntologyMmusdv.is\_node(*x: [str](https://docs.python.org/3/library/stdtypes.html#str)*)

### **sfaira.versions.metadata.OntologyMmusdv.map\_node\_suggestion**

<span id="page-202-5"></span>OntologyMmusdv.map\_node\_suggestion(*x: [str](https://docs.python.org/3/library/stdtypes.html#str)*, *include\_synonyms: [bool](https://docs.python.org/3/library/functions.html#bool) = True*, *n\_suggest: [int](https://docs.python.org/3/library/functions.html#int) = 10*) Map free text node name to ontology node names via fuzzy string matching.

#### **Parameters**

- $\mathbf{x}$  Free text node label which is to be matched to ontology nodes.
- include\_synonyms Whether to search for meaches in synonyms field of node instances, too.

:return List of proposed matches in ontology.

# **sfaira.versions.metadata.OntologyMmusdv.map\_to\_leaves**

<span id="page-203-1"></span>OntologyMmusdv.map\_to\_leaves(*node: [str](https://docs.python.org/3/library/stdtypes.html#str), return\_type: str = 'ids', include\_self: [bool](https://docs.python.org/3/library/functions.html#bool) = True*)  $\rightarrow$ [Union\[](https://docs.python.org/3/library/typing.html#typing.Union)[List](https://docs.python.org/3/library/typing.html#typing.List)[\[str\]](https://docs.python.org/3/library/stdtypes.html#str), [numpy.ndarray\]](https://numpy.org/doc/stable/reference/generated/numpy.ndarray.html#numpy.ndarray)

Map a given node to leave nodes.

### **Parameters**

- **node** Node(s) to map as symbol(s) or ID(s).
- return\_type "ids": IDs of mapped leave nodes "idx": indicies in leave note list of mapped leave nodes
- include\_self DEPRECEATED.

**Returns**

#### **sfaira.versions.metadata.OntologyMmusdv.prepare\_maps\_to\_leaves**

<span id="page-203-2"></span>OntologyMmusdv.prepare\_maps\_to\_leaves(*include\_self: [bool](https://docs.python.org/3/library/functions.html#bool) = True*) → [Dict\[](https://docs.python.org/3/library/typing.html#typing.Dict)[str,](https://docs.python.org/3/library/stdtypes.html#str) [numpy.ndarray\]](https://numpy.org/doc/stable/reference/generated/numpy.ndarray.html#numpy.ndarray) Precomputes all maps of nodes to their leave nodes.

**Parameters** include\_self – whether to include node itself

**Returns** Dictionary of index vectors of leave node matches for each node (key).

### **sfaira.versions.metadata.OntologyMmusdv.reset\_root**

<span id="page-203-3"></span>OntologyMmusdv.reset\_root(*root: [str](https://docs.python.org/3/library/stdtypes.html#str)*)

#### **sfaira.versions.metadata.OntologyMmusdv.validate\_node**

<span id="page-203-4"></span>OntologyMmusdv.validate\_node(*x: [str](https://docs.python.org/3/library/stdtypes.html#str)*)

### **sfaira.versions.metadata.OntologyUberon**

<span id="page-203-0"></span>class sfaira.versions.metadata.OntologyUberon(*branch: [str](https://docs.python.org/3/library/stdtypes.html#str)*, *recache: [bool](https://docs.python.org/3/library/functions.html#bool) = False*, *\*\*kwargs*)

# **Attributes**

[graph](#page-204-0)

[leaves](#page-204-1)

[n\\_leaves](#page-204-2)

[node\\_ids](#page-204-3)

[node\\_names](#page-204-4)

continues on next page

# Table 117 – continued from previous page

[nodes](#page-204-5)

[nodes\\_dict](#page-204-6)

[synonym\\_node\\_properties](#page-204-7)

### **sfaira.versions.metadata.OntologyUberon.graph**

<span id="page-204-0"></span>property OntologyUberon.graph: networkx.classes.multidigraph.MultiDiGraph

**sfaira.versions.metadata.OntologyUberon.leaves**

<span id="page-204-1"></span>property OntologyUberon.leaves: List[\[str\]](https://docs.python.org/3/library/stdtypes.html#str)

**sfaira.versions.metadata.OntologyUberon.n\_leaves**

<span id="page-204-2"></span>property OntologyUberon.n\_leaves: [int](https://docs.python.org/3/library/functions.html#int)

**sfaira.versions.metadata.OntologyUberon.node\_ids**

<span id="page-204-3"></span>property OntologyUberon.node\_ids: List[\[str\]](https://docs.python.org/3/library/stdtypes.html#str)

**sfaira.versions.metadata.OntologyUberon.node\_names**

<span id="page-204-4"></span>property OntologyUberon.node\_names: List[\[str\]](https://docs.python.org/3/library/stdtypes.html#str)

**sfaira.versions.metadata.OntologyUberon.nodes**

<span id="page-204-5"></span>property OntologyUberon.nodes: List[Tuple[\[str,](https://docs.python.org/3/library/stdtypes.html#str) [dict\]](https://docs.python.org/3/library/stdtypes.html#dict)]

**sfaira.versions.metadata.OntologyUberon.nodes\_dict**

<span id="page-204-6"></span>property OntologyUberon.nodes\_dict: [dict](https://docs.python.org/3/library/stdtypes.html#dict)

**sfaira.versions.metadata.OntologyUberon.synonym\_node\_properties**

<span id="page-204-7"></span>property OntologyUberon.synonym\_node\_properties: List[\[str\]](https://docs.python.org/3/library/stdtypes.html#str)

# **Methods**

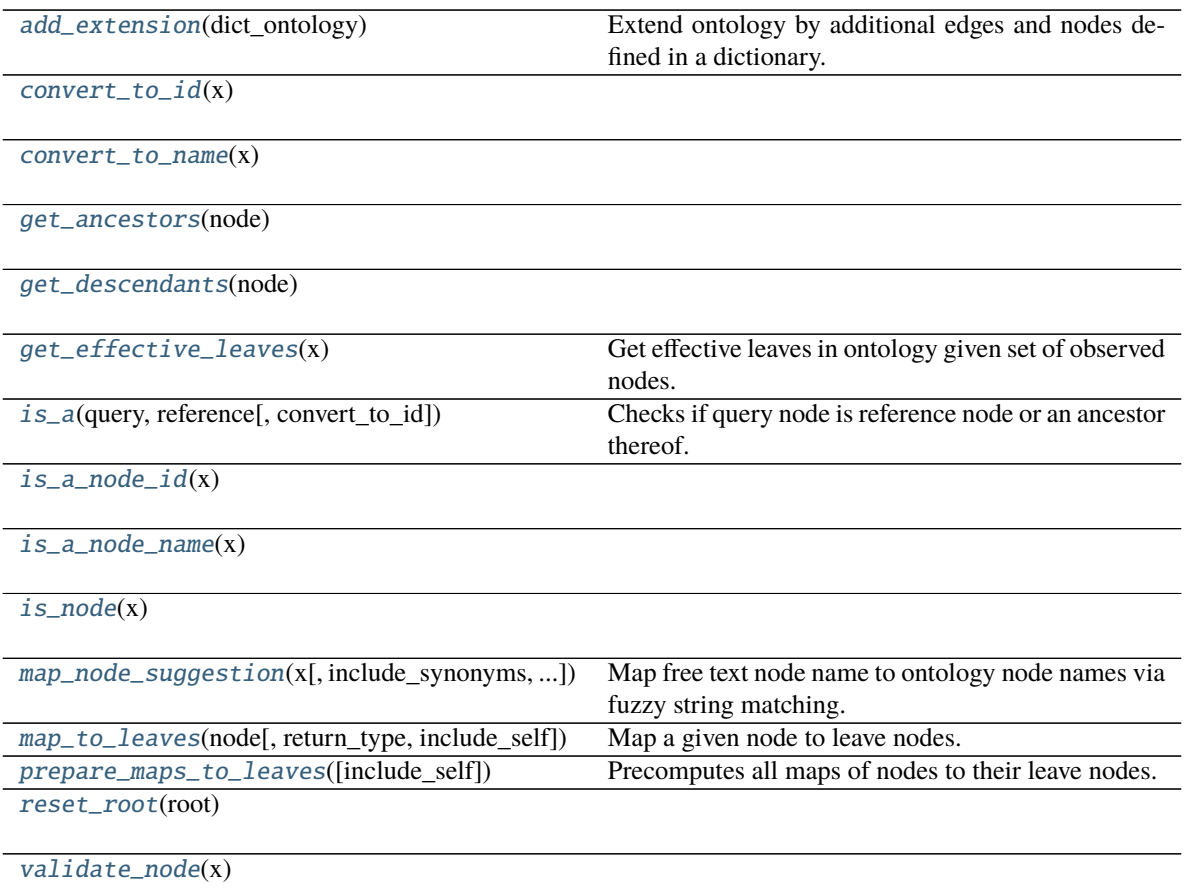

# **sfaira.versions.metadata.OntologyUberon.add\_extension**

<span id="page-205-0"></span>OntologyUberon.add\_extension(*dict\_ontology: [Dict](https://docs.python.org/3/library/typing.html#typing.Dict)[\[str,](https://docs.python.org/3/library/stdtypes.html#str) [List\[](https://docs.python.org/3/library/typing.html#typing.List)[Dict\[](https://docs.python.org/3/library/typing.html#typing.Dict)[str,](https://docs.python.org/3/library/stdtypes.html#str) [dict\]](https://docs.python.org/3/library/stdtypes.html#dict)]]*)

Extend ontology by additional edges and nodes defined in a dictionary.

Checks that DAG is not broken after graph assembly.

- Parameters dict\_ontology Dictionary of nodes and edges to add to ontology. Parsing:
	- keys: parent nodes (which must be in ontology)
	- **values: children nodes (which can be in ontology), must be given as a dictionary in which keys are** ontology IDs and values are node values.. If these are in the ontology, an edge is added, otherwise, an edge and the node are added.

**Returns**

# **sfaira.versions.metadata.OntologyUberon.convert\_to\_id**

<span id="page-206-0"></span>OntologyUberon.convert\_to\_id(*x: [Union](https://docs.python.org/3/library/typing.html#typing.Union)[\[str,](https://docs.python.org/3/library/stdtypes.html#str) [List](https://docs.python.org/3/library/typing.html#typing.List)[\[str\]](https://docs.python.org/3/library/stdtypes.html#str)]*)  $\rightarrow$  Union<sup>[str, List[str]]</sup>

### **sfaira.versions.metadata.OntologyUberon.convert\_to\_name**

<span id="page-206-1"></span>OntologyUberon.convert\_to\_name(*x: [Union\[](https://docs.python.org/3/library/typing.html#typing.Union)[str,](https://docs.python.org/3/library/stdtypes.html#str) [List\[](https://docs.python.org/3/library/typing.html#typing.List)[str\]](https://docs.python.org/3/library/stdtypes.html#str)]*)  $\rightarrow$  [Union](https://docs.python.org/3/library/typing.html#typing.Union)[\[str,](https://docs.python.org/3/library/stdtypes.html#str) [List](https://docs.python.org/3/library/typing.html#typing.List)[\[str\]](https://docs.python.org/3/library/stdtypes.html#str)]

# **sfaira.versions.metadata.OntologyUberon.get\_ancestors**

<span id="page-206-2"></span>OntologyUberon.get\_ancestors(*node: [str](https://docs.python.org/3/library/stdtypes.html#str)*) → [List\[](https://docs.python.org/3/library/typing.html#typing.List)[str\]](https://docs.python.org/3/library/stdtypes.html#str)

# **sfaira.versions.metadata.OntologyUberon.get\_descendants**

<span id="page-206-3"></span>OntologyUberon.get\_descendants(*node: [str](https://docs.python.org/3/library/stdtypes.html#str)*) → [List](https://docs.python.org/3/library/typing.html#typing.List)[\[str\]](https://docs.python.org/3/library/stdtypes.html#str)

#### **sfaira.versions.metadata.OntologyUberon.get\_effective\_leaves**

<span id="page-206-4"></span>OntologyUberon.get\_effective\_leaves(*x: [List](https://docs.python.org/3/library/typing.html#typing.List)[\[str\]](https://docs.python.org/3/library/stdtypes.html#str)*) → [List](https://docs.python.org/3/library/typing.html#typing.List)[\[str\]](https://docs.python.org/3/library/stdtypes.html#str)

Get effective leaves in ontology given set of observed nodes.

The effective leaves are the minimal set of nodes such that all nodes in x are ancestors of this set, ie the observed nodes which represent leaves of a sub-DAG of the ontology DAG, which captures all observed nodes.

**Parameters**  $\mathbf{x}$  – Observed node IDs.

**Returns** Effective leaves.

# **sfaira.versions.metadata.OntologyUberon.is\_a**

<span id="page-206-5"></span>OntologyUberon.is\_a(*query: [str](https://docs.python.org/3/library/stdtypes.html#str), reference: str, convert\_to\_id: [bool](https://docs.python.org/3/library/functions.html#bool) = True*)  $\rightarrow$  bool Checks if query node is reference node or an ancestor thereof.

#### **Parameters**

- query Query node name. Node ID or name.
- reference Reference node name. Node ID or name.
- convert\_to\_id Whether to call self.convert to id on query and reference input arguments

**Returns** If query node is reference node or an ancestor thereof.

# **sfaira.versions.metadata.OntologyUberon.is\_a\_node\_id**

<span id="page-207-0"></span>OntologyUberon.is\_a\_node\_id( $x: str$  $x: str$ )  $\rightarrow$  [bool](https://docs.python.org/3/library/functions.html#bool)

# **sfaira.versions.metadata.OntologyUberon.is\_a\_node\_name**

<span id="page-207-1"></span>OntologyUberon.is\_a\_node\_name $(x: str) \rightarrow$  $(x: str) \rightarrow$  $(x: str) \rightarrow$ [bool](https://docs.python.org/3/library/functions.html#bool)

**sfaira.versions.metadata.OntologyUberon.is\_node**

<span id="page-207-2"></span>OntologyUberon.is\_node(*x: [str](https://docs.python.org/3/library/stdtypes.html#str)*)

### **sfaira.versions.metadata.OntologyUberon.map\_node\_suggestion**

<span id="page-207-3"></span>OntologyUberon.map\_node\_suggestion(*x: [str](https://docs.python.org/3/library/stdtypes.html#str)*, *include\_synonyms: [bool](https://docs.python.org/3/library/functions.html#bool) = True*, *n\_suggest: [int](https://docs.python.org/3/library/functions.html#int) = 10*) Map free text node name to ontology node names via fuzzy string matching.

#### **Parameters**

- $x$  Free text node label which is to be matched to ontology nodes.
- include\_synonyms Whether to search for meaches in synonyms field of node instances, too.

:return List of proposed matches in ontology.

#### **sfaira.versions.metadata.OntologyUberon.map\_to\_leaves**

<span id="page-207-4"></span>OntologyUberon.map\_to\_leaves(*node: [str](https://docs.python.org/3/library/stdtypes.html#str)*, *return\_type: [str](https://docs.python.org/3/library/stdtypes.html#str) = 'ids'*, *include\_self: [bool](https://docs.python.org/3/library/functions.html#bool) = True*) → [Union\[](https://docs.python.org/3/library/typing.html#typing.Union)[List](https://docs.python.org/3/library/typing.html#typing.List)[\[str\]](https://docs.python.org/3/library/stdtypes.html#str), [numpy.ndarray\]](https://numpy.org/doc/stable/reference/generated/numpy.ndarray.html#numpy.ndarray)

Map a given node to leave nodes.

### **Parameters**

- **node** Node(s) to map as symbol(s) or ID(s).
- return\_type "ids": IDs of mapped leave nodes "idx": indicies in leave note list of mapped leave nodes
- include\_self DEPRECEATED.

#### **Returns**

### **sfaira.versions.metadata.OntologyUberon.prepare\_maps\_to\_leaves**

<span id="page-207-5"></span>OntologyUberon.prepare\_maps\_to\_leaves(*include\_self: [bool](https://docs.python.org/3/library/functions.html#bool) = True*) → [Dict\[](https://docs.python.org/3/library/typing.html#typing.Dict)[str,](https://docs.python.org/3/library/stdtypes.html#str) [numpy.ndarray\]](https://numpy.org/doc/stable/reference/generated/numpy.ndarray.html#numpy.ndarray) Precomputes all maps of nodes to their leave nodes.

**Parameters** include\_self – whether to include node itself

**Returns** Dictionary of index vectors of leave node matches for each node (key).

# **sfaira.versions.metadata.OntologyUberon.reset\_root**

<span id="page-208-0"></span>OntologyUberon.reset\_root(*root: [str](https://docs.python.org/3/library/stdtypes.html#str)*)

# **sfaira.versions.metadata.OntologyUberon.validate\_node**

<span id="page-208-1"></span>OntologyUberon.validate\_node(*x: [str](https://docs.python.org/3/library/stdtypes.html#str)*)

Class wrapping cell type ontology for predictor models:

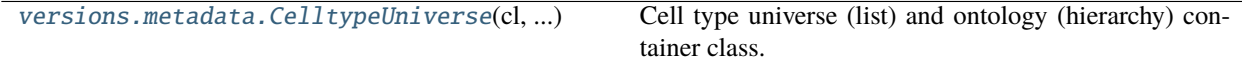

# **sfaira.versions.metadata.CelltypeUniverse**

<span id="page-208-2"></span>class sfaira.versions.metadata.CelltypeUniverse(*cl: [Union\[](https://docs.python.org/3/library/typing.html#typing.Union)*[sfaira.versions.metadata.base.OntologyCl](#page-185-0)*,* [sfaira.versions.metadata.base.OntologyList](#page-164-0)*]*, *uberon:* [sfaira.versions.metadata.base.OntologyUberon,](#page-203-0) *\*\*kwargs*)

Cell type universe (list) and ontology (hierarchy) container class.

Basic checks on the organ specific instance are performed in the constructor.

# **Attributes**

[onto\\_cl](#page-208-3)

[onto\\_uberon](#page-209-0)

# **sfaira.versions.metadata.CelltypeUniverse.onto\_cl**

<span id="page-208-3"></span>CelltypeUniverse.onto\_cl: [sfaira.versions.metadata.base.OntologyCl](#page-185-0)

# **sfaira.versions.metadata.CelltypeUniverse.onto\_uberon**

<span id="page-209-0"></span>CelltypeUniverse.onto\_uberon: [sfaira.versions.metadata.base.OntologyUberon](#page-203-0)

# **Methods**

[load\\_target\\_universe](#page-209-1)(fn)

**param fn** .csv file containing target universe.

[write\\_target\\_universe](#page-209-2)(fn, x)

**param fn** .csv file containing target universe.

# **sfaira.versions.metadata.CelltypeUniverse.load\_target\_universe**

<span id="page-209-1"></span>CelltypeUniverse.load\_target\_universe(*fn*)

**Parameters**  $\mathbf{fn}$  – .csv file containing target universe.

**Returns**

# **sfaira.versions.metadata.CelltypeUniverse.write\_target\_universe**

### <span id="page-209-2"></span>CelltypeUniverse.write\_target\_universe(*fn*, *x: [List\[](https://docs.python.org/3/library/typing.html#typing.List)[str\]](https://docs.python.org/3/library/stdtypes.html#str)*)

### **Parameters**

- **fn** .csv file containing target universe.
- $x$  Nodes that make up target universe.

**Returns**

# **Topologies**

Model topology management.

```
versions.topologies.TopologyContainer(...[,
...])
                                                       Class interface for a YAML-style defined model topol-
                                                       ogy that loads a genome container tailored to the model.
```
# **sfaira.versions.topologies.TopologyContainer**

<span id="page-210-0"></span>class sfaira.versions.topologies.TopologyContainer(*topology: [dict](https://docs.python.org/3/library/stdtypes.html#dict)*, *topology\_id: [str](https://docs.python.org/3/library/stdtypes.html#str)*,

*custom\_genome\_constainer: [Op-](https://docs.python.org/3/library/typing.html#typing.Optional)*

*[tional\[](https://docs.python.org/3/library/typing.html#typing.Optional)*[sfaira.versions.genomes.genomes.GenomeContainer](#page-159-0)*] = None*)

Class interface for a YAML-style defined model topology that loads a genome container tailored to the model.

# **Attributes**

[model\\_type](#page-210-1) [n\\_var](#page-210-2) [organism](#page-210-3) [output](#page-210-4)

# **sfaira.versions.topologies.TopologyContainer.model\_type**

<span id="page-210-1"></span>property TopologyContainer.model\_type

**sfaira.versions.topologies.TopologyContainer.n\_var**

<span id="page-210-2"></span>property TopologyContainer.n\_var

**sfaira.versions.topologies.TopologyContainer.organism**

<span id="page-210-3"></span>property TopologyContainer.organism

**sfaira.versions.topologies.TopologyContainer.output**

<span id="page-210-4"></span>property TopologyContainer.output

**Methods**

# **User interface:** ui

This sub-module gives users access to the model zoo, including model query from remote servers. This API is designed to be used in analysis workflows and does not require any understanding of the way models are defined and stored.

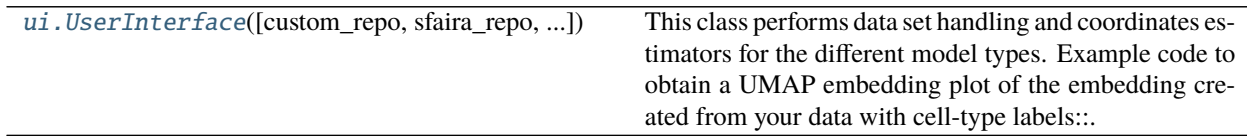

# **sfaira.ui.UserInterface**

<span id="page-211-0"></span>class sfaira.ui.UserInterface(*custom\_repo: [Optional\[](https://docs.python.org/3/library/typing.html#typing.Optional)[Union](https://docs.python.org/3/library/typing.html#typing.Union)[\[list,](https://docs.python.org/3/library/stdtypes.html#list) [str\]](https://docs.python.org/3/library/stdtypes.html#str)] = None*, *sfaira\_repo: [bool](https://docs.python.org/3/library/functions.html#bool) = False*, *cache\_path: [str](https://docs.python.org/3/library/stdtypes.html#str) = 'cache/'*)

This class performs data set handling and coordinates estimators for the different model types. Example code to obtain a UMAP embedding plot of the embedding created from your data with cell-type labels:

```
import sfaira
import anndata
import scanpy
# initialise your sfaira instance with a model lookuptable.
ui = sfaira.ui.UserInterface(custom_repo="/path/to/local/repo/folder/or/zenodo/repo/
˓→URL", sfaira_repo=False)
ui.zoo_embedding.model_id = 'embedding_human-blood-ae-0.2-0.1_theislab' # pick˓→desired model here
ui.zoo_celltype.model_id = 'celltype_human-blood-mlp-0.1.3-0.1_theislab' # pick␣
˓→desired model here
ui.load_data(anndata.read("/path/to/file.h5ad"), gene_symbol_col='index', gene_ens_
\rightarrowcol='gene_ids')
ui.load_model_embedding()
ui.load_model_celltype()
ui.predict_all()
adata = ui.data.adata
scanpy.pp.neighbors(adata, use_rep="X_sfaira")
scanpy.tl.umap(adata)
scanpy.pl.umap(adata, color="celltypes_sfaira", show=True, save="UMAP_sfaira.png")
```
# **Attributes**

[estimator\\_embedding](#page-212-0)

[estimator\\_celltype](#page-212-1)

[zoo\\_embedding](#page-212-2)

[zoo\\_celltype](#page-212-3)

[data](#page-212-4)

continues on next page

Table 126 – continued from previous page

[model\\_lookuptable](#page-212-5)

[adata\\_ids](#page-212-6)

# **sfaira.ui.UserInterface.estimator\_embedding**

<span id="page-212-0"></span>UserInterface.estimator\_embedding: Optional[[sfaira.estimators.keras.base.EstimatorKerasEmbedding](#page-121-0)]

**sfaira.ui.UserInterface.estimator\_celltype**

<span id="page-212-1"></span>UserInterface.estimator\_celltype: Optional[[sfaira.estimators.keras.base.EstimatorKerasCelltype](#page-115-0)]

**sfaira.ui.UserInterface.zoo\_embedding**

<span id="page-212-2"></span>UserInterface.zoo\_embedding: Optional[sfaira.ui.model\_zoo.ModelZoo]

**sfaira.ui.UserInterface.zoo\_celltype**

<span id="page-212-3"></span>UserInterface.zoo\_celltype: Optional[sfaira.ui.model\_zoo.ModelZoo]

# **sfaira.ui.UserInterface.data**

<span id="page-212-4"></span>UserInterface.data: Optional[[sfaira.data.interactive.loader.DatasetInteractive](#page-56-0)]

### **sfaira.ui.UserInterface.model\_lookuptable**

<span id="page-212-5"></span>UserInterface.model\_lookuptable: Optional[\[pandas.core.frame.DataFrame\]](https://pandas.pydata.org/pandas\unhbox \voidb@x \kern \z@ \char `\protect \discretionary {\char \defaulthyphenchar }{}{} docs/stable/reference/api/pandas.DataFrame.html#pandas.DataFrame)

### **sfaira.ui.UserInterface.adata\_ids**

<span id="page-212-6"></span>UserInterface.adata\_ids: sfaira.consts.adata\_fields.AdataIds

### **Methods**

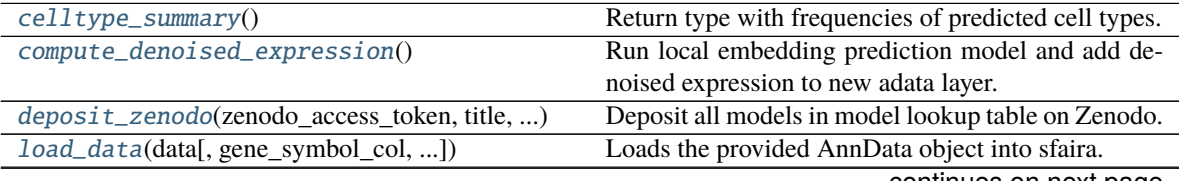

continues on next page

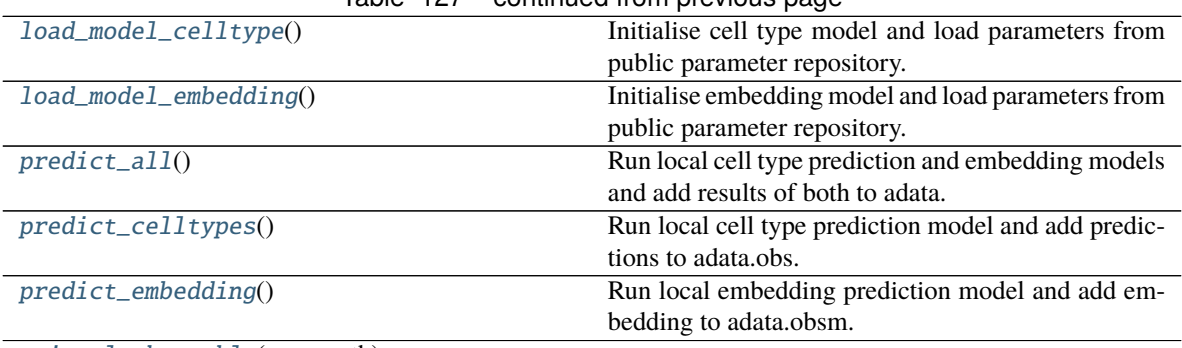

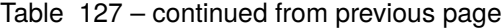

[write\\_lookuptable](#page-215-3)(repo\_path)

**param repo\_path**

# **sfaira.ui.UserInterface.celltype\_summary**

#### <span id="page-213-0"></span>UserInterface.celltype\_summary()

Return type with frequencies of predicted cell types.

**Returns**

# **sfaira.ui.UserInterface.compute\_denoised\_expression**

### <span id="page-213-1"></span>UserInterface.compute\_denoised\_expression()

Run local embedding prediction model and add denoised expression to new adata layer.

**Returns**

### **sfaira.ui.UserInterface.deposit\_zenodo**

<span id="page-213-2"></span>UserInterface.deposit\_zenodo(*zenodo\_access\_token: [str](https://docs.python.org/3/library/stdtypes.html#str)*, *title: [str](https://docs.python.org/3/library/stdtypes.html#str)*, *authors: [list](https://docs.python.org/3/library/stdtypes.html#list)*, *description: [str](https://docs.python.org/3/library/stdtypes.html#str)*, *metadata: [dict](https://docs.python.org/3/library/stdtypes.html#dict) = {}*, *update\_existing\_deposition: [Optional\[](https://docs.python.org/3/library/typing.html#typing.Optional)[str\]](https://docs.python.org/3/library/stdtypes.html#str) = None*, *publish: [bool](https://docs.python.org/3/library/functions.html#bool) = False*, *sandbox: [bool](https://docs.python.org/3/library/functions.html#bool) = False*, *deposit\_topologies: [bool](https://docs.python.org/3/library/functions.html#bool) = True*)

Deposit all models in model lookup table on Zenodo. If publish is set to false, files will be uploaded to a deposition draft, which can be further edited (additional metadata, files etc.). Returns the DOI link if publish=True or a link to the deposition draft if publish=False.

### **Parameters**

- zenodo\_access\_token Your personal Zenodo API access token. Create one here: <https://zenodo.org/account/settings/applications/tokens/new/>
- title Title of the Zenodo deposition
- authors List of dicts, where each dict defines one author (dict keys: name: Name of creator in the format "Family name, Given names", affiliation: Affiliation of creator (optional), orcid: ORCID identifier of creator (optional), gnd: GND identifier of creator (optional)
- description Description of the Zenodo deposition.
- metadata Dictionary with further metadata attributes of the deposit. See the Zenodo API refenrece for accepted keys: <https://developers.zenodo.org/#representation>

• update\_existing\_deposition – If None, a new deposition will be created.

If an existing deposition ID is provided as a sting, than this deposition will be updated with a new version. :param publish: Set this to True to directly publish the weights on Zenodo.

When set to False a draft will be created, which can be edited in the browser before publishing.

**Parameters sandbox** – If True, use the Zenodo testing platform at [https://sandbox.](https://sandbox.zenodo.org) [zenodo.org](https://sandbox.zenodo.org) for your deposition. We recommend testing your upload with sandbox first as depositions cannot be deleted from the main Zenodo platform once created. :param deposit\_topologies: If true, an associated topology file for every weights file will be uploaded to zenodo. The naming format for the topology files is <model\_id>\_topology.pickle

### **sfaira.ui.UserInterface.load\_data**

<span id="page-214-0"></span>UserInterface.load\_data(*data: [anndata.\\_core.anndata.AnnData](https://anndata.readthedocs.io/en/latest/generated/anndata.AnnData.html#anndata.AnnData)*, *gene\_symbol\_col: [Optional\[](https://docs.python.org/3/library/typing.html#typing.Optional)[str\]](https://docs.python.org/3/library/stdtypes.html#str) = None*, *gene\_ens\_col: [Optional\[](https://docs.python.org/3/library/typing.html#typing.Optional)[str\]](https://docs.python.org/3/library/stdtypes.html#str) = None*, *obs\_key\_celltypes: [Optional\[](https://docs.python.org/3/library/typing.html#typing.Optional)[str\]](https://docs.python.org/3/library/stdtypes.html#str) = None*)

Loads the provided AnnData object into sfaira.

**If genes in the provided AnnData object are annotated as gene symbols,** please provide the name of the corresponding var column (or 'index') through the gene\_symbol\_col argument.

**If genes in the provided AnnData object are annotated as ensembl ids,** please provide the name of the corresponding var column (or 'index') through the gene\_ens\_col argument.

You need to provide at least one of the two. :param data: AnnData object to load :param gene\_symbol\_col: Var column name (or 'index') which contains gene symbols :param gene\_ens\_col: ar column name (or 'index') which contains ensembl ids :param obs\_key\_celltypes: .obs column name which contains cell type labels.

#### **sfaira.ui.UserInterface.load\_model\_celltype**

#### <span id="page-214-1"></span>UserInterface.load\_model\_celltype()

Initialise cell type model and load parameters from public parameter repository.

Loads model defined in self.model\_id.

**Returns** Model ID loaded.

#### **sfaira.ui.UserInterface.load\_model\_embedding**

#### <span id="page-214-2"></span>UserInterface.load\_model\_embedding()

Initialise embedding model and load parameters from public parameter repository.

Loads model defined in self.model\_id.

**Returns** Model ID loaded.

# **sfaira.ui.UserInterface.predict\_all**

# <span id="page-215-0"></span>UserInterface.predict\_all()

Run local cell type prediction and embedding models and add results of both to adata.

**Returns**

# **sfaira.ui.UserInterface.predict\_celltypes**

<span id="page-215-1"></span>UserInterface.predict\_celltypes() Run local cell type prediction model and add predictions to adata.obs.

**Returns**

# **sfaira.ui.UserInterface.predict\_embedding**

<span id="page-215-2"></span>UserInterface.predict\_embedding() Run local embedding prediction model and add embedding to adata.obsm.

**Returns**

# **sfaira.ui.UserInterface.write\_lookuptable**

<span id="page-215-3"></span>UserInterface.write\_lookuptable(*repo\_path: [str](https://docs.python.org/3/library/stdtypes.html#str)*)

**Parameters** repo\_path – **Returns**

# **2.2.3 Commandline interface**

# **sfaira**

Create and manage sfaira dataloaders.

sfaira [OPTIONS] COMMAND [ARGS]...

# **Options**

# --version

- Show the version and exit.
- -v, --verbose Enable verbose output (print debug statements).
- $-1$ ,  $-$ log-file <log\_file> Save a verbose log to a file.
### <span id="page-216-0"></span>**annotate-dataloader**

Annotates a dataloader.

sfaira annotate-dataloader [OPTIONS]

### **Options**

```
--doi <doi>
      Required The doi of the paper that the data loader refers to.
```

```
--path-data <path_data>
     Absolute path of the location of the raw data directory.
```
--path-loader <path\_loader> Relative path from the current directory to the location of the data loader.

#### --schema <schema>

The curation schema to check meta data availability for.

#### **cache-clear**

Clears sfaira cache, including ontology and genome cache.

sfaira cache-clear [OPTIONS]

#### **cache-reload**

Downloads new ontology versions into cache.

sfaira cache-reload [OPTIONS]

#### **create-dataloader**

Interactively create a new sfaira dataloader.

```
sfaira create-dataloader [OPTIONS]
```
### **Options**

```
--path-data <path_data>
     Absolute path of the desired location of the raw data directory.
```
### --path-loader <path\_loader>

Relative path from the current directory to the desired location of the data loader.

### <span id="page-217-0"></span>**export-h5ad**

Creates a collection of streamlined h5ad object for a given DOI.

sfaira export-h5ad [OPTIONS]

### **Options**

```
--doi <doi>
      Required The doi of the paper that the data loader refers to.
```

```
--schema <schema>
     Schema to streamline to, e.g. 'cellxgene'
```
- $--path-out <$ Absolute path of the location of the streamlined output h5ads.
- --path-data <path\_data>

Absolute path of the location of the raw data directory.

```
--path-loader <path_loader>
```
Relative path from the current directory to the location of the data loader.

#### --path-cache <path\_cache>

The optional absolute path to cached data library maintained by sfaira. Using such a cache speeds up loading in sequential runs but is not necessary.

### **finalize-dataloader**

Formats .tsvs and runs a full data loader test.

sfaira finalize-dataloader [OPTIONS]

### **Options**

```
--doi <doi>
```
**Required** The doi of the paper that the data loader refers to.

--path-data <path\_data>

Absolute path of the location of the raw data directory.

```
--path-loader <path_loader>
```
Relative path from the current directory to the location of the data loader.

#### --schema <schema>

The curation schema to check meta data availability for.

### <span id="page-218-0"></span>**publish-dataloader**

Interactively create a GitHub pull request for a newly created data loader. This only works when called in the sfaira CLI docker container. Runs a full data loader test before starting the pull request.

sfaira publish-dataloader [OPTIONS]

### **test-dataloader**

Runs a full data loader test.

sfaira test-dataloader [OPTIONS]

### **Options**

```
--doi <doi>
      Required The doi of the paper that the data loader refers to.
```
--path-data <path\_data> Absolute path of the location of the raw data directory.

```
--path-loader <path_loader>
```
Relative path from the current directory to the location of the data loader.

--schema <schema> The curation schema to check meta data availability for.

### **validate-dataloader**

Verifies the dataloader against sfaira's requirements.

```
sfaira validate-dataloader [OPTIONS]
```
### **Options**

```
--doi <doi>
```
**Required** The doi of the paper that the data loader refers to.

```
--path-loader <path_loader>
```
Relative path from the current directory to the desired location of the data loader.

```
--schema <schema>
```
The curation schema to check meta data availability for.

## <span id="page-219-0"></span>**validate-h5ad**

Runs a component test on a streamlined h5ad object.

h5ad is the absolute path of the .h5ad file to test. schema is the schema type ("cellxgene",) to test.

sfaira validate-h5ad [OPTIONS]

### **Options**

 $-$ h5ad  $\langle$ h5ad>

--schema <schema>

## **2.2.4 Tutorials**

We provide multiple tutorials in separate [repository.](https://github.com/theislab/sfaira_tutorials/)

- A tutorial for interacting with the data loaders via the Universe class [\(universe\)](https://github.com/theislab/sfaira_tutorials/blob/master/tutorials/data_loaders.ipynb).
- A tutorial for general usage of the user interface [\(user\\_interface\)](https://github.com/theislab/sfaira_tutorials/blob/master/tutorials/user_interface.ipynb).
- A tutorial for zero-shot analysis with the user interface [\(pbmc3k\)](https://github.com/theislab/sfaira_tutorials/blob/master/tutorials/pbmc3k.ipynb).
- A tutorial for creating meta data-based data zoo overview figure [\(meta\\_data\)](https://github.com/theislab/sfaira_tutorials/blob/master/summaries/meta_data.ipynb)

## <span id="page-220-0"></span>**2.2.5 The data life cycle**

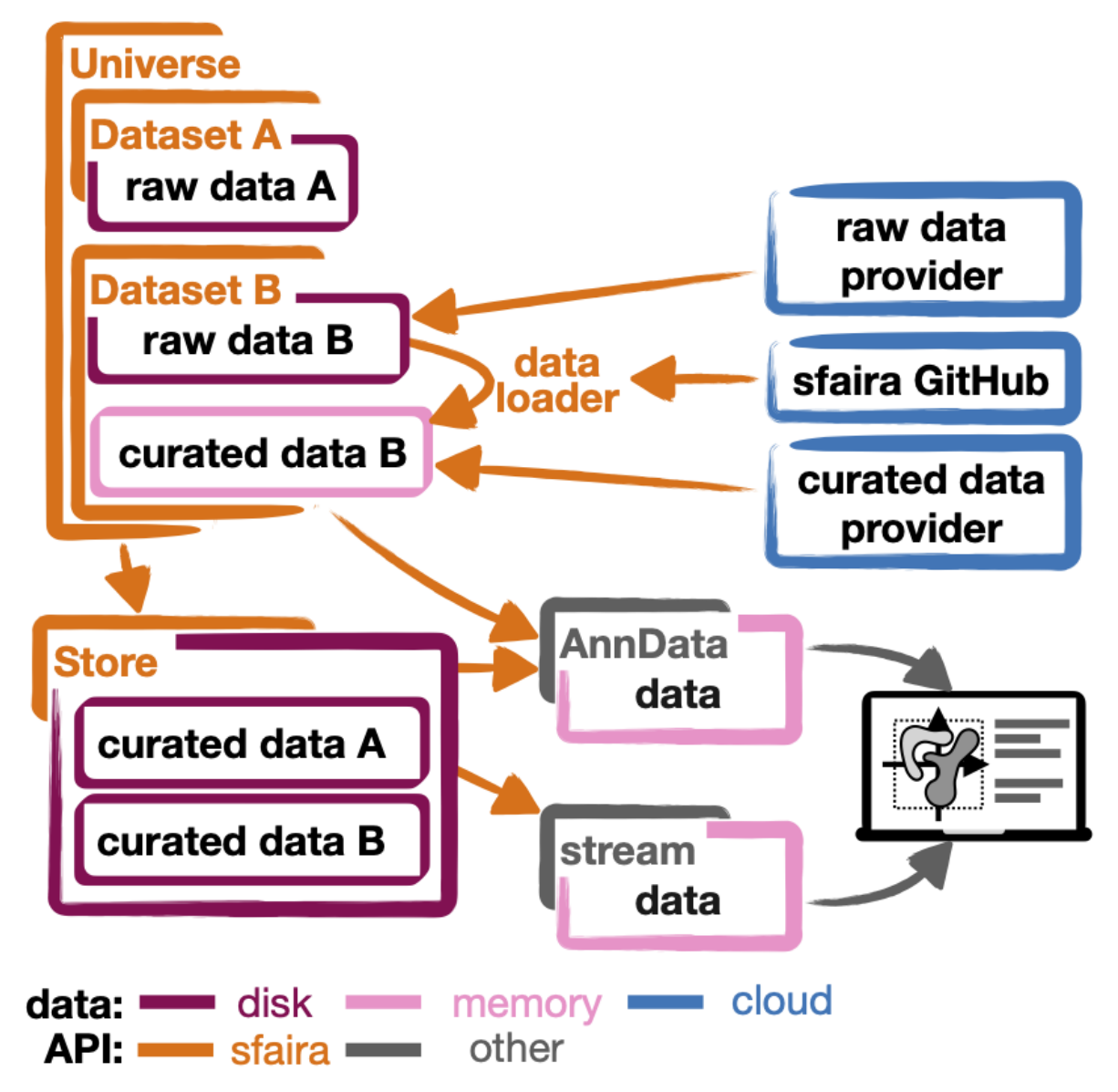

The life cycle of a single-cell count matrix often looks as follows:

- 1. **Generation** from primary read data in a read alignment pipeline.
- 2. **Annotation** with cell types and sample meta data.
- 3. **Publication** of annotated data, often together with a manuscript.
- 4. **Curation** of this public data set for the purpose of a meta study. In a python workflow, this curation step could be a scanpy script based on data from step 3, for example.
- 5. **Usage** of data curated specifically for the use case at hand, for example for a targeted analysis or a training of a machine learning model.

where step 1-3 is often only performed once by the original authors of the data set, while step 4 and 5 are repeated multiple times in the community for different meta studies. Sfaira offers the following functionality groups that accelerate steps along this pipeline:

### **Sfaira tools across life cycle**

#### **I) Data loaders**

We maintain streamlined data loader code that improve **Curation** (step 4) and make this step sharable and iteratively improvable. Read more in our guide to data contribution *[Writing data loaders](#page-221-0)*.

### **II) Dataset, DatasetGroup, DatasetSuperGroup**

Using the data loaders from (I), we built an interface that can flexibly download, subset and curate data sets from the sfaira data zoo, thus improving **Usage** (step 5). This interface can yield adata instances to be used in a scanpy pipeline, for example. Read more in our guide to data consumption *[Using data loaders](#page-241-0)*.

### **III) Stores**

Using the streamlined data set collections from (II), we built a computationally efficient data interface for machine learning on such large distributed data set collection, thus improving **Usage** (step 5): Specifically, this interface is optimised for out-of-core observation-centric indexing in scenarios that are typical to machine learning on single-cell data. Read more in our guide to data stores *[Data stores](#page-242-0)*.

### **FAIR data**

[FAIR](https://www.ncbi.nlm.nih.gov/pmc/articles/PMC4792175/) data is a set of data management guidelines that are designed to improve data reuse and automated access (see also the original publication of [FAIR](https://www.ncbi.nlm.nih.gov/pmc/articles/PMC4792175/) for more details). The key data management topics addressed by [FAIR](https://www.ncbi.nlm.nih.gov/pmc/articles/PMC4792175/) are findability, accessibility, interoperability and reusability. Single-cell data sets are usually public and also adhere to varying degrees to [FAIR](https://www.ncbi.nlm.nih.gov/pmc/articles/PMC4792175/) principles. We designed sfaira so that it improves [FAIR](https://www.ncbi.nlm.nih.gov/pmc/articles/PMC4792175/) attributes of published data sets beyond their state at publication. Specifically, sfaira:

- improves **findability** of data sets by serving data sets through complex meta data query.
- improves **accessibility** of data sets by serving streamlined data sets.
- improves **interoperability** of data sets by streamlining data using versioned meta data ontologies.
- improves **reusability** of data sets by allowing for iterative improvements of meta data annotation and by shipping usage critical meta data.

## <span id="page-221-0"></span>**2.2.6 Writing data loaders**

For a high-level overview of data management in sfaira, read *[The data life cycle](#page-220-0)* first. In brief, a data loader is a set of instructions that allows for streamlining of raw count matrices and meta data into objects of a target format. Here, streamlining means that gene names are controlled based on a genome assembly, metadata items are constrained to follow ontologies, and key study metadata are described. This streamlining increases accessibility and visibility of a dataset and to makes it available to a large audience. In sfaira, data loaders are grouped by scientific study (DOI of a preprint or DOI of a publication). A data loader for a study is a directory named after the DOI of the study that contains code and text files. This directory is part of the sfaira python package and, thus, maintained on GitHub. This allows for data loaders to be maintained via GitHub workflows: contribution and fixes via pull requests and deployment via repository cloning and package installation.

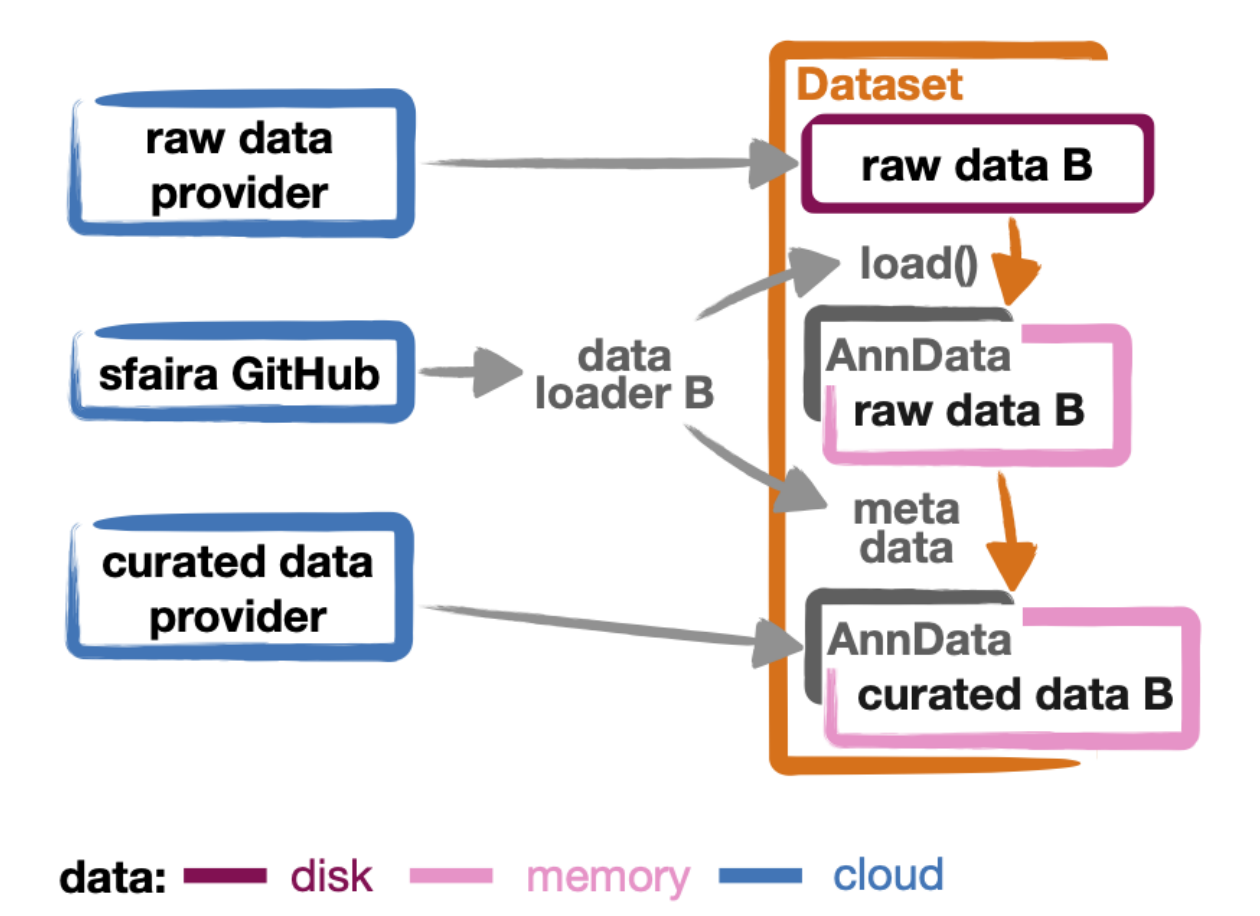

A dataloader consists of four file components within a single directory:

- 1. \_\_init\_\_.py file which is has same content in all loaders,
- 2. ID.py file that contains a load() functions with based instructions of loading raw data on disk,
- 3. ID.yaml file that describes most meta data,
- 4. ID\*.tsv files with ontology-wise maps of free-text metadata items to constrained vocabulary.

All dataset-specific components receive an ID that is set during the curation process. Below, we describe how multiple datasets within a study can be handled with the same dataloder. In cases where this is not efficient, one can go through the data loader creation process once for each dataset and then group the resulting loaders (file groups 1-4) in a single directory named after the study's DOI.

An experienced curator can directly write such a data loader. However, first-time contributors often struggle with the interplay of individual files, metadata maps from free-text annotation are notoriously buggy and comprehensive testing is important also for contributions by experienced curators. Therefore, we broke the process of writing a loader down into phases and built a CLI to guide users through this process. Each phase corresponds to one command (one execution of a shell command) in the CLI. In addition, the CLI guides the user through manual steps that are necessary in each phase. We structured the process of curation into four phases, a preparatory phase P precedes CLI execution and is described in this documentation.

- 0. Phase P (prepare): data and python environment setup for curation.
- 1. Phase 1 (create): a load() function (in a .py) and a YAML are written.
- 2. Phase 2 (annotate): ontology-specific maps of free-text metadata to contrained vocabulary (in \*.tsv) are written.
- 3. Phase 3 (finalize): the data loader is tested and metadata are cleaned up.
- 4. Phase 4 (publish): the data loader is uploaded to the sfaira GitHub repository.

An experienced curator could skip using the CLI for phase 1 and write the \_\_init\_\_.py, ID.py and ID.yaml by hand. In this case, we still highly recommend using the CLI for phase 2 and 3. Note that phase 2 is only necessary if you have free-text metadata that needs to be mapped, the CLI will point this out accordingly in phase 1. This 4-phase cycle completes initial curation and results in data loader code that can be pushed to the sfaira GitHub repository. You have the choice between using a docker image or a sfaira installation (e.g. in conda) for phase P-4. The workflow is more restricted but safer in conda, we recommend docker if you are inexperienced with software development with conda, git and GitHub. Where appropriate, separate instruction options are given for workflows in conda and docker below. Overall, the workflow looks the same in both frameworks, though. This cycle can be complemented by an optional workflow to cache curated .h5ad objects (e.g. on the cellxgene website):

- 5. Phase 5 (export-h5ad): the data loader is used to create a streamlined .h5ad of a particular format.
- 6. Phase 6 (validate-h5ad): the .h5ad from phase 4 is checked for compliance with a particular (e.g. the cellxgene format).

The resulting .h5ad can be shared with collaborators or uploaded to data submission servers.

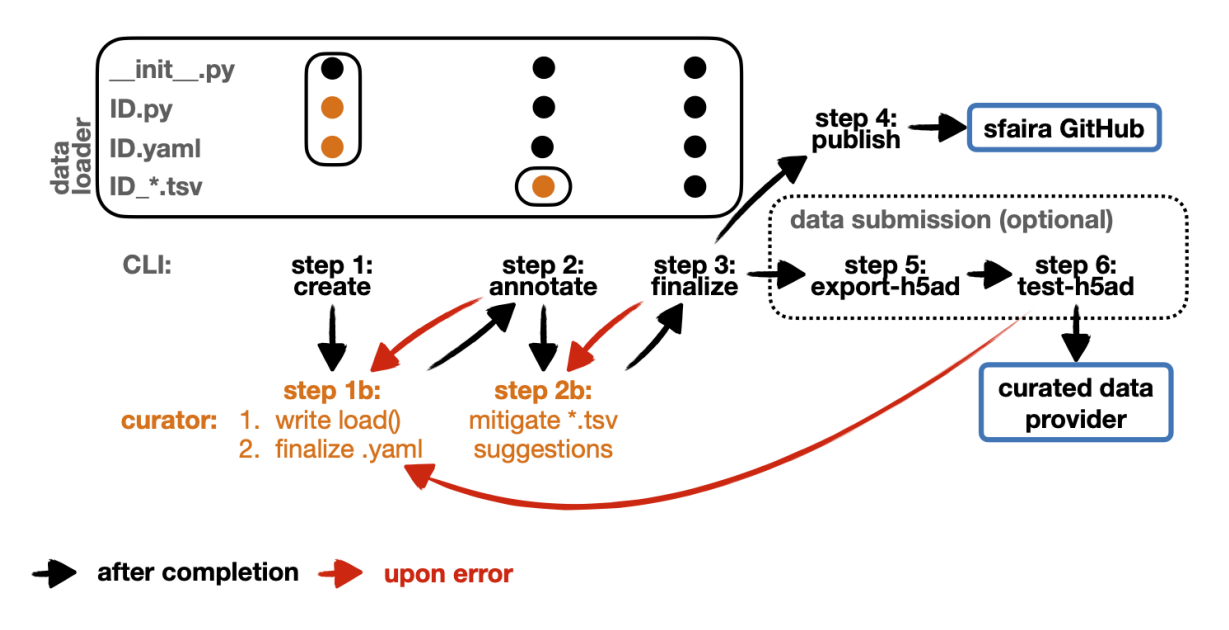

### **Create a new data loader**

### **Phase P: Preparation**

Before you start writing the data loader, we recommend completing this checks and preparation measures. Phase P is sub-structured into sub-phases:

**Pa. Name the data loader.** We will decide for a name of the dataloader based on its DOI. Prefix the DOI with "d" and replace the special characters in the DOI with "\_" here to prevent copy mistakes, e.g. the DOI 10. 1000/j.journal.2021.01.001 becomes d10\_1000\_j\_journal\_2021\_01\_001 Remember to replace this DOI with the DOI of the study you want to contribute, choose a publication (journal) DOI if available, otherwise a preprint DOI. If neither DOI is available, because this is unpublished data, for example, use an identifier that makes sense to you, that is prefixed with dno\_doi and contains a name of an author of the dataset, e.g. dno\_doi\_einstein\_brain\_atlas. We will refer to this name as DOI-name and it will be used to label the contributed code and the stored data.

- **Pb. Check that the data loader was not already implemented.** We will open issues for all planned data loaders, so you can search both the [code](https://github.com/theislab/sfaira/tree/dev/sfaira/data/dataloaders/loaders) base and our GitHub [issues](https://github.com/theislab/sfaira/issues) for matching data loaders before you start writing one. You can also search for GEO IDs if our code base as they are included in the data URL that is annotated in the data loader. The core data loader identified is the directory compatible doi, which is the doi with all special characters replaced by "\_" and a "d" prefix is used: "10.1016/j.cell.2019.06.029" becomes "d10\_1016\_j\_cell\_2019\_06\_029". Searching for this string should yield a match if it is already implemented, take care to look for both preprint and publication DOIs if both are available. We will also mention publication names in issues, you will however not find these in the code.
- **Pc. Prepare an installation of sfaira to use for data loader writing.** Instead of working in your own sfaira installation, you can download the sfaira data curation docker container instead of going through any of the steps here.

#### **Pc-docker.**

- 1. Install [docker](https://docs.docker.com/get-docker/) (and start Docker Desktop if you're on Mac or Windows).
- 2. **Pull the latest version of the sfaira cli container.**

sudo docker pull leanderd/sfaira-cli:latest

3. Run the sfaira CLI within the docker image. Please replace <path\_data> and <path\_loader> with paths to two empty directories on your machine. The sfaira CLI will use these to read your datafiles from and write the dataloaders to respectively.

```
PATH_DATA=<path_data>
PATH_LOADER=<path_loader>
sudo docker run --rm -it -v ${PATH_DATA}:/root/sfaira_data -v $
˓→{PATH_LOADER}:/root/sfaira_loader leanderd/sfaira-cli:latest
```
**Pc-conda.** Jump to step 4 if you do not require explanations of specific parts of the shell script.

1. **Install sfaira.** Clone sfaira into a local repository DIR\_SFAIRA.

```
cd DIR_SFAIRA
git clone https://github.com/theislab/sfaira.git
cd sfaira
git checkout dev
```
2. **Prepare a local branch of sfaira dedicated to your loader.** You can name this branch after the DOI-name, prefix this branch with data/ as the code change suggested is a data addition.

```
cd DIR_SFAIRA
cd sfaira
git checkout dev
git pull
git checkout -b data/DOI-name
```
3. **Install sfaira into a conda environment.** You can for example use pip inside of a conda environment dedicated to data curation.

```
cd DIR_SFAIRA
cd sfaira
git checkout -b data/DOI-name
conda create -n sfaira_loader
conda install -n sfaira_loader python=3.8
conda activate sfaira_loader
pip install -e .
```
4. **Summary of step 1-3.** Pc1-3 are all covered by the following code block. Remember to name the git branch after your DOI:

```
cd DIR_SFAIRA
git clone https://github.com/theislab/sfaira.git
cd sfaira
git checkout dev
git pull
git checkout -b data/DOI-name
conda create -n sfaira_loader
conda install -n sfaira_loader python=3.8
conda activate sfaira_loader
pip install -e .
```
- **Pd. Download the raw data into a local directory.** You will need to set a path in which the data files can be accessed by sfaira, in the following referred to as  $\epsilon$  ath\_data>/ $\epsilon$ DOI-name>/. Identify the raw data files and copy them into the datafolder <path\_data>/<DOI-name>/. Note that this should be the exact files that are downloadable from the download URL you provided in the dataloader: Do not decompress these files if these files are archives such as zip, tar or gz. In some cases, multiple processing forms of the raw data are available, some times even on different websites. Follow these rules to disambiguate the data source for the data loader:
	- **Rule 1: Prefer unprocessed gene expression count data over normalised data.** Often it makes sense to provide author-normalised data in a curated object in addition to count data.
	- **Rule 2: Prefer dedicated data archives over websites that may be temporary** Examples of archives include EGA, GEO, zenodo, potentially temporary websites may be institute websites, cloud files linked to a person's account.

Note that it may in exception cases make sense to collect count data and cell-wise meta data from different locations, or similar, collect normalised and count matrices from different locations. You can supply multiple data URLs below, so collect all relevant files in this phase.

- **Pe. Get an overview of the published data.** Data curation is much easier if you have an idea of what the data that you are curating looks like before you start. Especially, you will notice a difference in your ability to fully leverage phase 1a if you prepare here. We recommend you load the cell-wise and gene-wise meta in a python session and explore the type of meta data provided there. You will receive further guidance throughout the curation process here, but we recommend that you try locate the following meta data items now already if they are annotated in the data set and if they are shared across the dataset or specific to a feature or observation, where the latter usually corresponds to a column in .obs or .var of a published .h5ad, or to a corresponding column in a tabular file:
	- single-cell assay
	- cell type
	- developmental stage
	- disease state
	- ethnicity (only relevant for human samples)
	- organ / tissue
	- organism
	- sex

Note that these are also the key ontology-restricted and required meta data in the cellxgene curation [schema.](https://github.com/chanzuckerberg/single-cell-curation/blob/main/schema/2.0.0/schema.md) Next, we recommend you briefly consider the available features: Are count matrices, processed matrices or spliced/unspliced RNA published? Which gene identifiers are used (symbols or ENSEMBL IDs)? Which non-RNA modalities are present in the data?

#### **Phase 1: create**

This phase creates a skeleton for a data loader: \_\_init\_\_.py, .py and .yaml files. Phase 1 is sub-structured into 2 sub-phases:

- 1a: Create template files (sfaira create-dataloader).
- 1b: Completion of created files (manual).
- **1a. Create template files.** When creating a dataloader with sfaira create-dataloader dataloader specific attributes such as organ, organism and many more are prompted for. We provide a description of all meta data items at the bottom of this page, note that these metadata underly specific formattig and ontology constraints described below. If the requested information is not available simply hit enter to skip the entry. Note that some meta data items are always defined per data set, e.g. a DOI, whereas other meta data items may or may not be the same for all cells in a data set. For example, an entire organ may belong to one disease condition or one organ, or may consist of a pool of multiple samples that cover multiple values of the given metadata item. The questionaire and YAML are set up to guide you through finding the best fit. Note that annotating dataset-wide is preferable where possible as it results in briefer curation code. The CLI decides on an ID of this dataset within the loader that you are writing, this will be used to label all files associated with the current dataset. The CLI tells you how to continue from here, phase 1b) is always necessary, phase 2) is case-dependent and mistakes in naming the data folder in phase Pd) are flagged here. As indicated at appropriate places by the CLI, some meta data are ontology constrained. You should input symbols, ie. readable words and not IDs in these places. For example, the .yaml entry organ could be "lung", which is a symbol in the UBERON ontology, whereas organ\_obs\_key could be any string pointing to a column in the .obs in the anndata instance that is output by  $load()$ , where the elements of the column are then mapped to UBERON terms in phase 2.

**1a-docker.** You can run the create-dataloader command directly.

sfaira create-dataloader

**1a-conda.** In the following command, replace DATA\_DIR with the path <path\_data>/ you used above. You can optionally supply --path-loader to create-dataloader to change the location of the created data loader to an arbitrary directory other than the internal collection of sfaira in ./sfaira/data/ dataloaders/loaders/. Note: Use the default location if you want to commit and push changes from this sfaira clone.

sfaira create-dataloader --path-data DATA\_DIR

#### **1b. Manual completion of created files (manual).**

1. **Correct the** .yaml **file.** Correct errors in <path\_loader>/<DOI-name>/ID.yaml file and add further attributes you may have forgotten in step 2. See sec-multiple-files for short-cuts if you have multiple data sets. This step is can be skipped if there are the .yaml is complete after phase 1a). Note on lists and dictionaries in the yaml file format: Some times, you need to write a list in yaml, e.g. because you have multiple data URLs. A list looks as follows:

```
# Single URL:
download url data: "URL1"
# Two URLs:
download_url_data:
    - "URL1"
    - "URL2"
```
As suggested in this example, do not use lists of length 1. In contrast, you may need to map a specific sample\_fns to a meta data in multi file loaders:

sample fns:  $-$  "FN1" - "FN2" [...] assay\_sc: FN1: 10x 3' v2 FN2: 10x 3' v3

Take particular care with the usage of quotes and ":" when using maps as outlined in this example.

2. **Complete the load function.** Complete the load() function in  $\langle$  path\_loader>/ $\langle$ DOI-name>/ID.py. If you need to read compressed files directly from python, consider our guide reading-compressedfiles. If you need to read R files directly from python, consider our guide reading-r-files.

### **Phase 2: annotate**

This phase creates annotation map files: .tsv. The metadata items that require annotation maps all non-empty entries that end on \*obs\_key under dataset\_or\_observation\_wise in the .yaml which are subject to an ontology fielddescriptions:. One file is created per such metadata ITEM, the corresponding file is <path\_loader>/<DOI-name>/ <ID>\_<ITEM>.tsv This means that a variable number of such files is created and dependending on the scenario, even no such files may be necessary: Phase 2 can be entirely skipped if no annotation maps are necessary, this is indicated by the CLI at the end of phase 1a. Phase 2 is sub-structured into 2 sub-phases:

- 2a: Create metadata annotation files (sfaira annotate-dataloader).
- 2b: Completion of annotation (manual).
- **2a. Create metadata annotation files (**sfaira annotate-dataloader**).** This creates <path\_loader>/ <DOI-name>/ID\*.tsv files with meta data map suggestions for each meta data item that requires such maps. Note: You can identify the loader via --doi with the main DOI (ie. journal > preprint if both are defined) or with the DOI-based data loader name defined by sfaira, ie. <DOI-name> in <path\_loader>/<DOI-name>, which is either d10\_\* or dno\_doi\_\*.

**2a-docker.** In the following command, replace DOI with the DOI of your data loader.

```
sfaira annotate-dataloader --doi DOI
```
2a-conda. In the following command, replace DATA\_DIR with the path <path\_data>/ you used above and replace DOI with the DOI of your data loader. You can optionally supply --path-loader to create-dataloader if the data loader is not in the internal collection of sfaira in ./sfaira/data/ dataloaders/loaders/.

```
sfaira annotate-dataloader --doi DOI --path-data DATA_DIR
```
- **2b. Completion of annotation (manual).** Each <path\_loader>/<DOI-name>/ID\*.tsv files contains two columns with one row for each unique free-text meta data item, e.g. each cell type label. One file is created for each \*\_obs\_key that requires mapping to an ontology, which are: assay\_sc\_obs\_key, cell\_line\_sc\_obs\_key, cell\_type\_sc\_obs\_key, development\_stage\_sc\_obs\_key, disease\_sc\_obs\_key, ethnicity\_sc\_obs\_key, organ\_sc\_obs\_key, organism\_sc\_obs\_key, sex\_sc\_obs\_key. Depending on the number of such \*\_obs\_key items that are set in the .yaml, you will have between 0 amd 9 .tsv files.
	- **"source":** The first column is labeled "source" and contains free-text identifiers.
	- **"target":** The second column is labeled "target" and contains suggestions for matching the symbols from the corresponding ontology.

The suggestions are based on multiple search criteria, mostly on similarity of the free-text token to tokes in the ontology. Suggested tokens are separated by ":" in the target column, for each token, the same number of suggestions is supplied. We use different search strategies on each token and separate the output by strategy by ":||:". You might notice that one strategy works well for a particular ID\*.tsv and focus your attention on that group. It is now up to you to manually mitigate the suggestions in the "target" column of each .tsv file, for example in a text editor. Depending on the ontology and on the accuracy of the free-text annotation, these suggestions may be more or less helpful. The worst case is that you need to go to search engine of the ontology at hand for each entry to check for matches. The best case is that you know the ontology well enough to choose from the suggestions, assuming that the best match is in the suggestions. Reality lies somewhere in the middle of the two, do not be too conservative with looking items up online. We suggest to use the ontology search engine on the [OLS](https://www.ebi.ac.uk/ols/ontologies/cl) web-interface for your manual queries. For each meta data item, the correspond ontology is listed in the detailed meta data description field-descriptions. Make sure to read our notes on cell type curation celltype-annotation.

Note 1: If you compare these ID\*.tsv to tsv files from published data loaders, you will notice that published ones contain a third column. This column is automatically added in phase 3 if the second column was correctly filled here.

Note 2: The two columns in the ID<sup>\*</sup>.tsv are separated by a tab-separator ("\t"), make sure to not accidentally delete this token. If you accidentally replace it with " ", you will receive errors in phase 3, so do a visual check after finishing your work on each ID\*.tsv file.

Note 3: Perfect matches are filled wihtout further suggestions, you can often directly leave these rows as they are after a brief sanity check.

### **Phase 3: finalize**

**3a. Clean and test data loader.** This command will test data loading and will format the metadata maps in ID\*.tsv files from phase 2b). If this command passes without further change requests, the data loader is finished and ready for phase 4. Note: You can identify the loader via --doi with the main DOI (ie. journal > preprint if both are defined) or with the DOI-based data loader name defined by sfaira, ie. <DOI-name> in <path\_loader>/ <DOI-name>, which is either d10\_\* or dno\_doi\_\*.

**3a-docker.** In the following command, replace DOI with the DOI of your data loader.

sfaira finalize-dataloader --doi DOI

**3a-conda.** In the following command, replace DATA\_DIR with the path <path\_data>/ you used above and replace DOI with the DOI of your data loader. You can optionally supply --path-loader to create-dataloader if the data loader is not in the internal collection of sfaira in ./sfaira/data/ dataloaders/loaders/. Once this command passes, it will give you a message you can use in phase 4 to document this test on the pull request.

sfaira finalize-dataloader --doi DOI --path-data DATA\_DIR

### **Phase 4: publish**

You will need to authenticate with GitHub during this phase. You can push the code from with the sfaira docker with a single command or you can use git directly:

- **4a. Push data loader to the public sfaira repository.** You will test the loader one last time, this test will not throw errors if you have not introduced changes since phase 3. Note: You can identify the loader via --doi with the main DOI (ie. journal > preprint if both are defined) or with the DOI-based data loader name defined by sfaira, ie. <DOI-name> in <path\_loader>/<DOI-name>, which is either  $d10_*^*$  or  $dno\_doi*$ .
	- **4a-docker.** If you are writing a data loader from within the sfaira data curation docker, you can run phase 4 with a single command. In the following command, replace DOI with the DOI of your data loader.

```
sfaira test-dataloader --doi DOI
sfaira publish-dataloader
```
You will be prompted to paste your github token in order to authenticate with github. If you do not have a token you can leave the field blank and you will be interactively guided to authenticating your github account using your browser. (You will have to manually copy a url into the browser at some point.) In certain cases you might be prompted to enter you github username and password again during the process. Please note that this requires you to enter you username and github token as before, not the password you use to log into github.com in your browser.

You will also be prompted the following by the CLI: Where should we push the xxx branch? You generally want to select the second option here ("Create a fork of theislab/sfaira") unless you are a member of the theislab organisation or otherwise have previously obtained write access to the sfaira repository. In this case you can select the first option ("theislab/sfaira").

**4a-git.** You can contribute the data loader to public sfaira as code through a pull request. Note that you can also just keep the data loader in your local installation if you do not want to make it public. In the following command, replace DATA\_DIR with the path <path\_data>/ you used above and replace DOI with the DOI of your data loader. If you have not modified any aspects of the data loader since phase 3, you can skip sfaira test-dataloader below. In order to create a pullrequest you first need to [fork](https://docs.github.com/en/get-started/quickstart/fork-a-repo) the sfaira repository on GitHub. Once forked, you can use the code shown below to submit your new dataloader. Note: the CLI will ask you to copy a data loader testing summary into the pull request at the end of the output generated by finalize-dataloader.

```
sfaira test-dataloader --doi DOI --path-data DATA_DIR
cd DIR_SFAIRA
cd sfaira
git remote set-url origin https://github.com/<user>/sfaira.git # Replace
˓→<user> with your github username.
git checkout dev
git add *
git commit -m "Completed data loader."
git push
```
After successfully pushing the new dataloader to your fork, you can go to github.com and create a pullrequest from your fork to the dev branch of the original sfaira repo. Please include the doi of your added dataset in the PR title

#### **Phase 5: export-h5ad**

Phase 5 and 6 are optional, see also introduction paragraphs on this documentation page.

- **5a. Export** .h5ads's. Write streamlined dataset(s) corresponding to data loader into (an) .h5ad file(s) according to a specific set of rules (a schema, e.g. "cellxgene"). Note: You can identify the loader via --doi with the main DOI (ie. journal > preprint if both are defined) or with the DOI-based data loader name defined by sfaira, ie. <DOI-name> in <path\_loader>/<DOI-name>, which is either d10\_\* or dno\_doi\_\*.
	- **5a-docker.** In the following command, replace DOI with the DOI of your data loader, replace SCHEMA with the target data schema. You can find the resulting h5ad file in the sfaira\_data directory you specified when starting the container. .. code-block:

sfaira export-h5ad --doi DOI --schema SCHEMA --path-out /root/sfaira\_data/

**5a-conda.** In the following command, replace DATA\_DIR with the path <path\_data>/ you used above, replace DOI with the DOI of your data loader, replace SCHEMA with the target data schema, and replace OUT\_DIR with the directory to which the objects are written to. You can optionally supply --path-loader to create-dataloader if the data loader is not in the internal collection of sfaira in ./sfaira/data/ dataloaders/loaders/. .. code-block:

sfaira export-h5ad --doi DOI --path-data DATA\_DIR --schema SCHEMA --path-out␣ ˓<sup>→</sup>OUT\_DIR

### **Phase 6: validate-h5ad**

Phase 5 and 6 are optional, see also introduction paragraphs on this documentation page.

- **6a. Validate format of** .h5ad The streamlined .h5ad files from phase 5 are validated according to a specific set of rules (a schema).
	- **6a-docker.** In the following command, replace FN with the file name of the .h5ad file to test (just the filename, not the full path here), and replace SCHEMA with the target data schema. The h5ad file must be placed in the sfaira\_data directory you specified when starting the container.

sfaira validate-h5ad --h5ad /root/sfaira\_data/FN --schema SCHEMA

**6a-conda.** In the following command, replace FN with ful path of the .h5ad file to test, and replace SCHEMA with the target data schema. .. code-block:

```
sfaira validate-h5ad --h5ad FN --schema SCHEMA
```
#### **Advanced topics**

### **Loading multiple files of similar structure**

Only one loader has to be written for each set of files that are similarly structured which belong to one DOI. sample\_fns in dataset\_structure in the .yaml indicates the presence of these files. The identifiers listed there do not have to be the full file names. They are received by load() as the argument sample\_fn and can then be used in custom code in load() to load the correct file. This allows sharing code across these files in load(). If these files share all meta data in the .yaml, you do not have to change anything else here. If a some meta data items are file specific, you can further subdefine them under the keys in this . yaml via their identifiers stated here. In the following example, we show how this formalism can be used to identify one file declared as "A" as a healthy lung sample and another file "B" as a healthy pancreas sample.

```
dataset_structure:
    dataset_index: 1
    sample fns:
        - "A"
        - "B"
dataset_wise:
    # ... part of yaml omitted ...
dataset_or_observation_wise:
    # ... part of yaml omitted
    healthy: True
    healthy_obs_key:
    individual:
    individual_obs_key:
    organ:
        A: "lung"
        B: "pancreas"
    organ_obs_key:
    # part of yaml omitted ...
```
Note that not all meta data items have to subdefined into "A" and "B" but only the ones with differing values! The corresponding load function would be:

```
def load(data_dir, sample_fn, fn=None) -> anndata.AnnData:
    # The following reads either my_file_A.h5ad or my_file_B.h5ad which correspond to A␣
ightharpoonupand B in the yaml.
    fn = os.path.join(data\_dir, f'my_file_{sample_fn}.h5ad")adata = anndata.read(\text{fn})return adata
```
#### **Loaders for meta studies or atlases**

Meta studies are studies on published gene expression data. Often, multiple previous studies are combined or meta data annotation is changed. Data sets from such meta studies can be added to sfaira just as primary data can be added, we ask for theses studies to be identified through the meta data attribute primary\_data to allow sfaira users to avoid duplicate cells in data universe partitions.

Let's consider an example case: Study A published 2 data sets A1 and A2. Study B published 1 data set B1. Data loaders for A and B can label as primary\_data: True. Now, study C published 1 data set C1 that consists of A2 and B1. We can write a data loaders for C and label it as primary\_data: False. Moreover, when conducting the study C, we could even base our analyses directly on the data loaders of A2 and B1 to make the data analysis pipeline more reproducible.

### **Curating cell type annotation**

Common challenges in cell type curation include the following:

1. **An free-text label is used that is not well captured by the automated search.** Often, these are abbreviations are synonyms that can be mapped to the ontology after looking these terms up online or in the manuscript corresponding to the data loader. Indeed, it is good practice to manually verify non-trivial cell type label maps with a quick contextualization in manuscript figures or text. As for all other ontology-constrained meta data, EBI OLS maintains a great interface to the ontology under [CL.](https://www.ebi.ac.uk/ols/ontologies/cl)

- 2. **The free-text labels contain nested annotation.** For example, a low-resolution cluster may be annotated as "T cell" in one data set, while other data sets within the same study have more specific T cell labels. Simply map each of these labels to their best fit ontology name, you do not need to mitigate differential granularity.
- 3. **The free-text labels contain cellular phenotypes that map badly to the ontology.** A common example would be "cycling cells". In some tissues, these phenotypes can be related to specific cell types through knowledge on the phenotypes of the cell types that occur in that tissue. If this is not possible or you do not know the tissue well enough, you can leave the cell type as "UNKNOWN" and future curators may improve this annotaiton. In cases such as "cycling T cell", you may just resort to the parent label "T cell" unless you have reason to believe that "cycling" identifies a specific T cell subset here.
- 4. **The free-text labels are more fine-grained than the ontology.** A common example would be the addition of marker gene expression to cell cluster labels that are grouped under the same ontology identifier. Some times, these marker genes can be mapped to a child node of the ontology identifier. However, often these indicate cell state variation or other, not fully attributed, variation and do not need to be accounted for in this cell type curation step. These are often among the hardest cell type curation problems, keep in mind that you want to find a reasonable translation of the existing curation, you may be limited by the ontology or by the data reported by the authors, so keep an eye on the overall effort that you spend on optimizing these label maps.
- 5. **A new cell type in annotated in free-text but is not available in the ontology yet.** This is most likely only a problem for a limited period of time in which the ontology works on adding this element. Chose the best match from the ontology and leave an issue on the sfaira GitHub describing the missing cell type. We can then later update this data loader once the ontology is updated.

### **Multi-modal data**

Multi-modal can be represented in the sfaira curation schema, here we briefly outline what modalities are supported and how they are accounted for. You can use any combination of orthogonal meta data, e.g. organ and disease annotation, with multi-modal measurements.

- **RNA:** RNA is the standard modality in sfaira, unless otherwise specified, all information in this document is centered around RNA data.
- **ATAC:** We support scATAC-seq and joint scRNA+ATAC-seq (multiome) data. In both cases, the ATAC data is commonly represented as a UMI count matrix of the dimensions (observations x peaks). Here, peaks are defined by a peak calling algorithm as part of the read processing pipeline upstream of sfaira. Peak counts can be deposited in the core data matrices managed in sfaira. The corresponding feature meta data can be set such that they allow differentiation of RNA and peak features. These features are documented dataset-or-feature-wise and feature-wise.
- **protein quantification through antibody quantification:** We support CITE-seq and spatial molecular profiling assays with protein quantification read-outs. In these cases, the protein data can be represented as a gene expression matrix of the dimensions (observations x proteins). In the case of oligo-nucleotidetagged antibody quantification, e.g. in CITE-seq, this can also be an UMI matrix. The corresponding feature meta data can be set such that they allow differentiation of RNA and protein features. These features are documented dataset-or-feature-wise and feature-wise.
- **spatial:** A couple of single-cell and spot-based assays have spatial coordinates associated with molecular profiles. We use relative coordinates of observations in a batch as (x, y, z) tuples to characterize the spatial information. Note that spatial proximity graphs and similar spatial analyses are down-stream analyses on these coordinates. This features are documented feature-wise.
- **spliced, unspliced transcript and velocities:** We support gene expression matrices on the level of spliced and unspliced transcript and the common processed format of a RNA velocity matrix. Note that the velocity matrix depends on the inference procedure. These matrices share . var annotation with the core RNA data

matrix and can, therefore, be supplemented as further layeres in the AnnData object without further effort. This features is documented data-matrices.

• **V(D)J in TCR and BCR reconstructions:** V(D)J data is collected in parallel to RNA data in a couple of singlecell assays. We use key meta data defined by the [AIRR](https://docs.airr-community.org/en/latest/datarep/rearrangements.html) consortium to characterize the reconstructed V(D)J genes, which are all direct outputs of V(D)J alignment pipelines and are are stored in .obs. This features are documented feature-wise.

### **Reading compressed files**

This is a collection of code snippets that can be used in tha load() function to read compressed download files. See also the [anndata](https://anndata.readthedocs.io/en/latest/api.html#reading) and [scanpy](https://scanpy.readthedocs.io/en/stable/api.html#reading) IO documentation.

• **Read a .gz compressed .mtx (.mtx.gz):** Note that this often occurs in cellranger output for which their is a scanpy load function that applies to data of the following structure ./PREFIX\_matrix.mtx.gz, ./ PREFIX\_barcodes.tsv.gz, and ./PREFIX\_features.mtx.gz. This can be read as:

```
import scanpy
adata = scanpy.read_10x_mtx("./", prefix="PREFIX_")
```
• **Read from within a .gz archive (.gz):** Note: this requires temporary files, so avoid if read function can read directly from .gz.

```
import gzip
from tempfile import TemporaryDirectory
import shutil
# Insert the file type as a string here so that read_function recognizes the␣
˓→decompressed file:
uncompressed_file_type = ""
with TemporaryDirectory() as tmpdir:
    tmppth = tmpdir + f''/decompressed. {uncompressed_file_type}"
   with gzip.open(fn, "rb") as input_f, open(tmppth, "wb") as output_f:
        shutil.copyfileobj(input_f, output_f)
   x = read_function(tmppth)
```
• **Read from within a .tar archive (.tar.gz):** It is often useful to decompress the tar archive once manually to understand its internal directory structure. Let's assume you are interested in a file fn\_target within a tar archive fn\_tar, i.e. after decompressing the tar the director is <fn\_tar>/<fn\_target>.

```
import pandas
import tarfile
with tarfile.open(fn_tar) as tar:
    # Access files in archive with tar.extractfile(fn_target), e.g.
    tab = pandas.read_csv(tar.extractfile(sample_fn))
```
### **Reading R files**

Some studies deposit single-cell data in R language files, e.g. .rdata, .Rds or Seurat objects. These objects can be read with python functions in sfaira using anndata2ri and rpy2. These modules allow you to run R code from within this python code:

```
def load(data_dir, **kwargs):
   import anndata2ri
    from rpy2.robjects import r
    anndata2ri.activate()
    fn = os.path.join(data\_dir, "SOME_FILE_rdata")seurat_object_name = "tissue"
    adata = r(f"library(Seurat)\n"
        f"load('{fn}')\n"
        f''new\_obj = CreateSeuratObject(counts = {seurat\_object_name}@raw.data)\n\n<b>n</b>''f"new\_obj@meta.data = {seurat\_object_name}@meta.data\nf"as.SingleCellExperiment(new_obj)\n"
   )
   return adata
```
### **Loading third party annotation**

In some cases, the data set in question is already in the sfaira zoo but there is alternative (third party), cell-wise annotation of the data. This could be different cell type annotation for example. The underlying data (count matrix and variable names) stay the same in these cases, and often, even some cell-wise meta data are kept and only some are added or replaced. Therefore, these cases do not require an additional load() function. Instead, you can contribute load\_annotation\_\*() functions into the .py file of the corresponding study. You can chose an arbitrary suffix for the function but ideally one that identifies the source of this additional annotation in a human readable manner at least to someone who is familiar with this data set. Second you need to add this function into the dictionary LOAD\_ANNOTATION in the .py file, with the suffix as a key. If this dictionary does not exist yet, you need to add it into the .py file with this function as its sole entry. Here an example of a .py file with additional annotation:

```
def load(data_dir, sample_fn, **kwargs):
    pass
def load_annotation_meta_study_x(data_dir, sample_fn, **kwargs):
    # Read a tabular file indexed with the observation names used in the adata used in\Box\rightarrowload().
    pass
def load_annotation_meta_study_y(data_dir, sample_fn, **kwargs):
    # Read a tabular file indexed with the observation names used in the adata used in␣
\rightarrowload().
    pass
LOAD_ANNOTATION = {
    "meta_study_x": load_annotation_meta_study_x,
    "meta_study_y": load_annotation_meta_study_y,
}
```
The table returned by load\_annotation\_meta\_study\_x needs to be indexed with the observation names used in

.adata, the object generated in load(). If load\_annotation\_meta\_study\_x contains a subset of the observations defined in load(), and this alternative annotation is chosen, . adata is subsetted to these observations during loading.

You can also add functions in the .py file in the same DOI-based module in sfaira\_extensions if you want to keep this additional annotation private. For this to work with a public data loader, you need nothing more than the .py file with this load\_annotation\_\*() function and the LOAD\_ANNOTATION of these private functions in sfaira\_extensions.

To access additional annotation during loading, use the setter functions additional\_annotation\_key on an instance of either Dataset, DatasetGroup or DatasetSuperGroup to define data sets for which you want to load additional annotation and which additional you want to load for these. See also the docstrings of these functions for further details on how these can be set.

### **Required metadata**

The CLI will flag any required meta data that is missing. Note that you can use the CLI under a specific schema, e.g. the more lenient sfaira schema (default) or the stricter cellxgene schema, by giving the arguent --schema cellxgene to finalize-dataloader or test-dataloader. Moreover, .h5ad files from phase 5 can be checked for match to a particular schema in phase 6. In brief, the following meta data are required:

- dataset\_structure**:**
	- **–** dataset\_index
	- **–** sample\_fns is required in multi-dataset loaders to define the number and identity of datasets.
- dataset\_wise**:**
	- **–** author
	- **–** one DOI (i.e. either doi\_journal or doi\_preprint)
	- **–** download\_url\_data
	- **–** primary\_data
	- **–** year
- layers**:**
- **–** layer\_counts or layer\_processed
- dataset\_or\_feature\_wise**:**
	- **–** feature\_type or feature\_type\_var\_key
- dataset\_or\_observation\_wise**:** Either the dataset-wide item or the corresponding \_obs\_key are required to submit a data loader to sfaira:
	- **–** assay\_sc
	- **–** organism
	- The following are encouraged in sfaira and required in the cellxgene schema:
		- **–** assay\_sc
		- **–** cell\_type
		- **–** developmental\_stage
		- **–** disease
		- **–** ethnicity
		- **–** organ

**–** organism

**–** sex

- feature\_wise**:** None is required.
- feature\_wise**:**
	- **–** feature\_id\_var\_key or feature\_symbol\_var\_key
- meta**:**

**–** version

### **Field descriptions**

We constrain meta data by ontologies where possible. Meta data can either be dataset-wise, observation-wise or featurewise.

#### **Dataset structure**

Dataset structure meta data are in the section dataset\_structure in the .yaml file.

- **dataset index [int]** Numeric identifier of the first loader defined by this python file. Only relevant if multiple python files for one DOI generate loaders of the same name. In these cases, this numeric index can be used to distinguish them.
- **sample\_fns [list of strings]** If there are multiple data files which can be covered by one load() function and .yaml file because they are structured similarly, these can identified here. See also section Loading multiple files of similar structure. You can simply hardcode a file name in the load() function and skip defining it here if you are writing a single file loader. Note: A sample is a an object similar to a count matrix or a .h5ad, the definition of biological or technical batches or samples within one count matrix does not affect this entry.

#### **Dataset-wise**

Dataset-wise meta data are in the section dataset\_wise in the .yaml file.

- **author [list of strings]** List of author names of dataset (not of loader).
- **doi [list of strings]** DOIs associated with dataset. These can be preprints and journal publication DOIs.
- **download\_url\_data [list of strings]** Download links for data. Full URLs of all data files such as count matrices. Note that distinct observation-wise annotation files can be supplied in download\_url\_meta.
- **download\_url\_meta [list of strings]** Download links for observation-wise data. Full URLs of all observationwise meta data files such as count matrices. This attribute is optional and not necessary ff observation-wise meta data is already in the files defined in download\_url\_data, e.g. often the case for .h5ad.
- **primary\_data: If this is the first publication to report this gene expression data {True, False}.** This is False if the study is a meta study that uses data that was previously published. This usually implies that one can also write a data loader for the data from the primary study. Usually, the data here contains new meta data or is combined with other data sets (e.g. in an "atlas"), Therefore, this data loader is different from a data laoder for the primary data. In sfaira, we maintain data loaders both for the corresponding primary and such meta data publications. See also the section on meta studies meta-studies.
- **year: Year in which sample was first described [integer]** Pre-print publication year.

### **Data matrices**

A curated AnnData object may contain multiple data matrices: raw and processed gene expression counts, or spliced and unspliced count data and velocity estimates, for example. Minimally, you need to supply either of the matrices "counts" or "processed". In the following, "**\***counts" refers to the INTEGER count of alignment events (e.g. transcripts for RNA). In the following, "**\***processed" refers to any processing that modifies these counts, for example: normalization, batch correction, ambient RNA correction.

- layer counts: The total event counts per feature, e.g. UMIs that align to a gene.  $\{'X', 'raw', or a$  .layers key}
- layer processed: Processed complement of 'layer counts'.  $\{X, \text{ 'raw'}, \text{ or a } \text{.layers key}\}$
- layer\_spliced\_counts: The total spliced RNA counts per gene. {a .layers key}
- layer\_spliced\_processed: Processed complement of 'layer\_spliced\_counts'. {a .layers key}
- layer\_unspliced\_counts: The total unspliced RNA counts per gene. {a .layers key}
- layer\_unspliced\_processed: Processed complement of 'layer\_unspliced\_counts'. {a .layers key}
- layer\_velocity: The RNA velocity estimates per gene. {a .layers key}

### **Dataset- or feature-wise**

These meta data may be defined across the entire dataset or per feature and are in the section dataset\_or\_feature\_wise in the .yaml file: They can all be supplied as NAME or as NAME\_var\_key: The former indicates that the entire data set has the value stated in the yaml. The latter, NAME\_var\_key, indicates that there is a column in adata.var emitted by the load() function of the name NAME\_var\_key which contains the annotation per feature for this meta data item. Note that in both cases the value, or the column values, have to fulfill constraints imposed on the meta data item as

- **feature\_reference and feature\_reference\_var\_key [string]** The genome annotation release that was used to quantify the features presented here, e.g. "Homo\_sapiens.GRCh38.105". You can find all ENSEMBL gtf files on the [ensembl](http://ftp.ensembl.org/pub/) ftp server. Here, you ll find a summary of the gtf files by release, e.g. for [105.](http://ftp.ensembl.org/pub/release-105/gtf/) You will find a list across organisms for this release, the target release name is the name of the gtf files that ends on .RELEASE.gtf.gz under the corresponding organism. For [homo\\_sapiens](http://ftp.ensembl.org/pub/release-105/gtf/homo_sapiens/) and release 105, this yields the following reference name "Homo\_sapiens.GRCh38.105".
- **feature\_type and feature\_type\_var\_key {"rna", "protein", "peak"}** The type of a feature:
	- **– "rna": gene expression quantification on the level of RNA** e.g. from scRNA-seq or spatial RNA capture experiments
	- **– "protein": gene expression quantification on the level of proteins** e.g. via antibody counts in CITE-seq or spatial protocols
	- **– "peak": chromatin accessibility by peak** e.g. from scATAC-seq

### **Dataset- or observation-wise**

These meta data may be defined across the entire dataset or per observation and are in the section dataset\_or\_observation\_wise in the .yaml file: They can all be supplied as NAME or as NAME\_obs\_key: The former indicates that the entire data set has the value stated in the yaml. The latter, NAME\_obs\_key, indicates that there is a column in adata.obs emitted by the load() function of the name NAME\_obs\_key which contains the annotation per observation for this meta data item. Note that in both cases the value, or the column values, have to fulfill constraints imposed on the meta data item as outlined below.

- **assay sc and assay sc obs key [ontology term]** The [EFO](https://www.ebi.ac.uk/ols/ontologies/efo) label corresponding to single-cell assay of the sample. The corresponding subset of [EFO\\_SUBSET](https://www.ebi.ac.uk/ols/ontologies/efo/terms?iri=http%3A%2F%2Fwww.ebi.ac.uk%2Fefo%2FEFO_0010183&viewMode=All&siblings=false) is the set of child nodes of "single cell library construction" (EFO:0010183).
- **assay\_differentiation and assay\_differentiation\_obs\_key [string]** Try to provide a base differentiation protocol (eg. "Lancaster, 2014") as well as any amendments to the original protocol.
- **assay\_type\_differentiation and assay\_type\_differentiation\_obs\_key {"guided", "unguided"}** For cellculture samples: Whether a guided (patterned) differentiation protocol was used in the experiment.
- **bio\_sample and bio\_sample\_obs\_key [string]** Column name in adata.obs emitted by the load() function which reflects biologically distinct samples, either different in condition or biological replicates, as a categorical variable. The values of this column are not constrained and can be arbitrary identifiers of observation groups. You can concatenate multiple columns to build more fine grained observation groupings by concatenating the column keys with \* in this string, e.g. patient \* treatment to get one bio\_sample for each patient and treatment. Note that the notion of biologically distinct sample is slightly subjective, we allow this element to allow researchers to distinguish technical and biological replicates within one study for example. See also the meta data items individual and tech\_sample.
- **cell line and cell line obs key [ontology term]** Cell line name from the [cellosaurus](https://web.expasy.org/cellosaurus/) cell line database.
- **cell\_type and cell\_type\_obs\_key [ontology term]** Cell type name from the Cell Ontology [CL](https://www.ebi.ac.uk/ols/ontologies/cl) database. Note that sometimes, original (free-text) cell type annotation is provided at different granularities. We recommend choosing the most fine-grained annotation here so that future re-annotation of the cell types in this loader is easier. You may choose to compromise the potential for re-annotation of the data loader with the size of the mapping .tsv that is generated during annotation: This file has one row for free text label and may be undesirably large in some cases, which reduces accessibilty of the data loader code for future curators, thus presenting a trade-off. See also the section on cell type annotation celltype-annotation.
- **developmental\_stage and developmental\_stage\_obs\_key [ontology term]** Developmental stage (age) of individual sampled. Choose from [HSAPDV](https://www.ebi.ac.uk/ols/ontologies/hsapdv) for human or from [MMUSDEV](https://www.ebi.ac.uk/ols/ontologies/mmusdv) for mouse.
- **disease and disease\_obs\_key [ontology term]** Choose from [MONDO.](https://www.ebi.ac.uk/ols/ontologies/mondo)
- **ethnicity and ethnicity\_obs\_key [ontology term]** Choose from [HANCESTRO.](https://www.ebi.ac.uk/ols/ontologies/hancestro)
- **gm and gm\_obs\_key [string]** Genetic modification. E.g. identify gene knock-outs or over-expression as a boolean indicator per cell or as guide RNA counts in approaches like CROP-seq or PERTURB-seq.
- **individual and individual obs key [string]** Column name in adata.obs emitted by the load() function which reflects the indvidual sampled as a categorical variable. The values of this column are not constrained and can be arbitrary identifiers of observation groups. You can concatenate multiple columns to build more fine grained observation groupings by concatenating the column keys with \* in this string, e.g. group1\*group2 to get one individual for each group1 and group2 entry. Note that the notion of individuals is slightly mal-defined in some cases, we allow this element to allow researchers to distinguish sample groups that originate from biological material with distinct genotypes. See also the meta data items individual and tech\_sample.
- **organ and organ\_obs\_key [ontology term]** The [UBERON](https://www.ebi.ac.uk/ols/ontologies/uberon) label of the sample. This meta data item ontology is for tissue or organ identifiers from UBERON.
- **organism and organism obs key. [ontology term]** The [NCBItaxon](https://www.ebi.ac.uk/ols/ontologies/ncbitaxon) label of the main organism sampled here. For a data matrix of an infection sample aligned against a human and virus joint reference genome, this would "Homo sapiens" as it is the "main organism" in this case. For example, "Homo sapiens" or "Mus musculus". See also the documentation of feature reference to see which orgainsms are supported.
- **primary\_data [bool]** Whether contains cells that were measured in this study (ie this is not a meta study on published data).
- sample source and sample source obs key. {"primary\_tissue", "2d\_culture", "3d\_culture", "tumor"} Which cellular system the sample was derived from.
- **sex and sex\_obs\_key. Sex of individual sampled. [ontology term]** The [PATO](https://www.ebi.ac.uk/ols/ontologies/pato) label corresponding to sex of the sample. The corresponding subset of [PATO\\_SUBSET](https://www.ebi.ac.uk/ols/ontologies/pato/terms?iri=http%3A%2F%2Fpurl.obolibrary.org%2Fobo%2FPATO_0001894&viewMode=PreferredRoots&siblings=false) is the set of child nodes of "phenotypic sex" (PATO:0001894).
- **source\_doi and source\_doi\_obs\_key [string]** If this dataset is not primary data, you can supply the source of the analyzed data as a DOI per dataset or per cell in this meta data item. The value of this metadata item (or the entries in the corresponding .obs column) needs to be a DOI
- **state\_exact and state\_exact\_obs\_key [string]** Free text description of condition. If you give treatment concentrations, intervals or similar measurements use square brackets around the quantity and use units: [1g]
- **tech sample and tech sample obs key [string]** Column name in adata.obs emitted by the load() function which reflects technically distinct samples, either different in condition or technical replicates, as a categorical variable. Any data batch is a tech\_sample. The values of this column are not constrained and can be arbitrary identifiers of observation groups. You can concatenate multiple columns to build more fine grained observation groupings by concatenating the column keys with  $*$  in this string, e.g. patient\*treatment\*protocol to get one tech\_sample for each patient, treatment and measurement protocol. See also the meta data items individual and tech\_sample.
- **treatment and treatment\_obs\_key [string]** Treatment of sample, e.g. compound names in stimulation experiments.

#### **Feature-wise**

These meta data are always defined per feature and are in the section feature\_wise in the .yaml file:

- **feature id var key [string]** Name of the column in adata.var emitted by the load() which contains EN-SEMBL gene IDs. This can also be "index" if the ENSEMBL gene names are in the index of the adata. var data frame. Note that you do not have to map IDs to a specific annotation release but can keep them in their original form. If available, IDs are preferred over symbols.
- **feature\_symbol\_var\_key [string]** Name of the column in adata.var emitted by the load() which contains gene symbol: HGNC for human and MGI for mouse. This can also be "index" if the gene symbol are in the index of the adata.var data frame. Note that you do not have to map symbols to a specific annotation release but can keep them in their original form.

### **Observation-wise**

These meta data are always defined per observation and are in the section observation\_wise in the .yaml file:

- The following items are only relevant for spatially resolved data, e.g. spot transcriptomics or MERFISH:
	- **spatial\_x\_coord, spatial\_y\_coord, spatial\_z\_coord [string]** Spatial coordinates (numeric) of observations. Most commonly, the centre of a segment or of a spot is indicated here. For 2D data, a z-coordinate is not relevant and can be skipped.

The following items are only relevant for V(D)J reconstruction data, e.g. TCR or BCR sequencing in single cells. These meta data items are described in the [AIRR](https://docs.airr-community.org/en/latest/datarep/rearrangements.html) project, search the this link for the element in question without the prefixed "vdj\_". These 10 meta data items describe chains (or loci). In accordance with the corresponding [scirpy](https://icbi-lab.github.io/scirpy/latest/ir-biology.html) defaults, we allow for up to two loci per cell. In T cells, this correspond to two VJ loci (TRA) and two VDJ loci (TRB). You can set the prefix of the column of each of the four loci below. In total, these 10+4 meta data queries in sfaira describe 4\*10 columns in .obs after .load(). Note that for this to work, you need to stick to the naming convention PREFIX\_SUFFIX. We recommend that you use scirpy.io functions for reading the VDJ data in your load() to use the default meta data keys suggested by the CLI and to guarantee that this naming convention is obeyed.

- **vdj\_vj\_1\_obs\_key\_prefix** Prefix of key of columns corresponding to first VJ gene.
- **vdi** vi 2 obs key prefix Prefix of key of columns corresponding to second VJ gene.
- **vdj** vdj 1 obs key prefix Prefix of key of columns corresponding to first VDJ gene.
- **vdj\_vdj\_2\_obs\_key\_prefix** Prefix of key of columns corresponding to second VDJ gene.
- **vdj\_c\_call\_obs\_key\_suffix** Suffix of key of columns corresponding to C gene.
- **vdj** consensus count obs key suffix Suffix of key of columns corresponding to number of reads contributing to consensus.
- **vdj\_d\_call\_obs\_key\_suffix** Suffix of key of columns corresponding to D gene.
- **vdj\_duplicate\_count\_obs\_key\_suffix** Suffix of key of columns corresponding to number of duplicate UMIs.
- **vdj j** call obs key suffix Suffix of key of columns corresponding to J gene.
- **vdj\_junction\_obs\_key\_suffix** Suffix of key of columns corresponding to junction nt sequence.
- **vdj\_junction\_aa\_obs\_key\_suffix** Suffix of key of columns corresponding to junction aa sequence.
- **vdj\_locus\_obs\_key\_suffix** Suffix of key of columns corresponding to gene locus, i.e IGH, IGK, or IGL for BCR data and TRA, TRB, TRD, or TRG for TCR data.
- **vdj** productive obs key suffix Suffix of key of columns corresponding to locus productivity: whether the V(D)J gene is productive.
- **vdj\_v\_call\_obs\_key\_suffix** Suffix of key of columns corresponding to V gene.

### **Meta**

These meta data contain information about the curation process and schema:

• **version: [string]** Version identifier of meta data scheme.

## <span id="page-241-0"></span>**2.2.7 Using data loaders**

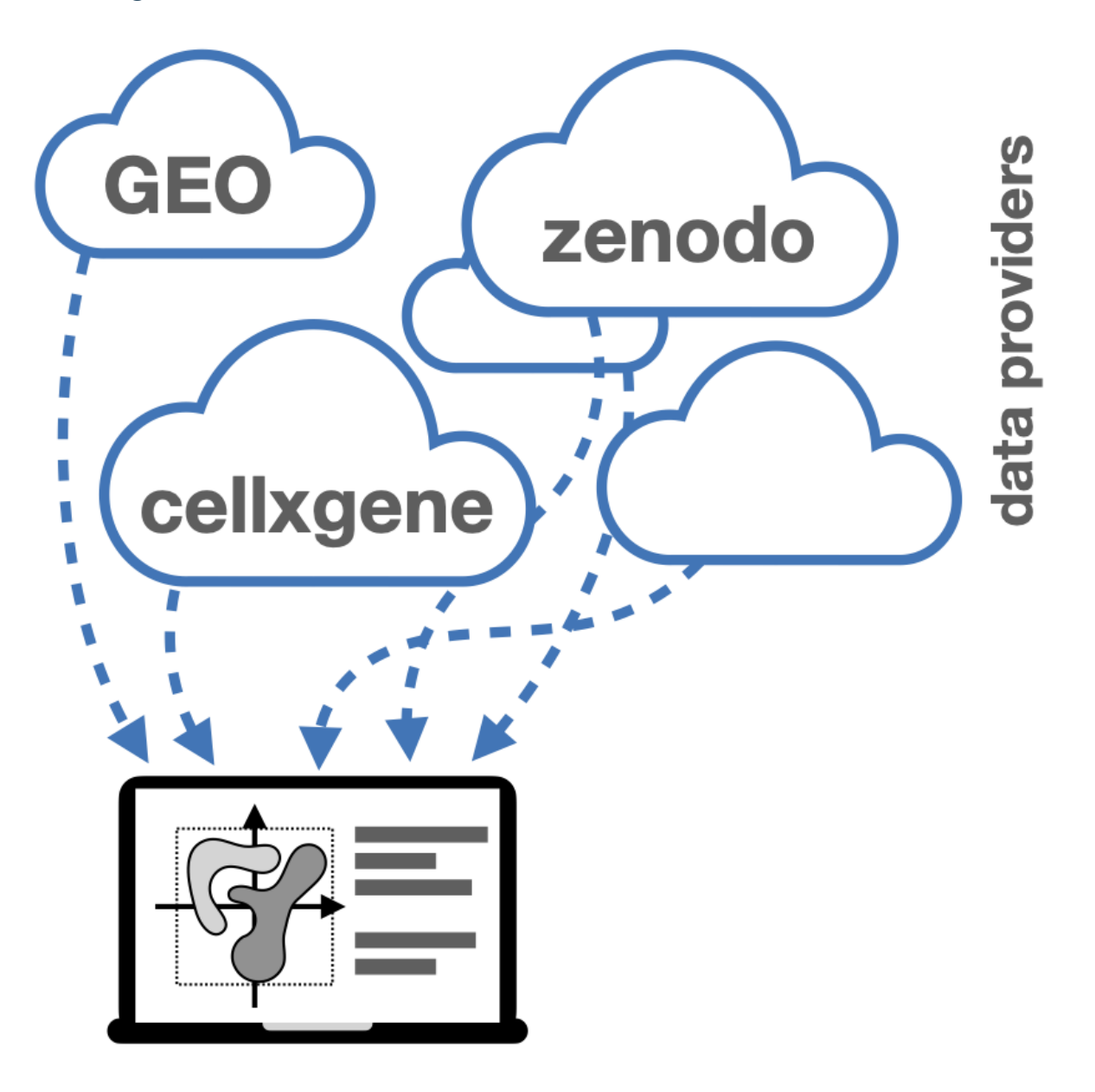

For a high-level overview of data management in sfaira, read *[The data life cycle](#page-220-0)* first.

### **Build data repository locally**

### **Build a repository structure**

- 1. Choose a directory to dedicate to the data base, called root in the following.
- 2. Run the sfaira download script (sfaira.data.utils.download\_all). Alternatively, you can manually set up a data base by making subfolders for each study.

Note that the automated download is a feature of sfaira but not the core purpose of the package: Sfaira allows you efficiently interact with such a local data repository. Some data sets cannot be automatically downloaded and need you manual intervention, which we report in the download script output.

#### **Use 3rd party repositories**

Some organization provide streamlined data objects that can be directly consumed by data zoos such as sfaira. One example for such an organization is the [cellxgene](https://cellxgene.cziscience.com/) data portal. Through these repositories, one can easily build or extend a collection of data sets that can be easily interfaced with sfaira. Data loaders for cellxgene structured data objects will be available soon! Contact us for support of any other repositories.

## <span id="page-242-0"></span>**2.2.8 Data stores**

For a high-level overview of data management in sfaira, read *[The data life cycle](#page-220-0)* first. Sfaira supports usage of distributed data for model training and execution. The tools are summarized under sfaira.data.store. In contrast to using an instance of AnnData in memory, these tools can be used to use data sets that are saved in different files (because they come from different studies) flexibly and out-of-core, which means without loading them into memory. A general use case is the training of a model on a large set of data sets, subsetted by particular cell-wise meta data, without creating a merged AnnData instance in memory first.

### **Build a distributed data repository**

You can use the sfaira dataset API to write streamlined groups of adata instances to a particular disk locaiton that then is the store directory. Some of the array backends used for loading stores can read arrays from cloud servers, such as dask. Therefore, these store directories can also be on cloud servers in some cases.

### **Reading from a distributed data repository**

The core use-case is the consumption of data in batches from a python iterator (a "generator"). In contrast to using the full data matrix, this allows for workflows that never require the full data matrix in memory. This generators can for example directly be used in tensorflow or pytorch stochastic mini-batch learning pipelines. The core interface is sfaira.data.load\_store() which can be used to initialise a store instance that exposes a generator, for example. An important concept in store reading is that the data sets are already streamlined on disk, which means that they have the same feature space for example.

#### **Distributed access optimised (DAO) store**

The DAO store format is a on-disk representation of single-cell data which is optimised for generator-based access and distributed access. In brief, DAO stores optimize memory consumption and data batch access speed. Right now, we are using zarr and parquet, this may change in the future, we will continue to work on this format using the project name "dao". Note that data sets represented as DAO on disk can still be read into AnnData instances in memory if you wish!

# **2.2.9 Models**

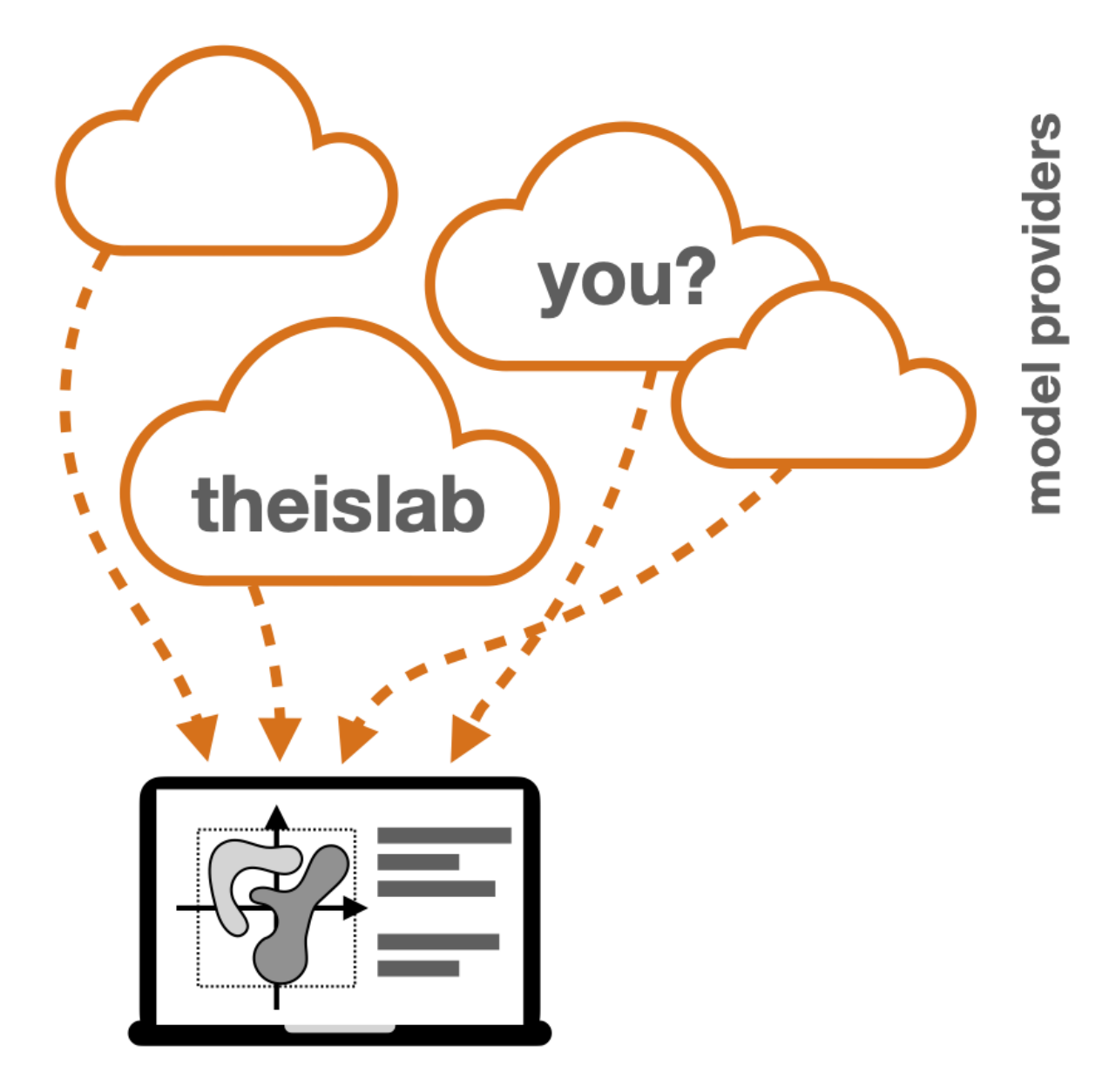

### **User interface**

The user interface allows users to query model code and parameter estimates to run on local data. It takes care of downloading model parameters from the relevant cloud storage, loading parameters into a model instance locally and performing the forward pass. With the user interface, users only have to worry about which model they want to execute, but now how this is facilitated.

### **Model management**

A sfaira model is a class that inherits from BasicModel which defines a tf.keras.models.Model in self.training\_model. This training\_model describes the full forward pass. Additionally, embedding models also have an attribute X, a tf.keras.models.Model that describes the partial forward pass into the embedding layer.

Such a model class, e.g. ModelX, is wrapped by an inheriting class ModelXVersioned, that handles properties of the model architecture. In particular, ModelXVersioned

- has access to the cell ontology container (a daughter class of CelltypeVersionsBase) that corresponds to this model if applicable
- has access to a map of a version ID to an architectural hyperparameter setting (Topologies), allowing this class to set depth, width, etc of the model directly based on the name of the yielded model.
- has access to the feature space of the model, including its gene names, which are defined by the model topology in Topologies

### **Contribute models**

Models can be contributed and used in two ways

- Full model code in sfaira repo
- sfaira compatible model code in external package (to come)

#### **Training**

### **Estimator classes**

We define estimator classes that have model instances as an attribute, that orchestrate all major aspects of model fitting, such as a data loading, data streaming and model evaluation.

## **2.2.10 Ecosystem**

#### **scanpy**

[scanpy](https://github.com/theislab/scanpy) provides an environment of tools that can be used to analysis single-cell data in python. sfaira allows users to easily query third party data sets and models to complement these analysis workflows.

#### **Data zoo**

#### **Data providers which streamline data**

Some organization provide streamlined data objects that can be directly consumed by data zoos such as sfaira. Examples for such data providers are:

- Human Cell Atlas data portal (HCA [DCP\)](https://data.humancellatlas.org/explore/)
- [cellxgene](https://cellxgene.cziscience.com/) data portal
- [Broad](https://singlecell.broadinstitute.org/single_cell) institute single cell data portal
- [EBI](https://www.ebi.ac.uk/gxa/sc/home) single cell expression atlas

Through these repositories, one can easily build or extend a collection of data sets that can be easily interfaced with sfaira. Data loaders for cellxgene structured data objects will be available soon, we are working on interfacing more such organisations! Contact us for support of any other repositories.

### **Study-centric data set servers**

Many authors of data sets provide their data sets on servers:

- [GEO](https://www.ncbi.nlm.nih.gov/geo/)
- cloud storage servers
- manuscript supplements

Our data zoo interface is able to represent these data sets such that they can be queried in a streamlined fashion, together with many other data sets.

### **Single-cell study look-up tables**

[Svensson](https://academic.oup.com/database/article/doi/10.1093/database/baaa073/6008692) et al. published a single-cell [database](https://www.nxn.se/single-cell-studies/gui) in the form of a table in which each row contains a description of a study which published single-cell RNA-seq data. Some of these data sets are already included in sfaira, consider also our interactive [website](https://theislab.github.io/sfaira-site/index.html) for a graphical user interface to our complete data zoo. Note that this website can be used as a look-up table but sfaira also allows you to directly load and interact with these data sets.

## **2.2.11 Roadmap**

### **Cell ontologies**

We are currently migrating our ontology to use the Cell [Ontology](http://www.obofoundry.org/ontology/cl.html) as a backbone. For details, read through this [mile](https://github.com/theislab/sfaira/milestone/1)[stone.](https://github.com/theislab/sfaira/milestone/1)

### **Interface online data repositories**

We are preparing to interface online data repositories which provide streamlined data. This allows users to build local data set collections more easily because these providers usually have a clear download interface, consider the [cellxgene](https://cellxgene.cziscience.com/) data portal for example. We aim to represent both these data set portals and data sets that have not been streamlined in such a fashion to provide a comprehensive collection of as many data sets as possible.

## **2.2.12 FAQ**

### **Data zoo**

### **How is load() function used in data loading?**

load() contains all processing steps that load raw data files into a ready to use adata object. This adata object can be cached as an h5ad file named after the dataset ID for faster reloading (if allow\_caching=True), which exactly skips the code in load(). load() can be triggered to reload from scratch even if cached data is available (if use\_cached=False).

### **How is the feature space (gene names) manipulated during data loading?**

Sfaira provides both gene names and ENSEMBL IDs. Missing IDs will automatically be inferred from the gene names and vice versa. Version tags on ENSEMBL gene IDs will be removed if specified (if remove\_gene\_version=True); in this case, counts are aggregated across these features. Sfaira makes sure that gene IDs in a dataset match IDs of chosen reference genomes.

### **Datasets, DatasetGroups, DatasetSuperGroups - what are they?**

Dataset: Custom class that loads a specific dataset. DatasetGroup: A dataset group manages collection of data loaders (multiple instances of Dataset). This is useful to group for example all data loaders corresponding to a certain study or a certain tissue. DatasetSuperGroups: A group of DatasetGroups that allow easy addition of multiple instances of DatasetGroup.

### **Basics of sfaira lazy loading via split into constructor and load() function.**

The constructor of a dataset defines all metadata associated with this data set. The loading of the actual data happens in the load() function and not in the constructor. This is useful as it allows initialising the datasets and accessing dataset metadata without loading the actual count data. DatasetGroups can contain initialised Datasets and can be sub-setted based on metadata before loading is triggered across the entire group.

## **2.2.13 Changelog**

This project adheres to [Semantic Versioning.](https://semver.org/)

### **0.2.1 2020-09-7**

### **Added**

- A commandline interface with Click, Rich and Questionary
- upgrade command, which checks whether the latest version of sfaira is installed on every sfaria startup and upgrades it if not.
- create-dataloader command which allows for the interactive creation of a sfaira dataloader script
- clean-dataloader command which cleans a with sfaira create-dataloader created dataloader script
- lint-dataloader command which runs static checks on the style and completeness of a dataloader script
- test-dataloader command which runs a unittest on a provided dataloader

**Fixed**

### **Dependencies**

**Deprecated**

# **PYTHON MODULE INDEX**

s

sfaira.data, [95](#page-98-0) sfaira.estimators, [108](#page-111-0) sfaira.models, [123](#page-126-0) sfaira.train, [134](#page-137-0) sfaira.ui, [208](#page-211-0) sfaira.versions, [156](#page-159-0)

# **INDEX**

## Symbols

--doi sfaira-annotate-dataloader command line option, [213](#page-216-0) sfaira-export-h5ad command line option, [214](#page-217-0) sfaira-finalize-dataloader command line option, [214](#page-217-0) sfaira-test-dataloader command line option, [215](#page-218-0) sfaira-validate-dataloader command line option, [215](#page-218-0) --h5ad sfaira-validate-h5ad command line option, [216](#page-219-0) --log-file sfaira command line option, [212](#page-215-0) --path-cache sfaira-export-h5ad command line option, [214](#page-217-0) --path-data sfaira-annotate-dataloader command line option, [213](#page-216-0) sfaira-create-dataloader command line option, [213](#page-216-0) sfaira-export-h5ad command line option, [214](#page-217-0) sfaira-finalize-dataloader command line option, [214](#page-217-0) sfaira-test-dataloader command line option, [215](#page-218-0) --path-loader sfaira-annotate-dataloader command line option, [213](#page-216-0) sfaira-create-dataloader command line option, [213](#page-216-0) sfaira-export-h5ad command line option, [214](#page-217-0) sfaira-finalize-dataloader command line option, [214](#page-217-0) sfaira-test-dataloader command line option, [215](#page-218-0)

sfaira-validate-dataloader command line option, [215](#page-218-0) --path-out sfaira-export-h5ad command line option, [214](#page-217-0) --schema sfaira-annotate-dataloader command line option, [213](#page-216-0) sfaira-export-h5ad command line option, [214](#page-217-0) sfaira-finalize-dataloader command line option, [214](#page-217-0) sfaira-test-dataloader command line option, [215](#page-218-0) sfaira-validate-dataloader command line option, [215](#page-218-0) sfaira-validate-h5ad command line option, [216](#page-219-0) --verbose sfaira command line option, [212](#page-215-0) --version sfaira command line option, [212](#page-215-0) -l sfaira command line option, [212](#page-215-0)  $-<sup>v</sup>$ sfaira command line option, [212](#page-215-0)

## A

acc\_idx (*sfaira.train.SummarizeGridsearchCelltype attribute*), [143](#page-146-0) adaptor() (*sfaira.data.store.carts.CartMulti method*), [101](#page-104-0) adaptor() (*sfaira.data.store.carts.CartSingle method*), [97](#page-100-0) adata (*sfaira.data.DatasetBase attribute*), [16](#page-19-0) adata (*sfaira.data.DatasetGroup property*), [29](#page-32-0) adata (*sfaira.data.DatasetGroupDirectoryOriented property*), [38](#page-41-0) adata (*sfaira.data.DatasetSuperGroup property*), [46](#page-49-0) adata (*sfaira.data.store.carts.CartMulti property*), [99](#page-102-0) adata (*sfaira.data.store.carts.CartSingle property*), [96](#page-99-0) adata (*sfaira.data.Universe property*), [67](#page-70-0)

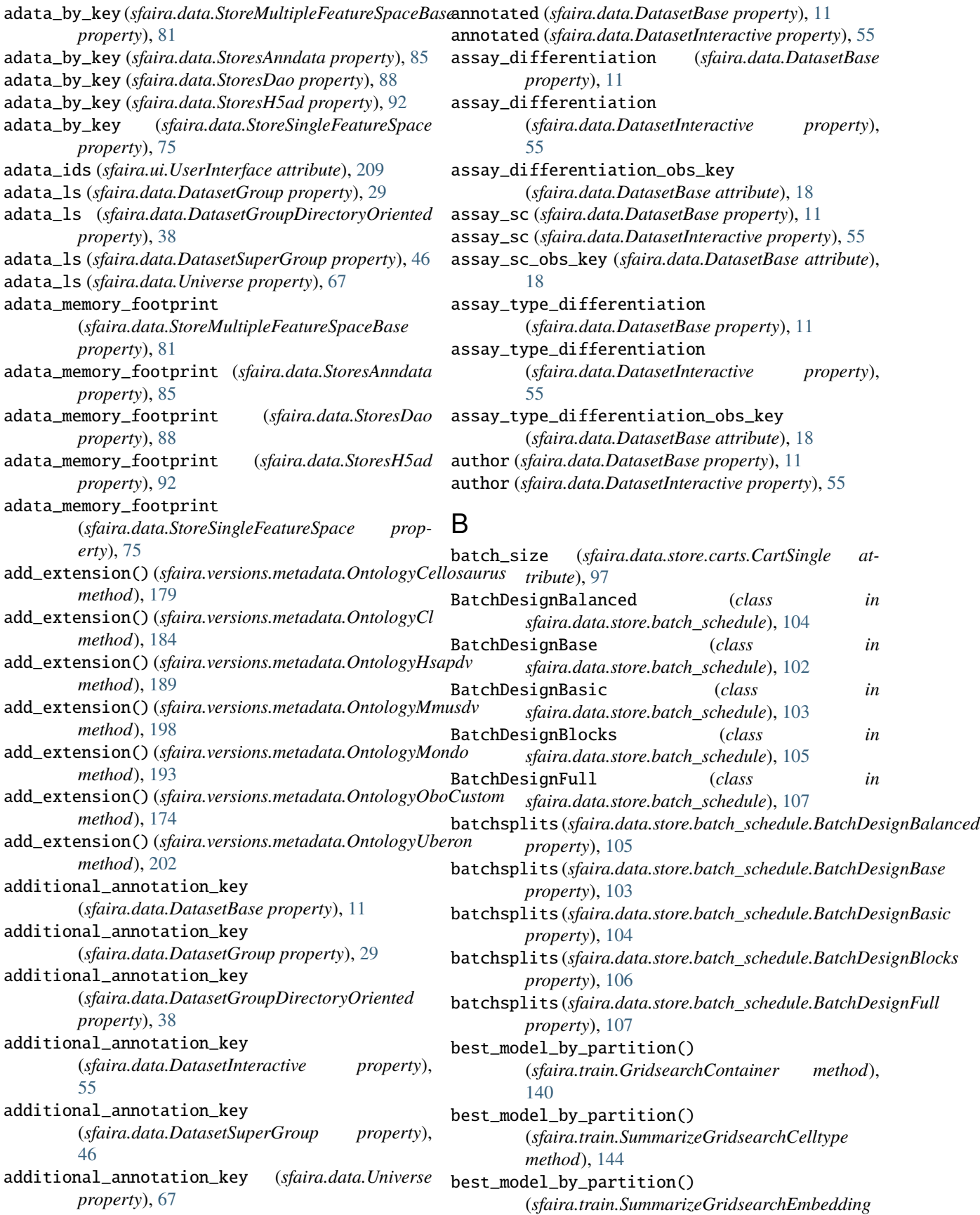
*method*), [151](#page-154-0) best\_model\_celltype() (*sfaira.train.SummarizeGridsearchCelltype method*), [144](#page-147-0) best\_model\_embedding() (*sfaira.train.SummarizeGridsearchEmbedding method*), [151](#page-154-0) bio\_sample (*sfaira.data.DatasetBase property*), [11](#page-14-0) bio\_sample (*sfaira.data.DatasetInteractive property*), [56](#page-59-0) bio\_sample\_obs\_key (*sfaira.data.DatasetBase property*), [11](#page-14-0) bio\_sample\_obs\_key (*sfaira.data.DatasetInteractive property*), [56](#page-59-0) biotype (*sfaira.versions.genomes.GenomeContainer property*), [157](#page-160-0)

# C

cache\_fn (*sfaira.data.DatasetBase property*), [11](#page-14-0) cache\_fn (*sfaira.data.DatasetInteractive property*), [56](#page-59-0) cache\_path (*sfaira.data.DatasetBase attribute*), [16](#page-19-0) cache\_path (*sfaira.estimators.EstimatorKeras attribute*), [110](#page-113-0) CartMulti (*class in sfaira.data.store.carts*), [98](#page-101-0) carts (*sfaira.data.store.carts.CartMulti attribute*), [100](#page-103-0) CartSingle (*class in sfaira.data.store.carts*), [95](#page-98-0) cell\_line (*sfaira.data.DatasetBase property*), [12](#page-15-0) cell\_line (*sfaira.data.DatasetInteractive property*), [56](#page-59-0) cell\_type (*sfaira.data.DatasetBase property*), [12](#page-15-0) cell\_type (*sfaira.data.DatasetInteractive property*), [56](#page-59-0) cell\_type\_obs\_key (*sfaira.data.DatasetBase attribute*), [18](#page-21-0) celltype\_summary() (*sfaira.ui.UserInterface method*), [210](#page-213-0) *attribute*), [114](#page-117-0) CellTypeMarker (*class in sfaira.models.celltype*), [123](#page-126-0) CellTypeMlp (*class in sfaira.models.celltype*), [124](#page-127-0) CellTypeMlpVersioned (*class in sfaira.models.celltype*), [125](#page-128-0) celltypes\_universe (*sfaira.data.DatasetBase property*), [12](#page-15-0) celltypes\_universe (*sfaira.data.DatasetInteractive property*), [56](#page-59-0) CelltypeUniverse (*class in sfaira.versions.metadata*), [205](#page-208-0) checkout() (*sfaira.data.StoreMultipleFeatureSpaceBase method*), [83](#page-86-0) checkout() (*sfaira.data.StoresAnndata method*), [86](#page-89-0) checkout() (*sfaira.data.StoresDao method*), [90](#page-93-0) checkout() (*sfaira.data.StoresH5ad method*), [94](#page-97-0) checkout() (*sfaira.data.StoreSingleFeatureSpace method*), [77](#page-80-0) citation (*sfaira.data.DatasetBase property*), [12](#page-15-0)

celltype\_universe(*sfaira.estimators.EstimatorKerasCell*f9pvert\_to\_id()(*sfaira.versions.metadata.OntologyHsapdv* citation (*sfaira.data.DatasetInteractive property*), [56](#page-59-0) clean\_ontology\_class\_maps() (*sfaira.data.DatasetGroupDirectoryOriented method*), [40](#page-43-0) clear() (*sfaira.data.DatasetBase method*), [23](#page-26-0) clear() (*sfaira.data.DatasetInteractive method*), [61](#page-64-0) collapse\_counts() (*sfaira.data.DatasetBase method*), [23](#page-26-0) collapse\_counts() (*sfaira.data.DatasetGroup method*), [31](#page-34-0) collapse\_counts() (*sfaira.data.DatasetGroupDirectoryOriented method*), [40](#page-43-0) collapse\_counts() (*sfaira.data.DatasetInteractive method*), [61](#page-64-0) collapse\_counts() (*sfaira.data.DatasetSuperGroup method*), [47](#page-50-0) collapse\_counts() (*sfaira.data.Universe method*), [68](#page-71-0) collection\_id (*sfaira.data.DatasetGroup property*), [29](#page-32-0) collection\_id (*sfaira.data.DatasetGroupDirectoryOriented property*), [38](#page-41-0) compute\_denoised\_expression() (*sfaira.ui.UserInterface method*), [210](#page-213-0) compute\_gradients\_input() (*sfaira.estimators.EstimatorKerasCelltype method*), [115](#page-118-0) compute\_gradients\_input() (*sfaira.estimators.EstimatorKerasEmbedding method*), [120](#page-123-0) convert\_to\_id() (*sfaira.versions.metadata.OntologyCellosaurus method*), [179](#page-182-0) convert\_to\_id() (*sfaira.versions.metadata.OntologyCl method*), [184](#page-187-0) convert\_to\_id() (*sfaira.versions.metadata.OntologyHierarchical method*), [166](#page-169-0) *method*), [189](#page-192-0) convert\_to\_id() (*sfaira.versions.metadata.OntologyList static method*), [162](#page-165-0) convert\_to\_id() (*sfaira.versions.metadata.OntologyMmusdv method*), [198](#page-201-0) convert\_to\_id() (*sfaira.versions.metadata.OntologyMondo method*), [193](#page-196-0) convert\_to\_id() (*sfaira.versions.metadata.OntologyObo method*), [170](#page-173-0) convert\_to\_id() (*sfaira.versions.metadata.OntologyOboCustom method*), [174](#page-177-0) convert\_to\_id() (*sfaira.versions.metadata.OntologyUberon method*), [203](#page-206-0) convert\_to\_name() (*sfaira.versions.metadata.OntologyCellosaurus method*), [179](#page-182-0) convert\_to\_name() (*sfaira.versions.metadata.OntologyCl method*), [184](#page-187-0) convert\_to\_name() (*sfaira.versions.metadata.OntologyHierarchical*

*method*), [166](#page-169-0)

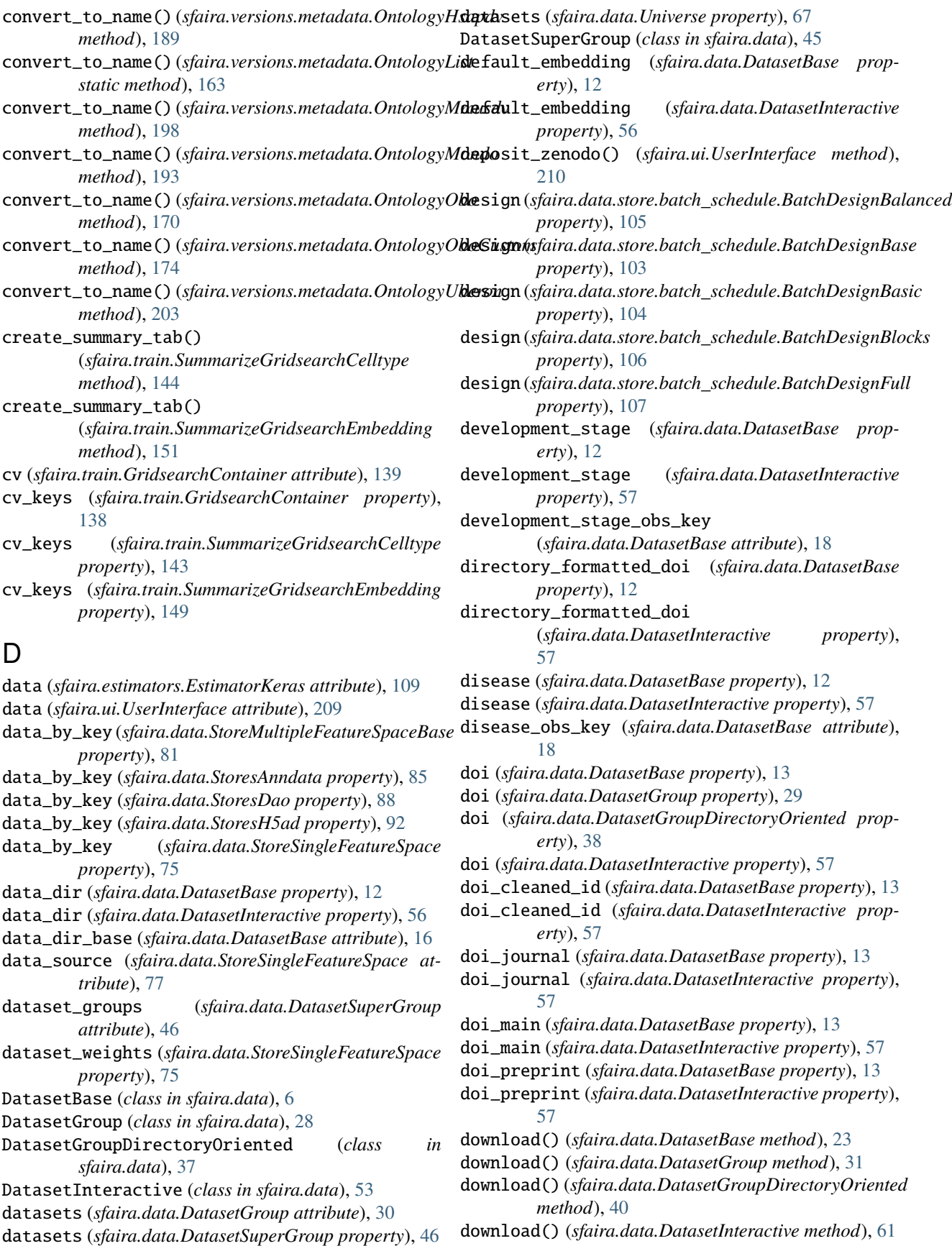

- download() (*sfaira.data.DatasetSuperGroup method*), feature\_reference\_var\_key [48](#page-51-0)
- download() (*sfaira.data.Universe method*), [68](#page-71-0)
- download\_url\_data (*sfaira.data.DatasetBase property*), [13](#page-16-0)
- download\_url\_data (*sfaira.data.DatasetInteractive property*), [58](#page-61-0)
- download\_url\_meta (*sfaira.data.DatasetBase property*), [13](#page-16-0)
- download\_url\_meta (*sfaira.data.DatasetInteractive property*), [58](#page-61-0)

#### E

ensembl (*sfaira.versions.genomes.GenomeContainer property*), [157](#page-160-0) estimator (*sfaira.train.TrainModelCelltype attribute*), [135](#page-138-0) estimator (*sfaira.train.TrainModelEmbedding attribute*), [136](#page-139-0) estimator\_celltype (*sfaira.ui.UserInterface attribute*), [209](#page-212-0) estimator\_embedding (*sfaira.ui.UserInterface attribute*), [209](#page-212-0) EstimatorKeras (*class in sfaira.estimators*), [108](#page-111-0) EstimatorKerasCelltype (*class in sfaira.estimators*), [112](#page-115-0) EstimatorKerasEmbedding (*class in sfaira.estimators*), [118](#page-121-0) ethnicity (*sfaira.data.DatasetBase property*), [14](#page-17-0) ethnicity (*sfaira.data.DatasetInteractive property*), [58](#page-61-0) ethnicity\_obs\_key (*sfaira.data.DatasetBase attribute*), [18](#page-21-0) evals (*sfaira.train.GridsearchContainer attribute*), [138](#page-141-0) evaluate() (*sfaira.estimators.EstimatorKerasCelltype method*), [115](#page-118-0) evaluate() (*sfaira.estimators.EstimatorKerasEmbedding method*), [120](#page-123-0) evaluate\_any() (*sfaira.estimators.EstimatorKerasCelltype method*), [115](#page-118-0) evaluate\_any() (*sfaira.estimators.EstimatorKerasEmbedding method*), [120](#page-123-0) extend\_dataset\_groups() (*sfaira.data.DatasetSuperGroup method*), [48](#page-51-0) extend\_dataset\_groups() (*sfaira.data.Universe method*), [68](#page-71-0) F feature\_id\_var\_key (*sfaira.data.DatasetBase attribute*), [19](#page-22-0) feature\_reference (*sfaira.data.DatasetBase prop-*

feature\_reference (*sfaira.data.DatasetInteractive*

(*sfaira.data.DatasetBase attribute*), [20](#page-23-0) feature\_symbol\_var\_key (*sfaira.data.DatasetBase attribute*), [20](#page-23-0) feature\_type (*sfaira.data.DatasetBase property*), [14](#page-17-0) feature\_type (*sfaira.data.DatasetInteractive property*), [58](#page-61-0) feature\_type\_var\_key (*sfaira.data.DatasetBase attribute*), [20](#page-23-0) flatten() (*sfaira.data.DatasetSuperGroup method*), [48](#page-51-0) flatten() (*sfaira.data.Universe method*), [68](#page-71-0) fn\_backed (*sfaira.data.DatasetSuperGroup attribute*), [46](#page-49-0)

#### G

genome (*sfaira.data.DatasetBase attribute*), [16](#page-19-0) genome\_container (*sfaira.data.StoreMultipleFeatureSpaceBase property*), [81](#page-84-0) genome\_container (*sfaira.data.StoresAnndata property*), [85](#page-88-0) genome\_container (*sfaira.data.StoresDao property*), [89](#page-92-0) genome\_container (*sfaira.data.StoresH5ad property*), [92](#page-95-0) genome\_container (*sfaira.data.StoreSingleFeatureSpace property*), [75](#page-78-0) genome\_tab (*sfaira.versions.genomes.GenomeContainer attribute*), [158](#page-161-0) GenomeContainer (*class in sfaira.versions.genomes*), [156](#page-159-0) get\_ancestors() (*sfaira.versions.metadata.OntologyCellosaurus method*), [180](#page-183-0) get\_ancestors() (*sfaira.versions.metadata.OntologyCl method*), [184](#page-187-0) get\_ancestors() (*sfaira.versions.metadata.OntologyHierarchical method*), [166](#page-169-0) get\_ancestors() (*sfaira.versions.metadata.OntologyHsapdv method*), [189](#page-192-0) get\_ancestors() (*sfaira.versions.metadata.OntologyList method*), [163](#page-166-0) get\_ancestors() (*sfaira.versions.metadata.OntologyMmusdv method*), [198](#page-201-0) get\_ancestors() (*sfaira.versions.metadata.OntologyMondo method*), [194](#page-197-0) get\_ancestors() (*sfaira.versions.metadata.OntologyObo method*), [170](#page-173-0) get\_ancestors() (*sfaira.versions.metadata.OntologyOboCustom method*), [175](#page-178-0) get\_ancestors() (*sfaira.versions.metadata.OntologyUberon method*), [203](#page-206-0) get\_best\_model\_ids() (*sfaira.train.GridsearchContainer method*), [140](#page-143-0) get\_best\_model\_ids()

*erty*), [14](#page-17-0)

*property*), [58](#page-61-0)

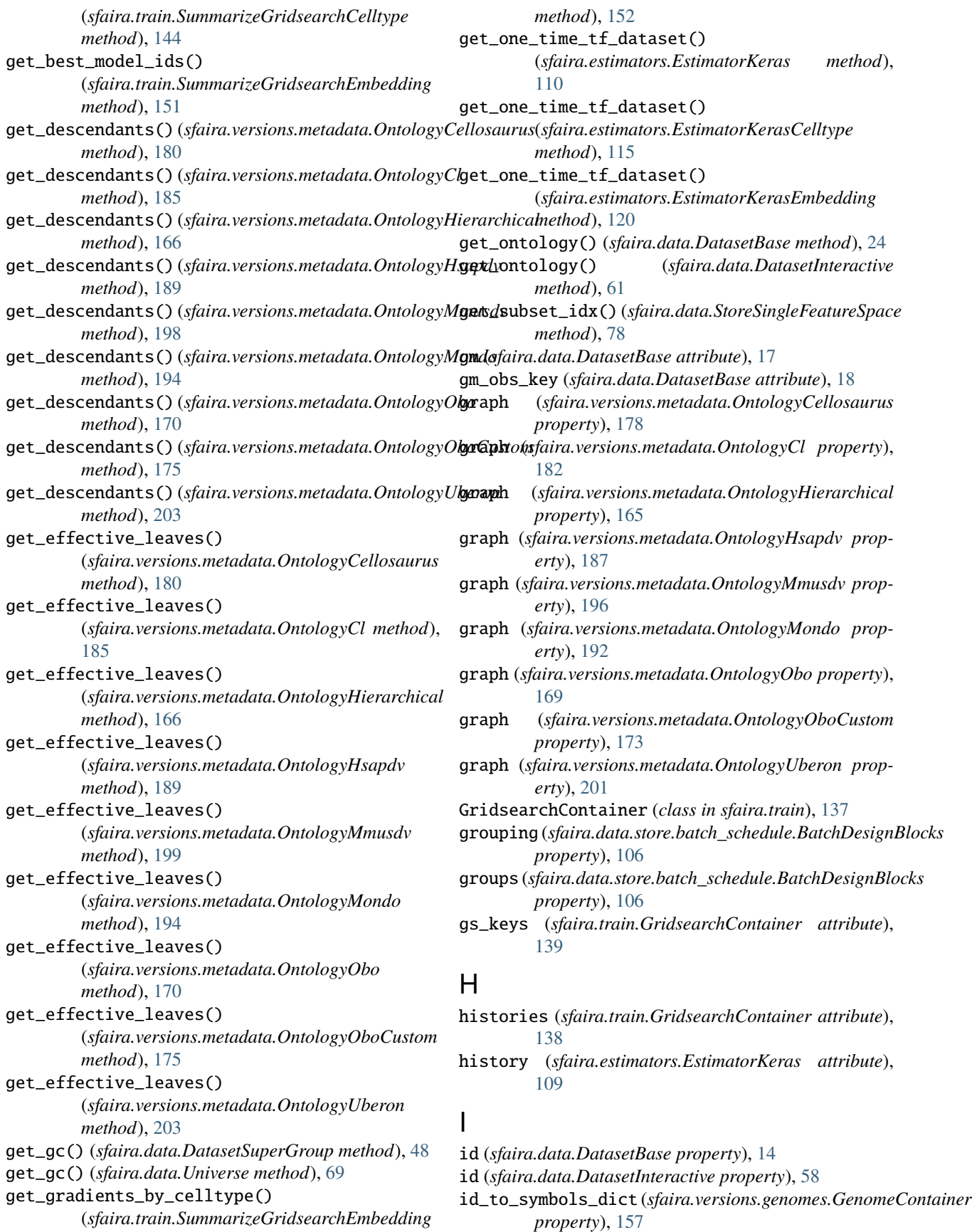

- ids (*sfaira.data.DatasetGroup property*), [29](#page-32-0)
- ids (*sfaira.data.DatasetGroupDirectoryOriented property*), [38](#page-41-0)
- ids (*sfaira.data.DatasetSuperGroup property*), [46](#page-49-0)
- ids (*sfaira.data.Universe property*), [67](#page-70-0)
- idx (*sfaira.data.store.batch\_schedule.BatchDesignBalanced property*), [105](#page-108-0)
- idx (*sfaira.data.store.batch\_schedule.BatchDesignBase property*), [103](#page-106-0)
- idx (*sfaira.data.store.batch\_schedule.BatchDesignBasic property*), [104](#page-107-0)
- idx (*sfaira.data.store.batch\_schedule.BatchDesignBlocks property*), [106](#page-109-0)
- idx (*sfaira.data.store.batch\_schedule.BatchDesignFull property*), [107](#page-110-0)
- idx (*sfaira.data.StoreSingleFeatureSpace property*), [76](#page-79-0)
- idx\_eval (*sfaira.estimators.EstimatorKeras attribute*), [109](#page-112-0)
- idx\_test (*sfaira.estimators.EstimatorKeras attribute*), [109](#page-112-0)
- idx\_train (*sfaira.estimators.EstimatorKeras attribute*), [109](#page-112-0)
- indices (*sfaira.data.StoreMultipleFeatureSpaceBase property*), [81](#page-84-0)
- indices (*sfaira.data.StoresAnndata property*), [85](#page-88-0)
- indices (*sfaira.data.StoresDao property*), [89](#page-92-0)
- indices (*sfaira.data.StoresH5ad property*), [92](#page-95-0)
- indices (*sfaira.data.StoreSingleFeatureSpace property*), [76](#page-79-0)
- individual (*sfaira.data.DatasetBase property*), [14](#page-17-0)
- individual (*sfaira.data.DatasetInteractive property*), [58](#page-61-0)
- individual\_obs\_key (*sfaira.data.DatasetBase attribute*), [19](#page-22-0)
- init\_estim() (*sfaira.train.TrainModelCelltype method*), [135](#page-138-0)
- init\_estim() (*sfaira.train.TrainModelEmbedding method*), [137](#page-140-0)
- *method*), [110](#page-113-0)
- init\_model() (*sfaira.estimators.EstimatorKerasCelltype* is\_a\_node\_name() (*sfaira.versions.metadata.OntologyList method*), [115](#page-118-0)
- init\_model()(*sfaira.estimators.EstimatorKerasEmbeddinigs\_a\_node\_name()*(*sfaira.versions.metadata.OntologyMmusdv method*), [121](#page-124-0) *method*), [199](#page-202-0)
- *tribute*), [100](#page-103-0)
- *method*), [180](#page-183-0)
- [185](#page-188-0)
- *method*), [167](#page-170-0)
- is\_a() (*sfaira.versions.metadata.OntologyHsapdv* is\_node() (*sfaira.versions.metadata.Ontology method*), *method*), [190](#page-193-0)
- is\_a() (*sfaira.versions.metadata.OntologyList method*), [163](#page-166-0)
- is\_a() (*sfaira.versions.metadata.OntologyMmusdv method*), [199](#page-202-0)
- is\_a() (*sfaira.versions.metadata.OntologyMondo method*), [194](#page-197-0)
- is\_a() (*sfaira.versions.metadata.OntologyObo method*), [171](#page-174-0)
- is\_a() (*sfaira.versions.metadata.OntologyOboCustom method*), [175](#page-178-0)
- is\_a() (*sfaira.versions.metadata.OntologyUberon method*), [203](#page-206-0)
- is\_a\_node\_id() (*sfaira.versions.metadata.OntologyCellosaurus method*), [180](#page-183-0)
- is\_a\_node\_id() (*sfaira.versions.metadata.OntologyCl method*), [185](#page-188-0)
- is\_a\_node\_id() (*sfaira.versions.metadata.OntologyHierarchical method*), [167](#page-170-0)
- is\_a\_node\_id() (*sfaira.versions.metadata.OntologyHsapdv method*), [190](#page-193-0)
- is\_a\_node\_id() (*sfaira.versions.metadata.OntologyList method*), [163](#page-166-0)
- is\_a\_node\_id() (*sfaira.versions.metadata.OntologyMmusdv method*), [199](#page-202-0)
- is\_a\_node\_id() (*sfaira.versions.metadata.OntologyMondo method*), [194](#page-197-0)
- is\_a\_node\_id() (*sfaira.versions.metadata.OntologyObo method*), [171](#page-174-0)
- is\_a\_node\_id() (*sfaira.versions.metadata.OntologyOboCustom method*), [175](#page-178-0)
- is\_a\_node\_id() (*sfaira.versions.metadata.OntologyUberon method*), [204](#page-207-0)
- is\_a\_node\_name() (*sfaira.versions.metadata.OntologyCellosaurus method*), [180](#page-183-0)
- is\_a\_node\_name() (*sfaira.versions.metadata.OntologyCl method*), [185](#page-188-0)
- is\_a\_node\_name() (*sfaira.versions.metadata.OntologyHierarchical method*), [167](#page-170-0)
- init\_model() (*sfaira.estimators.EstimatorKeras* is\_a\_node\_name() (*sfaira.versions.metadata.OntologyHsapdv method*), [190](#page-193-0)
	- *method*), [163](#page-166-0)
	-
- intercalated (*sfaira.data.store.carts.CartMulti at-*is\_a\_node\_name() (*sfaira.versions.metadata.OntologyMondo method*), [194](#page-197-0)
- is\_a() (*sfaira.versions.metadata.OntologyCellosaurus* is\_a\_node\_name() (*sfaira.versions.metadata.OntologyObo method*), [171](#page-174-0)
- is\_a() (*sfaira.versions.metadata.OntologyCl method*), is\_a\_node\_name() (*sfaira.versions.metadata.OntologyOboCustom method*), [175](#page-178-0)
- is\_a() (*sfaira.versions.metadata.OntologyHierarchical* is\_a\_node\_name() (*sfaira.versions.metadata.OntologyUberon method*), [204](#page-207-0)
	- [160](#page-163-0)

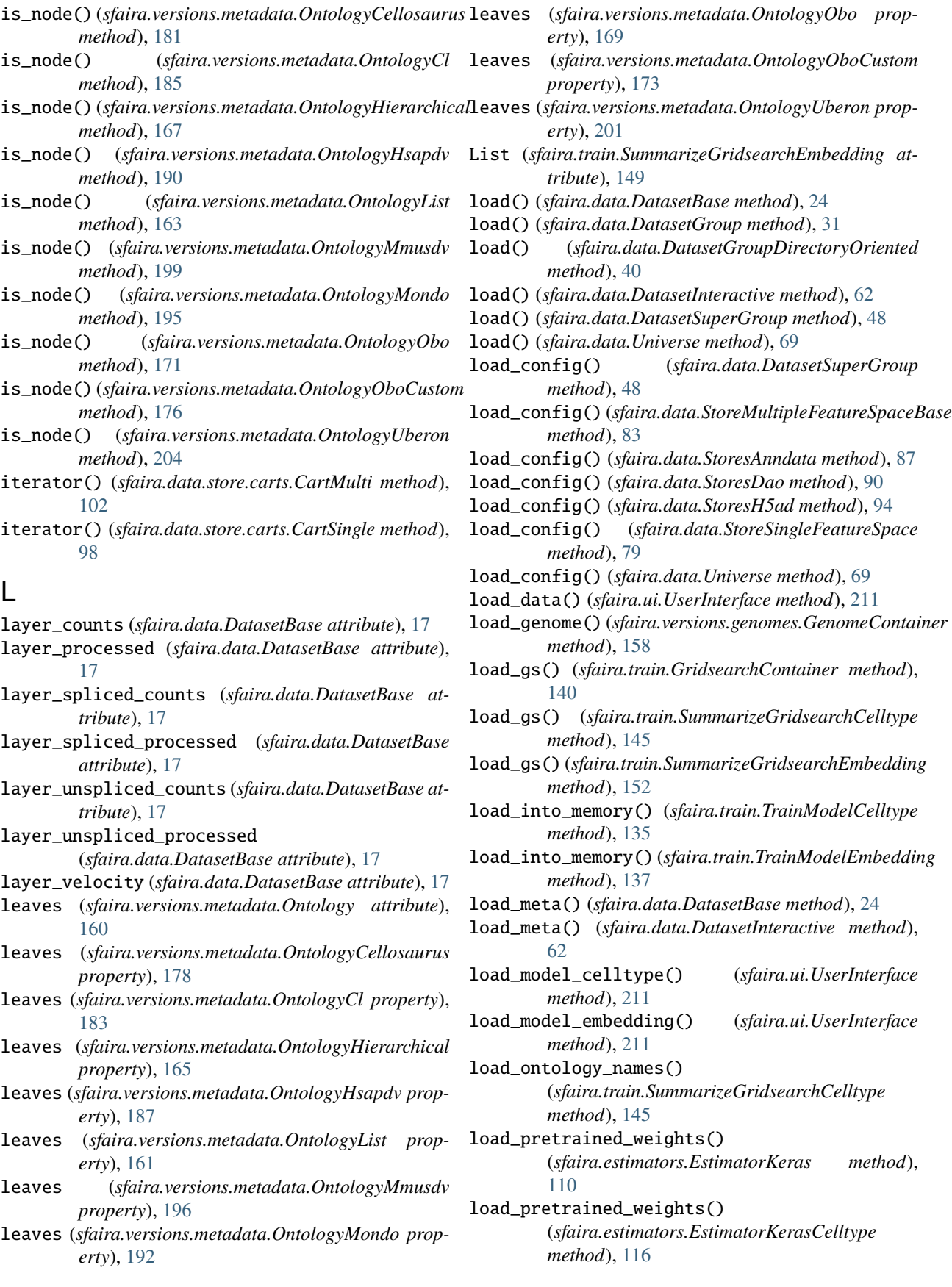

load\_pretrained\_weights() (*sfaira.estimators.EstimatorKerasEmbedding method*), [121](#page-124-0) load\_raw (*sfaira.data.DatasetBase attribute*), [22](#page-25-0) load\_store() (*in module sfaira.data*), [73](#page-76-0) load\_target\_universe() (*sfaira.versions.metadata.CelltypeUniverse method*), [206](#page-209-0) load\_weights\_from\_cache() (*sfaira.estimators.EstimatorKeras method*), [111](#page-114-0) load\_weights\_from\_cache() (*sfaira.estimators.EstimatorKerasCelltype method*), [116](#page-119-0) load\_weights\_from\_cache() (*sfaira.estimators.EstimatorKerasEmbedding method*), [121](#page-124-0) load\_y() (*sfaira.train.GridsearchContainer method*), [141](#page-144-0) load\_y() (*sfaira.train.SummarizeGridsearchCelltype method*), [145](#page-148-0) load\_y() (*sfaira.train.SummarizeGridsearchEmbedding method*), [152](#page-155-0) loaded (*sfaira.data.DatasetBase property*), [14](#page-17-0) loaded (*sfaira.data.DatasetInteractive property*), [58](#page-61-0) loss\_idx (*sfaira.train.SummarizeGridsearchCelltype attribute*), [143](#page-146-0) loss\_idx (*sfaira.train.SummarizeGridsearchEmbedding attribute*), [150](#page-153-0)

### M

map\_node\_suggestion() (*sfaira.versions.metadata.Ontology method*), [160](#page-163-0) map\_node\_suggestion() (*sfaira.versions.metadata.OntologyCellosaurus method*), [181](#page-184-0) map\_node\_suggestion() (*sfaira.versions.metadata.OntologyCl method*), [186](#page-189-0) map\_node\_suggestion() (*sfaira.versions.metadata.OntologyHierarchical method*), [167](#page-170-0) map\_node\_suggestion() (*sfaira.versions.metadata.OntologyHsapdv method*), [190](#page-193-0) map\_node\_suggestion() (*sfaira.versions.metadata.OntologyList method*), [163](#page-166-0) map\_node\_suggestion() (*sfaira.versions.metadata.OntologyMmusdv method*), [199](#page-202-0) map\_node\_suggestion()

(*sfaira.versions.metadata.OntologyMondo*

*method*), [195](#page-198-0) map\_node\_suggestion() (*sfaira.versions.metadata.OntologyObo method*), [171](#page-174-0) map\_node\_suggestion() (*sfaira.versions.metadata.OntologyOboCustom method*), [176](#page-179-0) map\_node\_suggestion() (*sfaira.versions.metadata.OntologyUberon method*), [204](#page-207-0) map\_to\_leaves() (*sfaira.versions.metadata.OntologyCellosaurus method*), [181](#page-184-0) map\_to\_leaves() (*sfaira.versions.metadata.OntologyCl method*), [186](#page-189-0) map\_to\_leaves() (*sfaira.versions.metadata.OntologyHierarchical method*), [167](#page-170-0) map\_to\_leaves() (*sfaira.versions.metadata.OntologyHsapdv method*), [190](#page-193-0) map\_to\_leaves() (*sfaira.versions.metadata.OntologyMmusdv method*), [200](#page-203-0) map\_to\_leaves() (*sfaira.versions.metadata.OntologyMondo method*), [195](#page-198-0) map\_to\_leaves() (*sfaira.versions.metadata.OntologyObo method*), [171](#page-174-0) map\_to\_leaves() (*sfaira.versions.metadata.OntologyOboCustom method*), [176](#page-179-0) map\_to\_leaves() (*sfaira.versions.metadata.OntologyUberon method*), [204](#page-207-0) mapped\_features (*sfaira.data.DatasetBase attribute*), [22](#page-25-0) md5 (*sfaira.estimators.EstimatorKeras attribute*), [110](#page-113-0) meta (*sfaira.data.DatasetBase property*), [14](#page-17-0) meta (*sfaira.data.DatasetInteractive property*), [59](#page-62-0) meta\_fn (*sfaira.data.DatasetBase property*), [14](#page-17-0) meta\_fn (*sfaira.data.DatasetInteractive property*), [59](#page-62-0) meta\_path (*sfaira.data.DatasetBase attribute*), [16](#page-19-0) model (*sfaira.estimators.EstimatorKeras attribute*), [109](#page-112-0) model (*sfaira.estimators.EstimatorKerasCelltype attribute*), [114](#page-117-0) model (*sfaira.estimators.EstimatorKerasEmbedding attribute*), [119](#page-122-0) model\_dir (*sfaira.estimators.EstimatorKeras attribute*), [109](#page-112-0) model\_id (*sfaira.estimators.EstimatorKeras attribute*), [110](#page-113-0) model\_id\_len (*sfaira.train.GridsearchContainer attribute*), [139](#page-142-0) model\_lookuptable (*sfaira.ui.UserInterface attribute*), [209](#page-212-0) model\_type (*sfaira.estimators.EstimatorKerasCelltype property*), [113](#page-116-0) model\_type (*sfaira.estimators.EstimatorKerasEmbedding property*), [118](#page-121-0) model\_type (*sfaira.versions.topologies.TopologyContainer*

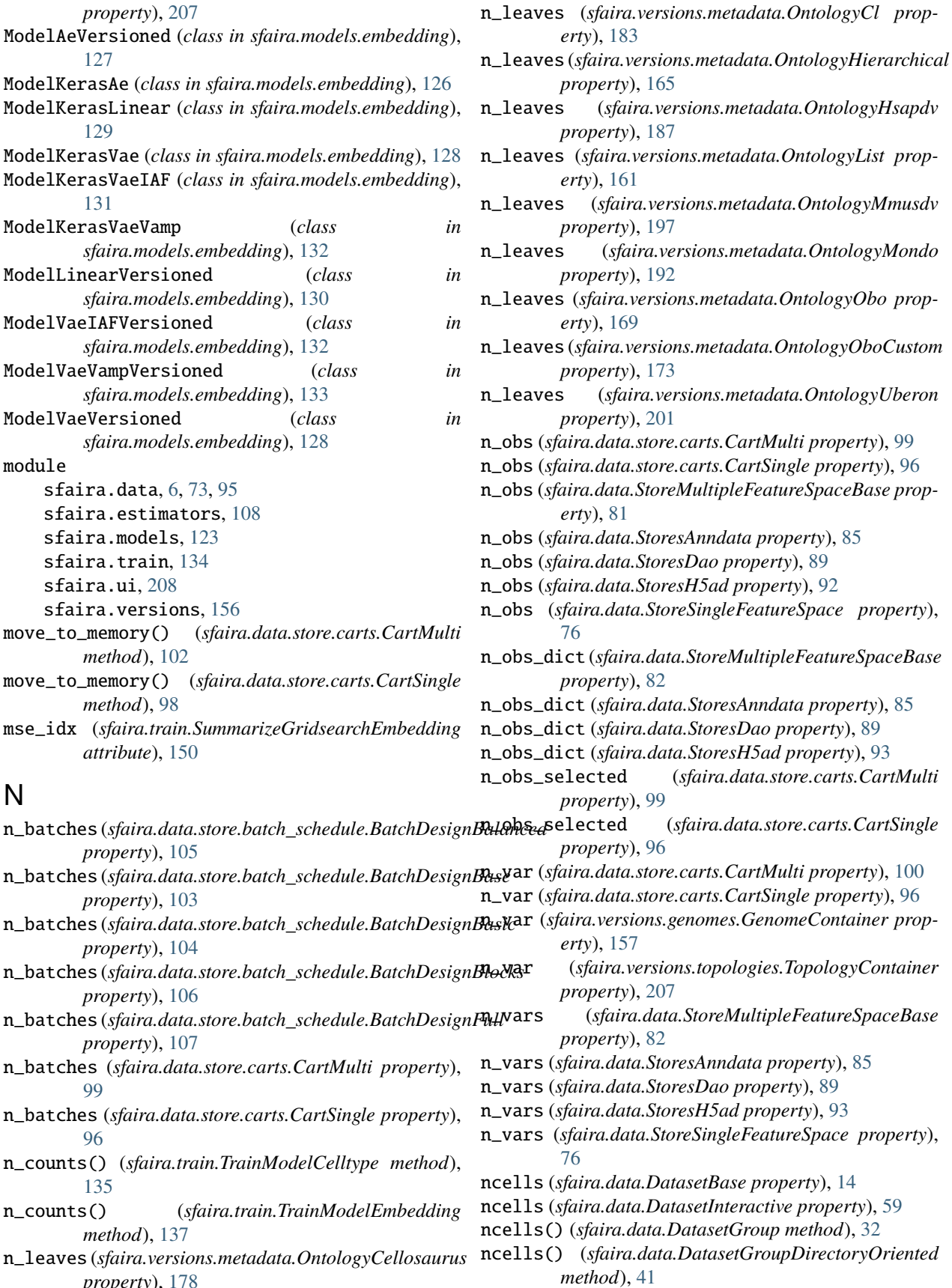

*property*), [178](#page-181-0)

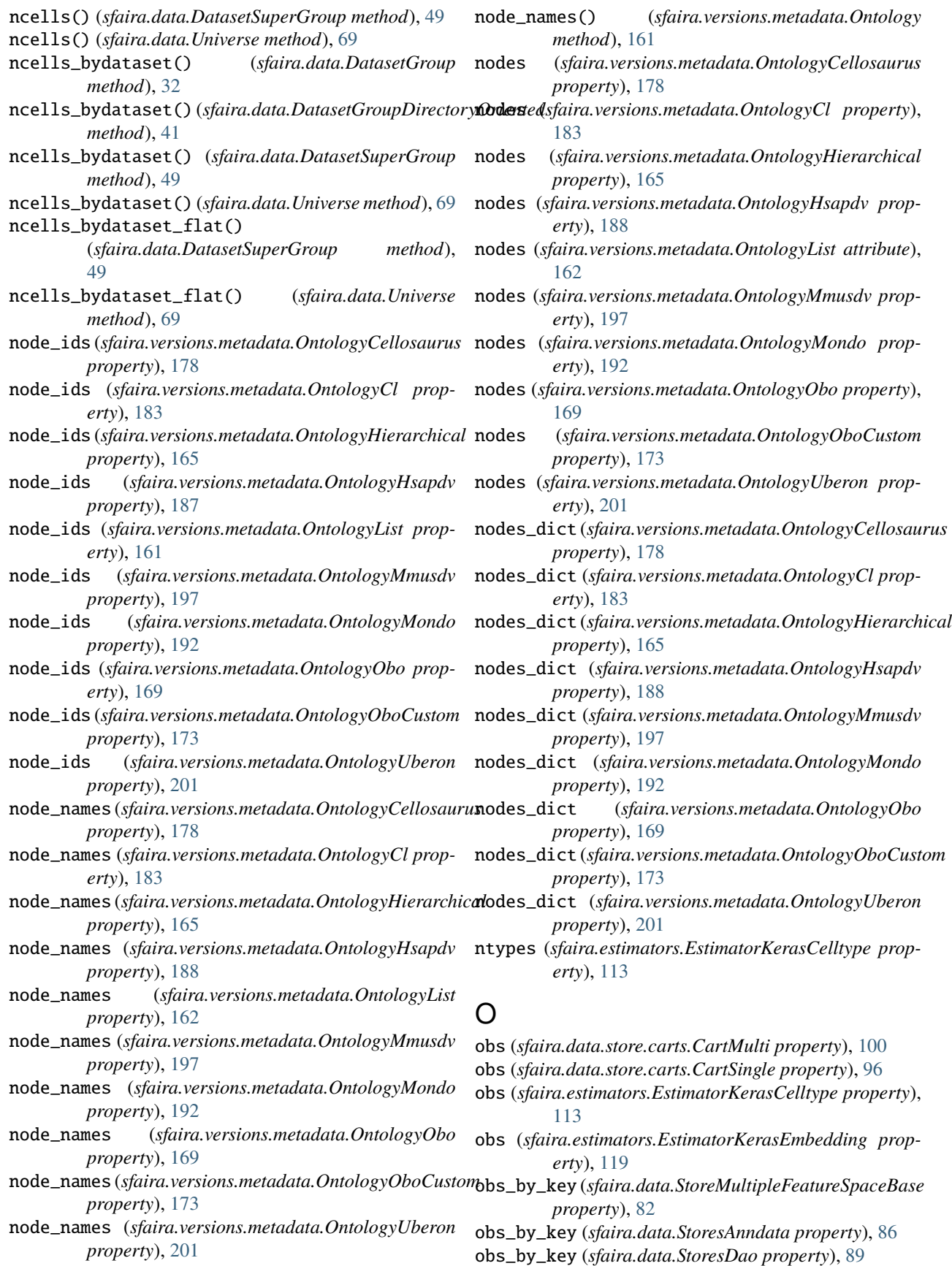

obs\_by\_key (*sfaira.data.StoresH5ad property*), [93](#page-96-0) obs\_by\_key (*sfaira.data.StoreSingleFeatureSpace property*), [76](#page-79-0) obs\_concat() (*sfaira.data.DatasetGroup method*), [33](#page-36-0) obs\_concat() (*sfaira.data.DatasetGroupDirectoryOriented method*), [41](#page-44-0) obs\_eval (*sfaira.estimators.EstimatorKerasCelltype property*), [113](#page-116-0) obs\_eval (*sfaira.estimators.EstimatorKerasEmbedding property*), [119](#page-122-0) obs\_idx (*sfaira.data.store.carts.CartMulti property*), [100](#page-103-0) obs\_idx (*sfaira.data.store.carts.CartSingle property*), [96](#page-99-0) obs\_keys (*sfaira.data.store.carts.CartSingle attribute*), [97](#page-100-0) obs\_test (*sfaira.estimators.EstimatorKerasCelltype property*), [113](#page-116-0) obs\_test (*sfaira.estimators.EstimatorKerasEmbedding property*), [119](#page-122-0) obs\_train (*sfaira.estimators.EstimatorKerasCelltype property*), [113](#page-116-0) obs\_train (*sfaira.estimators.EstimatorKerasEmbedding property*), [119](#page-122-0) onto\_cl (*sfaira.versions.metadata.CelltypeUniverse attribute*), [205](#page-208-0) onto\_uberon (*sfaira.versions.metadata.CelltypeUniverse attribute*), [206](#page-209-0) Ontology (*class in sfaira.versions.metadata*), [160](#page-163-0) ontology\_celltypes (*sfaira.data.DatasetGroup property*), [30](#page-33-0) ontology\_celltypes (*sfaira.data.DatasetGroupDirectoryOriented* plot\_active\_latent\_units() *property*), [38](#page-41-0) ontology\_class\_maps (*sfaira.data.DatasetBase property*), [15](#page-18-0) ontology\_class\_maps (*sfaira.data.DatasetInteractive property*), [59](#page-62-0) ontology\_container\_sfaira (*sfaira.data.DatasetGroup property*), [30](#page-33-0) ontology\_container\_sfaira (*sfaira.data.DatasetGroupDirectoryOriented property*), [38](#page-41-0) ontology\_ids (*sfaira.estimators.EstimatorKerasCelltype property*), [114](#page-117-0) ontology\_names (*sfaira.estimators.EstimatorKerasCelltype* plot\_best\_model\_by\_hyperparam() *property*), [114](#page-117-0) OntologyCellosaurus (*class in sfaira.versions.metadata*), [177](#page-180-0) OntologyCl (*class in sfaira.versions.metadata*), [182](#page-185-0) OntologyHierarchical (*class in sfaira.versions.metadata*), [164](#page-167-0) OntologyHsapdv (*class in sfaira.versions.metadata*), [187](#page-190-0) OntologyList (*class in sfaira.versions.metadata*), [161](#page-164-0) OntologyMmusdv (*class in sfaira.versions.metadata*), [196](#page-199-0) OntologyMondo (*class in sfaira.versions.metadata*), [191](#page-194-0) OntologyObo (*class in sfaira.versions.metadata*), [168](#page-171-0) OntologyOboCustom (*class in sfaira.versions.metadata*), [172](#page-175-0) OntologyUberon (*class in sfaira.versions.metadata*), [200](#page-203-0) organ (*sfaira.data.DatasetBase property*), [15](#page-18-0) organ (*sfaira.data.DatasetInteractive property*), [59](#page-62-0) organ\_obs\_key (*sfaira.data.DatasetBase attribute*), [19](#page-22-0) organism (*sfaira.data.DatasetBase property*), [15](#page-18-0) organism (*sfaira.data.DatasetInteractive property*), [59](#page-62-0) organism (*sfaira.data.StoreSingleFeatureSpace property*), [76](#page-79-0) organism (*sfaira.estimators.EstimatorKerasCelltype property*), [114](#page-117-0) organism (*sfaira.estimators.EstimatorKerasEmbedding property*), [119](#page-122-0) organism (*sfaira.versions.topologies.TopologyContainer property*), [207](#page-210-0) organism() (*sfaira.versions.genomes.GenomeContainer method*), [159](#page-162-0) organism\_obs\_key (*sfaira.data.DatasetBase attribute*), [19](#page-22-0) organisms\_by\_key (*sfaira.data.StoreSingleFeatureSpace property*), [76](#page-79-0) output (*sfaira.versions.topologies.TopologyContainer property*), [207](#page-210-0) P (*sfaira.train.SummarizeGridsearchEmbedding method*), [153](#page-156-0) plot\_best() (*sfaira.train.SummarizeGridsearchCelltype method*), [145](#page-148-0) plot\_best() (*sfaira.train.SummarizeGridsearchEmbedding method*), [153](#page-156-0) plot\_best\_classwise\_heatmap() (*sfaira.train.SummarizeGridsearchCelltype method*), [146](#page-149-0) plot\_best\_classwise\_scatter() (*sfaira.train.SummarizeGridsearchCelltype method*), [146](#page-149-0) (*sfaira.train.GridsearchContainer method*), [141](#page-144-0) plot\_best\_model\_by\_hyperparam() (*sfaira.train.SummarizeGridsearchCelltype method*), [147](#page-150-0) plot\_best\_model\_by\_hyperparam() (*sfaira.train.SummarizeGridsearchEmbedding method*), [153](#page-156-0) plot\_completions() (*sfaira.train.GridsearchContainer method*), [141](#page-144-0)

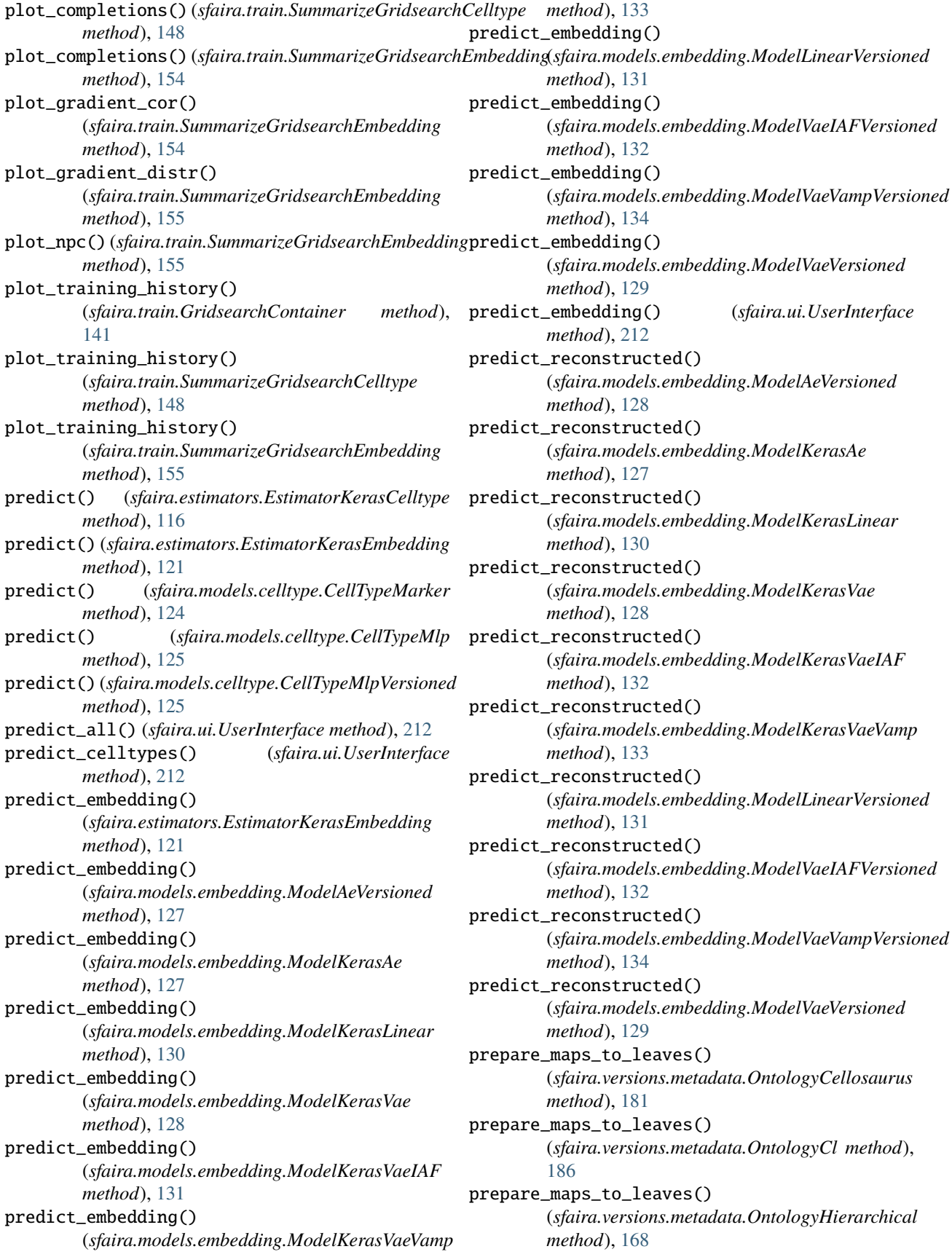

prepare\_maps\_to\_leaves() (*sfaira.versions.metadata.OntologyHsapdv method*), [191](#page-194-0) prepare\_maps\_to\_leaves() (*sfaira.versions.metadata.OntologyList method*), [164](#page-167-0) prepare\_maps\_to\_leaves() (*sfaira.versions.metadata.OntologyMmusdv method*), [200](#page-203-0) prepare\_maps\_to\_leaves() (*sfaira.versions.metadata.OntologyMondo method*), [195](#page-198-0) prepare\_maps\_to\_leaves() (*sfaira.versions.metadata.OntologyObo method*), [172](#page-175-0) prepare\_maps\_to\_leaves() (*sfaira.versions.metadata.OntologyOboCustom method*), [176](#page-179-0) prepare\_maps\_to\_leaves() (*sfaira.versions.metadata.OntologyUberon method*), [204](#page-207-0) primary\_data (*sfaira.data.DatasetBase property*), [15](#page-18-0) primary\_data (*sfaira.data.DatasetInteractive property*), [59](#page-62-0) project\_celltypes\_to\_ontology() (*sfaira.data.DatasetGroup method*), [33](#page-36-0) project\_celltypes\_to\_ontology() (*sfaira.data.DatasetGroupDirectoryOriented method*), [41](#page-44-0) project\_celltypes\_to\_ontology() (*sfaira.data.DatasetSuperGroup method*), [49](#page-52-0) project\_celltypes\_to\_ontology() (*sfaira.data.Universe method*), [70](#page-73-0) project\_free\_to\_ontology() (*sfaira.data.DatasetBase method*), [24](#page-27-0) project\_free\_to\_ontology() (*sfaira.data.DatasetInteractive method*), [62](#page-65-0)

## R

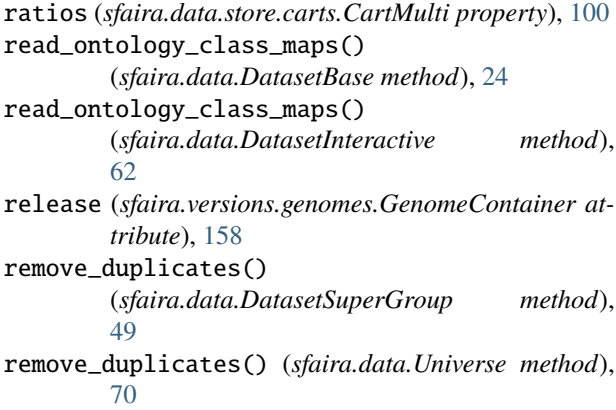

reset\_root() (*sfaira.versions.metadata.OntologyCellosaurus method*), [182](#page-185-0)

- reset\_root() (*sfaira.versions.metadata.OntologyCl method*), [186](#page-189-0)
- reset\_root() (*sfaira.versions.metadata.OntologyHierarchical method*), [168](#page-171-0)
- reset\_root() (*sfaira.versions.metadata.OntologyHsapdv method*), [191](#page-194-0)
- reset\_root() (*sfaira.versions.metadata.OntologyMmusdv method*), [200](#page-203-0)
- reset\_root() (*sfaira.versions.metadata.OntologyMondo method*), [195](#page-198-0)
- reset\_root() (*sfaira.versions.metadata.OntologyObo method*), [172](#page-175-0)
- reset\_root() (*sfaira.versions.metadata.OntologyOboCustom method*), [176](#page-179-0)
- reset\_root() (*sfaira.versions.metadata.OntologyUberon method*), [205](#page-208-0)
- run\_ids (*sfaira.train.GridsearchContainer attribute*), [138](#page-141-0)

## S

sample\_fn (*sfaira.data.DatasetBase attribute*), [22](#page-25-0) sample\_source (*sfaira.data.DatasetBase property*), [15](#page-18-0) sample\_source (*sfaira.data.DatasetInteractive property*), [59](#page-62-0) sample\_source\_obs\_key (*sfaira.data.DatasetBase attribute*), [19](#page-22-0) save() (*sfaira.train.TrainModelCelltype method*), [136](#page-139-0) save() (*sfaira.train.TrainModelEmbedding method*), [137](#page-140-0) save\_best\_weight() (*sfaira.train.GridsearchContainer method*), [142](#page-145-0) save\_best\_weight() (*sfaira.train.SummarizeGridsearchCelltype method*), [148](#page-151-0) save\_best\_weight() (*sfaira.train.SummarizeGridsearchEmbedding method*), [156](#page-159-0) save\_eval() (*sfaira.train.TrainModelCelltype method*), [136](#page-139-0) save\_eval() (*sfaira.train.TrainModelEmbedding method*), [137](#page-140-0) save\_weights\_to\_cache() (*sfaira.estimators.EstimatorKeras method*), [111](#page-114-0) save\_weights\_to\_cache() (*sfaira.estimators.EstimatorKerasCelltype method*), [116](#page-119-0) save\_weights\_to\_cache() (*sfaira.estimators.EstimatorKerasEmbedding method*), [121](#page-124-0) schedule (*sfaira.data.store.carts.CartSingle attribute*), [97](#page-100-0)

set() (*sfaira.versions.genomes.GenomeContainer method*), [159](#page-162-0) set\_dataset\_groups() (*sfaira.data.DatasetSuperGroup method*), [50](#page-53-0) set\_dataset\_groups() (*sfaira.data.Universe method*), [70](#page-73-0) set\_dataset\_id() (*sfaira.data.DatasetBase method*), [24](#page-27-0) set\_dataset\_id() (*sfaira.data.DatasetInteractive method*), [62](#page-65-0) sex (*sfaira.data.DatasetBase property*), [15](#page-18-0) sex (*sfaira.data.DatasetInteractive property*), [59](#page-62-0) sex\_obs\_key (*sfaira.data.DatasetBase attribute*), [19](#page-22-0) sfaira command line option --log-file, [212](#page-215-0) --verbose, [212](#page-215-0) --version, [212](#page-215-0) -l, [212](#page-215-0) -v, [212](#page-215-0) sfaira.data module, [6,](#page-9-0) [73,](#page-76-0) [95](#page-98-0) sfaira.estimators module, [108](#page-111-0) sfaira.models module, [123](#page-126-0) sfaira.train module, [134](#page-137-0) sfaira.ui module, [208](#page-211-0) sfaira.versions module, [156](#page-159-0) sfaira-annotate-dataloader command line option  $--**doi**, 213$  $--**doi**, 213$ --path-data, [213](#page-216-0) --path-loader, [213](#page-216-0) --schema, [213](#page-216-0) sfaira-create-dataloader command line option --path-data, [213](#page-216-0) --path-loader, [213](#page-216-0) sfaira-export-h5ad command line option  $--**doi**, 214$  $--**doi**, 214$ --path-cache, [214](#page-217-0) --path-data, [214](#page-217-0) --path-loader, [214](#page-217-0) --path-out, [214](#page-217-0) --schema, [214](#page-217-0) sfaira-finalize-dataloader command line option  $--**doi**, 214$  $--**doi**, 214$ --path-data, [214](#page-217-0) --path-loader, [214](#page-217-0)

--schema, [214](#page-217-0) sfaira-test-dataloader command line option  $-$ -doi, [215](#page-218-0) --path-data, [215](#page-218-0) --path-loader, [215](#page-218-0) --schema, [215](#page-218-0) sfaira-validate-dataloader command line option  $--**doi**, 215$  $--**doi**, 215$ --path-loader, [215](#page-218-0) --schema, [215](#page-218-0) sfaira-validate-h5ad command line option --h5ad, [216](#page-219-0) --schema, [216](#page-219-0) shape (*sfaira.data.StoreMultipleFeatureSpaceBase property*), [82](#page-85-0) shape (*sfaira.data.StoresAnndata property*), [86](#page-89-0) shape (*sfaira.data.StoresDao property*), [89](#page-92-0) shape (*sfaira.data.StoresH5ad property*), [93](#page-96-0) shape (*sfaira.data.StoreSingleFeatureSpace property*), [76](#page-79-0) show\_summary() (*sfaira.data.DatasetBase method*), [25](#page-28-0) show\_summary() (*sfaira.data.DatasetGroup method*), [33](#page-36-0) show\_summary() (*sfaira.data.DatasetGroupDirectoryOriented method*), [41](#page-44-0) show\_summary() (*sfaira.data.DatasetInteractive method*), [62](#page-65-0) show\_summary() (*sfaira.data.DatasetSuperGroup method*), [50](#page-53-0) show\_summary() (*sfaira.data.Universe method*), [70](#page-73-0) source (*sfaira.data.DatasetBase property*), [15](#page-18-0) source (*sfaira.data.DatasetInteractive property*), [60](#page-63-0) source\_doi (*sfaira.data.DatasetBase property*), [15](#page-18-0) source\_doi (*sfaira.data.DatasetInteractive property*), [60](#page-63-0) source\_doi\_obs\_key (*sfaira.data.DatasetBase attribute*), [19](#page-22-0) source\_path (*sfaira.train.GridsearchContainer attribute*), [139](#page-142-0) spatial\_x\_coord\_obs\_key (*sfaira.data.DatasetBase attribute*), [20](#page-23-0) spatial\_y\_coord\_obs\_key (*sfaira.data.DatasetBase attribute*), [20](#page-23-0) spatial\_z\_coord\_obs\_key (*sfaira.data.DatasetBase attribute*), [20](#page-23-0) split\_train\_val\_test() (*sfaira.estimators.EstimatorKeras method*), [111](#page-114-0) split\_train\_val\_test() (*sfaira.estimators.EstimatorKerasCelltype method*), [116](#page-119-0) split\_train\_val\_test() (*sfaira.estimators.EstimatorKerasEmbedding*

*method*), [121](#page-124-0) state\_exact (*sfaira.data.DatasetBase property*), [15](#page-18-0) state\_exact (*sfaira.data.DatasetInteractive property*), [60](#page-63-0) state\_exact\_obs\_key (*sfaira.data.DatasetBase attribute*), [19](#page-22-0) StoreMultipleFeatureSpaceBase (*class in sfaira.data*), [80](#page-83-0) stores (*sfaira.data.StoreMultipleFeatureSpaceBase property*), [82](#page-85-0) stores (*sfaira.data.StoresAnndata property*), [86](#page-89-0) stores (*sfaira.data.StoresDao property*), [89](#page-92-0) stores (*sfaira.data.StoresH5ad property*), [93](#page-96-0) StoresAnndata (*class in sfaira.data*), [84](#page-87-0) StoresDao (*class in sfaira.data*), [88](#page-91-0) StoresH5ad (*class in sfaira.data*), [91](#page-94-0) StoreSingleFeatureSpace (*class in sfaira.data*), [74](#page-77-0) streamline\_features() (*sfaira.data.DatasetBase method*), [25](#page-28-0) streamline\_features() (*sfaira.data.DatasetGroup method*), [33](#page-36-0) streamline\_features() (*sfaira.data.DatasetGroupDirectoryOriented method*), [42](#page-45-0) streamline\_features() (*sfaira.data.DatasetInteractive method*), [63](#page-66-0) streamline\_features() (*sfaira.data.DatasetSuperGroup method*), [50](#page-53-0) streamline\_features() (*sfaira.data.Universe method*), [70](#page-73-0) streamline\_metadata() (*sfaira.data.DatasetBase method*), [25](#page-28-0) streamline\_metadata() (*sfaira.data.DatasetGroup method*), [34](#page-37-0) streamline\_metadata() (*sfaira.data.DatasetGroupDirectoryOriented method*), [42](#page-45-0) streamline\_metadata() (*sfaira.data.DatasetInteractive method*), [63](#page-66-0) streamline\_metadata() (*sfaira.data.DatasetSuperGroup method*), [50](#page-53-0) streamline\_metadata() (*sfaira.data.Universe method*), [71](#page-74-0) streamlined\_meta (*sfaira.data.DatasetBase attribute*),  $22$ strippednames\_to\_id\_dict (*sfaira.versions.genomes.GenomeContainer property*), [157](#page-160-0) subset() (*sfaira.data.DatasetGroup method*), [34](#page-37-0) subset() (*sfaira.data.DatasetGroupDirectoryOriented*

*method*), [43](#page-46-0) subset() (*sfaira.data.DatasetSuperGroup method*), [51](#page-54-0) subset() (*sfaira.data.StoreMultipleFeatureSpaceBase method*), [83](#page-86-0) subset() (*sfaira.data.StoresAnndata method*), [87](#page-90-0) subset() (*sfaira.data.StoresDao method*), [90](#page-93-0) subset() (*sfaira.data.StoresH5ad method*), [94](#page-97-0) subset() (*sfaira.data.StoreSingleFeatureSpace method*), [79](#page-82-0) subset() (*sfaira.data.Universe method*), [71](#page-74-0) subset\_cells() (*sfaira.data.DatasetBase method*), [26](#page-29-0) subset\_cells() (*sfaira.data.DatasetGroup method*), [35](#page-38-0) subset\_cells() (*sfaira.data.DatasetGroupDirectoryOriented method*), [43](#page-46-0) subset\_cells() (*sfaira.data.DatasetInteractive method*), [64](#page-67-0) subset\_cells() (*sfaira.data.DatasetSuperGroup method*), [51](#page-54-0) subset\_cells() (*sfaira.data.Universe method*), [72](#page-75-0) subset\_gene\_type (*sfaira.data.DatasetBase attribute*), [22](#page-25-0) SummarizeGridsearchCelltype (*class in sfaira.train*), [142](#page-145-0) SummarizeGridsearchEmbedding (*class in sfaira.train*), [149](#page-152-0) summary\_tab (*sfaira.train.GridsearchContainer attribute*), [139](#page-142-0) supplier (*sfaira.data.DatasetBase attribute*), [17](#page-20-0) supplier (*sfaira.data.DatasetGroup property*), [30](#page-33-0) supplier (*sfaira.data.DatasetGroupDirectoryOriented property*), [39](#page-42-0) symbol\_to\_id\_dict (*sfaira.versions.genomes.GenomeContainer property*), [158](#page-161-0) symbols (*sfaira.versions.genomes.GenomeContainer property*), [158](#page-161-0) synonym\_node\_properties (*sfaira.versions.metadata.OntologyCellosaurus property*), [178](#page-181-0) synonym\_node\_properties (*sfaira.versions.metadata.OntologyCl property*), [183](#page-186-0) synonym\_node\_properties (*sfaira.versions.metadata.OntologyHsapdv property*), [188](#page-191-0) synonym\_node\_properties (*sfaira.versions.metadata.OntologyMmusdv property*), [197](#page-200-0) synonym\_node\_properties (*sfaira.versions.metadata.OntologyMondo property*), [192](#page-195-0) synonym\_node\_properties (*sfaira.versions.metadata.OntologyOboCustom property*), [173](#page-176-0)

synonym\_node\_properties (*sfaira.versions.metadata.OntologyUberon property*), [201](#page-204-0)

synonym\_node\_properties() (*sfaira.versions.metadata.OntologyHierarchical method*), [168](#page-171-0)

synonym\_node\_properties() (*sfaira.versions.metadata.OntologyList method*), [164](#page-167-0)

synonym\_node\_properties() (*sfaira.versions.metadata.OntologyObo method*), [172](#page-175-0)

#### T

tech\_sample (*sfaira.data.DatasetBase property*), [16](#page-19-0) tech\_sample (*sfaira.data.DatasetInteractive property*), [60](#page-63-0) tech\_sample\_obs\_key (*sfaira.data.DatasetBase property*), [16](#page-19-0) tech\_sample\_obs\_key (*sfaira.data.DatasetInteractive property*), [60](#page-63-0) title (*sfaira.data.DatasetBase property*), [16](#page-19-0) title (*sfaira.data.DatasetInteractive property*), [60](#page-63-0) topology\_dict (*sfaira.train.TrainModelCelltype property*), [135](#page-138-0) topology\_dict (*sfaira.train.TrainModelEmbedding property*), [136](#page-139-0) TopologyContainer (*class in sfaira.versions.topologies*), [207](#page-210-0) train() (*sfaira.estimators.EstimatorKeras method*), [111](#page-114-0) train() (*sfaira.estimators.EstimatorKerasCelltype method*), [116](#page-119-0) train() (*sfaira.estimators.EstimatorKerasEmbedding method*), [122](#page-125-0) train\_hyperparam (*sfaira.estimators.EstimatorKeras attribute*), [109](#page-112-0) TrainModelCelltype (*class in sfaira.train*), [134](#page-137-0) TrainModelEmbedding (*class in sfaira.train*), [136](#page-139-0) translate\_id\_to\_symbols() (*sfaira.versions.genomes.GenomeContainer method*), [159](#page-162-0) translate\_symbols\_to\_id() (*sfaira.versions.genomes.GenomeContainer method*), [159](#page-162-0) treatment (*sfaira.data.DatasetBase attribute*), [18](#page-21-0) treatment\_obs\_key (*sfaira.data.DatasetBase attribute*), [19](#page-22-0) U

Union (*sfaira.train.SummarizeGridsearchEmbedding attribute*), [149](#page-152-0) Universe (*class in sfaira.data*), [66](#page-69-0) UserInterface (*class in sfaira.ui*), [208](#page-211-0)

using\_store (*sfaira.estimators.EstimatorKerasCelltype property*), [114](#page-117-0) using\_store (*sfaira.estimators.EstimatorKerasEmbedding*

*property*), [119](#page-122-0)

### V

- validate\_node() (*sfaira.versions.metadata.Ontology method*), [161](#page-164-0)
- validate\_node() (*sfaira.versions.metadata.OntologyCellosaurus method*), [182](#page-185-0)
- validate\_node() (*sfaira.versions.metadata.OntologyCl method*), [186](#page-189-0)
- validate\_node() (*sfaira.versions.metadata.OntologyHierarchical method*), [168](#page-171-0)

validate\_node() (*sfaira.versions.metadata.OntologyHsapdv method*), [191](#page-194-0)

validate\_node() (*sfaira.versions.metadata.OntologyList method*), [164](#page-167-0)

validate\_node() (*sfaira.versions.metadata.OntologyMmusdv method*), [200](#page-203-0)

validate\_node() (*sfaira.versions.metadata.OntologyMondo method*), [196](#page-199-0)

validate\_node() (*sfaira.versions.metadata.OntologyObo method*), [172](#page-175-0)

validate\_node() (*sfaira.versions.metadata.OntologyOboCustom method*), [177](#page-180-0)

validate\_node() (*sfaira.versions.metadata.OntologyUberon method*), [205](#page-208-0)

- var (*sfaira.data.store.carts.CartMulti property*), [100](#page-103-0)
- var (*sfaira.data.store.carts.CartSingle attribute*), [97](#page-100-0)

var (*sfaira.data.StoreSingleFeatureSpace property*), [77](#page-80-0)

var\_idx (*sfaira.data.store.carts.CartSingle attribute*), [97](#page-100-0)

var\_names (*sfaira.data.StoreMultipleFeatureSpaceBase property*), [82](#page-85-0)

var\_names (*sfaira.data.StoresAnndata property*), [86](#page-89-0)

var\_names (*sfaira.data.StoresDao property*), [90](#page-93-0)

var\_names (*sfaira.data.StoresH5ad property*), [93](#page-96-0)

var\_names (*sfaira.data.StoreSingleFeatureSpace property*), [77](#page-80-0)

vdj\_c\_call\_obs\_key\_suffix (*sfaira.data.DatasetBase attribute*), [21](#page-24-0)

vdj\_consensus\_count\_obs\_key\_suffix

(*sfaira.data.DatasetBase attribute*), [21](#page-24-0)

vdj\_d\_call\_obs\_key\_suffix (*sfaira.data.DatasetBase attribute*), [21](#page-24-0)

vdj\_duplicate\_count\_obs\_key\_suffix

(*sfaira.data.DatasetBase attribute*), [21](#page-24-0) vdj\_j\_call\_obs\_key\_suffix

(*sfaira.data.DatasetBase attribute*), [21](#page-24-0) vdj\_junction\_aa\_obs\_key\_suffix

(*sfaira.data.DatasetBase attribute*), [21](#page-24-0)

vdj\_junction\_obs\_key\_suffix (*sfaira.data.DatasetBase attribute*), [21](#page-24-0)

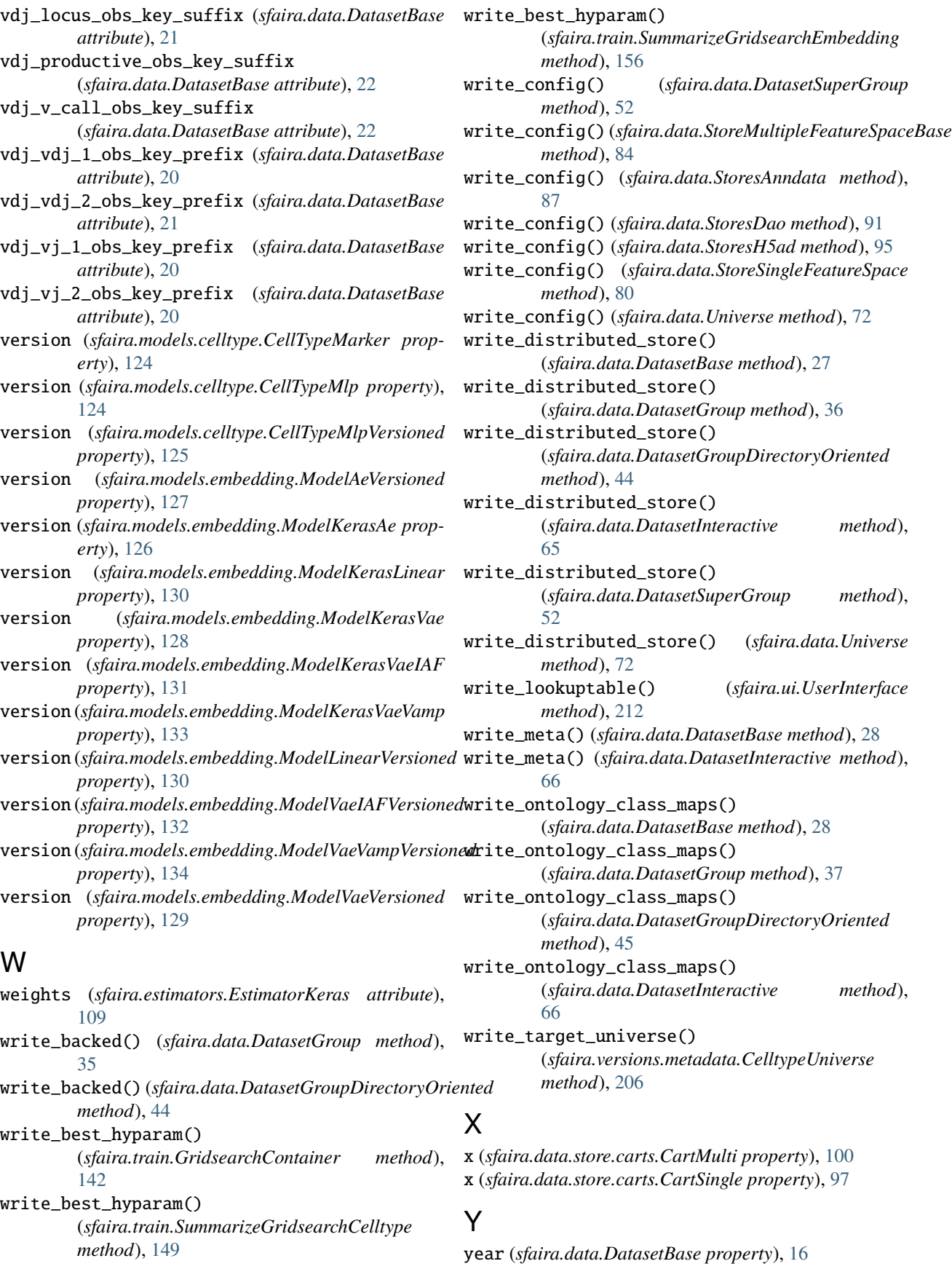

year (*sfaira.data.DatasetInteractive property*), [60](#page-63-0) ytrue() (*sfaira.estimators.EstimatorKerasCelltype method*), [117](#page-120-0)

### Z

zoo\_celltype (*sfaira.ui.UserInterface attribute*), [209](#page-212-0) zoo\_embedding (*sfaira.ui.UserInterface attribute*), [209](#page-212-0)